# **User's guide**

All you need to know about using mod\_perl 2.0

Last modified Sun Feb 16 01:34:28 2014 GMT

### **Part I: Introduction**

[- 1. Getting Your Feet Wet with mod\\_perl](#page-3-0) 

This chapter gives you the bare minimum information to get you started with mod perl 2.0. For most people it's sufficient to get going.

[- 2. Overview of mod\\_perl 2.0](#page-8-0) 

This chapter should give you a general idea about what mod\_perl 2.0 is and how it differs from mod\_perl 1.0. This chapter presents the new features of Apache 2.0, Perl 5.6.0 -- 5.8.0 and their influence on mod perl 2.0. The new MPM models from Apache 2.0 are also discussed.

[- 3. Notes on the design and goals of mod\\_perl-2.0](#page-19-0)  Notes on the design and goals of mod\_perl-2.0.

### **Part II: Installation**

- [4. Installing mod\\_perl 2.0](#page-31-0)  This chapter provides an in-depth mod\_perl 2.0 installation coverage.
- [5. mod\\_perl 2.0 Server Configuration](#page-44-0)  This chapter provides an in-depth mod\_perl 2.0 configuration details.
- [6. Apache Server Configuration Customization in Perl](#page-72-0)  This chapter explains how to create custom Apache configuration directives in Perl.

### **Part III: Coding**

- [7. Writing mod\\_perl Handlers and Scripts](#page-96-0)  This chapter covers the mod\_perl coding specifics, different from normal Perl coding. Most other perl coding issues are covered in the perl manpages and rich literature.
- [8. Cooking Recipes](#page-111-0)  As the chapter's title implies, here you will find ready-to-go mod\_perl 2.0 recipes.

### **Part IV: Porting**

[- 9. Porting Apache:: Perl Modules from mod\\_perl 1.0 to 2.0](#page-114-0) 

This document describes the various options for porting a mod\_perl 1.0 Apache module so that it runs on a Apache 2.0 / mod\_perl 2.0 server. It's also helpful to those who start developing mod\_perl 2.0 handlers.

[- 10. A Reference to mod\\_perl 1.0 to mod\\_perl 2.0 Migration.](#page-148-0)  This chapter is a reference for porting code and configuration files from mod\_perl 1.0 to mod\_perl 2.0.

### **Part V: mod\_perl Handlers**

- [11. Introducing mod\\_perl Handlers](#page-176-0)  This chapter provides an introduction into mod\_perl handlers.
- [12. Server Life Cycle Handlers](#page-183-0)  This chapter discusses server life cycle and the mod\_perl handlers participating in it.
- [13. Protocol Handlers](#page-195-0)  This chapter explains how to implement Protocol (Connection) Handlers in mod\_perl.
- [14. HTTP Handlers](#page-212-0)  This chapter explains how to implement the HTTP protocol handlers in mod\_perl.
- [15. Input and Output Filters](#page-247-0)  This chapter discusses mod\_perl's input and output filter handlers.
- [16. General Handlers Issues](#page-297-0)  This chapter discusses issues relevant too any kind of handlers.

### **Part VI: Performance**

- [17. Preventive Measures for Performance Enhancement](#page-299-0)  This chapter explains what should or should not be done in order to keep the performance high
- [18. Performance Considerations Under Different MPMs](#page-302-0)  This chapter discusses how to choose the right MPM to use (on platforms that have such a choice), and how to get the best performance out of it.

### **Part VII: Troubleshooting**

- [19. Troubleshooting mod\\_perl problems](#page-305-0)  Frequently encountered problems (warnings and fatal errors) and their troubleshooting.
- [20. User Help](#page-320-0)

This chapter is for those needing help using mod\_perl and related software.

<span id="page-3-0"></span>1 Getting Your Feet Wet with mod\_perl

# **1 Getting Your Feet Wet with mod\_perl**

# **1.1 Description**

This chapter gives you the bare minimum information to get you started with mod\_perl 2.0. For most people it's sufficient to get going.

## **1.2 Installation**

If you are a Win32 user, please refer to the Win32 installation document.

First, download the mod\_perl 2.0 source.

Before installing mod\_perl, you need to check that you have the mod\_perl 2.0 prerequisites **installed**. Apache and the right Perl version have to be built and installed **before** you can proceed with building mod\_perl.

In this chapter we assume that httpd and all helper files were installed under *\$HOME/httpd/prefork*, if your distribution doesn't install all the files under the same tree, please refer to the complete installation instructions.

Now, configure mod\_perl:

```
 % tar -xvzf mod_perl-2.x.xx.tar.gz
 % cd modperl-2.0
 % perl Makefile.PL MP_APXS=$HOME/httpd/prefork/bin/apxs
```
where MP\_APXS is the full path to the apxs executable, normally found in the same directory as the httpd executable, but could be put in a different path as well.

Finally, build, test and install mod\_perl:

% make && make test && make install

Become *root* before doing make install if installing system-wide.

If something goes wrong or you need to enable optional features please refer to the complete installation instructions.

# **1.3 Configuration**

If you are a Win32 user, please refer to the Win32 configuration document.

Enable mod\_perl built as DSO, by adding to *httpd.conf*:

```
 LoadModule perl_module modules/mod_perl.so
```
There are many other configuration options which you can find in the [configuration manual.](#page-44-0)

If you want to run mod\_perl 1.0 code on mod\_perl 2.0 server enable the compatibility layer:

PerlModule Apache2::compat

For more information see: [Migrating from mod\\_perl 1.0 to mod\\_perl 2.0.](#page-148-0)

# **1.4 Server Launch and Shutdown**

Apache is normally launched with apachectl:

% \$HOME/httpd/prefork/bin/apachectl start

and shut down with:

% \$HOME/httpd/prefork/bin/apachectl stop

Check *\$HOME/httpd/prefork/logs/error\_log* to see that the server has started and it's a right one. It should say something similar to:

```
 [Fri Jul 22 09:39:55 2005] [notice] Apache/2.0.55-dev (Unix)
 mod_ssl/2.0.55-dev OpenSSL/0.9.7e DAV/2 mod_perl/2.0.2-dev
 Perl/v5.8.7 configured -- resuming normal operations
```
# **1.5 Registry Scripts**

To enable registry scripts add the following to *httpd.conf*:

```
 Alias /perl/ /home/httpd/httpd-2.0/perl/
 <Location /perl/>
     SetHandler perl-script
     PerlResponseHandler ModPerl::Registry
     PerlOptions +ParseHeaders
     Options +ExecCGI
     Order allow,deny
     Allow from all 
 </Location>
```
and now assuming that we have the following script:

```
 #!/usr/bin/perl
print "Content-type: text/plain\n\n";
 print "mod_perl 2.0 rocks!\n";
```
saved in */home/httpd/httpd-2.0/perl/rock.pl*. Make the script executable and readable by everybody:

% chmod a+rx /home/httpd/httpd-2.0/perl/rock.pl

Of course the path to the script should be readable by the server too. In the real world you probably want to have a tighter permissions, but for the purpose of testing that things are working this is just fine.

Now restart the server and issue a request to *<http://localhost/perl/rock.pl>* and you should get the response:

```
 mod_perl 2.0 rocks!
```
If that didn't work check the *error\_log* file.

For more information on the registry scripts refer to the  $ModPer1:Registry$  manpage. (XXX: one day there will a tutorial on registry, should port it from 1.0's docs).

# **1.6 Handler Modules**

Finally check that you can run mod\_perl handlers. Let's write a response handler similar to the registry script from the previous section:

```
 #file:MyApache2/Rocks.pm
 #----------------------
 package MyApache2::Rocks;
 use strict;
 use warnings;
use Apache2::RequestRec ();
use Apache2::RequestIO ();
use Apache2:: Const -compile => qw(OK);
 sub handler {
    my \zeta r = shift; $r->content_type('text/plain');
     print "mod_perl 2.0 rocks!\n";
     return Apache2::Const::OK;
 }
 1;
```
Save the code in the file *MyApache2/Rocks.pm*, somewhere where mod\_perl can find it. For example let's put it under */home/httpd/httpd-2.0/perl/MyApache2/Rocks.pm*, and we tell mod\_perl that */home/httpd/httpd-2.0/perl/* is in @INC, via a startup file which includes just:

```
use lib qw(/home/httpd/httpd-2.0/perl);
 1;
```
and loaded from *httpd.conf*:

PerlRequire /home/httpd/httpd-2.0/perl/startup.pl

Now we can configure our module in *httpd.conf*:

```
 <Location /rocks>
    SetHandler perl-script
    PerlResponseHandler MyApache2::Rocks
 </Location>
```
Now restart the server and issue a request to *<http://localhost/rocks>* and you should get the response:

```
 mod_perl 2.0 rocks!
```
If that didn't work check the *error\_log* file.

# **1.7 Troubleshooting**

If after reading the complete [installation](#page-31-0) and [configuration chapters](#page-44-0) you are still having problems, take a look at the [troubleshooting sections.](#page-305-0) If the problem persist, please report them using the following guidelines.

# **1.8 Maintainers**

Maintainer is the person(s) you should contact with updates, corrections and patches.

Stas Bekman [\[http://stason.org/\]](http://stason.org/)

# **1.9 Authors**

Stas Bekman [\[http://stason.org/\]](http://stason.org/)

Only the major authors are listed above. For contributors see the Changes file.

# <span id="page-8-0"></span>**2 Overview of mod\_perl 2.0**

# **2.1 Description**

This chapter should give you a general idea about what mod\_perl 2.0 is and how it differs from mod\_perl 1.0. This chapter presents the new features of Apache 2.0, Perl 5.6.0 -- 5.8.0 and their influence on mod perl 2.0. The new MPM models from Apache 2.0 are also discussed.

# **2.2 Version Naming Conventions**

In order to keep things simple, here and in the rest of the documentation we refer to mod\_perl 1.x series as mod perl 1.0 and to 2.0.x series as mod perl 2.0. Similarly we call Apache 1.3.x series as Apache 1.3 and 2.0.x as Apache 2.0. There is also Apache 2.1, which is a development track towards Apache 2.2.

# **2.3 Why mod\_perl, The Next Generation**

mod\_perl was introduced in early 1996, both Perl and Apache have changed a great deal since that time. mod\_perl has adjusted to both along the way over the past 4 and a half years or so using the same code base. Over this course of time, the mod\_perl sources have become more and more difficult to maintain, in large part to provide compatibility between the many different flavors of Apache and Perl. And, compatibility across these versions and flavors is a more difficult goal for mod\_perl to reach that a typical Apache or Perl module, since mod\_perl reaches a bit deeper into the corners of Apache and Perl internals than most. Discussions of the idea to rewrite mod\_perl as version 2.0 started in 1998, but never made it much further than an idea. When Apache 2.0 development was underway it became clear that a rewrite of mod\_perl would be required to adjust to the new Apache architecture and API.

Of the many changes happening in Apache 2.0, the one which has the most significant impact on mod\_perl is the introduction of threads to the overall design. Threads have been a part of Apache on the win32 side since the Apache port was introduced. The mod perl port to win32 happened in version 1.00b1, released in June of 1997. This port enabled mod\_perl to compile and run in a threaded windows environment, with one major caveat: only one concurrent mod\_perl request could be handled at any given time. This was due to the fact that Perl did not introduce thread-safe interpreters until version 5.6.0, released in March of 2000. Contrary to popular belief, the "threads support" implemented in Perl 5.005 (released July 1998), did not make Perl thread-safe internally. Well before that version, Perl had the notion of "Multiplicity", which allowed multiple interpreter instances in the same process. However, these instances were not thread safe, that is, concurrent callbacks into multiple interpreters were not supported.

It just so happens that the release of Perl 5.6.0 was nearly at the same time as the first alpha version of Apache 2.0. The development of mod\_perl 2.0 was underway before those releases, but as both Perl 5.6.0 and Apache 2.0 were reaching stability, mod\_perl 2.0 was becoming more of a reality. In addition to the adjustments for threads and Apache 2.0 API changes, this rewrite of mod\_perl is an opportunity to clean up the source tree. This includes both removing the old backward compatibility bandaids and building a smarter, stronger and faster implementation based on lessons learned over the 4.5 years since mod\_perl was introduced.

The new version includes a mechanism for the automatic building of the Perl interface to Apache API, which allowed us to easily adjust mod\_perl 2.0 to the ever changing Apache 2.0 API, during its development period. Another important feature is the Apache::Test framework, which was originally developed for mod\_perl 2.0, but then was adopted by Apache 2.0 developers to test the core server features and third party modules. Moreover the tests written using the Apache: : Test framework could be run with Apache 1.0 and 2.0, assuming that both supported the same features.

There are multiple other interesting changes that have already happened to mod\_perl in version 2.0 and more will be developed in the future. Some of these are discussed in this chapter, others can be found in the rest of the mod\_perl 2.0 documentation.

# **2.4 What's new in Apache 2.0**

Apache 2.0 has introduced numerous new features and enhancements. Here are the most important new features:

### *Apache Portable Runtime* **(APR)**

Apache 1.3 has been ported to a very large number of platforms including various flavors of unix, win32, os/2, the list goes on. However, in 1.3 there was no clear-cut, pre-designed portability layer for third-party modules to take advantage of. APR provides this API layer in a very clean way. APR assists a great deal with mod\_perl portability. Combined with the portablity of Perl, mod\_perl 2.0 needs only to implement a portable build system, the rest comes "for free". A Perl interface is provided for certain areas of APR, such as the shared memory abstraction, but the majority of APR is used by mod\_perl "under the covers".

The APR uses the concept of memory pools, which significantly simplifies the memory management code and reduces the possibility of having memory leaks, which always haunt C programmers.

### **I/O Filtering**

Filtering of Perl modules output has been possible for years since tied filehandle support was added to Perl. There are several modules, such as Apache2:: Filter and Apache:: OutputChain which have been written to provide mechanisms for filtering the STDOUT stream. There are several of these modules because no one's approach has quite been able to offer the ease of use one would expect, which is due simply to limitations of the Perl tied filehandle design. Another problem is that these filters can only filter the output of other Perl modules. C modules in Apache 1.3 send data directly to the client and there is no clean way to capture this stream. Apache 2.0 has solved this problem by introducing a filtering API. With the baseline I/O stream tied to this filter mechansim, any module can filter the output of any other module, with any number of filters in between. Using this new feature things like SSL, data (de-)compression and other data manipulations are done very easily.

### *Multi Processing Model modules* **(MPMs).**

In Apache 1.3 concurrent requests were handled by multiple processes, and the logic to manage these processes lived in one place, *http\_main.c*, 7700 some odd lines of code. If Apache 1.3 is compiled on a Win32 system large parts of this source file are redefined to handle requests using threads. Now suppose you want to change the way Apache 1.3 processes requests, say, into a DCE RPC listener. This is possible only by slicing and dicing *http\_main.c* into more pieces or by redefining the *standalone\_main* function, with a -DSTANDALONE\_MAIN=your\_function compile time flag. Neither of which is a clean, modular mechanism.

Apache-2.0 solves this problem by introducing *Multi Processing Model modules*, better known as *MPMs*. The task of managing incoming requests is left to the MPMs, shrinking *http\_main.c* to less than 500 lines of code. Now it's possible to write different processing modules specific to various platforms. For example the Apache 2.0 on Windows is much more efficient now, since it uses *mpm\_winnt* which deploys the native Windows features.

Here is a partial list of major MPMs available as of this writing.

### **prefork**

The *prefork* MPM emulates Apache 1.3's preforking model, where each request is handled by a different forked child process.

#### **worker**

The *worker* MPM implements a hybrid multi-process multi-threaded approach based on the *pthreads* standard. It uses one acceptor thread, multiple worker threads.

#### **mpmt\_os2, netware, winnt and beos**

These MPMs also implement the hybrid multi-process/multi-threaded model, with each based on native OS thread implementations.

#### **perchild**

The *perchild* MPM is similar to the *worker* MPM, but is extended with a mechanism which allows mapping of requests to virtual hosts to a process running under the user id and group configured for that host. This provides a robust replacement for the *suexec* mechanism.

META: as of this writing this mpm is not working

On platforms that support more than one MPM, it's possible to switch the used MPMs as the need change. For example on Unix it's possible to start with a preforked module. Then when the demand is growing and the code matures, it's possible to migrate to a more efficient threaded MPM, assuming that the code base is capable of running in the threaded environment.

### **Protocol Modules**

Apache 1.3 is hardwired to speak only one protocol, HTTP. Apache 2.0 has moved to more of a "server framework" architecture making it possible to plugin handlers for protocols other than HTTP. The protocol module design also abstracts the transport layer so protocols such as SSL can be hooked into the server without requiring modifications to the Apache source code. This allows Apache to be extended much further than in the past, making it possible to add support for protocols such as FTP, SMTP, RPC flavors and the like. The main advantage being that protocol plugins can take advantage of Apache's portability, process/thread management, configuration mechanism and plugin API.

### **Parsed Configuration Tree**

When configuration files are read by Apache 1.3, it hands off the parsed text to module configuration directive handlers and discards that text afterwards. With Apache 2.0, the configuration files are first parsed into a tree structure, which is then walked to pass data down to the modules. This tree is then left in memory with an API for accessing it at request time. The tree can be quite useful for other modules. For example, in 1.3, mod info has its own configuration parser and parses the configuration files each time you access it. With 2.0 there is already a parse tree in memory, which mod\_info can then walk to output its information.

If a mod perl 1.0 module wants access to configuration information, there are two approaches. A module can "subclass" directive handlers, saving a copy of the data for itself, then returning **DECLINE** CMD so the other modules are also handed the info. Or, the  $\frac{1}{2}$ Apache2::PerlSections: Save variable can be set to save <Perl> configuration in the  $\alpha$ Pache2: ReadConfig:: namespace. Both methods are rather kludgy, version 2.0 provides a Perl interface to the Apache configuration tree.

All these new features boost the Apache performance, scalability and flexibility. The APR helps the overall performance by doing lots of platform specific optimizations in the APR internals, and giving the developer the API which was already greatly optimized.

Apache 2.0 now includes special modules that can boost performance. For example the mod\_mmap\_static module loads webpages into the virtual memory and serves them directly avoiding the overhead of *open()* and *read()* system calls to pull them in from the filesystem.

The I/O layering is helping performance too, since now modules don't need to waste memory and CPU cycles to manually store the data in shared memory or *pnotes* in order to pass the data to another module, e.g., in order to provide response's gzip compression.

And of course a not least important impact of these features is the simplification and added flexibility for the core and third party Apache module developers.

# **2.5 What's new in Perl 5.6.0 - 5.8.0**

As we have mentioned earlier Perl 5.6.0 is the minimum requirement for mod\_perl 2.0. Though as we will see later certain new features work only with Perl 5.8.0 and higher.

These are the important changes in the recent Perl versions that had an impact on mod\_perl. For a complete list of changes see the corresponding to the used version *perldelta* manpages (*<http://perldoc.perl.org/perl56delta.html>*, *<http://perldoc.perl.org/perl561delta.html>* and *<http://perldoc.perl.org/perldelta.html>*).

The 5.6 Perl generation has introduced the following features:

- The beginnings of support for running multiple interpreters concurrently in different threads. In conjunction with the perl\_clone() API call, which can be used to selectively duplicate the state of any given interpreter, it is possible to compile a piece of code once in an interpreter, clone that interpreter one or more times, and run all the resulting interpreters in distinct threads. See the *perlembed* (*<http://perldoc.perl.org/perlembed.html>*) and *perl561delta* (*<http://perldoc.perl.org/perl561delta.html>*) manpages.
- The core support for declaring subroutine attributes, which is used by mod perl 2.0's *method handlers*. See the *attributes* manpage.
- The *warnings* pragma, which allows to force the code to be super clean, via the setting:

use warnings FATAL => 'all';

which will abort any code that generates warnings. This pragma also allows a fine control over what warnings should be reported. See the *perllexwarn* (*<http://perldoc.perl.org/perllexwarn.html>*) manpage.

- Certain CORE:: functions now can be overridden via CORE::GLOBAL:: namespace. For example mod\_perl now can override CORE::exit() via CORE::GLOBAL::exit. See the *perlsub* (*<http://perldoc.perl.org/perlsub.html>*) manpage.
- The XSLoader extension as a simpler alternative to DynaLoader. See the *XSLoader* manpage.
- The large file support. If you have filesystems that support "large files" (files larger than 2 gigabytes), you may now also be able to create and access them from Perl. See the *perl561delta* (*<http://perldoc.perl.org/perl561delta.html>*) manpage.
- Multiple performance enhancements were made. See the *perl561delta* (*<http://perldoc.perl.org/perl561delta.html>*) manpage.
- Numerous memory leaks were fixed. See the *perl561delta* (*<http://perldoc.perl.org/perl561delta.html>*) manpage.
- Improved security features: more potentially unsafe operations taint their results for improved security. See the *perlsec* (*<http://perldoc.perl.org/perlsec.html>*) and *perl561delta* (*<http://perldoc.perl.org/perl561delta.html>*) manpages.
- Available on new platforms: GNU/Hurd, Rhapsody/Darwin, EPOC.

Overall multiple bugs and problems very fixed in the Perl 5.6.1, so if you plan on running the 5.6 generation, you should run at least 5.6.1. It is possible that when this tutorial is printed 5.6.2 will be out.

The Perl 5.8.0 has introduced the following features:

The introduced in 5.6.0 experimental PerlIO layer has been stabilized and become the default IO layer in 5.8.0. Now the IO stream can be filtered through multiple layers. See the *perlapio* (*<http://perldoc.perl.org/perlapio.html>*) and *perliol* (*<http://perldoc.perl.org/perliol.html>*) manpages.

For example this allows mod\_perl to inter-operate with the APR IO layer and even use the APR IO layer in Perl code. See the APR:: PerlIO manpage.

Another example of using the new feature is the extension of the open() functionality to create anonymous temporary files via:

open my \$fh, "+>", undef or die \$!;

That is a literal undef(), not an undefined value. See the open() entry in the *perlfunc* manpage (*<http://perldoc.perl.org/functions/open.html>*).

- More overridable via CORE::GLOBAL:: keywords. See the *perlsub* (*<http://perldoc.perl.org/perlsub.html>*) manpage.
- The signal handling in Perl has been notoriously unsafe because signals have been able to arrive at inopportune moments leaving Perl in inconsistent state. Now Perl delays signal handling until it is safe.
- File::Temp was added to allow a creation of temporary files and directories in an easy, portable, and secure way. See the *File::Temp* manpage.
- $\bullet$  A new command-line option,  $-t$  is available. It is the little brother of  $-T$ : instead of dying on taint violations, lexical warnings are given. This is only meant as a temporary debugging aid while securing the code of old legacy applications. **This is not a substitute for -T.** See the *perlrun* (*<http://perldoc.perl.org/perlrun.html>*) manpage.

A new special variable  $\frac{1}{2}$   $\frac{1}{2}$  was introduced. It indicates whether taint mode is enabled. See the *perlvar* (*<http://perldoc.perl.org/perlvar.html>*) manpage.

- Threads implementation is much improved since 5.6.
- A much better support for Unicode.
- Numerous bugs and memory leaks fixed. For example now you can localize the tied Apache::DBI filehandles without leaking memory.
- Available on new platforms: AtheOS, Mac OS Classic, Mac OS X, MinGW, NCR MP-RAS, NonStop-UX, NetWare and UTS. The following platforms are again supported: BeOS, DYNIX/ptx, POSIX-BC, VM/ESA, z/OS (OS/390).

# **2.6 What's new in mod\_perl 2.0**

The new features introduced by Apache 2.0 and Perl 5.6 and 5.8 generations provide the base of the new mod\_perl 2.0 features. In addition mod\_perl 2.0 re-implements itself from scratch providing such new features as new build and testing framework. Let's look at the major changes since mod\_perl 1.0.

### *2.6.1 Threads Support*

In order to adapt to the Apache 2.0 threads architecture (for threaded MPMs), mod perl 2.0 needs to use thread-safe Perl interpreters, also known as "ithreads" (Interpreter Threads). This mechanism can be enabled at compile time and ensures that each Perl interpreter uses its private PerlInterpreter structure for storing its symbol tables, stacks and other Perl runtime mechanisms. When this separation is engaged any number of threads in the same process can safely perform concurrent callbacks into Perl. This of course requires each thread to have its own PerlInterpreter object, or at least that each instance is only accessed by one thread at any given time.

The first mod\_perl generation has only a single PerlInterpreter, which is constructed by the parent process, then inherited across the forks to child processes. mod\_perl 2.0 has a configurable number of PerlInterpreters and two classes of interpreters, *parent* and *clone*. A *parent* is like that in mod\_perl 1.0, where the main interpreter created at startup time compiles any pre-loaded Perl code. A *clone* is created from the parent using the Perl API *perl\_clone()*

(*<http://perldoc.perl.org/perlapi.html#Cloning-an-interpreter>*) function. At request time, *parent* interpreters are only used for making more *clones*, as the *clones* are the interpreters which actually handle requests. Care is taken by Perl to copy only mutable data, which means that no runtime locking is required and read-only data such as the syntax tree is shared from the *parent*, which should reduce the overall mod\_perl memory footprint.

Rather than create a PerlInterpreter per-thread by default, mod\_perl creates a pool of interpreters. The pool mechanism helps cut down memory usage a great deal. As already mentioned, the syntax tree is shared between all cloned interpreters. If your server is serving more than mod\_perl requests, having a smaller number of PerlInterpreters than the number of threads will clearly cut down on memory usage. Finally and perhaps the biggest win is memory re-use: as calls are made into Perl subroutines, memory allocations are made for variables when they are used for the first time. Subsequent use of variables may allocate more memory, e.g. if a scalar variable needs to hold a longer string than it did before, or an array has new elements added. As an optimization, Perl hangs onto these allocations, even though their values "go out of scope". mod\_perl 2.0 has a much better control over which PerlInterpreters are used for incoming requests. The interpreters are stored in two linked lists, one for available interpreters and another for busy ones. When needed to handle a request, one interpreter is taken from the head of the available list and put back into the head of the same list when done. This means if for example you have 10 interpreters configured to be cloned at startup time, but no more than 5 are ever used concurrently, those 5 continue to reuse Perl's allocations, while the other 5 remain much smaller, but ready to go if the need arises.

Various attributes of the pools are configurable using threads mode specific directives.

The interpreters pool mechanism has been abstracted into an API known as "tipool", *Thread Item Pool*. This pool can be used to manage any data structure, in which you wish to have a smaller number than the number of configured threads. For example a replacement for Apache: :DBI based on the *tipool* will allow to reuse database connections between multiple threads of the same process.

### *2.6.2 Thread-environment Issues*

While mod\_perl itself is thread-safe, you may have issues with the thread-safety of your code. For more information refer to Threads Coding Issues Under mod\_perl.

Another issue is that "global" variables are only global to the interpreter in which they are created. It's possible to share variables between several threads running in the same process. For more information see: Shared Variables.

### *2.6.3 Perl Interface to the APR and Apache APIs*

As we have mentioned earlier, Apache 2.0 uses two APIs:

- the Apache Portable APR (APR) API, which implements a portable and efficient API to handle generically work with files, sockets, threads, processes, shared memory, etc.
- the Apache API, which handles issues specific to the web server.

In mod\_perl 1.0, the Perl interface back into the Apache API and data structures was done piecemeal. As functions and structure members were found to be useful or new features were added to the Apache API, the XS code was written for them here and there.

mod perl 2.0 generates the majority of XS code and provides thin wrappers where needed to make the API more Perlish. As part of this goal, nearly the entire APR and Apache API, along with their public data structures are covered from the get-go. Certain functions and structures which are considered "private" to Apache or otherwise un-useful to Perl aren't glued. Most of the API behaves just as it did in mod\_perl 1.0, so users of the API will not notice the difference, other than the addition of many new methods. Where API has changed a special [back compatibility module](#page-148-0) can be used.

In mod\_perl 2.0 the APR API resides in the  $APR:$ : namespace, and obviously the  $Apache2:$ : namespace is mapped to the Apache API.

And in the case of APR, it is possible to use APR modules outside of Apache, for example:

```
 % perl -MAPR -MAPR::UUID -le 'print APR::UUID->new->format'
 b059a4b2-d11d-b211-bc23-d644b8ce0981
```
The mod\_perl 2.0 generator is a custom suite of modules specifically tuned for gluing Apache and allows for complete control over *everything*, providing many possibilities none of *xsubpp*, *SWIG* or *Inline.pm* are designed to do. Advantages to generating the glue code include:

- Not tied tightly to x subpp
- Easy adjustment to Apache 2.0 API/structure changes
- Easy adjustment to Perl changes (e.g., Perl 6)
- Ability to "discover" hookable third-party C modules.
- Cleanly take advantage of features in newer Perls
- Optimizations can happen across-the-board with one-shot
- Possible to AUTOLOAD XSUBs
- Documentation can be generated from code
- Code can be generated from documentation

# **2.7 Integration with 2.0 Filtering**

The mod\_perl 2.0 interface to the Apache filter API comes in two flavors. First, similar to the C API, where bucket brigades need to be manipulated. Second, streaming filtering, is much simpler than the C API, since it hides most of the details underneath. For a full discussion on filters and implementation examples refer to the [Input and Output Filters](#page-247-0) chapter.

### *2.7.1 Other New Features*

In addition to the already mentioned new features, the following are of a major importance:

- Apache 2.0 protocol modules are supported. Later we will see an example of a protocol module running on top of mod\_perl 2.0.
- mod\_perl 2.0 provides a very simply to use interface to the Apache filtering API. We will present a filter module example later on.
- A feature-full and flexible Apache::Test framework was developed especially for mod\_perl testing. While used to test the core mod\_perl features, it is used by third-party module writers to easily test their modules. Moreover Apache: : Test was adopted by Apache and currently used to test both Apache 1.3, 2.0 and other ASF projects. Anything that runs top of Apache can be tested with Apache: : Test, be the target written in Perl, C, PHP, etc.
- The support of the new MPMs model makes mod\_perl 2.0 can scale better on wider range of platforms. For example if you've happened to try mod\_perl 1.0 on Win32 you probably know that the requests had to be serialized, i.e. only a single request could be processed at a time, rendering the Win32 platform unusable with mod perl as a heavy production service. Thanks to the new Apache MPM design, now mod\_perl 2.0 can be used efficiently on Win32 platforms using its native *win32* MPM.

## *2.7.2 Optimizations*

The rewrite of mod\_perl gives us the chances to build a smarter, stronger and faster implementation based on lessons learned over the 4.5 years since mod\_perl was introduced. There are optimizations which can be made in the mod\_perl source code, some which can be made in the Perl space by optimizing its syntax tree and some a combination of both. In this section we'll take a brief look at some of the optimizations that are being considered.

The details of these optimizations from the most part are hidden from mod\_perl users, the exception being that some will only be turned on with configuration directives. A few of which include:

- "Compiled" Perl\*Handlers
- Inlined Apache2::\*.xs calls
- Use of Apache pools for memory allocations

# **2.8 Maintainers**

Maintainer is the person(s) you should contact with updates, corrections and patches.

Stas Bekman [\[http://stason.org/\]](http://stason.org/)

# **2.9 Authors**

- Doug MacEachern <dougm (at) covalent.net>
- Stas Bekman [\[http://stason.org/\]](http://stason.org/)

Only the major authors are listed above. For contributors see the Changes file.

<span id="page-19-0"></span>3 Notes on the design and goals of mod\_perl-2.0

# **3 Notes on the design and goals of mod\_perl-2.0**

# **3.1 Description**

Notes on the design and goals of mod\_perl-2.0.

We try to keep this doc in sync with the development, so some items discussed here were already implemented, while others are only planned. If you find some inconsistencies in this document please let the list know.

# **3.2 Introduction**

In version 2.0 of mod\_perl, the basic concept of 1.0 still applies:

```
 Provide complete access to the Apache C API
 via the Perl programming language.
```
Rather than "porting" mod\_perl-1.0 to Apache 2.0, mod\_perl-2.0 is being implemented as a complete re-write from scratch.

For a more detailed introduction and functionality overview, see [Overview.](#page-8-0)

### **3.3 Interpreter Management**

In order to support mod\_perl in a multi-threaded environment, mod\_perl-2.0 will take advantage of Perl's *ithreads* feature, new to Perl version 5.6.0. This feature encapsulates the Perl runtime inside a thread-safe *PerlInterpreter* structure. Each thread which needs to serve a mod\_perl request will need its own *PerlInterpreter* instance.

Rather than create a one-to-one mapping of *PerlInterpreter* per-thread, a configurable pool of interpreters is managed by mod\_perl. This approach will cut down on memory usage simply by maintaining a minimal number of intepreters. It will also allow re-use of allocations made within each interpreter by recycling those which have already been used. This was not possible in the 1.3.x model, where each child has its own interpreter and no control over which child Apache dispatches the request to.

The interpreter pool is only enabled if Perl is built with -Dusethreads otherwise, mod\_perl will behave just as 1.0, using a single interpreter, which is only useful when Apache is configured with the prefork mpm.

When the server is started, a Perl interpreter is constructed, compiling any code specified in the configuration, just as 1.0 does. This interpreter is referred to as the "parent" interpreter. Then, for the number of *PerlInterpStart* configured, a (thread-safe) clone of the parent interpreter is made (via perl\_clone()) and added to the pool of interpreters. This clone copies any writeable data (e.g. the symbol table) and shares the compiled syntax tree. From my measurements of a *startup.pl* including a few random modules:

```
 use CGI ();
 use POSIX ();
 use IO ();
 use SelfLoader ();
 use AutoLoader ();
use B::Deparse ();
 use B::Terse ();
 use B ();
 use B::C ();
```
The parent adds 6M size to the process, each clone adds less than half that size,  $\sim$ 2.3M, thanks to the shared syntax tree.

NOTE: These measurements were made prior to finding memory leaks related to perl\_clone() in 5.6.0 and the GvSHARED optimization.

At request time, If any Perl\*Handlers are configured, an available interpreter is selected from the pool. As there is a *conn\_rec* and *request\_rec* per thread, a pointer is saved in either the conn\_rec->pool or request\_rec->pool, which will be used for the lifetime of that request. For handlers that are called when threads are not running (PerlChild{Init,Exit}Handler), the parent interpreter is used. Several configuration directives control the interpreter pool management:

### **PerlInterpStart**

The number of intepreters to clone at startup time.

### **PerlInterpMax**

If all running interpreters are in use, mod\_perl will clone new interpreters to handle the request, up until this number of interpreters is reached. when PerlInterpMax is reached, mod\_perl will block (via COND\_WAIT()) until one becomes available (signaled via COND\_SIGNAL())

### **PerlInterpMinSpare**

The minimum number of available interpreters this parameter will clone interpreters up to  $Perlin$ terpMax, before a request comes in.

#### **PerlInterpMaxSpare**

mod\_perl will throttle down the number of interpreters to this number as those in use become available

### **PerlInterpMaxRequests**

The maximum number of requests an interpreter should serve, the interpreter is destroyed when the number is reached and replaced with a fresh one.

#### **PerlInterpScope**

As mentioned, when a request in a threaded mpm is handled by mod\_perl, an interpreter must be pulled from the interpreter pool. The interpreter is then only available to the thread that selected it, until it is released back into the interpreter pool. By default, an interpreter will be held for the lifetime of the request, equivalent to this configuration:

PerlInterpScope request

For example, if a PerlAccessHandler is configured, an interpreter will be selected before it is run and not released until after the logging phase.

Intepreters will be shared across subrequests by default, however, it is possible to configure the intepreter scope to be per-subrequest on a per-directory basis:

PerlInterpScope subrequest

With this configuration, an autoindex generated page for example would select an interpreter for each item in the listing that is configured with a Perl\*Handler.

It is also possible to configure the scope to be per-handler:

PerlInterpScope handler

With this configuration, an interpreter will be selected before  $PerlAccessHandlers$  are run, and putback immediately afterwards, before Apache moves onto the authentication phase. If a Perl-FixupHandler is configured further down the chain, another interpreter will be selected and again putback afterwards, before PerlResponseHandler is run.

For protocol handlers, the interpreter is held for the lifetime of the connection. However, a C protocol module might hook into mod\_perl (e.g. mod\_ftp) and provide a request\_rec record. In this case, the default scope is that of the request. Should a mod\_perl handler want to maintain state for the lifetime of an ftp connection, it is possible to do so on a per-virtualhost basis:

PerlInterpScope connection

### *3.3.1 TIPool*

The interpreter pool is implemented in terms of a "TIPool" (Thread Item Pool), a generic api which can be reused for other data such as database connections. A Perl interface will be provided for the *TIPool* mechanism, which, for example, will make it possible to share a pool of DBI connections.

### *3.3.2 Virtual Hosts*

The interpreter management has been implemented in a way such that each  $\langle \text{VirtualHost}\rangle$  can have its own parent Perl interpreter and/or MIP (Mod\_perl Interpreter Pool). It is also possible to disable mod\_perl for a given virtual host.

### *3.3.3 Further Enhancements*

- The interpreter pool management could be moved into its own thread.
- A "garbage collector", which could also run in its own thread, examining the padlists of idle interpreters and deciding to release and/or report large strings, array/hash sizes, etc., that Perl is keeping around as an optimization.

# **3.4 Hook Code and Callbacks**

The code for hooking mod\_perl in the various phases, including Perl\*Handler directives is generated by the ModPerl::Code module. Access to all hooks will be provided by mod\_perl in both the traditional Perl\*Handler configuration fashion and via dynamic registration methods (the ap\_hook\_\* functions).

When a mod\_perl hook is called for a given phase, the glue code has an index into the array of handlers, so it knows to return DECLINED right away if no handlers are configured, without entering the Perl runtime as 1.0 did. The handlers are also now stored in an apr\_array\_header\_t, which is much lighter and faster than using a Perl AV, as 1.0 did. And more importantly, keeps us out of the Perl runtime until we're sure we need to be there.

Perl\*Handlers are now "compiled", that is, the various forms of:

```
 PerlResponseHandler MyModule->handler
 # defaults to MyModule::handler or MyModule->handler
 PerlResponseHandler MyModule
 PerlResponseHandler $MyObject->handler
 PerlResponseHandler 'sub { print "foo\n"; return OK }'
```
are only parsed once, unlike 1.0 which parsed every time the handler was used. There will also be an option to parse the handlers at startup time. Note: this feature is currently not enabled with threads, as each clone needs its own copy of Perl structures.

A "method handler" is now specified using the 'method' sub attribute, e.g.

```
sub handler : method {};
instead of 1.0's
 sub handler ($$) {}
```
# **3.5 Perl interface to the Apache API and Data Structures**

In 1.0, the Perl interface back into the Apache API and data structures was done piecemeal. As functions and structure members were found to be useful or new features were added to the Apache API, the xs code was written for them here and there.

The goal for 2.0 is to generate the majority of xs code and provide thin wrappers where needed to make the API more Perlish. As part of this goal, nearly the entire APR and Apache API, along with their public data structures is covered from the get-go. Certain functions and structures which are considered "private" to Apache or otherwise un-useful to Perl don't get glued.

The Apache header tree is parsed into Perl data structures which live in the generated Apache2::FunctionTable and Apache2::StructureTable modules. For example, the following function prototype:

AP\_DECLARE(int) ap\_meets\_conditions(request\_rec \*r);

is parsed into the following Perl structure:

```
 {
   'name' => 'ap_meets_conditions'
   'return_type' => 'int',
  'args' \Rightarrow [
      {
       'name' \Rightarrow 'r',
        'type' => 'request_rec *'
     }
   ],
 },
```
and the following structure:

 typedef struct { uid\_t uid; gid\_t gid; } ap\_unix\_identity\_t;

is parsed into:

```
 {
   'type' => 'ap_unix_identity_t'
  'elts' => [ {
       'name' \Rightarrow 'uid',
        'type' => 'uid_t'
      },
      {
       'name' \Rightarrow 'gid',
        'type' => 'gid_t'
      }
   ],
 }
```
Similar is done for the mod\_perl source tree, building ModPerl::FunctionTable and ModPerl::StructureTable.

Three files are used to drive these Perl structures into the generated xs code:

### **lib/ModPerl/function.map**

Specifies which functions are made available to Perl, along with which modules and classes they reside in. Many functions will map directly to Perl, for example the following C code:

```
 static int handler (request_rec *r) {
    int rc = ap\_meets\_conditions(r); ...
```
maps to Perl like so:

```
 sub handler {
    my \, \hat{S}r = shift; my $rc = $r->meets_conditions;
```
The function map is also used to dispatch Apache/APR functions to thin wrappers, rewrite arguments and rename functions which make the API more Perlish where applicable. For example, C code such as:

```
char uuid_buf[APR_UUID_FORMATTED_LENGTH+1];
apr uuid t uuid;
 apr_uuid_get(&uuid)
 apr_uuid_format(uuid_buf, &uuid);
 printf("uuid=%s\n", uuid_buf);
```
is remapped to a more Perlish convention:

printf "uuid=%s\n", APR::UUID->new->format;

#### **lib/ModPerl/structure.map**

Specifies which structures and members of each are made available to Perl, along with which modules and classes they reside in.

#### **lib/ModPerl/type.map**

This file defines how Apache/APR types are mapped to Perl types and vice-versa. For example:

```
 apr_int32_t => SvIV
apr int64 t => SvNV
 server_rec => SvRV (Perl object blessed into the Apache2::ServerRec class)
```
### *3.5.1 Advantages to generating XS code*

- Not tied tightly to x subpp
- Easy adjustment to Apache 2.0 API/structure changes
- Easy adjustment to Perl changes (e.g., Perl 6)
- Ability to "discover" hookable third-party C modules.
- Cleanly take advantage of features in newer Perls
- Optimizations can happen across-the-board with one-shot
- Possible to AUTOLOAD XSUBs
- Documentation can be generated from code
- Code can be generated from documentation

### *3.5.2 Lvalue methods*

A new feature to Perl 5.6.0 is *lvalue subroutines*, where the return value of a subroutine can be directly modified. For example, rather than the following code to modify the uri:

\$r->uri(\$new\_uri);

the same result can be accomplished with the following syntax:

\$r->uri = \$new\_uri;

mod\_perl-2.0 will support *lvalue subroutines* for all methods which access Apache and APR data structures.

# **3.6 Filter Hooks**

mod\_perl 2.0 provides two interfaces to filtering, a direct mapping to buckets and bucket brigades and a simpler, stream-oriented interface. This is discussed in the [Chapter on filters.](#page-247-0)

## **3.7 Directive Handlers**

mod\_perl 1.0 provides a mechanism for Perl modules to implement first-class directive handlers, but requires an XS file to be generated and compiled. The 2.0 version provides the same functionality, but does not require the generated XS module (i.e. everything is implemented in pure Perl).

## **3.8 <Perl> Configuration Sections**

The ability to write configuration in Perl carries over from 1.0, but but implemented much different internally. The mapping of a Perl symbol table fits cleanly into the new *ap\_directive\_t* API, unlike the hoop jumping required in mod\_perl 1.0.

# **3.9 Protocol Module Support**

[Protocol module](#page-195-0) support is provided out-of-the-box, as the hooks and API are covered by the generated code blankets. Any functionality for assisting protocol modules should be folded back into Apache if possible.

# **3.10 mod\_perl MPM**

It will be possible to write an MPM (Multi-Processing Module) in Perl. mod\_perl will provide a mod perl mpm.c framework which fits into the server/mpm standard convention. The rest of the functionality needed to write an MPM in Perl will be covered by the generated xs code blanket.

# **3.11 Build System**

The biggest mess in 1.0 is mod\_perl's Makefile.PL, the majority of logic has been broken down and moved to the Apache2::Build module. The *Makefile.PL* will construct an Apache2::Build object which will have all the info it needs to generate scripts and *Makefile*s that apache-2.0 needs. Regardless of what that scheme may be or change to, it will be easy to adapt to with build logic/variables/etc., divorced from the actual *Makefile*s and configure scripts. In fact, the new build will stay as far away from the Apache build system as possible. The module library (*libmodperl.so* or *libmodperl.a*) is built with as little help from Apache as possible, using only the INCLUDEDIR provided by *apxs*.

The new build system will also "discover" XS modules, rather than hard-coding the XS module names. This allows for switchabilty between static and dynamic builds, no matter where the xs modules live in the source tree. This also allows for third-party xs modules to be unpacked inside the mod\_perl tree and built static without modification to the mod\_perl Makefiles.

For platforms such as Win32, the build files are generated similar to how unix-flavor *Makefile*s are.

# **3.12 Test Framework**

Similar to 1.0, mod perl-2.0 provides a 'make test' target to exercise as many areas of the API and module features as possible.

The test framework in 1.0, like several other areas of mod\_perl, was cobbled together over the years. mod\_perl 2.0 provides a test framework that is usable not only for mod\_perl, but for third-party Apache2::\* modules and Apache itself. See Apache::Test.

# **3.13 CGI Emulation**

As a side-effect of embedding Perl inside Apache and caching compiled code, mod\_perl has been popular as a CGI accelerator. In order to provide a CGI-like environment, mod\_perl must manage areas of the runtime which have a longer lifetime than when running under mod\_cgi. For example, the %ENV environment variable table, END blocks, @INC include paths, etc.

CGI emulation is supported in mod\_perl 2.0, but done so in a way that it is encapsulated in its own handler. Rather than 1.0 which uses the same response handler, regardless if the module requires CGI emulation or not. With an *ithreads* enabled Perl, it's also possible to provide more robust namespace protection.

Notice that ModPerl::Registry is used instead of 1.0's Apache::Registry, and similar for other registry groups. ModPerl::RegistryCooker makes it easy to write your own customizable registry handler.

# **3.14 Apache2::\* Library**

The majority of the standard  $A$ pache2::  $*$  modules in 1.0 are supported in 2.0. The main goal being that the non-core CGI emulation components of these modules are broken into small, re-usable pieces to subclass Apache::Registry like behavior.

# **3.15 Perl Enhancements**

Most of the following items were projected for inclusion in perl 5.8.0, but that didn't happen. While these enhancements do not preclude the design of mod\_perl-2.0, they could make an impact if they were implemented/accepted into the Perl development track.

### *3.15.1 GvSHARED*

(Note: This item wasn't implemented in Perl 5.8.0)

As mentioned, the perl\_clone() API will create a thread-safe interpreter clone, which is a copy of all mutable data and a shared syntax tree. The copying includes subroutines, each of which take up around 255 bytes, including the symbol table entry. Multiply that number times, say 1200, is around 300K, times 10 interpreter clones, we have 3Mb, times 20 clones, 6Mb, and so on. Pure perl subroutines must be copied, as the structure includes the PADLIST of lexical variables used within that subroutine. However, for XSUBs, there is no PADLIST, which means that in the general case, perl\_clone() will copy the subroutine, but the structure will never be written to at runtime. Other common global variables, such as @EXPORT and %EXPORT\_OK are built at compile time and never modified during runtime.

Clearly it would be a big win if XSUBs and such global variables were not copied. However, we do not want to introduce locking of these structures for performance reasons. Perl already supports the concept of a read-only variable, a flag which is checked whenever a Perl variable will be written to. A patch has been submitted to the Perl development track to support a feature known as GvSHARED. This mechanism allows XSUBs and global variables to be marked as shared, so perl\_clone() will not copy these structures, but rather point to them.

### *3.15.2 Shared SvPVX*

The string slot of a Perl scalar is known as the SvPVX. As Perl typically manages the string a variable points to, it must make a copy of it. However, it is often the case that these strings are never written to. It would be possible to implement copy-on-write strings in the Perl core with little performance overhead.

### *3.15.3 Compile-time method lookups*

A known disadvantage to Perl method calls is that they are slower than direct function calls. It is possible to resolve method calls at compile time, rather than runtime, making method calls just as fast as subroutine calls. However, there is certain information required for method look ups that are only known at runtime. To work around this, compile-time hints can be used, for example:

my Apache2::Request \$r = shift;

Tells the Perl compiler to expect an object in the Apache2: Request class to be assigned to  $\zeta$ r. A patch has already been submitted to use this information so method calls can be resolved at compile time. However, the implementation does not take into account sub-classing of the typed object. Since the mod\_perl API consists mainly of methods, it would be advantageous to re-visit the patch to find an acceptable solution.

### *3.15.4 Memory management hooks*

Perl has its own memory management system, implemented in terms of *malloc* and *free*. As an optimization, Perl will hang onto allocations made for variables, for example, the string slot of a scalar variable. If a variable is assigned, for example, a 5k chunk of HTML, Perl will not release that memory unless the variable is explicitly *undef*ed. It would be possible to modify Perl in such a way that the management of these strings are pluggable, and Perl could be made to allocate from an APR memory pool. Such a feature would maintain the optimization Perl attempts (to avoid malloc/free), but would greatly reduce the process size as pool resources are able to be re-used elsewhere.

### *3.15.5 Opcode hooks*

Perl already has internal hooks for optimizing opcode trees (syntax tree). It would be quite possible for extensions to add their own optimizations if these hooks were plugable, for example, optimizing calls to *print*, so they directly call the Apache *ap\_rwrite* function, rather than proxy via a *tied filehandle*.

Another optimization that was implemented is "inlined" XSUB calls. Perl has a generic opcode for calling subroutines, one which does not know the number of arguments coming into and being passed out of a subroutine. As the majority of mod\_perl API methods have known in/out argument lists, mod\_perl implements a much faster version of the Perl *pp\_entersub* routine.

# **3.16 Maintainers**

Maintainer is the person(s) you should contact with updates, corrections and patches.

Doug MacEachern <dougm (at) covalent.net>

# **3.17 Authors**

**Doug MacEachern <dougm (at) covalent.net>**

Only the major authors are listed above. For contributors see the Changes file.

# <span id="page-31-0"></span>**4 Installing mod\_perl 2.0**

# **4.1 Description**

This chapter provides an in-depth mod\_perl 2.0 installation coverage.

# **4.2 Prerequisites**

Before building mod\_perl 2.0 you need to have its prerequisites installed. If you don't have them, download and install them first, using the information in the following sections. Otherwise proceed directly to the mod\_perl building instructions.

The mod\_perl 2.0 prerequisites are:

### **Apache**

Apache 2.0 is required. mod\_perl 2.0 **does not** work with Apache 1.3.

Dynamic (DSO) mod\_perl build requires Apache 2.0.47 or higher. Static build requires Apache 2.0.51 or higher.

### **Perl**

### **Prefork MPM**

Requires at least Perl version 5.6.1.

You don't need to have threads-support enabled in Perl. If you do have it, it **must** be *ithreads* and not *5005threads*! If you have:

```
 % perl5.8.0 -V:use5005threads
 use5005threads='define';
```
you must rebuild Perl without threads enabled or with -Dusethreads. Remember that threads-support slows things down and on some platforms it's unstable (e.g., FreeBSD), so don't enable it unless you really need it.

#### **64 bit Linux**

If while running make test while building mod\_perl 2 you get an error like this:

```
 /usr/bin/ld: /usr/local/lib/perl5/5.10.1/x86_64-linux/CORE/libperl.a(op.o): \
 relocation R_X86_64_32S against 'PL_sv_yes' can not be used when making a shared \
                 object; recompile with -fPIC
 /usr/local/lib/perl5/5.10.1/x86_64-linux/CORE/libperl.a: could not read symbols: Bad \
                 value
```
You're likely on 64 bit Linux and will need to build Perl for that platform. You can do so by running Perl's Configure with the \$CFLAGS environment variable and the -A and ccflags options. So if you normally build Perl with:

% ./Configure -des

You would instead configure with:

% CFLAGS='-m64 -mtune=nocona' ./Configure -des -A ccflags=-fPIC

#### **Threaded MPMs**

Require at least Perl version 5.8.0 with ithreads support built-in. That means that it should report:

```
 % perl5.8.0 -V:useithreads -V:usemultiplicity
 useithreads='define';
 usemultiplicity='define';
```
If that's not what you see rebuild Perl with -Dusethreads.

#### **Static prefork build**

Perl with ithreads support version 5.6.1 or higher

Perl without ithreads support version 5.8.2 or higher

#### **Static non-prefork build**

Perl with ithreads support version 5.8.0 or higher

#### **threads.pm**

If you want to run applications that take benefit of Perl's *threads.pm* Perl version 5.8.1 or higher w/ithreads enabled is required. Perl 5.8.0's *threads.pm* doesn't work with mod\_perl 2.0.

### **CPAN Perl Modules**

The mod\_perl 2.0 test suite has several requirements on its own. If you don't satisfy them, the tests depending on these requirements will be skipped, which is OK, but you won't get to run these tests and potential problems, which may exhibit themselves in your own code, could be missed. We don't require them from Makefile.PL, which could have been automated the requirements installation, in order to have less dependencies to get mod\_perl 2.0 installed.

Also if your code uses any of these modules, chances are that you will need to use at least the version numbers listed here.

#### **CGI.pm 3.11**

**Compress::Zlib 1.09**

Though the easiest way to satisfy all the dependencies is to install  $Bundle::Apache2$  available from CPAN.

### *4.2.1 Downloading Stable Release Sources*

If you are going to install mod\_perl on a production site, you want to use the officially released stable components. Since the latest stable versions change all the time you should check for the latest stable version at the listed below URLs:

**Perl**

Download from: *<http://cpan.org/src/README.html>*

This direct link which symlinks to the latest release should work too: *<http://cpan.org/src/stable.tar.gz>*.

For the purpose of examples in this chapter we will use the package named *perl-5.8.x.tar.gz*, where *x* should be replaced with the real version number.

**Apache**

Download from: *<http://www.apache.org/dist/httpd/>*

For the purpose of examples in this chapter we will use the package named *httpd-2.x.xx.tar.gz*, where *x.xx* should be replaced with the real version number.

### *4.2.2 Getting Bleeding Edge Sources*

If you really know what you are doing you can use the cvs/svn versions of the components. Chances are that you don't want to them on a production site. You have been warned!

**Perl**

The cutting edge version of Perl (aka bleadperl or bleedperl) is only generally available through an rsync repository maintained by ActiveState:

```
 # (--delete to ensure a clean state)
 % rsync -acvz --delete --force \
  rsync://public.activestate.com/perl-current/ perl-current
```
If you are re-building Perl after rsync-ing, make sure to cleanup first:

% make distclean

before running ./Configure.

You'll also want to install (at least) LWP if you want to fully test mod\_perl. You can install LWP with CPAN.pm shell:

```
 % perl -MCPAN -e 'install("LWP")'
```
For more details on bleadperl, see *<http://dev.perl.org/perl5/source.html>*.

**Apache**

See Development mod\_perl 2.0 Source Distribution.

### *4.2.3 Configuring and Installing Prerequisites*

If you don't have the prerequisites installed yet, install them now.

### **4.2.3.1 Perl**

```
 % cd perl-5.8.x
 % ./Configure -des
```
If you need the threads support, run:

% ./Configure -des -Dusethreads

Most likely you don't want perl-support for threads enabled, in which case pass: -Uusethreads instead of -Dusethreads.

If you want to debug mod\_perl segmentation faults, add the following *./Configure* options:

-Doptimize='-g' -Dusedevel

Now build it:

% make && make test && make install

### **4.2.3.2 Apache**

You need to have Apache built and installed prior to building mod\_perl, only if you intend build a DSO mod\_perl. If you intend to build a statically linked Apache+mod\_perl, you only need to have the Apache source available (mod\_perl will build and install Apache for you), you should skip this step.

```
 % cd httpd-2.x.xx
 % ./configure --prefix=$HOME/httpd/prefork --with-mpm=prefork
 % make && make install
```
Starting from 2.0.49, the Apache logging API escapes everything that goes to *error\_log*, therefore if you're annoyed by this feature during the development phase (as your error messages will be all messed up) you can disable the escaping during the Apache build time:

% CFLAGS="-DAP\_UNSAFE\_ERROR\_LOG\_UNESCAPED" ./configure ...

Do **not** use that CFLAGS in production unless you know what you are doing.
## **4.3 Installing mod\_perl from Binary Packages**

As of this writing only the binaries for the Win32 platform are available, kindly prepared and maintained by Randy Kobes. See the documentation on Win32 binaries for details.

Some RPM packages can be found using rpmfind services, e.g.:

[http://www.rpmfind.net/linux/rpm2html/search.php?query=mod\\_perl&submit=Search+.](http://www.rpmfind.net/linux/rpm2html/search.php?query=mod_perl&submit=Search+).. However if you have problems using them, you have to contact those who have created them.

# **4.4 Installing mod\_perl from Source**

Building from source is the best option, because it ensures a binary compatibility with Apache and Perl. However it's possible that your distribution provides a solid binary mod\_perl 2.0 package.

For Win32 specific details, see the documentation on Win32 installation.

## *4.4.1 Downloading the mod\_perl Source*

First download the mod\_perl source.

#### **Stable Release**

Download from *<http://perl.apache.org/download/>* or your favorite CPAN mirror.

This direct link which symlinks to the latest release should work too: *[http://apache.org/dist/perl/mod\\_perl-2.0-current.tar.gz](http://apache.org/dist/perl/mod_perl-2.0-current.tar.gz)*.

For the purpose of examples in this chapter we will use the package named *mod\_perl-2.x.x.tar.gz*, where *x.x* should be replaced with the real version number.

Open the package with:

% tar -xvzf mod\_perl-2.x.x.tar.gz

or an equivalent command.

**Development Version**

See Development mod\_perl 2.0 Source Distribution.

## *4.4.2 Configuring mod\_perl*

To build mod\_perl, you **must** also use the same compiler that Perl was built with. You can find that out by running perl -V and looking at the Compiler: section.

Like any other Perl module, mod\_perl is configured via the *Makefile.PL* file, but requires one or more configuration options:

```
 % cd modperl-2.x.x
 % perl Makefile.PL <options>
```
where *options* is an optional list of key/value pairs. These options can include all the usual options supported by  $ExtULils::Makenaker$  (e.g.,  $PREFIX$ ,  $LIB$ , etc.).

The following sections give the details about all the available options, but let's mention first an important one.

Configuration options are discussed in Build Options.

#### **4.4.2.1 Dynamic mod\_perl**

Before you proceed, make sure that Apache 2.0 has been built and installed. mod\_perl **cannot** be built before that.

It seems that most users use pre-packaged Apache installation, most of which tend to spread the Apache files across many directories (i.e. not using --enable-layout=Apache, which puts all the files under the same directory). If Apache 2.0 files are spread under different directories, you need to use at least the MP\_APXS option, which should be set to a full path to the apxs executable. For example:

% perl Makefile.PL MP\_APXS=/path/to/apxs

For example RedHat Linux system installs the httpd binary, the apxs and apr-config scripts (the latter two are needed to build mod\_perl) all in different locations, therefore they configure mod\_perl 2.0 as:

```
 % perl Makefile.PL MP_APXS=/path/to/apxs \
  MP_APR_CONFIG=/another/path/to/apr-config <other options>
```
However a correctly built Apache shouldn't require the MP\_APR\_CONFIG option, since MP\_APXS should provide the location of this script.

If however all Apache 2.0 files were installed under the same directory, mod\_perl 2.0's build only needs to know the path to that directory, passed via the MP\_AP\_PREFIX option:

% perl Makefile.PL MP\_AP\_PREFIX=\$HOME/httpd/prefork

#### **4.4.2.2 Static mod\_perl**

Before you proceed make sure that Apache 2.0 has been downloaded and extracted. mod\_perl **cannot** be built before that.

If this is an svn checkout and not an official distribution tarball, you need to first run:

```
 % cd httpd-2.0
 % ./buildconf
```
To enable statically linking mod\_perl into Apache, use the MP\_USE\_STATIC flag like this:

```
 % perl Makefile.PL MP_USE_STATIC=1 \
 MP_AP_PREFIX=$HOME/src/httpd-2.x \
  MP_AP_CONFIGURE="--with-mpm=prefork"
```
MP\_AP\_PREFIX **must** point to an extracted Apache 2.0 source tree.

This will configure Apache by passing MP\_AP\_CONFIGURE to Apache's *./configure* script.

Here is an example:

```
 % cd ~/src
 % tar -xvzf perl-5.8.x.tar.gz
 % cd perl-5.8.x
 % ./Configure -des
 % make install
k \cap d % tar -xvzf httpd-2.0.xx.tar.gz
 % tar -xvzf mod_perl-2.x.x.tar.gz 
 % perl5.8.x Makefile.PL \
  MP_USE_STATIC=1 \
  MP_AP_PREFIX="$HOME/src/httpd-2.0.xx" \
  MP_AP_CONFIGURE="--with-mpm=prefork"
 % make
 % make test
 % make install
 % ./httpd -l | grep perl
   mod_perl.c
```
## *4.4.3 mod\_perl Build Options*

#### **4.4.3.1 Boolean Build Options**

The following options are boolean and can be set with MP\_XXX=1 or unset with MP\_XXX=0, where XXX is the name of the option.

#### *4.4.3.1.1 MP\_PROMPT\_DEFAULT*

Accept default values for all would-be prompts.

#### *4.4.3.1.2 MP\_GENERATE\_XS*

Generate XS code from parsed source headers in *xs/tables/\$httpd\_version*. Default is 1, set to 0 to disable.

### *4.4.3.1.3 MP\_USE\_DSO*

Build mod\_perl as a DSO (*mod\_perl.so*). This is the default.

### *4.4.3.1.4 MP\_USE\_STATIC*

Build static mod\_perl (*mod\_perl.a*).

### *4.4.3.1.5 MP\_STATIC\_EXTS*

Build Apache2::\*.xs as static extensions.

### *4.4.3.1.6 MP\_USE\_GTOP*

Link with *libgtop* and enable *libgtop* reporting.

### *4.4.3.1.7 MP\_COMPAT\_1X*

MP\_COMPAT\_1X=1 or a lack of it enables several mod\_perl 1.0 back-compatibility features, which are deprecated in mod\_perl 2.0. It's enabled by default, but can be disabled with MP\_COMPAT\_1X=0 during the build process.

When this option is disabled, the following things will happen:

- Deprecated special variable,  $\frac{2:1}{T}$  won't be available. Use  $\frac{2:1}{T}$  instead.
- *\$ServerRoot* and *\$ServerRoot/lib/perl* won't be appended to @INC. Instead use:

PerlSwitches -I/path/to/server -I/path/to/server/lib/perl

in *httpd.conf* or:

```
use Apache2::ServerUtil ();
use File::Spec::Functions qw(catfile);
 push @INC, catfile Apache2::ServerUtil::server_root, "";
push @INC, catfile Apache2::ServerUtil::server root, "lib/perl";
```
in *startup.pl*.

The following deprecated configuration directives won't be recognized by Apache:

```
 PerlSendHeader
 PerlSetupEnv
 PerlHandler
 PerlTaintCheck
 PerlWarn
```
Use their 2.0 equivalents instead.

### *4.4.3.1.8 MP\_DEBUG*

Turn on debugging (-g -lperld) and tracing.

### *4.4.3.1.9 MP\_MAINTAINER*

Enable maintainer compile mode, which sets  $MP$  DEBUG=1 and adds the following gcc flags:

```
 -DAP_DEBUG -Wall -Wmissing-prototypes -Wstrict-prototypes \
 -Wmissing-declarations \
```
If gcc version 3.3.2+ is found, not compiling on OpenBSD, and -Wdeclaration-after-statement is not already part of the gcc flags add it.

To use this mode Apache must be build with --enable-maintainer-mode.

#### *4.4.3.1.10 MP\_TRACE*

Enable tracing

#### **4.4.3.2 Non-Boolean Build Options**

set the non-boolean options with MP\_XXX=value.

#### *4.4.3.2.1 MP\_APXS*

Path to apxs. For example if you've installed Apache 2.0 under */home/httpd/httpd-2.0* as DSO, the default location would be */home/httpd/httpd-2.0/bin/apxs*.

#### *4.4.3.2.2 MP\_AP\_CONFIGURE*

The command-line arguments to pass to httpd's configure script.

#### *4.4.3.2.3 MP\_AP\_PREFIX*

Apache installation prefix, under which the *include/* directory with Apache C header files can be found. For example if you've installed Apache 2.0 in directory *\Apache2* on Win32, you should use:

MP\_AP\_PREFIX=\Apache2

If Apache is not installed yet, you can point to the Apache 2.0 source directory, but only after you've built or configured Apache in it. For example:

MP\_AP\_PREFIX=/home/stas/apache.org/httpd-2.0

Though in this case make test won't automatically find httpd, therefore you should run t/TEST instead and pass the location of apxs or httpd, e.g.:

% t/TEST -apxs /home/stas/httpd/prefork/bin/apxs

or

% t/TEST -httpd /home/stas/httpd/prefork/bin/httpd

### *4.4.3.2.4 MP\_AP\_DESTDIR*

This option exists to make the lives of package maintainers easier. If you aren't a package manager you should not need to use this option.

Apache installation destination directory. This path will be prefixed to the installation paths for all Apache-specific files during make install. For instance, if Apache modules are normally installed into */path/to/httpd-2.0/modules/* and MP\_AP\_DESTDIR is set to */tmp/foo*, the *mod\_perl.so* will be installed in:

```
 /tmp/foo/path/to/httpd-2.0/modules/mod_perl.so
```
### *4.4.3.2.5 MP\_APR\_CONFIG*

If APR wasn't installed under the same file tree as httpd, you may need to tell the build process where it can find the executable apr-config, which can then be used to figure out where the apr and aprutil *include/* and *lib/* directories can be found.

### *4.4.3.2.6 MP\_CCOPTS*

Add to compiler flags, e.g.:

MP\_CCOPTS=-Werror

(Notice that -Werror will work only with the Perl version 5.7 and higher.)

### *4.4.3.2.7 MP\_OPTIONS\_FILE*

Read build options from given file. e.g.:

```
 MP_OPTIONS_FILE=~/.my_mod_perl2_opts
```
#### *4.4.3.2.8 MP\_APR\_LIB*

On Win32, in order to build the APR and APR::\* modules so as to be independent of mod\_perl.so, a static library is first built containing the needed functions these modules link into. The option

MP\_APR\_LIB=aprext

specifies the name that this library has. The default used is aprext. This option has no effect on platforms other than Win32, as they use a different mechanism to accomplish the decoupling of APR and APR::\* from mod\_perl.so.

#### **4.4.3.3 mod\_perl-specific Compiler Options**

#### *4.4.3.3.1 -DMP\_IOBUFSIZE*

Change the default mod\_perl's 8K IO buffer size, e.g. to 16K:

MP\_CCOPTS=-DMP\_IOBUFSIZE=16384

#### **4.4.3.4 mod\_perl Options File**

Options can also be specified in the file *makepl\_args.mod\_perl2* or *.makepl\_args.mod\_perl2*. The file can be placed under \$ENV{HOME}, the root of the source package or its parent directory. So if you unpack the mod\_perl source into */tmp/mod\_perl-2.x/* and your home is */home/foo/*, the file will be searched in:

```
 /tmp/mod_perl-2.x/makepl_args.mod_perl2
 /tmp/makepl_args.mod_perl2
 /home/foo/makepl_args.mod_perl2
 /tmp/mod_perl-2.x/.makepl_args.mod_perl2
 /tmp/.makepl_args.mod_perl2
 /home/foo/.makepl_args.mod_perl2
```
If the file specified in MP\_OPTIONS\_FILE is found the *makepl\_args.mod\_perl2* will be ignored.

Options specified on the command line override those from *makepl\_args.mod\_perl2* and those from MP\_OPTIONS\_FILE.

If your terminal supports colored text you may want to set the environment variable APACHE\_TEST\_COLOR to 1 to enable the colored tracing which makes it easier to tell the reported errors and warnings, from the rest of the notifications.

## *4.4.4 Re-using Configure Options*

Since mod\_perl remembers what build options were used to build it if first place, you can use this knowledge to rebuild itself using the same options. Simply  $chdir(1)$  to the mod\_perl source directory and run:

```
 % cd modperl-2.x.
 % perl -MApache2::Build -e rebuild
```
## *4.4.5 Compiling mod\_perl*

Next stage is to build mod\_perl:

% make

# *4.4.6 Testing mod\_perl*

When mod\_perl has been built, it's very important to test that everything works on your machine:

% make test

If something goes wrong with the test phase and want to figure out how to run individual tests and pass various options to the test suite, see the corresponding sections of the bug reporting guidelines or the Apache::Test Framework tutorial.

## *4.4.7 Installing mod\_perl*

Once the test suite has passed, it's a time to install mod\_perl.

% make install

If you install mod\_perl system wide, you probably need to become *root* prior to doing the installation:

```
 % su
 # make install
```
# **4.5 If Something Goes Wrong**

If something goes wrong during the installation, try to repeat the installation process from scratch, while verifying all the steps with this document.

If the problem persists report the problem.

# **4.6 Maintainers**

Maintainer is the person(s) you should contact with updates, corrections and patches.

Stas Bekman [\[http://stason.org/\]](http://stason.org/)

# **4.7 Authors**

- Stas Bekman [\[http://stason.org/\]](http://stason.org/)
- Doug MacEachern <dougm (at) covalent.net>

Only the major authors are listed above. For contributors see the Changes file.

# **5 mod\_perl 2.0 Server Configuration**

# **5.1 Description**

This chapter provides an in-depth mod\_perl 2.0 configuration details.

# **5.2 mod\_perl configuration directives**

Similar to mod perl 1.0, in order to use mod perl 2.0 a few configuration settings should be added to *httpd.conf*. They are quite similar to 1.0 settings but some directives were renamed and new directives were added.

# **5.3 Enabling mod\_perl**

To enable mod\_perl built as DSO add to *httpd.conf*:

LoadModule perl\_module modules/mod\_perl.so

This setting specifies the location of the mod\_perl module relative to the ServerRoot setting, therefore you should put it somewhere after ServerRoot is specified.

If mod\_perl has been statically linked it's automatically enabled.

For Win32 specific details, see the documentation on Win32 configuration.

Remember that you can't use mod\_perl until you have configured Apache to use it. You need to configure Registry scripts or custom handlers.

# **5.4 Server Configuration Directives**

## *5.4.1* **<Perl>** *Sections*

With <Perl>...</Perl> sections, it is possible to configure your server entirely in Perl.

Please refer to the Apache2::PerlSections manpage for more information.

META: a dedicated chapter with examples?

See also: this directive argument types and allowed location.

## *5.4.2* **=pod***,* **=over** *and* **=cut**

It's known that anything written between tokens =pod and =cut is ignored by the Perl parser. mod\_perl allows you to use the same technique to make Apache ignore things in *httpd.conf* (similar to # comments). With an exception to =over apache and =over httpd sections which are visible to Apache.

For example the following configuration:

 #file: httpd.conf =pod PerlSetVar A 1 =over apache PerlSetVar B 2 =back PerlSetVar C 3 =cut PerlSetVar D 4 Apache will see: PerlSetVar B 2 PerlSetVar D 4 but not:

 PerlSetVar A 1 PerlSetVar C 3

=over httpd is just an alias to =over apache. Remember that =over requires a corresponding =back.

## *5.4.3* **PerlAddVar**

PerlAddVar is useful if you need to pass in multiple values into the same variable emulating arrays and hashes. For example:

 PerlAddVar foo bar PerlAddVar foo bar1 PerlAddVar foo bar2

You would retrieve these values with:

my @foos = \$r->dir\_config->get('foo');

This would fill the *@foos* array with 'bar', 'bar1', and 'bar2'.

To pass in hashed values you need to ensure that you use an even number of directives per key. For example:

 PerlAddVar foo key1 PerlAddVar foo value1 PerlAddVar foo key2 PerlAddVar foo value2

You can then retrieve these values with:

my %foos = \$r->dir\_config->get('foo');

Where *%foos* will have a structure like:

 %foos = (  $key1$  => 'value1',  $key2$  => 'value2', );

See also: this directive argument types and allowed location.

## *5.4.4* **PerlConfigRequire**

PerlConfigRequire does the same thing as PerlPostConfigRequire, but it is executed as soon as it is encountered, i.e. during the configuration phase.

You should be using this directive to load only files that introduce new configuration directives, used later in the configuration file. For any other purposes (like preloading modules) use PerlPostConfigRequire.

One of the reasons for avoding using the PerlConfigRequire directive, is that the STDERR stream is not available during the restart phase, therefore the errors will be not reported. It is not a bug in mod\_perl but an Apache limitation. Use PerlPostConfigRequire if you can, and there you have the STDERR stream sent to the error\_log file (by default).

See also: this directive argument types and allowed location.

## *5.4.5* **PerlLoadModule**

The PerlLoadModule directive is similar to PerlModule, in a sense that it loads a module. The difference is that it's used to triggers an early Perl startup. This can be useful for modules that need to be loaded early, as is the case for modules that implement [new Apache directives,](#page-72-0) which are needed during the configuration phase.

See also: this directive argument types and allowed location.

### *5.4.6* **PerlModule**

PerlModule Foo::Bar

is equivalent to Perl's:

require Foo::Bar;

PerlModule is used to load modules using their package names.

You can pass one or more module names as arguments to PerlModule:

PerlModule Apache::DBI CGI DBD::Mysql

Notice, that normally, the Perl startup is delayed until after the configuration phase.

See also: PerlRequire.

See also: this directive argument types and allowed location.

### *5.4.7* **PerlOptions**

The directive PerlOptions provides fine-grained configuration for what were compile-time only options in the first mod\_perl generation. It also provides control over what class of Perl interpreter pool is used for a <VirtualHost> or location configured with <Location>, <Directory>, etc.

\$r->is\_perl\_option\_enabled(\$option) and \$s->is\_perl\_option\_enabled(\$option) can be used at run-time to check whether a certain \$option has been enabled. (META: probably need to add/move this to the coding chapter)

Options are enabled by prepending + and disabled with -.

See also: this directive argument types and allowed location.

The available options are:

#### **5.4.7.1 Enable**

On by default, can be used to disable mod\_perl for a given VirtualHost. For example:

```
 <VirtualHost ...>
     PerlOptions -Enable
 </VirtualHost>
```
#### **5.4.7.2 Clone**

Share the parent Perl interpreter, but give the VirtualHost its own interpreter pool. For example should you wish to fine tune interpreter pools for a given virtual host:

```
 <VirtualHost ...>
    PerlOptions +Clone
    PerlInterpStart 2
    PerlInterpMax 2
 </VirtualHost>
```
This might be worthwhile in the case where certain hosts have their own sets of large-ish modules, used only in each host. By tuning each host to have its own pool, that host will continue to reuse the Perl allocations in their specific modules.

#### **5.4.7.3 InheritSwitches**

Off by default, can be used to have a VirtualHost inherit the value of the PerlSwitches from the parent server.

For instance, when cloning a Perl interpreter, to inherit the base Perl interpreter's PerlSwitches use:

```
 <VirtualHost ...>
    PerlOptions +Clone +InheritSwitches
     ...
 </VirtualHost>
```
#### **5.4.7.4 Parent**

Create a new parent Perl interpreter for the given VirtualHost and give it its own interpreter pool (implies the Clone option).

A common problem with mod\_perl 1.0 was the shared namespace between all code within the process. Consider two developers using the same server and each wants to run a different version of a module with the same name. This example will create two *parent* Perl interpreters, one for each <VirtualHost>, each with its own namespace and pointing to a different paths in @INC:

META: is -Mlib portable? (problems with -Mlib on Darwin/5.6.0?)

```
 <VirtualHost ...>
     ServerName dev1
    PerlOptions +Parent
    PerlSwitches -Mlib=/home/dev1/lib/perl
 </VirtualHost>
 <VirtualHost ...>
    ServerName dev2
    PerlOptions +Parent
    PerlSwitches -Mlib=/home/dev2/lib/perl
 </VirtualHost>
```
Remember that +Parent gives you a completely new Perl interpreters pool, so all your modifications to @INC and preloading of the modules should be done again. Consider using PerlOptions +Clone if you want to inherit from the parent Perl interpreter.

Or even for a given location, for something like "dirty" cgi scripts:

```
 <Location /cgi-bin>
     PerlOptions +Parent
     PerlInterpMaxRequests 1
     PerlInterpStart 1
     PerlInterpMax 1
     PerlResponseHandler ModPerl::Registry
 </Location>
```
will use a fresh interpreter with its own namespace to handle each request.

#### **5.4.7.5 Perl\*Handler**

Disable Perl\*Handlers, all compiled-in handlers are enabled by default. The option name is derived from the Perl\*Handler name, by stripping the Perl and Handler parts of the word. So Perl-LogHandler becomes Log which can be used to disable PerlLogHandler:

PerlOptions -Log

Suppose one of the hosts does not want to allow users to configure PerlAuthenHandler, PerlAuthzHandler, PerlAccessHandler and <Perl> sections:

```
 <VirtualHost ...>
     PerlOptions -Authen -Authz -Access -Sections
 </VirtualHost>
```
Or maybe everything but the response handler:

```
 <VirtualHost ...>
     PerlOptions None +Response
 </VirtualHost>
```
#### **5.4.7.6 AutoLoad**

Resolve Perl\*Handlers at startup time, which includes loading the modules from disk if not already loaded.

In mod\_perl 1.0, configured Perl\*Handlers which are not a fully qualified subroutine names are resolved at request time, loading the handler module from disk if needed. In mod\_perl 2.0, configured Perl\*Handlers are resolved at startup time. By default, modules are not auto-loaded during startup-time resolution. It is possible to enable this feature with:

```
 PerlOptions +Autoload
```
Consider this configuration:

PerlResponseHandler Apache: : Magick

In this case, Apache::Magick is the package name, and the subroutine name will default to *handler*. If the Apache::Magick module is not already loaded, PerlOptions +Autoload will attempt to pull it in at startup time. With this option enabled you don't have to explicitly load the handler modules. For example you don't need to add:

PerlModule Apache:: Magick

in our example.

Another way to preload only specific modules is to add + when configuring those, for example:

PerlResponseHandler +Apache::Magick

will automatically preload the Apache: : Magick module.

#### **5.4.7.7 GlobalRequest**

Setup the global \$r object for use with Apache2->request.

This setting is enabled by default during the PerlResponseHandler phase for sections configured as:

```
 <Location ...>
    SetHandler perl-script
     ...
 </Location>
```
but is not enabled by default for sections configured as:

```
 <Location ...>
     SetHandler modperl
     ....
 </Location>
```
And can be disabled with:

```
 <Location ...>
    SetHandler perl-script
     PerlOptions -GlobalRequest
     ...
 </Location>
```
Notice that if you need the global request object during other phases, you will need to explicitly enable it in the configuration file.

You can also set that global object from the handler code, like so:

```
 sub handler {
    my \zeta r = \text{shift};
     Apache2::RequestUtil->request($r);
      ...
 }
```
The +GlobalRequest setting is needed for example if you use older versions of CGI.pm to process the incoming request. Starting from version 2.93, CGI.pm optionally accepts  $\zeta$  as an argument to new(), like so:

```
 sub handler {
     my \zeta r = shift;
     my \text{ sq} = CGI->new(\text{sr}); ...
 }
```
Remember that inside registry scripts you can always get  $\frac{2}{3}r$  at the beginning of the script, since it gets wrapped inside a subroutine and accepts  $\frac{1}{2}r$  as the first and the only argument. For example:

```
 #!/usr/bin/perl
 use CGI;
my \zeta r = \text{shift};
my \q = CGI->new(\$r); ...
```
of course you won't be able to run this under mod\_cgi, so you may need to do:

```
 #!/usr/bin/perl
 use CGI;
 my $q = $ENV{MOD_PERL} ? CGI->new(shift @_) : CGI->new();
 ...
```
in order to have the script running under mod\_perl and mod\_cgi.

#### **5.4.7.8 ParseHeaders**

Scan output for HTTP headers, same functionality as mod\_perl 1.0's PerlSendHeader, but more robust. This option is usually needs to be enabled for registry scripts which send the HTTP header with:

```
 print "Content-type: text/html\n\n";
```
#### **5.4.7.9 MergeHandlers**

Turn on merging of Perl\*Handler arrays. For example with a setting:

```
 PerlFixupHandler Apache2::FixupA
 <Location /inside>
    PerlFixupHandler Apache2::FixupB
 </Location>
```
a request for */inside* only runs  $A$ pache2:: $Fix$ upB (mod perl 1.0 behavior). But with this configuration:

```
 PerlFixupHandler Apache2::FixupA
```

```
 <Location /inside>
    PerlOptions +MergeHandlers
     PerlFixupHandler Apache2::FixupB
 </Location>
```
a request for */inside* will run both Apache2::FixupA and Apache2::FixupB handlers.

#### **5.4.7.10 SetupEnv**

Set up environment variables for each request ala mod\_cgi.

When this option is enabled, *mod\_perl* fiddles with the environment to make it appear as if the code is called under the mod\_cgi handler. For example, the \$ENV{QUERY\_STRING} environment variable is initialized with the contents of *Apache2::args()*, and the value returned by *Apache2::server\_hostname()* is put into  $$ENV{$ SERVER\_NAME  $}.$ 

But %ENV population is expensive. Those who have moved to the Perl Apache API no longer need this extra  $\epsilon$  ENV population, and can gain by disabling it. A code using the CGI.pm module require PerlOptions +SetupEnv because that module relies on a properly populated CGI environment table.

This option is enabled by default for sections configured as:

```
 <Location ...>
    SetHandler perl-script
     ...
 </Location>
```
Since this option adds an overhead to each request, if you don't need this functionality you can turn it off for a certain section:

```
 <Location ...>
     SetHandler perl-script
     PerlOptions -SetupEnv
     ...
 </Location>
```
or globally:

```
 PerlOptions -SetupEnv
 <Location ...>
     ...
 </Location>
```
and then it'll affect the whole server. It can still be enabled for sections that need this functionality.

When this option is disabled you can still read environment variables set by you. For example when you use the following configuration:

```
 PerlOptions -SetupEnv
 PerlModule ModPerl::Registry
 <Location /perl>
   PerlSetEnv TEST hi
   SetHandler perl-script
   PerlResponseHandler ModPerl::Registry
   Options +ExecCGI
 </Location>
```
and you issue a request for this script:

```
 setupenvoff.pl
 --------------
 use Data::Dumper;
 my $r = Apache2::RequestUtil->request();
 $r->content_type('text/plain');
 print Dumper(\%ENV);
```
you should see something like this:

```
$VAR1 = { } 'GATEWAY_INTERFACE' => 'CGI-Perl/1.1',
           'MOD_PERL' => 'mod_perl/2.0.1',
           'PATH' => 'bin:/usr/bin',
           'TEST' => 'hi'
         };
```
Notice that we have got the value of the environment variable *TEST*.

## *5.4.8* **PerlPassEnv**

PerlPassEnv instructs mod\_perl to pass the environment variables you specify to your mod\_perl handlers. This is useful if you need to set the same environment variables for your shell as well as mod\_perl. For example if you had this in your .bash\_profile:

```
 export ORACLE_HOME=/oracle
```
And defined the following in your *httpd.conf*:

PerlPassEnv ORACLE\_HOME

The your mod\_perl handlers would have access to the value via the standard Perl mechanism:

my \$oracle\_home = \$ENV{'ORACLE\_HOME'};

See also: this directive argument types and allowed location.

## *5.4.9* **PerlPostConfigRequire**

PerlPostConfigRequire /home/httpd/perl/lib/startup.pl

is equivalent to Perl's:

```
 require "/home/httpd/perl/lib/startup.pl";
```
A PerlRequire filename argument can be absolute or relative to ServerRoot or a filepath in Perl's @INC.

You can pass one or more filenames as arguments to PerlPostConfigRequire:

```
 PerlPostConfigRequire path1/startup.pl path2/startup.pl
```
PerlPostConfigRequire is used to load files with Perl code to be run at the server startup. It's not executed as soon as it is encountered, but as late as possible during the server startup.

Most of the time you should be using this directive. For example to preload some modules or run things at the server startup). Only if you need to load modules that introduce new configuration directives, used later in the configuration file you should use PerlConfigRequire.

As with any file with Perl code that gets use()'d or require()'d, it must return a *true* value. To ensure that this happens don't forget to add 1; at the end of *startup.pl*.

See also: PerlModule and PerlLoadModule.

See also: this directive argument types and allowed location.

### *5.4.10* **PerlRequire**

PerlRequire does the same thing as PerlPostConfigRequire, but you have almost no control of when this code is going to be executed. Therefore you should be using either PerlConfigRequire (executes immediately) or PerlPostConfigRequire (executes just before the end of the server startup) instead. Most of the time you want to use the latter.

See also: this directive argument types and allowed location.

## *5.4.11* **PerlSetEnv**

PerlSetEnv allows you to specify system environment variables and pass them into your mod\_perl handlers. These values are then available through the normal perl %ENV mechanisms. For example:

PerlSetEnv TEMPLATE\_PATH /usr/share/templates

would create \$ENV{'TEMPLATE\_PATH'} and set it to */usr/share/templates*.

See also: this directive argument types and allowed location.

## *5.4.12* **PerlSetVar**

PerlSetVar allows you to pass variables into your mod\_perl handlers from your *httpd.conf*. This method is preferable to using PerlSetEnv or Apache's SetEnv and PassEnv methods because of the overhead of having to populate %ENV for each request. An example of how this can be used is:

PerlSetVar foo bar

To retrieve the value of that variable in your Perl code you would use:

```
 my $foo = $r->dir_config('foo');
```
In this example \$foo would then hold the value 'bar'. **NOTE:** that these directives are parsed at request time which is a slower method than using [custom Apache configuration directives](#page-72-0)

See also: this directive argument types and allowed location.

### *5.4.13* **PerlSwitches**

Now you can pass any Perl's command line switches in *httpd.conf* using the PerlSwitches directive. For example to enable warnings and Taint checking add:

PerlSwitches -wT

As an alternative to using use lib in *startup.pl* to adjust @INC, now you can use the command line switch  $-I$  to do that:

PerlSwitches -I/home/stas/modperl

You could also use  $-Mlib=/\text{home}/\text{stars}/\text{model}$  which is the exact equivalent as use lib, but it's broken on certain platforms/version (e.g. Darwin/5.6.0). use lib is removing duplicated entries, whereas -I does not.

See also: this directive argument types and allowed location.

## *5.4.14* **SetHandler**

mod\_perl 2.0 provides two types of SetHandler handlers: modperl and perl-script. The SetHandler directive is only relevant for response phase handlers. It doesn't affect other phases.

See also: this directive argument types and allowed location.

#### **5.4.14.1 modperl**

Configured as:

SetHandler modperl

The bare mod\_perl handler type, which just calls the Perl\*Handler's callback function. If you don't need the features provided by the *perl-script* handler, with the modperl handler, you can gain even more performance. (This handler isn't available in mod\_perl 1.0.)

Unless the  $Perl*Handler$  callback, running under the modperl handler, is configured with:

PerlOptions +SetupEnv

or calls:

\$r->subprocess\_env;

in a void context with no arguments (which has the same effect as PerlOptions +SetupEnv for the handler that called it), only the following environment variables are accessible via  $\S$  ENV:

- $\bullet$  MOD PERL and MOD PERL API VERSION (always)
- PATH and TZ (if you had them defined in the shell or *httpd.conf*)

Therefore if you don't want to add the overhead of populating %ENV, when you simply want to pass some configuration variables from *httpd.conf*, consider using PerlSetVar and PerlAddVar instead of PerlSetEnv and PerlPassEnv. In your code you can retrieve the values using the dir\_config() method. For example if you set in *httpd.conf*:

```
 <Location /print_env2>
     SetHandler modperl
     PerlResponseHandler Apache2::VarTest
     PerlSetVar VarTest VarTestValue
 </Location>
```
this value can be retrieved inside Apache2::VarTest::handler() with:

\$r->dir\_config('VarTest');

Alternatively use the Apache core directives SetEnv and PassEnv, which always populate r->subprocess\_env, but this doesn't happen until the Apache *fixups* phase, which could be too late for your needs.

Notice also that this handler does not reset %ENV after each request's response phase, so if one response handler has changed %ENV without localizing the change, it'll affect other handlers running after it as well.

### **5.4.14.2 perl-script**

Configured as:

SetHandler perl-script

Most mod\_perl handlers use the *perl-script* handler. Among other things it does:

PerlOptions +GlobalRequest is in effect only during the PerlResponseHandler phase unless:

```
 PerlOptions -GlobalRequest
```
is specified.

PerlOptions +SetupEnv is in effect unless:

PerlOptions -SetupEnv

is specified.

- $\bullet$  STDIN and STDOUT get tied to the request object  $\zeta$  r, which makes possible to read from STDIN and print directly to STDOUT via CORE::print(), instead of implicit calls like  $\frac{5r}{2}$ ->puts().
- Several special global Perl variables are saved before the response handler is called and restored afterwards (similar to mod\_perl 1.0). This includes:  $\&\text{ENV}, \&\text{INC}, \&\text{/}, \text{STDOUT's } \&\text{/}$  and END blocks array (PL\_endav).
- Entries added to %ENV are passed on to the subprocess\_env table, and are thus accessible via r->subprocess\_env during the later PerlLogHandler and PerlCleanupHandler phases.

#### **5.4.14.3 Examples**

Let's demonstrate the differences between the modperl and the perl-script core handlers in the following example, which represents a simple mod\_perl response handler which prints out the environment variables as seen by it:

```
 file:MyApache2/PrintEnv1.pm
 -----------------------
 package MyApache2::PrintEnv1;
 use strict;
use Apache2::RequestRec (); # for $r->content_type
use Apache2::RequestIO (); # for print
use Apache2::Const -compile => ':common';
 sub handler {
    my \zeta r = shift;
     $r->content_type('text/plain');
     for (sort keys %ENV){
        print "\zeta => \text{ENV}\{\zeta\}\n^n;
     }
     return Apache2::Const::OK;
 }
 1;
```
This is the required configuration:

```
 PerlModule MyApache2::PrintEnv1
 <Location /print_env1>
    SetHandler perl-script
    PerlResponseHandler MyApache2::PrintEnv1
 </Location>
```
Now issue a request to *[http://localhost/print\\_env1](http://localhost/print_env1)* and you should see all the environment variables printed out.

Here is the same response handler, adjusted to work with the modper 1 core handler:

```
 file:MyApache2/PrintEnv2.pm
 ------------------------
 package MyApache2::PrintEnv2;
 use strict;
 use Apache2::RequestRec (); # for $r->content_type
use Apache2::RequestIO (); # for $r->print
use Apache2::Const -compile => ':common';
 sub handler {
    my \r = shift;
     $r->content_type('text/plain');
     $r->subprocess_env;
     for (sort keys %ENV){
        \frac{\gamma}{s} => \sum_{s=1}^{s} \n\frac{s}{s} }
     return Apache2::Const::OK;
 }
 1;
```
The configuration now will look as:

```
 PerlModule MyApache2::PrintEnv2
 <Location /print_env2>
    SetHandler modperl
    PerlResponseHandler MyApache2::PrintEnv2
 </Location>
```
MyApache2::PrintEnv2 cannot use print() and therefore uses \$r->print() to generate a response. Under the modperl core handler %ENV is not populated by default, therefore subprocess\_env() is called in a void context. Alternatively we could configure this section to do:

PerlOptions +SetupEnv

If you issue a request to *[http://localhost/print\\_env2](http://localhost/print_env2)*, you should see all the environment variables printed out as with *[http://localhost/print\\_env1](http://localhost/print_env1)*.

# **5.5 Server Life Cycle Handlers Directives**

See [Server life cycle.](#page-183-0)

## *5.5.1* **PerlOpenLogsHandler**

See PerlOpenLogsHandler.

## *5.5.2* **PerlPostConfigHandler**

See PerlPostConfigHandler.

## *5.5.3* **PerlChildInitHandler**

See PerlChildInitHandler.

## *5.5.4* **PerlChildExitHandler**

See PerlChildExitHandler

# **5.6 Protocol Handlers Directives**

See [Protocol handlers.](#page-195-0)

## *5.6.1* **PerlPreConnectionHandler**

See PerlPreConnectionHandler.

## *5.6.2* **PerlProcessConnectionHandler**

See PerlProcessConnectionHandler.

# **5.7 Filter Handlers Directives**

mod\_perl filters are described in the [filter handlers tutorial,](#page-247-0) Apache2::Filter and Apache2::FilterRec manpages.

The following filter handler configuration directives are available:

## *5.7.1* **PerlInputFilterHandler**

See PerlInputFilterHandler.

## *5.7.2* **PerlOutputFilterHandler**

See PerlOutputFilterHandler.

## *5.7.3* **PerlSetInputFilter**

See PerlSetInputFilter.

## *5.7.4* **PerlSetOutputFilter**

See PerlSetInputFilter.

# **5.8 HTTP Protocol Handlers Directives**

See [HTTP protocol handlers.](#page-212-0)

## *5.8.1* **PerlPostReadRequestHandler**

See PerlPostReadRequestHandler.

## *5.8.2* **PerlTransHandler**

See PerlTransHandler.

## *5.8.3* **PerlMapToStorageHandler**

See PerlMapToStorageHandler.

## *5.8.4* **PerlInitHandler**

See PerlInitHandler.

## *5.8.5* **PerlHeaderParserHandler**

See PerlHeaderParserHandler.

## *5.8.6* **PerlAccessHandler**

See PerlAccessHandler.

## *5.8.7* **PerlAuthenHandler**

See PerlAuthenHandler.

### *5.8.8* **PerlAuthzHandler**

See PerlAuthzHandler.

## *5.8.9* **PerlTypeHandler**

See PerlTypeHandler.

### *5.8.10* **PerlFixupHandler**

See PerlFixupHandler.

## *5.8.11* **PerlResponseHandler**

See PerlResponseHandler.

## *5.8.12* **PerlLogHandler**

See PerlLogHandler.

## *5.8.13* **PerlCleanupHandler**

See PerlCleanupHandler.

## **5.9 Threads Mode Specific Directives**

These directives are enabled only in a threaded mod\_perl+Apache combo:

## *5.9.1* **PerlInterpStart**

The number of interpreters to clone at startup time.

Default value: 3

See also: this directive argument types and allowed location.

## *5.9.2* **PerlInterpMax**

If all running interpreters are in use, mod\_perl will clone new interpreters to handle the request, up until this number of interpreters is reached. when PerlInterpMax is reached, mod\_perl will block (via COND\_WAIT()) until one becomes available (signaled via COND\_SIGNAL()).

Default value: 5

See also: this directive argument types and allowed location.

### *5.9.3* **PerlInterpMinSpare**

The minimum number of available interpreters this parameter will clone interpreters up to PerlInterpMax, before a request comes in.

Default value: 3

See also: this directive argument types and allowed location.

### *5.9.4* **PerlInterpMaxSpare**

mod\_perl will throttle down the number of interpreters to this number as those in use become available.

Default value: 3

### *5.9.5* **PerlInterpMaxRequests**

The maximum number of requests an interpreter should serve, the interpreter is destroyed when the number is reached and replaced with a fresh clone.

Default value: 2000

See also: this directive argument types and allowed location.

## *5.9.6* **PerlInterpScope**

As mentioned, when a request in a threaded mpm is handled by mod\_perl, an interpreter must be pulled from the interpreter pool. The interpreter is then only available to the thread that selected it, until it is released back into the interpreter pool. By default, an interpreter will be held for the lifetime of the request, equivalent to this configuration:

PerlInterpScope request

For example, if a PerlAccessHandler is configured, an interpreter will be selected before it is run and not released until after the logging phase.

Interpreters will be shared across sub-requests by default, however, it is possible to configure the interpreter scope to be per-sub-request on a per-directory basis:

PerlInterpScope subrequest

With this configuration, an autoindex generated page, for example, would select an interpreter for each item in the listing that is configured with a Perl\*Handler.

It is also possible to configure the scope to be per-handler:

PerlInterpScope handler

For example if PerlAccessHandler is configured, an interpreter will be selected before running the handler, and put back immediately afterwards, before Apache moves onto the next phase. If a PerlFixupHandler is configured further down the chain, another interpreter will be selected and again put back afterwards, before PerlResponseHandler is run.

For protocol handlers, the interpreter is held for the lifetime of the connection. However, a C protocol module might hook into mod\_perl (e.g. mod\_ftp) and provide a request\_rec record. In this case, the default scope is that of the request. Should a mod\_perl handler want to maintain state for the lifetime of an ftp connection, it is possible to do so on a per-virtualhost basis:

```
 PerlInterpScope connection
```
Default value: request

See also: this directive argument types and allowed location.

## **5.10 Debug Directives**

### *5.10.1* **PerlTrace**

The PerlTrace is used for tracing the mod\_perl execution. This directive is enabled when mod\_perl is compiled with the MP\_TRACE=1 option.

To enable tracing, add to *httpd.conf*:

PerlTrace [level]

where level is either:

all

which sets maximum logging and debugging levels;

a combination of one or more option letters from the following list:

```
 a Apache API interaction
 c configuration for directive handlers
 d directive processing
 f filters
 e environment variables
 g globals management
 h handlers
 i interpreter pool management
 m memory allocations
 o I/O
 r Perl runtime interaction
 s Perl sections
 t benchmark-ish timings
```
Tracing options add to the previous setting and don't override it. So for example:

```
 PerlTrace c
 ...
 PerlTrace f
```
will set tracing level first to 'c' and later to 'cf'. If you wish to override settings, unset any previous setting by assigning 0 (zero), like so:

```
 PerlTrace c
 ...
 PerlTrace 0
 PerlTrace f
```
now the tracing level is set only to 'f'. You can't mix the number 0 with letters, it must be alone.

When PerlTrace is not specified, the tracing level will be set to the value of the \$ENV{MOD\_PERL\_TRACE} environment variable.

See also: this directive argument types and allowed location.

# **5.11 mod\_perl Directives Argument Types and Allowed Location**

The following table shows where in the configuration files mod\_perl configuration directives are allowed to appear, what kind and how many arguments they expect:

General directives:

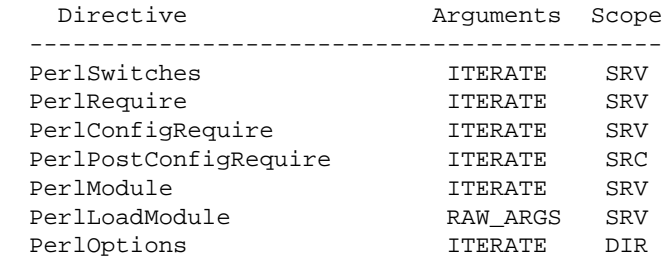

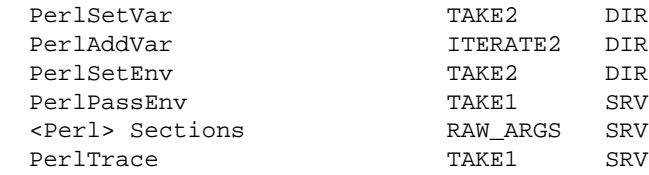

#### Handler assignment directives:

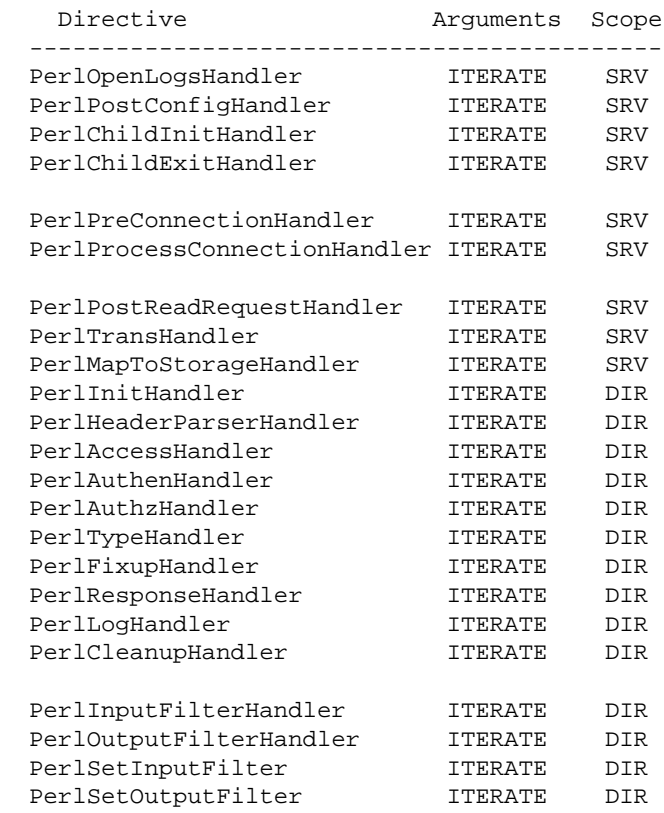

#### Perl Interpreter management directives:

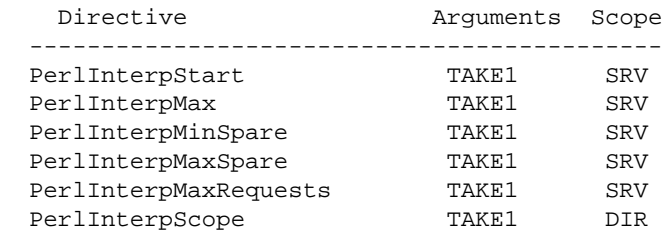

mod\_perl 1.0 back-compatibility directives:

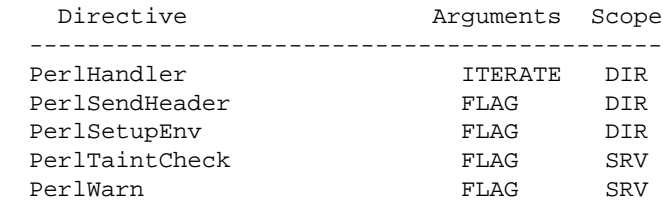

The *Arguments* column represents the type of arguments directives accepts, where:

#### **ITERATE**

Expects a list of arguments.

#### **ITERATE2**

Expects one argument, followed by at least one or more arguments.

#### **TAKE1**

Expects one argument only.

#### **TAKE2**

Expects two arguments only.

**FLAG**

One of On or Off (case insensitive).

#### **RAW\_ARGS**

The function parses the command line by itself.

The *Scope* column shows the location the directives are allowed to appear in:

#### **SRV**

Global configuration and <VirtualHost> (mnemonic: *SeRVer*). These directives are defined as RSRC\_CONF in the source code.

#### **DIR**

<Directory>, <Location>, <Files> and all their regular expression variants (mnemonic: *DIRectory*). These directives can also appear in *.htaccess* files. These directives are defined as OR\_ALL in the source code.

These directives can also appear in the global server configuration and  $\langle \text{VirtualHost}\rangle$ .

Apache specifies other allowed location types which are currently not used by the core mod\_perl directives and their definition can be found in *include/httpd\_config.h* (hint: search for RSRC\_CONF).

Also see Stacked Handlers.

# **5.12 Server Startup Options Retrieval**

Inside *httpd.conf* one can do conditional configuration based on the define options passed at the server startup. For example:

```
 <IfDefine PERLDB>
     <Perl>
         use Apache::DB ();
         Apache::DB->init;
     </Perl>
     <Location />
         PerlFixupHandler Apache::DB
     </Location>
 </IfDefine>
```
So only when the server is started as:

```
 % httpd C<-DPERLDB> ...
```
The configuration inside IfDefine will have an effect. If you want to have some configuration section to have an effect if a certain define wasn't defined use !, for example here is the opposite of the previous example:

```
 <IfDefine !PERLDB>
    \# ...
 </IfDefine>
```
If you need to access any of the startup defines in the Perl code you use Apache2::ServerUtil::exists\_config\_define(). For example in a startup file you can say:

```
use Apache2::ServerUtil ();
 if (Apache2::ServerUtil::exists_config_define("PERLDB")) {
    require Apache::DB;
     Apache::DB->init;
 }
```
For example to check whether the server has been started in a single mode use:

```
 if (Apache2::ServerUtil::exists_config_define("ONE_PROCESS")) {
    print "Running in a single mode";
 }
```
## *5.12.1* **MODPERL2** *Define Option*

When running under mod\_perl 2.0 a special configuration "define" symbol MODPERL2 is enabled internally, as if the server had been started with -DMODPERL2. For example this can be used to write a configuration file which needs to do something different whether it's running under mod\_perl 1.0 or 2.0:

```
 <IfDefine MODPERL2>
       # 2.0 configuration
   </IfDefine>
   <IfDefine !MODPERL2>
       # else
   </IfDefine>
From within Perl code this can be tested with 
Apache2::ServerUtil::exists_config_define(), for example:
  use Apache2::ServerUtil ();
   if (Apache2::ServerUtil::exists_config_define("MODPERL2")) {
       # some 2.0 specific code
   }
```
# **5.13 Perl Interface to the Apache Configuration Tree**

For now refer to the Apache2::Directive manpage and the test *t/response/TestApache2/conftree.pm* in the mod\_perl source distribution.

META: need help to write the tutorial section on this with examples.

# **5.14 Adjusting @INC**

You can always adjust contents of @INC before the server starts. There are several ways to do that.

```
startup.pl
```
In the startup file you can use the lib pragma like so:

use lib qw(/home/httpd/project1/lib /tmp/lib); use lib qw(/home/httpd/project2/lib);

*httpd.conf*

In *httpd.conf* you can use the PerlSwitches directive to pass arguments to perl as you do from the command line, e.g.:

```
 PerlSwitches -I/home/httpd/project1/lib -I/tmp/lib
 PerlSwitches -I/home/httpd/project2/lib
```
## *5.14.1* **PERL5LIB** *and* **PERLLIB** *Environment Variables*

The effect of the PERL5LIB and PERLLIB environment variables on @INC is described in the *perlrun* manpage. mod perl 2.0 doesn't do anything special about them.

It's important to remind that both PERL5LIB and PERLLIB are ignored when the taint mode (Perl-Switches -T) is in effect. Since you want to make sure that your mod\_perl server is running under the taint mode, you can't use the PERL5LIB and PERLLIB environment variables.

However there is the *perl5lib* module on CPAN, which, if loaded, bypasses perl's security and will affect @INC. Use it only if you know what you are doing.

## *5.14.2 Modifying* **@INC** *on a Per-VirtualHost*

If Perl used with mod\_perl was built with ithreads support one can specify different @INC values for different VirtualHosts, using a combination of PerlOptions +Parent and PerlSwitches. For example:

```
 <VirtualHost ...>
     ServerName dev1
     PerlOptions +Parent
     PerlSwitches -I/home/dev1/lib/perl
 </VirtualHost>
 <VirtualHost ...>
     ServerName dev2
    PerlOptions +Parent
    PerlSwitches -I/home/dev2/lib/perl
 </VirtualHost>
```
This technique works under any MPM with ithreads-enabled perl. It's just that under prefork your procs will be huge, because you will build a pool of interpreters in each process. While the same happens under threaded mpm, there you have many threads per process, so you need just 1 or 2 procs and therefore less memory will be used.

# **5.15 General Issues**

## **5.16 Maintainers**

Maintainer is the person(s) you should contact with updates, corrections and patches.

Stas Bekman [\[http://stason.org/\]](http://stason.org/)

# **5.17 Authors**

- Doug MacEachern <dougm (at) covalent.net>
- Stas Bekman [\[http://stason.org/\]](http://stason.org/)

Only the major authors are listed above. For contributors see the Changes file.
# **6 Apache Server Configuration Customization in Perl**

# **6.1 Description**

This chapter explains how to create custom Apache configuration directives in Perl.

# **6.2 Incentives**

mod perl provides several ways to pass custom configuration information to the modules.

The simplest way to pass custom information from the configuration file to the Perl module is to use the PerlSetVar and PerlAddVar directives. For example:

```
 PerlSetVar Secret "Matrix is us"
```
and in the mod\_perl code this value can be retrieved as:

```
 my $secret = $r->dir_config("Secret");
```
Another alternative is to add custom configuration directives. There are several reasons for choosing this approach:

- When the expected value is not a simple argument, but must be supplied using a certain syntax, Apache can verify at startup time that this syntax is valid and abort the server start up if the syntax is invalid.
- Custom configuration directives are faster because their values are parsed at the startup time, whereas PerlSetVar and PerlAddVar values are parsed at the request time.
- It's possible that some other modules have accidentally chosen to use the same key names but for absolutely different needs. So the two now can't be used together. Of course this collision can be avoided if a unique to your module prefix is used in the key names. For example:

```
 PerlSetVar ApacheFooSecret "Matrix is us"
```
Finally, modules can be configured in pure Perl using <Perl>Sections or a startup file, by simply modifying the global variables in the module's package. This approach could be undesirable because it requires a use of globals, which we all try to reduce. A bigger problem with this approach is that you can't have different settings for different sections of the site (since there is only one version of a global variable), something that the previous two approaches easily achieve.

## **6.3 Creating and Using Custom Configuration Directives**

In mod perl 2.0, adding new configuration directives is a piece of cake, because it requires no XS code and *Makefile.PL*, needed in case of mod\_perl 1.0. In mod\_perl 2.0, custom directives are implemented in pure Perl.

Here is a very basic module that declares two new configuration directives: MyParameter, which accepts one or more arguments, and MyOtherParameter which accepts a single argument. MyParameter validates that its arguments are valid strings.

```
 #file:MyApache2/MyParameters.pm
 #-----------------------------
 package MyApache2::MyParameters;
 use strict;
 use warnings FATAL => 'all';
 use Apache::Test;
 use Apache::TestUtil;
 use Apache2::Const -compile => qw(OR_ALL ITERATE);
use Apache2::CmdParms ();
use Apache2::Module ();
use Apache2::Directive ();
 my @directives = (
     {
     name => 'MyParameter',
     func => __PACKAGE__ . '::MyParameter',
      req_override => Apache2::Const::OR_ALL,
      args_how => Apache2::Const::ITERATE,
      errmsg => 'MyParameter Entry1 [Entry2 ... [EntryN]]',
     },
     {
    name => 'MyOtherParameter',
     },
 );
 Apache2::Module::add(__PACKAGE__, \@directives);
 sub MyParameter {
     my ($self, $parms, @args) = @_;
     $self->{MyParameter} = \@args;
     # validate that the arguments are strings
     for (@args) {
        unless (\wedge^{\wedge}\wedge^{\wedge}+\S/\) {
             my $directive = $parms->directive;
             die sprintf "error: MyParameter at %s:%d expects " .
                 "string arguments: ('§_ ' is not a string)\n",
                 $directive->filename, $directive->line_num;
         }
     }
 }
 1;
```
And here is how to use it in *httpd.conf*:

```
 # first load the module so Apache will recognize the new directives
 PerlLoadModule MyApache2::MyParameters
 MyParameter one two three
 MyOtherParameter Foo
 <Location /perl>
   MyParameter eleven twenty
   MyOtherParameter Bar
 </Location>
```
The following sections discuss this and more advanced modules in detail.

A minimal configuration module is comprised of three groups of elements:

- **An array @directives for declaring the new directives and their behavior.**
- **A call to Apache2::Module::add() to register the new directives with apache.**
- **A subroutine per each new directive, which is called when the directive is seen**

### *6.3.1* **@directives**

@directives is an array of hash references. Each hash represents a separate new configuration directive. In our example we had:

```
 my @directives = (
    {
    name => 'MyParameter',
    func => __PACKAGE__ . '::MyParameter',
     req_override => Apache2::Const::OR_ALL,
     args_how => Apache2::Const::ITERATE,
     errmsg => 'MyParameter Entry1 [Entry2 ... [EntryN]]',
    },
    {
    name => 'MyOtherParameter',
    },
 );
```
This structure declares two new directives: MyParameter and MyOtherParameter. You have to declare at least the name of the new directive, which is how we have declared the MyOtherParameter directive. mod\_perl will fill in the rest of the configuration using the defaults described next.

These are the attributes that can be used to define the directives behavior: *name*, *func*, *args\_how*, *req\_override* and *errmsg*. They are discussed in the following sections.

It is worth noting that in previous versions of mod\_perl, it was necessary to call this variable @APACHE\_MODULE\_COMMANDS. It is not the case anymore, and we consistently use the name @directives in the documentation for clarity. It can be named anything at all.

#### **6.3.1.1 name**

This is the only required attribute. And it declares the name of the new directive as it'll be used in *httpd.conf*.

#### **6.3.1.2 func**

The *func* attribute expects a reference to a function or a function name. This function is called by httpd every time it encounters the directive that is described by this entry while parsing the configuration file. Therefore it's invoked once for every instance of the directive at the server startup, and once per request per instance in the *.htaccess* file.

This function accepts two or more arguments, depending on the *args\_how* attribute's value.

This attribute is optional. If not supplied, mod\_perl will try to use a function in the current package whose name is the same as of the directive in question. In our example with MyOtherParameter, mod perl will use:

\_\_PACKAGE\_\_ . '::MyOtherParameter'

as a name of a subroutine and it anticipates that it exists in that package.

#### **6.3.1.3 req\_override**

The attribute defines the valid scope in which this directive can appear. There are several constants which map onto the corresponding Apache macros. These constants should be imported from the Apache2::Const package.

For example, to use the OR\_ALL constant, which allows directives to be defined anywhere, first, it needs to be imported:

```
use Apache2::Const -compile => qw(OR_ALL);
```
and then assigned to the *req\_override* attribute:

req\_override => Apache2::Const::OR\_ALL,

It's possible to combine several options using the unary operators. For example, the following setting:

req\_override => Apache2::Const::RSRC\_CONF | Apache2::Const::ACCESS\_CONF

will allow the directive to appear anywhere in *httpd.conf*, but forbid it from ever being used in *.htaccess* files:

This attribute is optional. If not supplied, the default value of  $Apache2::Const::OR\_ALL$  is used.

#### **6.3.1.4 args\_how**

Directives can receive zero, one or many arguments. In order to help Apache validate that the number of arguments is valid, the *args\_how* attribute should be set to the desired value. Similar to the *req\_override* attribute, the Apache2::Const package provides a special :cmd\_how constants group which maps to the corresponding Apache macros. There are several constants to choose from.

In our example, the directive MyParameter accepts one or more arguments, therefore we have the Apache2::Const::ITERATE constant:

args how => Apache2::Const::ITERATE,

This attribute is optional. If not supplied, the default value of  $Apace: \text{const}$ :: $C$ onst:: $TAKE1$  is used.

#### **6.3.1.5 errmsg**

The *errmsg* attribute provides a short but succinct usage statement that summarizes the arguments that the directive takes. It's used by Apache to generate a descriptive error message, when the directive is configured with a wrong number of arguments.

In our example, the directive MyParameter accepts one or more arguments, therefore we have chosen the following usage string:

errmsg => 'MyParameter Entry1 [Entry2 ... [EntryN]]',

This attribute is optional. If not supplied, the default value of will be a string based on the directive's *name* and *args\_how* attributes.

#### **6.3.1.6 cmd\_data**

Sometimes it is useful to pass information back to the directive handler callback. For instance, if you use the *func* parameter to specify the same callback for two different directives you might want to know which directive is being called currently. To do this, you can use the *cmd\_data* parameter, which allows you to store arbitrary strings for later retrieval from your directive handler. For instance:

```
 my @directives = (
     {
    name \qquad => '<Location',
     # func defaults to Location()
     req_override => Apache2::Const::RSRC_CONF,
    args_how => Apache2::Const::RAW_ARGS,
     },
     {
    name \Rightarrow '<LocationMatch',
    func => Location,
     req_override => Apache2::Const::RSRC_CONF,
     args_how => Apache2::Const::RAW_ARGS,
    cmd data \qquad => '1',
     },
 );
```
Here, we are using the Location() function to process both the Location and LocationMatch directives. In the Location() callback we can check the data in the *cmd\_data* slot to see whether the directive being processed is LocationMatch and alter our logic accordingly. How? Through the info() method exposed by the Apache2::CmdParms class.

```
use Apache2::CmdParms ();
 sub Location {
  my ($cfg, $parms, $data) = @_;
   # see if we were called via LocationMatch
   my $regex = $parms->info;
   # continue along
 }
```
In case you are wondering, Location and LocationMatch were chosen for a reason - this is exactly how httpd core handles these two directives.

### *6.3.2 Registering the new directives*

Once the @directives array is populated, it needs to be registered with apache using Apache2::Module::add()

```
 Apache2::Module::add(__PACKAGE__, \@directives);
```
### *6.3.3 Directive Scope Definition Constants*

The *req\_override* attribute specifies the configuration scope in which it's valid to use a given configuration directive. This attribute's value can be any of or a combination of the following constants:

(these constants are declared in *httpd-2.0/include/http\_config.h*.)

#### **6.3.3.1 Apache2::Const::OR\_NONE**

The directive cannot be overridden by any of the AllowOverride options.

#### **6.3.3.2 Apache2::Const::OR\_LIMIT**

The directive can appear within directory sections, but not outside them. It is also allowed within *.htaccess* files, provided that AllowOverride Limit is set for the current directory.

#### **6.3.3.3 Apache2::Const::OR\_OPTIONS**

The directive can appear anywhere within *httpd.conf*, as well as within *.htaccess* files provided that AllowOverride Options is set for the current directory.

#### **6.3.3.4 Apache2::Const::OR\_FILEINFO**

The directive can appear anywhere within *httpd.conf*, as well as within *.htaccess* files provided that AllowOverride FileInfo is set for the current directory.

#### **6.3.3.5 Apache2::Const::OR\_AUTHCFG**

The directive can appear within directory sections, but not outside them. It is also allowed within *.htaccess* files, provided that AllowOverride AuthConfig is set for the current directory.

#### **6.3.3.6 Apache2::Const::OR\_INDEXES**

The directive can appear anywhere within *httpd.conf*, as well as within *.htaccess* files provided that AllowOverride Indexes is set for the current directory.

#### **6.3.3.7 Apache2::Const::OR\_UNSET**

META: details? "unset a directive (in Allow)"

#### **6.3.3.8 Apache2::Const::ACCESS\_CONF**

The directive can appear within directory sections. The directive is not allowed in *.htaccess* files.

#### **6.3.3.9 Apache2::Const::RSRC\_CONF**

The directive can appear in *httpd.conf* outside a directory section (<Directory>, <Location> or <Files>; also <FilesMatch> and kin). The directive is not allowed in *.htaccess* files.

#### **6.3.3.10 Apache2::Const::EXEC\_ON\_READ**

Force directive to execute a command which would modify the configuration (like including another file, or IFModule).

Normally, Apache first parses the configuration tree and then executes the directives it has encountered (e.g., SetEnv). But there are directives that must be executed during the initial parsing, either because they affect the configuration tree (e.g., Include may load extra configuration) or because they tell Apache about new directives (e.g., IfModule or PerlLoadModule, may load a module, which installs handlers for new directives). These directives must have the Apache2::Const::EXEC\_ON\_READ turned on.

#### **6.3.3.11 Apache2::Const::OR\_ALL**

The directive can appear anywhere. It is not limited in any way.

## *6.3.4 Directive Callback Subroutine*

Depending on the value of the *args\_how* attribute the callback subroutine, specified with the *func* attribute, will be called with two or more arguments. The first two arguments are always  $\beta$ self and  $\beta$ parms. A typical callback function which expects a single value (Apache2::Const::TAKE1) might look like the following:

```
 sub MyParam {
     my ($self, $parms, $arg) = @_;
     $self->{MyParam} = $arg;
 }
```
In this function we store the passed single value in the configuration object, using the directive's name (assuming that it was MyParam) as the key.

Let's look at the subroutine arguments in detail:

1. \$self is the current container's configuration object.

This configuration object is a reference to a hash, in which you can store arbitrary key/value pairs. When the directive callback function is invoked it may already include several key/value pairs inserted by other directive callbacks or during the SERVER\_CREATE and DIR\_CREATE functions, which will be explained later.

Usually the callback function stores the passed argument(s), which later will be read by SERVER MERGE and DIR MERGE, which will be explained later, and of course at request time.

The convention is use the name of the directive as the hash key, where the received values are stored. The value can be a simple scalar, or a reference to a more complex structure. So for example you can store a reference to an array, if there is more than one value to store.

This object can be later retrieved at request time via:

my \$dir\_cfg = \$self->get\_config(\$s, \$r->per\_dir\_config);

You can retrieve the server configuration object via:

 $my$   $$srv_cfq = $self - $get_config ($s);$ 

if invoked inside the virtual host, the virtual host's configuration object will be returned.

2. \$parms is an Apache2::CmdParms object from which you can retrieve various other information about the configuration. For example to retrieve the server object:

my \$s = \$parms->server;

See Apache2:: CmdParms for more information.

3. The rest of the arguments whose number depends on the *args\_how*'s value are covered in the next section.

## *6.3.5 Directive Syntax Definition Constants*

The following values of the *args\_how* attribute define how many arguments and what kind of arguments directives can accept. These values are constants that can be imported from the Apache2::Const package (:cmd\_how constants group).

For example:

```
use Apache2::Const -compile => qw(TAKE1 TAKE23);
```
#### **6.3.5.1 Apache2::Const::NO\_ARGS**

The directive takes no arguments. The callback will be invoked once each time the directive is encountered. For example:

```
 sub MyParameter {
    my ($self, $parms) = @_;
     $self->{MyParameter}++;
 }
```
#### **6.3.5.2 Apache2::Const::TAKE1**

The directive takes a single argument. The callback will be invoked once each time the directive is encountered, and its argument will be passed as the third argument. For example:

```
 sub MyParameter {
     my ($self, $parms, $arg) = @_;
     $self->{MyParameter} = $arg;
 }
```
#### **6.3.5.3 Apache2::Const::TAKE2**

The directive takes two arguments. They are passed to the callback as the third and fourth arguments. For example:

```
 sub MyParameter {
     my ($self, $parms, $arg1, $arg2) = @_;
     $self->{MyParameter} = {$arg1 => $arg2};
 }
```
#### **6.3.5.4 Apache2::Const::TAKE3**

This is like Apache2::Const::TAKE1 and Apache2::Const::TAKE2, but the directive takes three mandatory arguments. For example:

```
 sub MyParameter {
     my ($self, $parms, @args) = @_;
    $self->{MyParameter} = \text{@args}; }
```
#### **6.3.5.5 Apache2::Const::TAKE12**

This directive takes one mandatory argument, and a second optional one. This can be used when the second argument has a default value that the user may want to override. For example:

```
 sub MyParameter {
    my ($self, $parms, $arg1, $arg2) = @_;
    $self->{MyParameter} = {$arg1 => $arg2||'default'}; }
```
#### **6.3.5.6 Apache2::Const::TAKE23**

Apache2::Const::TAKE23 is just like Apache2::Const::TAKE12, except now there are two mandatory arguments and an optional third one.

#### **6.3.5.7 Apache2::Const::TAKE123**

In the Apache2::Const::TAKE123 variant, the first argument is mandatory and the other two are optional. This is useful for providing defaults for two arguments.

#### **6.3.5.8 Apache2::Const::ITERATE**

Apache2::Const::ITERATE is used when a directive can take an unlimited number of arguments. The callback is invoked repeatedly with a single argument, once for each argument in the list. It's done this way for interoperability with the C API, which doesn't have the flexible argument passing that Perl provides. For example:

```
 sub MyParameter {
     my ($self, $parms, $args) = @_;
     push @{ $self->{MyParameter} }, $arg;
 }
```
#### **6.3.5.9 Apache2::Const::ITERATE2**

Apache2::Const::ITERATE2 is used for directives that take a mandatory first argument followed by a list of arguments to be applied to the first. A familiar example is the AddType directive, in which a series of file extensions are applied to a single MIME type:

```
 AddType image/jpeg JPG JPEG JFIF jfif
```
Apache will invoke your callback once for each item in the list. Each time Apache runs your callback, it passes the routine the constant first argument (*"image/jpeg"* in the example above), and the current item in the list (*"JPG"* the first time around, *"JPEG"* the second time, and so on). In the example above, the configuration processing routine will be run a total of four times.

#### For example:

```
 sub MyParameter {
    my ($self, $parms, $key, $val) = @_;
     push @{ $self->{MyParameter}{$key} }, $val;
 }
```
#### **6.3.5.10 Apache2::Const::RAW\_ARGS**

An *args\_how* of Apache2::Const::RAW\_ARGS instructs Apache to turn off parsing altogether. Instead it simply passes your callback function the line of text following the directive. Leading and trailing whitespace is stripped from the text, but it is not otherwise processed. Your callback can then do whatever processing it wishes to perform.

This callback receives three arguments (similar to  $A$ pache2::Const::TAKE1), the third of which is a string-valued scalar containing the remaining text following the directive line.

```
 sub MyParameter {
     my ($self, $parms, $val) = @_;
     # process $val
 }
```
If this mode is used to implement a custom "container" directive, the attribute *req\_override* needs to OR Apache2::Const::EXEC ON READ. e.g.:

req\_override => Apache2::Const::OR\_ALL | Apache2::Const::EXEC\_ON\_READ,

META: complete the details, which are new to 2.0.

To retrieve the contents of a custom "container" directive, use the Apache2::Directive object's methods as hash or as string :

```
 sub MyParameter {
    my ($self, $parms, $val) = @_;
     my $directive = $parms->directive;
     my $content = $directive->as_string;
 }
```
There is one other trick to making configuration containers work. In order to be recognized as a valid directive, the *name* attribute must contain the leading <. This token will be stripped by the code that handles the custom directive callbacks to Apache. For example:

name => '<MyContainer',

One other trick that is not required, but can provide some more user friendliness is to provide a handler for the container end token. In our example, the Apache configuration gears will never see the </MyContainer> token, as our Apache2::Const::RAW\_ARGS handler will read in that line and stop reading when it is seen. However in order to catch cases in which the </MyContainer> text appears without a preceding <MyContainer> opening section, we need to turn the end token into a directive that simply reports an error and exits. For example:

```
 {
  name => '</MyContainer>',
  func => __PACKAGE__ . "::MyContainer_END",
   errmsg => 'end of MyContainer without beginning?',
   args_how => Apache2::Const::NO_ARGS,
   req_override => Apache2::Const::OR_ALL,
 },
 ...
 my $EndToken = "</MyContainer>";
 sub MyContainer_END {
    die "$EndToken outside a <MyContainer> container\n";
 }
```
Now, should the server administrator misplace the container end token, the server will not start, complaining with this error message:

 Syntax error on line 54 of httpd.conf: </MyContainer> outside a <MyContainer> container

#### **6.3.5.11 Apache2::Const::FLAG**

When Apache2::Const::FLAG is used, Apache will only allow the argument to be one of two values, On or Off. This string value will be converted into an integer, 1 if the flag is On, 0 if it is Off. If the configuration argument is anything other than On or Off, Apache will complain:

```
 Syntax error on line 73 of httpd.conf:
 MyFlag must be On or Off
```
For example:

```
 sub MyFlag {
     my ($self, $parms, $arg) = @_;
    $self->{MyFlag} = $arg; # 1 or 0 }
```
### *6.3.6 Enabling the New Configuration Directives*

As seen in the first example, the module needs to be loaded before the new directives can be used. A special directive PerlLoadModule is used for this purpose. For example:

PerlLoadModule MyApache2::MyParameters

This directive is similar to PerlModule, but it require()'s the Perl module immediately, causing an early mod\_perl startup. After loading the module it let's Apache know of the new directives and installs the callbacks to be called when the corresponding directives are encountered.

## *6.3.7 Creating and Merging Configuration Objects*

By default mod\_perl creates a simple hash to store each container's configuration values, which are populated by directive callbacks, invoked when the *httpd.conf* and the *.htaccess* files are parsed and the corresponding directive are encountered. It's possible to pre-populate the hash entries when the data structure is created, e.g., to provide reasonable default values for cases where they weren't set in the configuration file. To accomplish that the optional SERVER\_CREATE and DIR\_CREATE functions can be supplied.

When a request is mapped to a container, Apache checks if that container has any ancestor containers. If that's the case, it allows mod\_perl to call special merging functions, which decide whether configurations in the parent containers should be inherited, appended or overridden in the child container. The custom configuration module can supply custom merging functions SERVER MERGE and DIR MERGE, which can override the default behavior. If these functions are not supplied the following default behavior takes place: The child container inherits its parent configuration, unless it specifies its own and then it overrides its parent configuration.

#### **6.3.7.1 SERVER\_CREATE**

SERVER CREATE is called once for the main server, and once more for each virtual host defined in *httpd.conf*. It's called with two arguments: \$class, the package name it was created in and \$parms the already familiar Apache2::CmdParms object. The object is expected to return a reference to a blessed hash, which will be used by configuration directives callbacks to set the values assigned in the configuration file. But it's possible to preset some values here:

For example, in the following example the object assigns a default value, which can be overridden during merge if a the directive was used to assign a custom value:

```
 package MyApache2::MyParameters;
 ...
use Apache2::Module ();
use Apache2::CmdParms ();
my @directives = ( \ldots );
 Apache2::Module::add(__PACKAGE__, \@directives);
 ...
 sub SERVER_CREATE {
    my (\text{Sclass}, \text{Sparms}) = \text{@}; return bless {
        name = > \_\_PACKAGE,
     }, $class;
 }
```
To retrieve that value later, you can use:

```
use Apache2::Module ();
 ...
 my $srv_cfg = Apache2::Module::get_config('MyApache2::MyParameters', $s);
 print $srv_cfg->{name};
```
If a request is made to a resource inside a virtual host,  $\frac{1}{2}$ srv\_cfg will contain the object of the virtual host's server. To reach the main server's configuration object use:

```
use Apache2:: Module ();
use Apache2::ServerRec ();
use Apache2::ServerUtil ();
 ...
 if ($s->is_virtual) {
    my $base_srv_cfg = Apache2::Module::get_config('MyApache2::MyParameters',
                                                    Apache2::ServerUtil->server);
     print $base_srv_cfg->{name};
 }
```
If the function SERVER\_CREATE is not supplied by the module, a function that returns a blessed into the current package reference to a hash is used.

#### **6.3.7.2 SERVER\_MERGE**

During the configuration parsing virtual hosts are given a chance to inherit the configuration from the main host, append to or override it. The SERVER\_MERGE subroutine can be supplied to override the default behavior, which simply overrides the main server's configuration.

The custom subroutine accepts two arguments: \$base, a blessed reference to the main server configuration object, and \$add, a blessed reference to a virtual host configuration object. It's expected to return a blessed object after performing the merge of the two objects it has received. Here is the skeleton of a merging function:

```
 sub merge {
    my ($base, $add) = @_{i};
    my \text{kmrg} = ();
     # code to merge %$base and %$add
     return bless \%mrg, ref($base);
 }
```
The section Merging at Work provides an extensive example of a merging function.

#### **6.3.7.3 DIR\_CREATE**

Similarly to SERVER\_CREATE, this optional function, is used to create an object for the directory resource. If the function is not supplied mod\_perl will use an empty hash variable as an object.

Just like SERVER\_CREATE, it's called once for the main server and one more time for each virtual host. In addition it'll be called once more for each resource (<Location>, <Directory> and others). All this happens during the startup. At request time it might be called for each parsed *.htaccess* file and for each resource defined in it.

The DIR\_CREATE function's skeleton is identical to SERVER\_CREATE. Here is an example:

```
 package MyApache2::MyParameters;
 ...
use Apache2:: Module ();
use Apache2::CmdParms ();
my @directives = ( \ldots );
Apache2::Module::add(__PACKAGE__, \@directives);
 ...
```

```
 sub DIR_CREATE {
     my ($class, $parms) = @_;
     return bless {
       foo => 'bar',
    }, $class;
 }
```
To retrieve that value later, you can use:

```
use Apache2::Module ();
 ...
 my $dir_cfg = Apache2::Module::get_config('MyApache2::MyParameters',
                                            $s, $r->per_dir_config);
 print $dir_cfg->{foo};
```
The only difference in the retrieving the directory configuration object. Here the third argument \$r->per\_dir\_config tells Apache2::Module to get the directory configuration object.

#### **6.3.7.4 DIR\_MERGE**

Similarly to SERVER\_MERGE, DIR\_MERGE merges the ancestor and the current node's directory configuration objects. At the server startup DIR\_MERGE is called once for each virtual host. At request time, the merging of the objects of resources, their sub-resources and the virtual host/main server merge happens. Apache caches the products of merges, so you may see certain merges happening only once.

The section Merging Order Consequences discusses in detail the merging order.

The section Merging at Work provides an extensive example of a merging function.

## **6.4 Examples**

## *6.4.1 Merging at Work*

In the following example we are going to demonstrate in details how merging works, by showing various merging techniques.

Here is an example Perl module, which, when loaded, installs four custom directives into Apache.

```
 #file:MyApache2/CustomDirectives.pm
 #---------------------------------
 package MyApache2::CustomDirectives;
 use strict;
 use warnings FATAL => 'all';
use Apache2:: CmdParms ();
use Apache2::Module ();
use Apache2::ServerUtil ();
use Apache2::Const -compile => qw(OK);
```

```
 my @directives = (
      { name => 'MyPlus' },
      { name => 'MyList' },
      \{ name => 'MyAppend' \},{ \mathsf{name} = > 'MyOverride' },
  );
 Apache2::Module::add( PACKAGE , \@directives);
 sub MyPlus { set_val('MyPlus', @) }
  sub MyAppend { set_val('MyAppend', @_) }
  sub MyOverride { set_val('MyOverride', @_) }
  sub MyList { push_val('MyList', @_) }
  sub DIR_MERGE { merge(@_) }
  sub SERVER_MERGE { merge(@_) }
 sub set val {
      my ($key, $self, $parms, $arg) = @_;
     $self->$%key$ = $arg; unless ($parms->path) {
          my $srv_cfg = Apache2::Module::get_config($self,
                                                     $parms->server);
         $srv_cfg->{$key} = $arg; }
  }
  sub push_val {
      my ($key, $self, $parms, $arg) = @_;
      push @{ $self->{$key} }, $arg;
      unless ($parms->path) {
          my $srv_cfg = Apache2::Module::get_config($self,
                                                     $parms->server);
          push @{ $srv_cfg->{$key} }, $arg;
      }
  }
  sub merge {
      my ($base, $add) = @_;
     my \text{mry} = ();
      for my $key (keys %$base, keys %$add) {
          next if exists $mrg{$key};
           if ($key eq 'MyPlus') {
              $mrg$key$ = ($base->{$key}||0) + ($add->{$key}||0); }
           elsif ($key eq 'MyList') {
              push @{ $mrg{$key} },
                   @{ $base->{$key}||[] }, @{ $add->{$key}||[] };
 }
           elsif ($key eq 'MyAppend') {
               $mrg{$key} = join " ", grep defined, $base->{$key},
                                                    \text{Sadd->}\{\text{Skey}\}; }
           else {
               # override mode
              $mrg$key$ = $base-&{$key}$ if exists $base-&{$key}$;
```

```
 $mrg{$key} = $add->{$key} if exists $add->{$key};
 }
          }
         return bless \%mrg, ref($base);
   }
   1;
  \rule{1em}{0.15mm} \begin{tabular}{|l|l|} \hline \quad 1.25mm \end{tabular}
```
It's probably a good idea to specify all the attributes for the @directives entries, but here for simplicity we have only assigned to the *name* directive, which is a must. Since all our directives take a single argument, Apache2::Const::TAKE1, the default *args\_how*, is what we need. We also allow the directives to appear anywhere, so Apache2::Const::OR\_ALL, the default for *req\_override*, is good for us as well.

We use the same callback for the directives MyPlus, MyAppend and MyOverride, which simply assigns the specified value to the hash entry with the key of the same name as the directive.

The MyList directive's callback stores the value in the list, a reference to which is stored in the hash, again using the name of the directive as the key. This approach is usually used when the directive is of type Apache2::Const::ITERATE, so you may have more than one value of the same kind inside a single container. But in our example we choose to have it of the type  $A$ pache2 $::Const::TAKE1$ .

In both callbacks in addition to storing the value in the current *directory* configuration, if the value is configured in the main server or the virtual host (which is when \$parms->path is false), we also store the data in the same way in the server configuration object. This is done in order to be able to query the values assigned at the server and virtual host levels, when the request is made to one of the sub-resources. We will show how to access that information in a moment.

Finally we use the same merge function for merging directory and server configuration objects. For the key MyPlus (remember we have used the same key name as the name of the directive), the merging function performs, the obvious, summation of the ancestor's merged value (base) and the current resource's value (add). MyAppend joins the values into a string, MyList joins the lists and finally MyOverride (the default) overrides the value with the current one if any. Notice that all four merging methods take into account that the values in the ancestor or the current configuration object might be unset, which is the case when the directive wasn't used by all ancestors or for the current resource.

At the end of the merging, a blessed reference to the merged hash is returned. The reference is blessed into the same class, as the base or the add objects, which is MyApache2::CustomDirectives in our example. That hash is used as the merged ancestor's object for a sub-resource of the resource that has just undergone merging.

Next we supply the following *httpd.conf* configuration section, so we can demonstrate the features of this example:

```
 PerlLoadModule MyApache2::CustomDirectives
 MyPlus 5
 MyList "MainServer"
 MyAppend "MainServer"
```

```
 MyOverride "MainServer"
 Listen 8081
 <VirtualHost _default_:8081>
     MyPlus 2
     MyList "VHost"
     MyAppend "VHost"
     MyOverride "VHost"
     <Location /custom_directives_test>
         MyPlus 3
         MyList "Dir"
         MyAppend "Dir"
         MyOverride "Dir"
         SetHandler modperl
         PerlResponseHandler MyApache2::CustomDirectivesTest
     </Location>
     <Location /custom_directives_test/subdir>
         MyPlus 1
         MyList "SubDir"
         MyAppend "SubDir"
         MyOverride "SubDir"
     </Location>
 </VirtualHost>
 <Location /custom_directives_test>
     SetHandler modperl
     PerlResponseHandler MyApache2::CustomDirectivesTest
 </Location>
```
PerlLoadModule loads the Perl module MyApache2::CustomDirectives and then installs a new Apache module named MyApache2::CustomDirectives, using the callbacks provided by the Perl module. In our example functions SERVER\_CREATE and DIR\_CREATE aren't provided, so by default an empty hash will be created to represent the configuration object for the merging functions. If we don't provide merging functions, Apache will simply skip the merging. Though you must provide a callback function for each directive you add.

After installing the new module, we add a virtual host container, containing two resources (which at other times called locations, directories, sections, etc.), one being a sub-resource of the other, plus one another resource which resides in the main server.

We assign different values in all four containers, but the last one. Here we refer to the four containers as *MainServer*, *VHost*, *Dir* and *SubDir*, and use these names as values for all configuration directives, but MyPlus, to make it easier understand the outcome of various merging methods and the merging order. In the last container used by <Location /custom\_directives\_test>, we don't specify any directives so we can verify that all the values are inherited from the main server.

For all three resources we are going to use the same response handler, which will dump the values of configuration objects that in its reach. As we will see that different resources will see see certain things identically, while others differently. So here it the handler:

 #file:MyApache2/CustomDirectivesTest.pm #------------------------------------ package MyApache2::CustomDirectivesTest; use strict;

```
 use warnings FATAL => 'all';
 use Apache2::RequestRec ();
 use Apache2::RequestIO ();
 use Apache2::ServerRec ();
 use Apache2::ServerUtil ();
 use Apache2::Module ();
 use Apache2:: Const -compile => qw(OK);
  sub get_config {
     Apache2::Module::get_config('MyApache2::CustomDirectives', @_);
  }
  sub handler {
     my (5r) = @;
     my % secs = ();
      $r->content_type('text/plain');
      my $s = $r->server;
      my $dir_cfg = get_config($s, $r->per_dir_config);
      my $srv_cfg = get_config($s);
      if ($s->is_virtual) {
 $secs{"1: Main Server"} = get_config(Apache2::ServerUtil->server);
 $secs{"2: Virtual Host"} = $srv_cfg;
          $secs{"3: Location"} = $dir_cfg;
       }
      else {
          $secs{"1: Main Server"} = $srv_cfg;
         $secs['2: Location"\} = $dir_cfg; }
      $r->printf("Processing by %s.\n",
          $s->is_virtual ? "virtual host" : "main server");
      for my $sec (sort keys %secs) {
          $r->print("\nSection $sec\n");
         for my $k (sort keys \{ $secs{$sec}||{} }) {
              my $v = exists $secs{$sec}->{$k}
                 ? $secs$sec$}-&5k : 'UNSET';
               $v = '[' . (join ", ", map {qq{"$_"}} @$v) . ']'
                  if ref($v) eq 'ARRAY';
              $r->printf("%-10s : %s\n", $k, $v);
          }
      }
      return Apache2::Const::OK;
  }
  1;
 \_END\_
```
The handler is relatively simple. It retrieves the current resource (directory) and the server's configuration objects. If the server is a virtual host, it also retrieves the main server's configuration object. Once these objects are retrieved, we simply dump the contents of these objects, so we can verify that our merging worked correctly. Of course we nicely format the data that we print, taking a special care of array references, which we know is the case with the key *MyList*, but we use a generic code, since Perl tells us when a reference is a list.

It's a show time. First we issue a request to a resource residing in the main server:

```
 % GET http://localhost:8002/custom_directives_test/
 Processing by main server.
 Section 1: Main Server
 MyAppend : MainServer
 MyList : ["MainServer"]
 MyOverride : MainServer
 MyPlus : 5
 Section 2: Location
 MyAppend : MainServer
 MyList : ["MainServer"]
 MyOverride : MainServer
 MyPlus : 5
```
Since we didn't have any directives in that resource's configuration, we confirm that our merge worked correctly and the directory configuration object contains the same data as its ancestor, the main server. In this case the merge has simply inherited the values from its ancestor.

The next request is for the resource residing in the virtual host:

```
 % GET http://localhost:8081/custom_directives_test/
 Processing by virtual host.
 Section 1: Main Server
 MyAppend : MainServer
 MyList : ["MainServer"]
 MyOverride : MainServer
 MyPlus : 5
 Section 2: Virtual Host
 MyAppend : MainServer VHost
 MyList : ["MainServer", "VHost"]
 MyOverride : VHost
 MyPlus : 7
 Section 3: Location
 MyAppend : MainServer VHost Dir
 MyList : ["MainServer", "VHost", "Dir"]
 MyOverride : Dir
 MyPlus : 10
```
That's where the real fun starts. We can see that the merge worked correctly in the virtual host, and so it did inside the <Location> resource. It's easy to see that MyAppend and MyList are correct, the same for MyOverride. For MyPlus, we have to work harder and perform some math. Inside the virtual host we have main(5)+vhost(2)=7, and inside the first resource vhost\_merged(7)+resource(3)=10.

So far so good, the last request is made to the sub-resource of the resource we have requested previously:

```
 % GET http://localhost:8081/custom_directives_test/subdir/
 Processing by virtual host.
 Section 1: Main Server
 MyAppend : MainServer
 MyList : ["MainServer"]
 MyOverride : MainServer
 MyPlus : 5
 Section 2: Virtual Host
 MyAppend : MainServer VHost
 MyList : ["MainServer", "VHost"]
 MyOverride : VHost
 MyPlus : 7
 Section 3: Location
 MyAppend : MainServer VHost Dir SubDir
 MyList : ["MainServer", "VHost", "Dir", "SubDir"]
 MyOverride : SubDir
 MyPlus : 11
```
No surprises here. By comparing the configuration sections and the outcome, it's clear that the merging is correct for most directives. The only harder verification is for MyPlus, all we need to do is to add 1 to 10, which was the result we saw in the previous request, or to do it from scratch, summing up all the ancestors of this sub-resource:  $5+2+3+1=11$ .

#### **6.4.1.1 Merging Entries Whose Values Are References**

When merging entries whose values are references and not scalars, it's important to make a deep copy and not a shallow copy, when the references gets copied. In our example we merged two references to lists, by explicitly extracting the values of each list:

```
 push @{ $mrg{$key} },
     @{ $base->{$key}||[] }, @{ $add->{$key}||[] };
```
While seemingly the following snippet is doing the same:

```
\frac{\text{Imrg}}{\text{skey}} = \frac{\text{Shase}-\text{Imrg}}{\text{skey}};
 push @{ $mrg{$key} }, @{ $add->{$key}||[] };
```
it won't do what you expect if the same merge (with the same \$base and \$add arguments) is called more than once, which is the case in certain cases. What happens in the latter implementation, is that the first line makes both  $\frac{\text{Im}y}{\text{Im}y}$   $\frac{\text{Im}y}{\text{Im}y}$  and  $\frac{\text{Im}y}{\text{Im}y}$   $\frac{\text{Im}y}{\text{Im}y}$  point to the same reference. When the second line expands the  $\mathcal{Q}\{\text{$  \$\\$mrg\$}\\$key\}, it also affects  $\mathcal{Q}\{\text{ }$\$base->\$key\}$ . Therefore when the same merge is called second time, the \$base argument is not the same anymore.

Certainly we could workaround this problem in the mod\_perl core, by freezing the arguments before the merge call and restoring them afterwards, but this will incur a performance hit. One simply has to remember that the arguments and the references they point to, should stay unmodified through the function call, and then the right code can be supplied.

#### **6.4.1.2 Merging Order Consequences**

Sometimes the merging logic can be influenced by the order of merging. It's desirable that the logic will work properly regardless of the merging order.

In Apache 1.3 the merging was happening in the following order:

(((base\_srv -> vhost) -> section) -> subsection)

Whereas as of this writing Apache 2.0 performs:

```
((base \, srv \rightarrow vhost) \rightarrow (section \rightarrow subsection))
```
A product of subsections merge (which happen during the request) is merged with the product of the server and virtual host merge (which happens at the startup time). This change was done to improve the configuration merging performance.

So for example, if you implement a directive MyExp which performs the exponential: \$mrg=\$base\*\*\$add, and let's say there directive is used four times in *httpd.conf*:

```
 MyExp 5
 <VirtualHost _default_:8001>
      MyExp 4
      <Location /section>
          MyExp 3
      </Location>
      <Location /section/subsection>
          MyExp 2
      </Location>
```
The merged configuration for a request *<http://localhost:8001/section/subsection>* will see:

 $(5 * * 4) ** (3 * * 2) = 1.45519152283669e+25$ 

under Apache 2.0, whereas under Apache 1.3 the result would be:

 $( (5 ** 4) ** 3) ** 2 = 5.96046447753906e+16$ 

which is not quite the same.

Chances are that your merging rules work identically, regardless of the merging order. But you should be aware of this behavior.

# **6.5 Maintainers**

Maintainer is the person(s) you should contact with updates, corrections and patches.

Stas Bekman [\[http://stason.org/\]](http://stason.org/)

# **6.6 Authors**

Stas Bekman [\[http://stason.org/\]](http://stason.org/)

Only the major authors are listed above. For contributors see the Changes file.

# **7 Writing mod\_perl Handlers and Scripts**

# **7.1 Description**

This chapter covers the mod\_perl coding specifics, different from normal Perl coding. Most other perl coding issues are covered in the perl manpages and rich literature.

# **7.2 Prerequisites**

# **7.3 Where the Methods Live**

mod\_perl 2.0 has all its methods spread across many modules. In order to use these methods the modules containing them have to be loaded first. If you don't do that mod\_perl will complain that it can't find the methods in question. The module ModPerl::MethodLookup can be used to find out which modules need to be used.

# **7.4 Techniques**

## *7.4.1 Method Handlers*

In addition to function handlers method handlers can be used. Method handlers are useful when you want to write code that takes advantage of inheritance. To make the handler act as a method under mod\_perl 2, use the method attribute.

See the Perl *attributes* manpage for details on the attributes syntax (perldoc attributes).

For example:

```
 package Bird::Eagle;
@ISA = qw(Bird); sub handler : method {
     my ($class_or_object, $r) = @_;
     ...;
 }
sub new { bless {}, __PACKAGE_ }
```
and then register it as:

PerlResponseHandler Bird::Eagle

When mod perl sees that the handler has a method attribute, it passes two arguments to it: the calling object or a class, depending on how it was called, and the request object, as shown above.

If Class->method syntax is used for a Perl\*Handler, e.g.:

PerlResponseHandler Bird::Eagle->handler;

the :method attribute is not required.

In the preceding configuration example, the handler () method will be called as a class (static) method.

Also, you can use objects created at startup to call methods. For example:

```
 <Perl>
      use Bird::Eagle;
      $Bird::Global::object = Bird::Eagle->new();
  </Perl>
 ...
  PerlResponseHandler $Bird::Global::object->handler
```
In this example, the handler() method will be called as an instance method on the global object \$Bird::Global::object.

## *7.4.2 Cleaning up*

It's possible to arrange for cleanups to happen at the end of various phases. One can't rely on END blocks to do the job, since these don't get executed until the interpreter quits, with an exception to the Registry handlers.

Module authors needing to run cleanups after each HTTP request, should use PerlCleanupHandler.

Module authors needing to run cleanups at other times can always register a cleanup callback via cleanup\_register on the pool object of choice. Here are some examples of its usage:

To run something at the server shutdown and restart use a cleanup handler registered on server\_shutdown\_cleanup\_register() in *startup.pl*:

```
 #PerlPostConfigRequire startup.pl
use Apache2::ServerUtil ();
 use APR::Pool ();
 warn "parent pid is $$\n";
 Apache2::ServerUtil::server_shutdown_cleanup_register((\&cleanup);
 sub cleanup { warn "server cleanup in $$\n" }
```
This is usually useful when some server-wide cleanup should be performed when the server is stopped or restarted.

To run a cleanup at the end of each connection phase, assign a cleanup callback to the connection pool object:

```
use Apache2:: Connection ();
 use APR::Pool ();
 my $pool = $c->pool;
 $pool->cleanup_register(\&my_cleanup);
 sub my_cleanup { ... }
```
You can also create your own pool object, register a cleanup callback and it'll be called when the object is destroyed:

```
 use APR::Pool ();
 {
    my @arqs = 1..3;
     my $pool = APR::Pool->new;
     $pool->cleanup_register(\&cleanup, \@args);
 }
 sub cleanup {
    my @args = @{ + \text{shift }}; warn "cleanup was called with args: @args";
 }
```
In this example the cleanup callback gets called, when \$pool goes out of scope and gets destroyed. This is very similar to OO DESTROY method.

## **7.5 Goodies Toolkit**

## *7.5.1 Environment Variables*

mod\_perl sets the following environment variables:

 $\bullet$   $\text{SENV}$  MOD PERL} - is set to the mod perl version the server is running under. e.g.:

```
 mod_perl/2.000002
```
If \$ENV{MOD\_PERL} doesn't exist, most likely you are not running under mod\_perl.

```
 die "I refuse to work without mod_perl!" unless exists $ENV{MOD_PERL};
```
However to check which version is used it's better to use the following technique:

```
 use mod_perl;
 use constant MP2 => ( exists $ENV{MOD_PERL_API_VERSION} and 
                        $ENV{MOD_PERL_API_VERSION} >= 2 ); 
 # die "I want mod_perl 2.0!" unless MP2;
```
mod\_perl passes (exports) the following shell environment variables (if they are set) :

- PATH Executables search path.
- TZ Time Zone.

Any of these environment variables can be accessed via %ENV.

## *7.5.2 Threaded MPM or not?*

If the code needs to behave differently depending on whether it's running under one of the threaded MPMs, or not, the class method  $Apache2:MPM->is<sub>th</sub>threaded can be used. For example:$ 

```
use Apache2::MPM ();
 if (Apache2::MPM->is_threaded) {
     require APR::OS;
     my $tid = APR::OS::current_thread_id();
     print "current thread id: $tid (pid: $$)";
 }
 else {
     print "current process id: $$";
 }
```
This code prints the current thread id if running under a threaded MPM, otherwise it prints the process id.

## *7.5.3 Writing MPM-specific Code*

If you write a CPAN module it's a bad idea to write code that won't run under all MPMs, and developers should strive to write a code that works with all mpms. However it's perfectly fine to perform different things under different mpms.

If you don't develop CPAN modules, it's perfectly fine to develop your project to be run under a specific MPM.

```
 use Apache2::MPM ();
 my $mpm = lc Apache2::MPM->show;
 if ($mpm eq 'prefork') {
     # prefork-specific code
 }
 elsif ($mpm eq 'worker') {
     # worker-specific code
 }
 elsif ($mpm eq 'winnt') {
     # winnt-specific code
 }
 else {
     # others...
 }
```
## **7.6 Code Developing Nuances**

## *7.6.1 Auto-Reloading Modified Modules with Apache2::Reload*

META: need to port Apache2::Reload notes from the guide here. but the gist is:

```
 PerlModule Apache2::Reload
 PerlInitHandler Apache2::Reload
 #PerlPreConnectionHandler Apache2::Reload
 PerlSetVar ReloadAll Off
 PerlSetVar ReloadModules "ModPerl::* Apache2::*"
```
Use:

```
 PerlInitHandler Apache2::Reload
```
if you need to debug HTTP protocol handlers. Use:

PerlPreConnectionHandler Apache2::Reload

for any handlers.

Though notice that we have started to practice the following style in our modules:

```
 package Apache2::Whatever;
 use strict;
 use warnings FATAL => 'all';
```
 $FATAL$  => 'all' escalates all warnings into fatal errors. So when Apache2::Whatever is modified and reloaded by Apache2::Reload the request is aborted. Therefore if you follow this very healthy style and want to use  $Apache2:Reload, flex the strictness by changing it to:$ 

```
 use warnings FATAL => 'all';
 no warnings 'redefine';
```
but you probably still want to get the *redefine* warnings, but downgrade them to be non-fatal. The following will do the trick:

```
 use warnings FATAL => 'all';
 no warnings 'redefine';
 use warnings 'redefine';
```
Perl 5.8.0 allows to do all this in one line:

use warnings FATAL => 'all', NONFATAL => 'redefine';

but if your code may be used with older perl versions, you probably don't want to use this new functionality.

Refer to the *perllexwarn* manpage for more information.

## **7.7 Integration with Apache Issues**

In the following sections we discuss the specifics of Apache behavior relevant to mod\_perl developers.

### *7.7.1 HTTP Response Headers*

#### **7.7.1.1 Generating HTTP Response Headers**

The best approach for generating HTTP response headers is by using the mod\_perl API. Some common headers have dedicated methods, others are set by manipulating the headers\_out table directly.

For example to set the *Content-type* header you should call  $\frac{5r}{2}$ -content type:

```
use Apache2::RequestRec ();
 $r->content_type('text/html');
```
To set a custom header *My-Header* you should call:

```
use Apache2::RequestRec ();
 use APR::Table;
 $r->headers_out->set(My-Header => "SomeValue");
```
If you are inside a registry script you can still access the Apache2::RequestRec object.

Howerever you can choose a slower method of generating headers by just printing them out before printing any response. This will work only if PerlOptions +ParseHeaders is in effect. For example:

```
 print "Content-type: text/html\n";
 print "My-Header: SomeValue\n";
print "\n";
```
This method is slower since Apache needs to parse the text to identify certain headers it needs to know about. It also has several limitations which we will now discuss.

When using this approach you must make sure that the STDOUT filehandle is not set to flush the data after each print (which is set by the value of a special perl variable  $\frac{1}{5}$ ). Here we assume that STDOUT is the currently  $select()$ ed filehandle and  $\$|$  affects it.

For example this code won't work:

```
local \vert \xi \vert = 1;
 print "Content-type: text/html\n";
 print "My-Header: SomeValue\n";
print "\n";
```
Having a true  $\frac{1}{5}$  causes the first print() call to flush its data immediately, which is sent to the internal HTTP header parser, which will fail since it won't see the terminating " $\n\cdot$ n". One solution is to make sure that STDOUT won't flush immediately, like so:

```
local \zeta| = 0;
 print "Content-type: text/html\n";
 print "My-Header: SomeValue\n";
 print "\n";
```
Notice that we local() ize that change, so it won't affect any other code.

If you send headers line by line and their total length is bigger than 8k, you will have the header parser problem again, since mod\_perl will flush data when the 8k buffer gets full. In which case the solution is not to print the headers one by one, but to buffer them all in a variable and then print the whole set at once.

Notice that you don't have any of these problems with mod\_cgi, because it ignores any of the flush attempts by Perl. mod\_cgi simply opens a pipe to the external process and reads any output sent from that process at once.

If you use  $\forall x$  to set headers as explained at the beginning of this section, you won't encounter any of these problems.

Finally, if you don't want Apache to send its own headers and you want to send your own set of headers (non-parsed headers handlers) use the \$r->assbackwards method. Notice that registry handlers will do that for you if the script's name start with the nph- prefix.

#### **7.7.1.2 Forcing HTTP Response Headers Out**

Apache 2.0 doesn't provide a method to force HTTP response headers sending (what used to be done by send\_http\_header() in Apache 1.3). HTTP response headers are sent as soon as the first bits of the response body are seen by the special core output filter that generates these headers. When the response handler sends the first chunks of body it may be cached by the mod\_perl internal buffer or even by some of the output filters. The response handler needs to flush the output in order to tell all the components participating in the sending of the response to pass the data out.

For example if the handler needs to perform a relatively long-running operation (e.g. a slow db lookup) and the client may timeout if it receives nothing right away, you may want to start the handler by setting the *Content-Type* header, following by an immediate flush:

```
 sub handler {
    my \text{sr} = \text{shift};
     $r->content_type('text/html');
     $r->rflush; # send the headers out
     $r->print(long_operation());
     return Apache2::Const::OK;
 }
```
If this doesn't work, check whether you have configured any third-party output filters for the resource in question. Improperly written filter may ignore the command to flush the data.

## *7.7.2 Sending HTTP Response Body*

In mod\_perl 2.0 a response body can be sent only during the response phase. Any attempts to do that in the earlier phases will fail with an appropriate explanation logged into the *error\_log* file.

This happens due to the Apache 2.0 HTTP architecture specifics. One of the issues is that the HTTP response filters are not setup before the response phase.

## *7.7.3 Using Signal Handlers*

3rd party Apache 2 modules should avoid using code relying on signals. This is because typical signal use is not thread-safe and modules which rely on signals may not work portably. Certain signals may still work for non-threaded mpms. For example alarm() can be used under prefork MPM, but it won't work on any other MPM. Moreover the Apache developers don'tq guarantee that the signals that currently happen to work will continue to do so in the future Apache releases. So use them at your own risk.

It should be possible to rework the code using signals to use an alternative solution, which works under threads. For example if you were using alarm() to trap potentially long running I/O, you can modify the I/O logic for select/poll usage (or if you use APR I/O then set timeouts on the apr pipes or sockets). For example, Apache 1.3 on Unix made blocking I/O calls and relied on the parent process to send the SIGALRM signal to break it out of the I/O after a timeout expired. With Apache 2.0, APR support for timeouts on I/O operations is used so that signals or other thread-unsafe mechanisms are not necessary.

CPU timeout handling is another example. It can be accomplished by modifying the computation logic to explicitly check for the timeout at intervals.

Talking about alarm() under prefork mpm, POSIX signals seem to work, but require Perl 5.8.x+. For example:

```
 use POSIX qw(SIGALRM);
 my $mask = POSIX::SigSet->new( SIGALRM );
 my $action = POSIX::SigAction->new(sub { die "alarm" }, $mask);
 my $oldaction = POSIX::SigAction->new();
 POSIX::sigaction(SIGALRM, $action, $oldaction );
 eval {
     alarm 2;
     sleep 10 # some real code should be here
     alarm 0;
 };
 POSIX::sigaction(SIGALRM, $oldaction); # restore original
 warn "got alarm" if $@ and $@ =~ /alarm/;
```
For more details see: [http://search.cpan.org/dist/perl/ext/POSIX/POSIX.pod#POSIX::SigAction.](http://search.cpan.org/dist/perl/ext/POSIX/POSIX.pod#POSIX::SigAction)

One could use the \$SIG{ALRM} technique, working for 5.6.x+, but it works **only** under DSO modperl build. Moreover starting from 5.8.0 Perl delays signal delivery, making signals safe. This change may break previously working code. For more information please see: [http://search.cpan.org/dist/perl/pod/perl58delta.pod#Safe\\_Signals](http://search.cpan.org/dist/perl/pod/perl58delta.pod#Safe_Signals) and [http://search.cpan.org/dist/perl/pod/perlipc.pod#Deferred\\_Signals\\_%28Safe\\_Signals%29.](http://search.cpan.org/dist/perl/pod/perlipc.pod#Deferred_Signals_%28Safe_Signals%29)

For example if you had the alarm code:

```
 eval {
    local $SIG{ALRM} = sub { die "alarm" };
     alarm 3;
     sleep 10; # in reality some real code should be here
     alarm 0;
 };
die "the operation was aborted" if \frac{1}{2} and \frac{2}{9} =~ /alarm/;
```
It may not work anymore. Starting from 5.8.1 it's possible to circumvent the safeness of signals, by setting:

```
 $ENV{PERL_SIGNALS} = "unsafe";
```
as soon as you start your program (e.g. in the case of mod\_perl in startup.pl). As of this writing, this workaround fails on MacOSX, POSIX signals must be used instead.

For more information please refer to:

[http://search.cpan.org/dist/perl/pod/perl581delta.pod#Unsafe\\_signals\\_again\\_available](http://search.cpan.org/dist/perl/pod/perl581delta.pod#Unsafe_signals_again_available) and [http://search.cpan.org/dist/perl/pod/perlrun.pod#PERL\\_SIGNALS.](http://search.cpan.org/dist/perl/pod/perlrun.pod#PERL_SIGNALS)

Though if you use perl 5.8.x+ it's preferrable to use the POSIX API technique explained earlier in this section.

## **7.8 Perl Specifics in the mod\_perl Environment**

In the following sections we discuss the specifics of Perl behavior under mod\_perl.

## *7.8.1* **BEGIN** *Blocks*

Perl executes BEGIN blocks as soon as possible, at the time of compiling the code. The same is true under mod\_perl. However, since mod\_perl normally only compiles scripts and modules once, either in the parent server (at the server startup) or once per-child (on the first request using a module), BEGIN blocks in that code will only be run once. As the perlmod manpage explains, once a BEGIN block has run, it is immediately undefined. In the mod\_perl environment, this means that BEGIN blocks will not be run during the response to an incoming request unless that request happens to be the one that causes the compilation of the code, i.e. if it wasn't loaded yet.

BEGIN blocks in modules and files pulled in via require() or use() will be executed:

- Only once, if pulled in by the parent process at the server startup.
- Once per each child process or Perl interpreter if not pulled in by the parent process.
- An additional time, once per each child process or Perl interpreter if the module is reloaded off disk again via Apache2::Reload.
- Unpredictable if you fiddle with %INC yourself.

The BEGIN blocks behavior is different in ModPerl::Registry and ModPerl::PerlRun handlers, and their subclasses.

## *7.8.2* **CHECK** *and* **INIT** *Blocks*

CHECK and INIT blocks run when the source code compilation is complete, but before the program starts. CHECK can mean "checkpoint" or "double-check" or even just "stop". INIT stands for "initialization". The difference is subtle; CHECK blocks are run just after the compilation ends, INIT just before the runtime begins. (Hence the -c command-line perl option runs CHECK blocks but not INIT blocks.)

Perl only calls these blocks during *perl\_parse()*, which mod\_perl calls once at startup time. Under threaded mpm, these blocks will be called once per parent perl interpreter startup. Therefore CHECK and INIT blocks don't work after the server is started, for the same reason these code samples don't work:

```
 % perl -e 'eval qq(CHECK { print "ok\n" })'
 % perl -e 'eval qq(INIT { print "ok\n" })'
```
## *7.8.3* **END** *Blocks*

As the perlmod manpage explains, an END block is executed as late as possible, that is, when the interpreter exits. So for example mod\_cgi will run its END blocks on each invocation, since on every invocation it starts a new interpreter and then kills it when the request processing is done.

In the mod\_perl environment, the interpreter does not exit after serving a single request (unless it is configured to do so) and hence it will run its END blocks only when it exits, which usually happens during the server shutdown, but may also happen earlier than that (e.g. a process exits because it has served a MaxRequestsPerChild number of requests).

mod\_perl does make a special case for scripts running under ModPerl::Registry and friends.

The Cleaning up section explains how to deal with cleanups for non-Registry handlers.

ModPerl::Global API: special\_list\_register, special\_list\_call and special\_list\_clear, internally used by registry handlers, can be used to run END blocks at arbitrary times.

## *7.8.4 Request-localized Globals*

mod\_perl 2.0 provides two types of SetHandler handlers: modperl and perl-script. Remember that the SetHandler directive is only relevant for the response phase handlers, it neither needed nor affects non-response phases.

Under the handler:

SetHandler perl-script

several special global Perl variables are saved before the handler is called and restored afterwards. This includes: %ENV, @INC, \$/, STDOUT's \$| and END blocks array (PL\_endav).

Under:

```
 SetHandler modperl
```
nothing is restored, so you should be especially careful to remember localize all special Perl variables so the local changes won't affect other handlers.

### *7.8.5* **exit**

In the normal Perl code exit() is used to stop the program flow and exit the Perl interpreter. However under mod\_perl we only want the stop the program flow without killing the Perl interpreter.

You should take no action if your code includes exit() calls and it's OK to continue using them. mod\_perl worries to override the exit() function with its own version which stops the program flow, and performs all the necessary cleanups, but doesn't kill the server. This is done by overriding:

```
 *CORE::GLOBAL::exit = \&ModPerl::Util::exit;
```
so if you mess up with \*CORE:: GLOBAL:  $:$  exit yourself you better know what you are doing.

You can still call  $CORE: \in \mathbb{R}$  is to kill the interpreter, again if you know what you are doing.

One caveat is when exit is called inside eval -- the ModPerl::Util::exit documentation explains how to deal with this situation.

## **7.9 ModPerl::Registry Handlers Family**

### *7.9.1 A Look Behind the Scenes*

If you have a CGI script *test.pl*:

```
 #!/usr/bin/perl
 print "Content-type: text/plain\n\n";
 print "Hello";
```
a typical registry family handler turns it into something like:

```
 package foo_bar_baz;
 sub handler {
    local $0 = "/full/path/to/test.pl";
 #line 1 test.pl
    #!/usr/bin/perl
     print "Content-type: text/plain\n\n";
     print "Hello";
 }
```
Turning it into an almost full-fledged mod\_perl handler. The only difference is that it handles the return status for you. (META: more details on return status needed.)

It then executes it as:

foo\_bar\_baz::handler(\$r);

passing the \$r object as the only argument to the handler() function.

Depending on the used registry handler the package is made of the file path, the uri or anything else. Check the handler's documentation to learn which method is used.

### *7.9.2 Getting the* **\$r** *Object*

As explained in A Look Behind the Scenes the \$r object is always passed to the registry script's special function handler as the first and the only argument, so you can get this object by accessing @\_, since:

```
my \zeta r = shift; print "Content-type: text/plain\n\n";
 print "Hello";
```
is turned into:

```
 sub handler {
   my \zeta r = shift;
     print "Content-type: text/plain\n\n";
     print "Hello";
 }
```
behind the scenes. Now you can use  $\frac{1}{2}r$  to call various mod perl methods, e.g. rewriting the script as:

```
mv Sr = shift;
 $r->content_type('text/plain');
 $r->print();
```
If you are deep inside some code and can't get to the entry point to reach for  $\zeta r$ , you can use Apache2->request.

## **7.10 Threads Coding Issues Under mod\_perl**

The following sections discuss threading issues when running mod\_perl under a threaded MPM.

### *7.10.1 Thread-environment Issues*

The "only" thing you have to worry about your code is that it's thread-safe and that you don't use functions that affect all threads in the same process.

Perl 5.8.0 itself is thread-safe. That means that operations like push(), map(), chomp(), =,  $/$ , +=, etc. are thread-safe. Operations that involve system calls, may or may not be thread-safe. It all depends on whether the underlying C libraries used by the perl functions are thread-safe.

For example the function localtime() is not thread-safe when the implementation of asctime(3) is not thread-safe. Other usually problematic functions include  $readdir($ ),  $stand($ ), etc.

Another important issue that shouldn't be missed is what some people refer to as *thread-locality*. Certain functions executed in a single thread affect the whole process and therefore all other threads running inside that process. For example if you chdir() in one thread, all other thread now see the current working directory of that thread that  $chdir()$ 'ed to that directory. Other functions with similar effects include umask(), chroot(), etc. Currently there is no cure for this problem. You have to find these functions in your code and replace them with alternative solutions which don't incur this problem.

For more information refer to the *perlthrtut* (*<http://perldoc.perl.org/perlthrtut.html>*) manpage.

### *7.10.2 Deploying Threads*

This is actually quite unrelated to mod\_perl 2.0. You don't have to know much about Perl threads, other than Thread-environment Issues, to have your code properly work under threaded MPM mod\_perl.

If you want to spawn your own threads, first of all study how the new ithreads Perl model works, by reading the *perlthrtut*, *threads* (*<http://search.cpan.org/search?query=threads>*) and *threads::shared* (*<http://search.cpan.org/search?query=threads%3A%3Ashared>*) manpages.

Artur Bergman wrote an article which explains how to port pure Perl modules to work properly with Perl ithreads. Issues with  $chdir()$  and other functions that rely on shared process' datastructures are discussed. *<http://www.perl.com/lpt/a/2002/06/11/threads.html>*.

### *7.10.3 Shared Variables*

Global variables are only global to the interpreter in which they are created. Other interpreters from other threads can't access that variable. Though it's possible to make existing variables shared between several threads running in the same process by using the function threads::shared::share(). New variables can be shared by using the *shared* attribute when creating them. This feature is documented in the *threads::shared* (*<http://search.cpan.org/search?query=threads%3A%3Ashared>*) manpage.

## **7.11 Maintainers**

Maintainer is the person(s) you should contact with updates, corrections and patches.

 $\bullet$ 

## **7.12 Authors**  $\bullet$

Only the major authors are listed above. For contributors see the Changes file.

# **8 Cooking Recipes**

## **8.1 Description**

As the chapter's title implies, here you will find ready-to-go mod\_perl 2.0 recipes.

If you know a useful recipe, not yet listed here, please post it to the mod\_perl mailing list and we will add it here.

## **8.2 Sending Cookies in REDIRECT Response (ModPerl::Registry)**

```
 use CGI::Cookie ();
use Apache2::RequestRec ();
 use APR::Table ();
use Apache2::Const -compile => qw(REDIRECT);
 my $location = "http://example.com/final_destination/";
 sub handler {
   my \zeta r = shift;
     my $cookie = CGI::Cookie->new(-name => 'mod_perl',
                                    -value => 'awesome');
     $r->err_headers_out->add('Set-Cookie' => $cookie);
     $r->headers_out->set(Location => $location);
     $r->status(Apache2::Const::REDIRECT);
     return Apache2::Const::REDIRECT;
 }
 1;
```
## **8.3 Sending Cookies in REDIRECT Response (handlers)**

```
 use CGI::Cookie ();
use Apache2::RequestRec ();
 use APR::Table ();
use Apache2::Const -compile => qw(REDIRECT);
 my $location = "http://example.com/final_destination/";
 sub handler {
    my \text{sr} = \text{shift} my $cookie = CGI::Cookie->new(-name => 'mod_perl',
                                     -value => 'awesome');
     $r->err_headers_out->add('Set-Cookie' => $cookie);
     $r->headers_out->set(Location => $location);
```

```
 return Apache2::Const::REDIRECT;
 }
 1;
```
note that this example differs from the Registry example only in that it does not attempt to fiddle with \$r->status() - ModPerl::Registry uses \$r->status() as a hack, but handlers should never manipulate the status field in the request record.

## **8.4 Sending Cookies Using libapreq2**

```
use Apache2::Request ();
use Apache2::RequestRec ();
use Apache2::Const -compile => qw(OK);
 use APR::Table ();
use APR::Request::Cookie ();
 sub handler {
   my \r = shift;
    my $req = $r->pool();
     my $cookie = APR::Request::Cookie->new($req, name => "foo", value => time(), path => '/cookie');
     $r->err_headers_out->add('Set-Cookie' => $cookie->as_string);
     $r->content_type("text/plain");
     $r->print("Testing....");
     return Apache2::Const::OK;
 }
```
## **8.5 Maintainers**

Maintainer is the person(s) you should contact with updates, corrections and patches.

Stas Bekman [\[http://stason.org/\]](http://stason.org/)

## **8.6 Authors**

Stas Bekman [\[http://stason.org/\]](http://stason.org/)

Only the major authors are listed above. For contributors see the Changes file.

# **9 Porting Apache:: Perl Modules from mod\_perl 1.0 to 2.0**

## **9.1 Description**

This document describes the various options for porting a mod\_perl 1.0 Apache module so that it runs on a Apache 2.0 / mod\_perl 2.0 server. It's also helpful to those who start developing mod\_perl 2.0 handlers.

Developers who need to port modules using XS code, should also read about porting Apache:: XS modules.

There is also: Porting CPAN modules to mod perl 2.0 Status.

## **9.2 Introduction**

In the vast majority of cases, a perl Apache module that runs under mod\_perl 1.0 will **not** run under mod perl 2.0 without at least some degree of modification.

Even a very simple module that does not in itself need any changes will at least need the mod\_perl 2.0 Apache modules loaded, because in mod\_perl 2.0 basic functionality, such as access to the request object and returning an HTTP status, is not found where, or implemented how it used to be in mod perl 1.0.

Most real-life modules will in fact need to deal with the following changes:

- methods that have moved to a different (new) package
- methods that must be called differently (due to changed prototypes)
- methods that have ceased to exist (functionality provided in some other way)

**Do not be alarmed!** One way to deal with all of these issues is to load the Apache2:: compat compatibility layer bundled with mod\_perl 2.0. This magic spell will make almost any 1.0 module run under 2.0 without further changes. It is by no means the solution for every case, however, so please read carefully the following discussion of this and other options.

There are three basic options for porting. Let's take a quick look at each one and then discuss each in more detail.

#### 1. **Run the module on 2.0 under Apache2::compat with no further changes**

As we have said mod perl 2.0 ships with a module,  $A$ pache2:: compat, that provides a complete drop-in compatibility layer for 1.0 modules. Apache  $2$ :  $\mathop{\rm \varepsilon}$  compat does the following:

- Loads all the mod\_perl 2.0 Apache2:: modules
- Adjusts method calls where the prototype has changed
- Provides Perl implementation for methods that no longer exist in 2.0

The drawback to using  $A$ pache2:: compat is the performance hit, which can be significant.

Authors of CPAN and other publicly distributed modules should not use Apache2::compat since this forces its use in environments where the administrator may have chosen to optimize memory use by making all code run natively under 2.0.

#### 2. **Modify the module to run only under 2.0**

If you are not interested in providing backwards compatibility with mod\_perl 1.0, or if you plan to leave your 1.0 module in place and develop a new version compatible with 2.0, you will need to make changes to your code. How significant or widespread the changes are depends largely of course on your existing code.

Several sections of this document provide detailed information on how to rewrite your code for mod perl 2.0 Several tools are provided to help you, and it should be a relatively painless task and one that you only have to do once.

#### 3. **Modify the module so that it runs under both 1.0 and 2.0**

You need to do this if you want to keep the same version number for your module, or if you distribute your module on CPAN and want to maintain and release just one codebase.

This is a relatively simple enhancement of option (2) above. The module tests to see which version of mod\_perl is in use and then executes the appropriate method call.

The following sections provide more detailed information and instructions for each of these three porting strategies.

### **9.3 Using Apache2::porting**

META: to be written. this is a new package which makes chunks of this doc simpler. for now see the Apache2::porting manpage.

### **9.4 Using the Apache2::compat Layer**

The Apache2:: compat module tries to hide the changes in API prototypes between version 1.0 and 2.0 of mod\_perl, and implements "virtual methods" for the methods and functions that actually no longer exist.

Apache2::compat is extremely easy to use. Either add at the very beginning of startup.pl:

use Apache2::compat;

or add to httpd.conf:

PerlModule Apache2::compat

That's all there is to it. Now you can run your 1.0 module unchanged.

Remember, however, that using Apache2:: compat will make your module run slower. It can create a larger memory footprint than you need and it implements functionality in pure Perl that is provided in much faster XS in mod perl 1.0 as well as in 2.0. This module was really designed to assist in the transition from 1.0 to 2.0. Generally you will be better off if you port your code to use the mod\_perl 2.0 API.

It's also especially important to repeat that CPAN module developers are requested not to use this module in their code, since this takes the control over performance away from users.

### **9.5 Porting a Perl Module to Run under mod\_perl 2.0**

Note: API changes are listed in [the mod\\_perl 1.0 backward compatibility document.](#page-148-0)

The following sections will guide you through the steps of porting your modules to mod\_perl 2.0.

### *9.5.1 Using* **ModPerl::MethodLookup** *to Discover Which mod\_perl 2.0 Modules Need to Be Loaded*

It would certainly be nice to have our mod\_perl 1.0 code run on the mod\_perl 2.0 server unmodified. So first of all, try your luck and test the code.

It's almost certain that your code won't work when you try, however, because mod\_perl 2.0 splits functionality across many more modules than version 1.0 did, and you have to load these modules before the methods that live in them can be used. So the first step is to figure out which these modules are and use() them.

The ModPerl::MethodLookup module provided with mod perl 2.0 allows you to find out which module contains the functionality you are looking for. Simply provide it with the name of the mod\_perl 1.0 method that has moved to a new module, and it will tell you what the module is.

For example, let's say we have a mod\_perl 1.0 code snippet:

```
 $r->content_type('text/plain');
 $r->print("Hello cruel world!");
```
If we run this, mod perl 2.0 will complain that the method content  $\tau$  type() can't be found. So we use ModPerl::MethodLookup to figure out which module provides this method. We can just run this from the command line:

% perl -MModPerl::MethodLookup -e print\_method content\_type

This prints:

```
 to use method 'content_type' add:
         use Apache2::RequestRec ();
```
We do what it says and add this use () statement to our code, restart our server (unless we're using Apache2::Reload), and mod\_perl will no longer complain about this particular method.

Since you may need to use this technique quite often you may want to define an alias. Once defined the last command line lookup can be accomplished with:

```
 % lookup content_type
```
ModPerl::MethodLookup also provides helper functions for finding which methods are defined in a given module, or which methods can be invoked on a given object.

#### **9.5.1.1 Handling Methods Existing In More Than One Package**

Some methods exists in several classes. For example this is the case with the print() method. We know the drill:

% lookup print

This prints:

```
 There is more than one class with method 'print'
 try one of:
     use Apache2::RequestIO ();
      use Apache2::Filter ();
```
So there is more than one package that has this method. Since we know that we call the print() method with the  $\frac{2}{3}r$  object, it must be the Apache2: RequestIO module that we are after. Indeed, loading this module solves the problem.

#### **9.5.1.2 Using ModPerl::MethodLookup Programmatically**

The issue of picking the right module, when more than one matches, can be resolved when using ModPerl::MethodLookup programmatically -- lookup\_method accepts an object as an optional second argument, which is used if there is more than one module that contains the method in question. ModPerl::MethodLookup knows that Apache2::RequestIO and and Apache2::Filter expect an object of type Apache2::RequestRec and type Apache2::Filter respectively. So in a program running under mod\_perl we can call:

```
 ModPerl::MethodLookup::lookup_method('print', $r);
```
Now only one module will be matched.

This functionality can be used in AUTOLOAD, for example, although most users will not have a need for this robust of solution.

#### **9.5.1.3 Pre-loading All mod\_perl 2.0 Modules**

Now if you use a wide range of methods and functions from the mod\_perl 1.0 API, the process of finding all the modules that need to be loaded can be quite frustrating. In this case you may find the function preload\_all\_modules() to be the right tool for you. This function preloads **all** mod\_perl 2.0 modules, implementing their API in XS.

While useful for testing and development, it is not recommended to use this function in production systems. Before going into production you should remove the call to this function and load only the modules that are used, in order to save memory.

CPAN module developers should **not** be tempted to call this function from their modules, because it prevents the user of their module from optimizing her system's memory usage.

## *9.5.2 Handling Missing and Modified mod\_perl 1.0 Methods and Functions*

The mod\_perl 2.0 API is modeled even more closely upon the Apache API than was mod\_perl version 1.0. Just as the Apache 2.0 API is substantially different from that of Apache 1.0, therefore, the mod\_perl 2.0 API is quite different from that of mod\_perl 1.0. Unfortunately, this means that certain method calls and functions that were present in mod perl version 1.0 are missing or modified in mod perl 2.0.

If mod\_perl 2.0 tells you that some method is missing and it can't be found using ModPerl::Method-Lookup, it's most likely because the method doesn't exist in the mod\_perl 2.0 API. It's also possible that the method does still exist, but nevertheless it doesn't work, since its usage has changed (e.g. its prototype has changed, or it requires different arguments, etc.).

In either of these cases, refer to [the backwards compatibility document](#page-148-0) for an exhaustive list of API calls that have been modified or removed.

#### **9.5.2.1 Methods that No Longer Exist**

Some methods that existed in mod\_perl 1.0 simply do not exist anywhere in version 2.0 and you must therefore call a different method o methods to get the functionality you want.

For example, suppose we have a mod\_perl 1.0 code snippet:

\$r->log\_reason("Couldn't open the session file: \$@");

If we try to run this under mod\_perl 2.0 it will complain about the call to log\_reason(). But when we use ModPerl::MethodLookup to see which module to load in order to call that method, nothing is found:

```
 % perl -MModPerl::MethodLookup -le \
  'print((ModPerl::MethodLookup::lookup_method(shift))[0])' \
   log_reason
```
This prints:

don't know anything about method 'log\_reason'

Looks like we are calling a non-existent method! Our next step is to refer to [the backwards compatibility](#page-148-0)  [document,](#page-148-0) wherein we find that as we suspected, the method  $log$  reason() no longer exists, and that instead we should use the other standard logging functions provided by the Apache2 $:$  $:$ Log module.

#### **9.5.2.2 Methods Whose Usage Has Been Modified**

Some methods still exist, but their usage has been modified, and your code must call them in the new fashion or it will generate an error. Most often the method call requires new or different arguments.

For example, say our mod\_perl 1.0 code said:

```
 $parsed_uri = Apache2::URI->parse($r, $r->uri);
```
This code causes mod\_perl 2.0 to complain first about not being able to load the method parse() via the package Apache2::URI. We use the tools described above to discover that the package containing our method has moved and change our code to load and use  $APR:URI:URI$ 

\$parsed\_uri = APR::URI->parse(\$r, \$r->uri);

But we still get an error. It's a little cryptic, but it gets the point across:

p is not of type APR::Pool at /path/to/OurModule.pm line 9.

What this is telling us is that the method parse requires an APR::Pool object as its first argument. (Some methods whose usage has changed emit more helpful error messages prefixed with "Usage: ...") So we change our code to:

```
 $parsed_uri = APR::URI->parse($r->pool, $r->uri);
```
and all is well in the world again.

### *9.5.3 Requiring a specific mod\_perl version.*

To require a module to run only under 2.0, simply add:

```
 use mod_perl 2.0;
```
META: In fact, before 2.0 is released you really have to say:

```
 use mod_perl 1.99;
```
And you can even require a specific version (for example when a certain API has been added only starting from that version). For example to require version 1.99\_08, you can say:

use mod\_perl 1.9908;

## *9.5.4 Should the Module Name Be Changed?*

If it is not possible to make your code run under both mod\_perl versions (see below), you will have to maintain two separate versions of your own code. While you can change the name of the module for the new version, it's best to try to preserve the name and use some workarounds.

META: need to discuss this more.

### *9.5.5 Using* **Apache2::compat** *As a Tutorial*

Even if you have followed the recommendation and eschewed use of the Apache2 $: :$ compat module, you may find it useful to learn how the API has been changed and how to modify your own code. Simply look at the Apache2::compat source code and see how the functionality should be implemented in mod\_perl 2.0.

For example, mod\_perl 2.0 doesn't provide the Apache->gensym method. As we can see if we look at the Apache2/compat.pm source, the functionality is now available via the core Perl module Symbol and its gensym() function. (Since mod\_perl 2.0 works only with Perl versions 5.6 and higher, and Symbol.pm is included in the core Perl distribution since version 5.6.0, there was no reason to keep providing Apache->gensym.)

So if the original code looked like:

```
 my $fh = Apache->gensym;
 open $fh, $file or die "Can't open $file: $!";
```
in order to port it mod\_perl 2.0 we can write:

```
 my $fh = Symbol::gensym;
 open $fh, $file or die "Can't open $file: $!";
```
Or we can even skip loading Symbol. pm, since under Perl version 5.6 and higher we can just do:

open my \$fh, \$file or die "Can't open \$file: \$!";

### *9.5.6 How* **Apache::MP3** *was Ported to mod\_perl 2.0*

Apache::MP3 is an elaborate application that uses a lot of mod\_perl API. After porting it, I have realized that if you go through the notes or even better try to do it by yourself, referring to the notes only when in trouble, you will most likely be able to port any other mod\_perl 1.0 module to run under mod\_perl 2.0. So here the log of what I have done while doing the porting.

Please notice that this tutorial should be considered as-is and I'm not claiming that I have got everything polished, so if you still find problems, that's absolutely OK. What's important is to try to learn from the process, so you can attack other modules on your own.

I've started to work with  $A$ pache::MP3 version 3.03 which you can retrieve from Lincoln's CPAN directory: <http://search.cpan.org/CPAN/authors/id/L/LD/LDS/Apache-MP3-3.03.tar.gz>Even though by the time you'll read this there will be newer versions available it's important that you use the same version as a starting point, since if you don't, the notes below won't make much sense.

#### **9.5.6.1 Preparations**

First of all, I scratched most of mine *httpd.conf* and *startup.pl* leaving the bare minimum to get mod\_perl started. This is needed to ensure that once I've completed the porting, the module will work correct on other users systems. For example if my *httpd.conf* and *startup.pl* were loading some other modules, which in turn may load modules that a to-be-ported module may rely on, the ported module may work for me, but once released, it may not work for others. It's the best to create a new *httpd.conf* when doing the porting putting only the required bits of configuration into it.

#### *9.5.6.1.1 httpd.conf*

Next, I configure the Apache2: Reload module, so we don't have to constantly restart the server after we modify Apache::MP3. In order to do that add to *httpd.conf*:

```
 PerlModule Apache2::Reload
 PerlInitHandler Apache2::Reload
 PerlSetVar ReloadAll Off
 PerlSetVar ReloadModules "ModPerl::* Apache2::*"
 PerlSetVar ReloadConstantRedefineWarnings Off
```
You can refer to the Apache2::Reload manpage for more information if you aren't familiar with this module. The part:

```
 PerlSetVar ReloadAll Off
 PerlSetVar ReloadModules "ModPerl::* Apache::*"
```
tells Apache2::Reload to monitor only modules in the ModPerl:: and Apache:: namespaces. So Apache::MP3 will be monitored. If your module is named  $Foo$ : Bar, make sure to include the right pattern for the ReloadModules directive. Alternatively simply have:

PerlSetVar ReloadAll On

which will monitor all modules in  $\Sigma N$ C, but will be a bit slower, as it'll have to stat(3) many more modules on each request.

Finally,  $A$ pache::MP3 uses constant subroutines. Because of that you will get lots of warnings every time the module is modified, which I wanted to avoid. I can safely shut those warnings off, since I'm not going to change those constants. Therefore I've used the setting

PerlSetVar ReloadConstantRedefineWarnings Off

If you do change those constants, refer to the section on ReloadConstantRedefineWarnings .

Next I configured Apache::MP3. In my case I've followed the Apache::MP3 documentation, created a directory *mp3/* under the server document root and added the corresponding directives to *httpd.conf*.

Now my *httpd.conf* looked like this:

```
 #file:httpd.conf
 #---------------
 Listen 127.0.0.1:8002
 #... standard Apache configuration bits omitted ...
 LoadModule perl_module modules/mod_perl.so
 PerlSwitches -wT
 PerlRequire "/home/httpd/2.0/perl/startup.pl"
 PerlModule Apache2::Reload
 PerlInitHandler Apache2::Reload
 PerlSetVar ReloadAll Off
 PerlSetVar ReloadModules "ModPerl::* Apache::*"
 PerlSetVar ReloadConstantRedefineWarnings Off
 AddType audio/mpeg mp3 MP3
 AddType audio/playlist m3u M3U
 AddType audio/x-scpls pls PLS
 AddType application/x-ogg ogg OGG
 <Location /mp3>
   SetHandler perl-script
   PerlResponseHandler Apache::MP3
   PerlSetVar PlaylistImage playlist.gif
   PerlSetVar StreamBase http://localhost:8002
   PerlSetVar BaseDir /mp3
 </Location>
```
#### *9.5.6.1.2 startup.pl*

Since chances are that no mod\_perl 1.0 module will work out of box without at least preloading some modules, I've enabled the Apache2::compat module. Now my *startup.pl* looked like this:

```
 #file:startup.pl
 #---------------
 use lib qw(/home/httpd/2.0/perl);
 use Apache2::compat;
```
#### *9.5.6.1.3 Apache/MP3.pm*

Before I even started porting Apache::MP3, I've added the warnings pragma to *Apache/MP3.pm* (which wasn't there because mod\_perl 1.0 had to work with Perl versions prior to 5.6.0, which is when the warnings pragma was added):

```
 #file:apache_mp3_prep.diff
 --- Apache/MP3.pm.orig 2003-06-03 18:44:21.000000000 +1000
 +++ Apache/MP3.pm 2003-06-03 18:44:47.000000000 +1000
 @@ -4,2 +4,5 @@
 use strict;
 +use warnings;
 +no warnings 'redefine'; # XXX: remove when done with porting
 +
```
From now on, I'm going to use unified diffs which you can apply using patch(1). Though you may have to refer to its manpage on your platform since the usage flags may vary. On linux I'd apply the above patch as:

```
 % cd ~/perl/blead-ithread/lib/site_perl/5.9.0/
 % patch -p0 < apache_mp3_prep.diff
```
(note: I've produced the above patch and one more below with  $diff -u1$ , to avoid the RCS Id tag geting into this document. Normally I produce diffs with  $\text{diff}$  -u which uses the default context of 3.)

assuming that *Apache/MP3.pm* is located in the directory *~/perl/blead-ithread/lib/site\_perl/5.9.0/*.

I've enabled the warnings pragma even though I did have warnings turned globally in *httpd.conf* with:

PerlSwitches -wT

it's possible that some badly written module has done:

 $$^{\sim}W = 0;$ 

without localizing the change, affecting other code. Also notice that the *taint* mode was enabled from *httpd.conf*, something that you shouldn't forget to do.

I have also told the warnings pragma not to complain about redefined subs via:

no warnings 'redefine'; # XXX: remove when done with porting

I will remove that code, once porting is completed.

At this point I was ready to start the porting process and I have started the server.

% hup2

I'm using the following aliases to save typing:

```
 alias err2 "tail -f ~/httpd/prefork/logs/error_log"
 alias acc2 "tail -f ~/httpd/prefork/logs/access_log"
 alias stop2 "~/httpd/prefork/bin/apachectl stop"
  alias start2 "~/httpd/prefork/bin/apachectl start"
  alias restart2 "~/httpd/prefork/bin/apachectl restart"
  alias graceful2 "~/httpd/prefork/bin/apachectl graceful"
  alias hup2 "stop2; sleep 3; start2; err2"
```
(I also have a similar set of aliases for mod\_perl 1.0)

#### **9.5.6.2 Porting with Apache2::compat**

I have configured my server to listen on port 8002, so I issue a request<http://localhost:8002/mp3/>in one console:

% lynx --dump http://localhost:8002/mp3/

keeping the *error\_log* open in the other:

% err2

which expands to:

% tail -f ~/httpd/prefork/logs/error\_log

When the request is issued, the *error\_log* file tells me:

```
 [Thu Jun 05 15:29:45 2003] [error] [client 127.0.0.1] 
 Usage: Apache2::RequestRec::new(classname, c, base_pool=NULL) 
 at .../Apache/MP3.pm line 60.
```
Looking at the code:

 58: sub handler (\$\$) { 59: my \$class = shift; 60: my \$obj = \$class->new(@\_) or die "Can't create object: \$!";

The problem is that handler wasn't invoked as method, but had \$r passed to it (we can tell because new() was invoked as Apache2::RequestRec::new(), whereas it should have been Apache::MP3::new(). Why *Apache::MP3* wasn't passed as the first argument? I go to [the mod\\_perl](#page-148-0) [1.0 backward compatibility document](#page-148-0) and find that method handlers are now marked using the *method* subroutine attribute. So I modify the code:

```
 --- Apache/MP3.pm.0 2003-06-05 15:29:19.000000000 +1000
 +++ Apache/MP3.pm 2003-06-05 15:38:41.000000000 +1000
 @@ -55,7 +55,7 @@
my $NO = \prime (no | false) \frac{1}{2} i # regular expression
my $YES = \prime^{\wedge}(yes|true)$'; # regular expression
 -sub handler ($$) {
 +sub handler : method {
    my $class = shift;
    my $obj = $class->new(@_) or die "Can't create object: $!";
    return $obj->run();
```
and issue the request again (no server restart needed).

This time we get a bunch of looping redirect responses, due to a bug in mod\_dir which kicks in to handle the existing dir and messing up with \$r->path\_info keeping it empty at all times. I thought I could work around this by not having the same directory and location setting, e.g. by moving the location to be */songs/* while keeping the physical directory with mp3 files as *\$DocumentRoot/mp3/*, but Apache::MP3 won't let you do that. So a solution suggested by Justin Erenkrantz is to simply shortcut that piece of code with:

```
--- Apache/MP3.pm.1 2003-06-06 14:50:59.000000000 +1000
 +++ Apache/MP3.pm 2003-06-06 14:51:11.000000000 +1000
 @@ -253,7 +253,7 @@
  my $self = shift;
   my $dir = shift;
 - unless ($self->r->path_info){
 + unless ($self->r->path_info eq ''){
     #Issue an external redirect if the dir isn't tailed with a '/'
     my $uri = $self->r->uri;
     my $query = $self->r->args;
```
which is equivalent to removing this code, until the bug is fixed (it was still there as of Apache 2.0.46). But the module still works without this code, because if you issue a request to */mp3* (w/o trailing slash) mod\_dir, will do the redirect for you, replacing the code that we just removed. In any case this got me past this problem.

Since I have turned on the warnings pragma now I was getting loads of *uninitialized value* warnings from  $$r\rightarrow$ dir config() whose return value were used without checking whether they are defined or not. But you'd get them with mod perl 1.0 as well, so they are just an example of not-so clean code, not really a relevant obstacle in my pursuit to port this module to mod\_perl 2.0. Unfortunately they were cluttering the log file so I had to fix them. I've defined several convenience functions:

```
 sub get_config {
    my $val = shift->r->dir_config(shift);
    return defined $val ? $val : '';
 }
 sub config_yes { shift->get_config(shift) !~ /$YES/oi; }
 sub config_no { shift->get_config(shift) !~ /$NO/oi; }
```
and replaced them as you can see in this patch: *code/apache\_mp3\_2.diff*:

```
--- Apache/MP3.pm.2 2003-06-06 15:17:22.000000000 +1000
+++ Apache/MP3.pm 2003-06-06 15:16:21.000000000 +1000
@@ -55,6 +55,14 @@
my $NO = \prime (no | false) $'; # regular expression
my $YES = '^(yes|true)$; # regular expression
+sub get_config {
+ my $val = shift->r->dir_config(shift);
    return defined $val ? $val : '';
+}
+
+sub config_yes { shift->get_config(shift) !~ /$YES/oi; }
+sub config_no { shift->get_config(shift) !~ /$NO/oi; }
+
 sub handler : method {
   my $class = shift;
   my $obj = $class->new(@_) or die "Can't create object: $!";
@@ -70,7 +78,7 @@
```

```
 my @lang_tags;
   push @lang_tags,split /,\s+/,$r->header_in('Accept-language') 
      if $r->header_in('Accept-language');
  - push @lang_tags,$r->dir_config('DefaultLanguage') || 'en-US';
+ push @lang_tags,$new->get_config('DefaultLanguage') || 'en-US';
   $new->{'1h'} \ | |= Apache::MP3::L10N->get_handle(@lang_tags)
@@ -343,7 +351,7 @@
     my $file = $subr->filename;
     my $type = $subr->content_type;
     my $data = $self->fetch_info($file,$type);
    - my $format = $self->r->dir_config('DescriptionFormat');
    + my $format = $self->get_config('DescriptionFormat');
      if ($format) {
        $r->print('#EXTINF:' , $data->{seconds} , ',');
       (my $description = $format) =~ s{%([atfglncrdmsqS%])}
@@ -1204,7 +1212,7 @@
 # get fields to display in list of MP3 files
 sub fields {
   my $self = shift;
- my @f = split /\W+/,$self->r->dir_config('Fields');
+ my @f = split /\W+/,$self->get_config('Fields');
  return map \{ lc \zeta \} @f if @f; # lower case
   return qw(title artist duration bitrate); # default
 }
@@ -1340,7 +1348,7 @@
 sub get_dir {
   my $self = shift;
   my ($config,$default) = @_;
- my $dir = $self->r->dir_config($config) || $default;
+ my $dir = $self->get_config($config) || $default;
  return $dir if $dir =~ m!^2: # looks like a path
  return $dir if $dir =~ m!^{\w+1}/i; # looks like a URL
   return $self->default_dir . '/' . $dir;
@@ -1348,22 +1356,22 @@
 # return true if downloads are allowed from this directory
 sub download_ok {
- shift->r->dir_config('AllowDownload') !~ /$NO/oi;
+ shift->config_no('AllowDownload');
 }
 # return true if streaming is allowed from this directory
 sub stream_ok {
- shift->r->dir_config('AllowStream') !~ /$NO/oi;
  shift->config_no('AllowStream');
 }
 # return true if playing locally is allowed
 sub playlocal_ok {
- shift->r->dir_config('AllowPlayLocally') =~ /$YES/oi;
+ shift->config_yes('AllowPlayLocally');
 }
 # return true if we should check that the client can accomodate streaming
 sub check_stream_client {
```

```
- shift->r->dir_config('CheckStreamClient') =~ /$YES/oi;
+ shift->config_yes('CheckStreamClient');
 }
 # return true if client can stream
@@ -1378,48 +1386,48 @@
 # whether to read info for each MP3 file (might take a long time)
 sub read_mp3_info {
- shift->r->dir_config('ReadMP3Info') !~ /$NO/oi;
+ shift->config_no('ReadMP3Info');
 }
 # whether to time out streams
 sub stream_timeout {
- shift->r->dir_config('StreamTimeout') || 0;
+ shift->get_config('StreamTimeout') || 0;
 }
 # how long an album list is considered so long we should put buttons
 # at the top as well as the bottom
-sub file_list_is_long { shift->r->dir_config('LongList') || 10 }
+sub file_list_is_long { shift->get_config('LongList') || 10 }
 sub home_label {
   my $self = shift;
  my $home = $self->r->dir_config('HomeLabel') ||
+ my $home = $self->get_config('HomeLabel') ||
     $self->x('Home');
   return lc($home) eq 'hostname' ? $self->r->hostname : $home;
 }
 sub path_style { # style for the path to parent directories
- lc(shift->r->dir_config('PathStyle')) || 'staircase';
+ lc(shift->get_config('PathStyle')) || 'staircase';
 }
 # where is our cache directory (if any)
sub cache dir {
   my $self = shift;
- return unless my $dir = $self->r->dir_config('CacheDir');
+ return unless my $dir = $self->get_config('CacheDir');
   return $self->r->server_root_relative($dir);
 }
 # columns to display
-sub subdir_columns {shift->r->dir_config('SubdirColumns') || SUBDIRCOLUMNS }
-sub playlist_columns {shift->r->dir_config('PlaylistColumns') || PLAYLISTCOLUMNS }
+sub subdir_columns {shift->get_config('SubdirColumns') || SUBDIRCOLUMNS }
+sub playlist_columns {shift->get_config('PlaylistColumns') || PLAYLISTCOLUMNS }
 # various configuration variables
-sub default_dir { shift->r->dir_config('BaseDir') || BASE_DIR }
+sub default_dir { shift->get_config('BaseDir') || BASE_DIR }
sub stylesheet { shift->get_dir('Stylesheet', STYLESHEET)
sub parent_icon { shift->get_dir('ParentIcon', PARENTICON) }
 sub cd_list_icon {
```

```
 my $self = shift;
  my $subdir = shift;
  - my $image = $self->r->dir_config('CoverImageSmall') || COVERIMAGESMALL;
+ my $image = $self->get_config('CoverImageSmall') || COVERIMAGESMALL;
   my $directory_specific_icon = $self->r->filename."/$subdir/$image";
    return -e $directory_specific_icon 
      ? join ("/",$self->r->uri,escape($subdir),$image)
@@ -1427,7 +1435,7 @@
 }
 sub playlist_icon {
   my $self = shift; 
- my $image = $self->r->dir_config('PlaylistImage') || PLAYLISTIMAGE;
+ my $image = $self->get_config('PlaylistImage') || PLAYLISTIMAGE;
   my $directory_specific_icon = $self->r->filename."/$image";
 warn $directory_specific_icon;
   return -e $directory_specific_icon
@@ -1444,7 +1452,7 @@
 sub cd_icon {
  my $self = shift;
  my $dir = shift;- my $coverimg = $self->r->dir_config('CoverImage') || COVERIMAGE;
+ my $coverimg = $self->get_config('CoverImage') || COVERIMAGE;
    if (-e "$dir/$coverimg") {
      $coverimg;
    } else {
@@ -1453,7 +1461,7 @@
 }
 sub missing_comment {
   my $self = shift;
 - my $missing = $self->r->dir_config('MissingComment');
+ my $missing = $self->get_config('MissingComment');
   return if $missing eq 'off';
    $missing = $self->lh->maketext('unknown') unless $missing;
    $missing;
@@ -1464,7 +1472,7 @@
   my $self = shift;
  my $data = shift; my $description;
- my $format = $self->r->dir_config('DescriptionFormat');
+ my $format = $self->get_config('DescriptionFormat');
    if ($format) {
     (\text{Sdescription} = \text{Sformat}) = \{ \text{S} \mid \text{atfglncrdmsgS\$} \} {$1 eq '%' ? '%'
@@ -1495,7 +1503,7 @@
      }
    }
  if ((my $basename = $r->dir_config('StreamBase')) && !$self->is_localnet()) {
 if ((my $basename = $self->get config('StreamBase')) && !$self->is localnet()) {
      $basename =~ s!http://!http://$auth_info! if $auth_info;
     return $basename;
    }
@@ -1536,7 +1544,7 @@
 sub is_localnet {
  my $self = shift; return 1 if $self->is_local; # d'uh
- my @local = split /\s+/, $self->r->dir_config('LocalNet') or return;
```

```
+ my @local = split /\s+/,$self->get_config('LocalNet') or return;
   my $remote_ip = $self->r->connection->remote_ip . '.';
   foreach (@local) {
```
, it was 194 lines long so I didn't inline it here, but it was quick to create with a few regexes search-n-replace manipulations in xemacs.

Now I have the browsing of the root */mp3/* directory and its sub-directories working. If I click on *'Fetch'* of a particular song it works too. However if I try to *'Stream'* a song, I get a 500 response with error\_log telling me:

```
 [Fri Jun 06 15:33:33 2003] [error] [client 127.0.0.1] Bad arg length
 for Socket::unpack_sockaddr_in, length is 31, should be 16 at
 .../5.9.0/i686-linux-thread-multi/Socket.pm line 370.
```
It would be certainly nice for *Socket.pm* to use Carp::carp() instead of warn() so we will know where in the Apache::MP3 code this problem was triggered. However reading the *Socket.pm* manpage reveals that  $sock=dn()$  in the list context is the same as calling an explicit unpack\_sock $addr_in()$ , and in the scalar context it's calling pack\_sockaddr\_in(). So I have found sockaddr in was the only *Socket.pm* function used in Apache::MP3 and I have found this code in the function is local():

```
 my $r = $self->r;
 my ($serverport,$serveraddr) = sockaddr_in($r->connection->local_addr);
 my ($remoteport,$remoteaddr) = sockaddr_in($r->connection->remote_addr);
 return $serveraddr eq $remoteaddr;
```
Since something is wrong with function calls \$r->connection->local\_addr and/or \$r->connection->remote\_addr and I referred to [the mod\\_perl 1.0 backward compatibility docu](#page-148-0)[ment](#page-148-0) and found the relevant entry on these two functions. Indeed the API have changed. Instead of returning a packed SOCKADDR\_IN string, Apache now returns an APR:: SockAddr object, which I can query to get the bits of information I'm interested in. So I applied this patch:

```
 --- Apache/MP3.pm.3 2003-06-06 15:36:15.000000000 +1000
 +++ Apache/MP3.pm 2003-06-06 15:56:32.000000000 +1000
 @@ -1533,10 +1533,9 @@
 # allows the player to fast forward, pause, etc.
 sub is_local {
  my $self = shift;- my \zeta r = \zeta \text{self}->r;
- my ($serverport,$serveraddr) = sockaddr_in($r->connection->local_addr);
  my ($remoteport,$remoteaddr) = sockaddr_in($r->connection->remote_addr);
  return $serveraddr eq $remoteaddr;
 + my $c = $self->r->connection;
 + require APR::SockAddr;
 + return $c->local_addr->ip_get eq $c->remote_addr->ip_get;
  }
```
# Check if the requesting client is on the local network, as defined by

And voila, the streaming option now works. I get a warning on *'Use of uninitialized value'* on line 1516 though, but again this is unrelated to the porting issues, just a flow logic problem, which wasn't triggered without the warnings mode turned on. I have fixed it with:

```
 --- Apache/MP3.pm.4 2003-06-06 15:57:15.000000000 +1000
  +++ Apache/MP3.pm 2003-06-06 16:04:48.000
  @@ -1492,7 +1492,7 @@
     my $suppress_auth = shift;
     my $r = $self->r;
  - my $auth_info;
  + my $auth_info = '';
      # the check for auth_name() prevents an anno
      # the apache server log when authentication
     if ($r->auth_name && !$suppress_auth) {
  @@ -1509,10 +1509,9 @@
      }
     my $vhost = $r->hostname;
     - unless ($vhost) {
       - $vhost = $r->server->server_hostname;
        - $vhost .= ':' . $r->get_server_port unless
 - {}^{\circ} + $vhost = $r->server->server_hostname unless
     + $vhost .= ':' . $r->get_server_port unless $
+ return "http://${auth_info}${vhost}";
   }
```
This completes the first part of the porting. I have tried to use all the visible functions of the interface and everything seemed to work and I haven't got any warnings logged. Certainly I may have missed some usage patterns which may be still problematic. But this is good enough for this tutorial.

#### **9.5.6.3 Getting Rid of the Apache2::compat Dependency**

The final stage is going to get rid of Apache2::compat since this is a CPAN module, which must not load Apache2:: compat on its own. I'm going to make Apache:: MP3 work with mod\_perl 2.0 all by itself.

The first step is to comment out the loading of Apache2::compat in *startup.pl*:

```
 #file:startup.pl
 #---------------
use lib qw(/home/httpd/2.0/perl);
 #use Apache2::compat ();
```
#### **9.5.6.4 Ensuring that Apache2::compat is not loaded**

The second step is to make sure that Apache2::compat doesn't get loaded indirectly, through some other module. So I've added this line of code to *Apache/MP3.pm*:

```
 --- Apache/MP3.pm.5 2003-06-06 16:17:50.000000000 +1000
 +++ Apache/MP3.pm 2003-06-06 16:21:14.000000000 +1000
 @@ -3,2 +3,6 @@
 +BEGIN {
 + die "Apache2::compat is loaded loaded" if $INC{'Apache2/compat.pm'};
 +}
 +
 use strict;
```
and indeed, even though I've commented out the loading of Apache2::compat from *startup.pl*, this module was still getting loaded. I knew that because the request to */mp3* were failing with the error message:

```
 Apache2::compat is loaded loaded at ...
```
There are several ways to find the guilty party, you can grep(1) for it in the perl libraries, you can override CORE::GLOBAL::require() in *startup.pl*:

```
 BEGIN { 
   use Carp;
   *CORE::GLOBAL::require = sub { 
       Carp::cluck("Apache2::compat is loaded") if $_[0] =~ /compat/;
       CORE::require(@_);
   };
 }
```
or you can modify *Apache2/compat.pm* and make it print the calls trace when it gets compiled:

```
 --- Apache2/compat.pm.orig 2003-06-03 16:11:07.000000000 +1000
 +++ Apache2/compat.pm 2003-06-03 16:11:58.000000000 +1000
 @@ -1,5 +1,9 @@
 package Apache2::compat;
 +BEGIN {
 + use Carp;
 + Carp::cluck("Apache2::compat is loaded by");
 +}
```
I've used this last technique, since it's the safest one to use. Remember that Apache2::compat can also be loaded with:

do "Apache2/compat.pm";

in which case, neither grep(1)'ping for Apache2::compat, nor overriding require() will do the job.

When I've restarted the server and tried to use  $A$  pache:  $MB3$  (I wasn't preloading it at the server startup since I wanted the server to start normally and cope with problem when it's running), the *error\_log* had an entry:

```
 Apache2::compat is loaded by at .../Apache2/compat.pm line 6
  Apache2::compat::BEGIN() called at .../Apache2/compat.pm line 8
  eval {...} called at .../Apache2/compat.pm line 8
  require Apache2/compat.pm called at .../5.9.0/CGI.pm line 169
  require CGI.pm called at .../site_perl/5.9.0/Apache/MP3.pm line 8
  Apache::MP3::BEGIN() called at .../Apache2/compat.pm line 8
```
(I've trimmed the whole paths of the libraries and the trace itself, to make it easier to understand.)

We could have used  $Carp: \text{cap}( )$  which would have told us only the fact that Apache2:  $: \text{compact}$ was loaded by CGI.pm, but by using Carp: : cluck () we've obtained the whole stack backtrace so we also can learn which module has loaded CGI.pm.

Here I've learned that I had an old version of CGI.pm (2.89) which automatically loaded Apache2::compat (which should be never done by CPAN modules). Once I've upgraded CGI.pm to version 2.93 and restarted the server, Apache2::compat wasn't getting loaded any longer.

#### **9.5.6.5 Installing the ModPerl::MethodLookup Helper**

Now that Apache2::compat is not loaded, I need to deal with two issues: modules that need to be loaded and APIs that have changed.

For the second issue I'll have to refer to the [the mod\\_perl 1.0 backward compatibility document.](#page-148-0)

But the first issue can be easily worked out using  $ModPer1:ModLookup$ . As explained in the section Using ModPerl::MethodLookup Programmatically I've added the AUTOLOAD code to my *startup.pl* so it'll automatically lookup the packages that I need to load based on the request method and the object type.

So now my *startup.pl* looked like:

```
 #file:startup.pl
 #---------------
use lib qw(/home/httpd/2.0/perl);
 {
 package ModPerl::MethodLookupAuto;
 use ModPerl::MethodLookup;
  use Carp;
  sub handler {
       # look inside mod_perl:: Apache2:: APR:: ModPerl:: excluding DESTROY
       my $skip = '^(?!DESTROY$';
       *UNIVERSAL::AUTOLOAD = sub {
           my $method = $AUTOLOAD;
           return if $method =~ /DESTROY/;
           my ($hint, @modules) =
               ModPerl::MethodLookup::lookup_method($method, @_);
           $hint ||= "Can't find method $AUTOLOAD";
           croak $hint;
       };
```

```
 return 0;
   }
 }
 1;
```
and I add to my *httpd.conf*:

PerlChildInitHandler ModPerl::MethodLookupAuto

#### **9.5.6.6 Adjusting the code to run under mod\_perl 2**

I restart the server and off I go to complete the second porting stage.

The first error that I've received was:

```
 [Fri Jun 06 16:28:32 2003] [error] failed to resolve handler 'Apache::MP3'
 [Fri Jun 06 16:28:32 2003] [error] [client 127.0.0.1] Can't locate
 object method "boot" via package "mod_perl" at .../Apache/Constants.pm
 line 8. Compilation failed in require at .../Apache/MP3.pm line 12.
```
I go to line 12 and find the following code:

```
 use Apache::Constants qw(:common REDIRECT HTTP_NO_CONTENT
                          DIR_MAGIC_TYPE HTTP_NOT_MODIFIED);
```
Notice that I did have mod perl 1.0 installed, so the Apache:: Constant module from mod perl 1.0 couldn't find the boot() method which doesn't exist in mod\_perl 2.0. If you don't have mod\_perl 1.0 installed the error would simply say, that it can't find *Apache/Constants.pm* in @INC. In any case, we are going to replace this code with mod\_perl 2.0 equivalent:

```
 --- Apache/MP3.pm.6 2003-06-06 16:33:05.000000000 +1000
  +++ Apache/MP3.pm 2003-06-06 17:03:43.000000000 +1000
  @@ -9,7 +9,9 @@
  use warnings;
   no warnings 'redefine'; # XXX: remove when done with porting
  -use Apache::Constants qw(:common REDIRECT HTTP_NO_CONTENT DIR_MAGIC_TYPE HTTP_NOT_MODIFIED);
  +use Apache2::Const -compile => qw(:common REDIRECT HTTP_NO_CONTENT
  + DIR_MAGIC_TYPE HTTP_NOT_MODIFIED);
+use Apache:: MP3:: L10N;
   use IO::File;
   use Socket 'sockaddr_in';
```
and I also had to adjust the constants, since what used to be  $OK$ , now has to be Apache2::Const::OK, mainly because in mod\_perl 2.0 there is an enormous amount of constants (coming from Apache and APR) and most of them are grouped in Apache2:: or APR:: namespaces. The Apache2:: Const and APR:: Const manpage provide more information on available constants.

This search and replace accomplished the job:

```
 % perl -pi -e 's/return\s(OK|DECLINED|FORBIDDEN| \
  REDIRECT|HTTP_NO_CONTENT|DIR_MAGIC_TYPE| \
  HTTP_NOT_MODIFIED)/return Apache2::$1/xg' Apache/MP3.pm
```
As you can see the regex explicitly lists all constants that were used in Apache::MP3. Your situation may vary. Here is the patch: *code/apache\_mp3\_7.diff*:

```
--- Apache/MP3.pm.7 2003-06-06 17:04:27.000000000 +1000
+++ Apache/MP3.pm 2003-06-06 17:13:26.000000000 +1000
@@ -129,7 +129,7 @@
   my $self = shift;
    $self->r->send_http_header( $self->html_content_type );
- return OK if $self->r->header_only;
+ return Apache::OK if $self->r->header_only;
    print start_html(
                    -lang => $self->lh->language_tag,
@@ -246,20 +246,20 @@
        $self->send_playlist(\@matches);
      }
     return OK;
     return Apache:: OK;
    }
    # this is called to generate a playlist for selected files
    if (param('Play Selected')) {
    - return HTTP_NO_CONTENT unless my @files = param('file');
    + return Apache::HTTP_NO_CONTENT unless my @files = param('file');
     my $uri = dirname($r->uri);
      $self->send_playlist([map { "$uri/$_" } @files]);
    return OK;
    return Apache:: OK;
    }
    # otherwise don't know how to deal with this
   $self->r->log_reason('Invalid parameters -- possible attempt to circumvent checks.');
- return FORBIDDEN;
+ return Apache::FORBIDDEN;
  }
  # this generates the top-level directory listing
@@ -273,7 +273,7 @@
      my $query = $self->r->args;
      $query = "?" . $query if defined $query;
      $self->r->header_out(Location => "$uri/$query");
    return REDIRECT;
    return Apache::REDIRECT;
    }
   return $self->list_directory($dir);
@@ -289,9 +289,9 @@
   if ($is_audio && !$self->download_ok) {
      $self->r->log_reason('File downloading is forbidden');
    return FORBIDDEN;
    + return Apache::FORBIDDEN;
```

```
 } else {
    return DECLINED; # allow Apache to do its standard thing
    return Apache::DECLINED; # allow Apache to do its standard thing
   }
 }
@@ -302,17 +302,17 @@
  my $self = shift;
  my \zeta r = \zeta \text{self} - \zeta r;
- return DECLINED unless -e $r->filename; # should be $r->finfo
+ return Apache::DECLINED unless -e $r->filename; # should be $r->finfo
   unless ($self->stream_ok) {
     $r->log_reason('AllowStream forbidden');
    return FORBIDDEN;
   + return Apache::FORBIDDEN;
    }
   if ($self->check_stream_client and !$self->is_stream_client) {
     my $useragent = $r->header_in('User-Agent');
      $r->log_reason("CheckStreamClient is true and $useragent is not a streaming client");
    return FORBIDDEN;
    + return Apache::FORBIDDEN;
    }
   return $self->send_stream($r->filename,$r->uri);
@@ -322,12 +322,12 @@
 sub send_playlist {
  my $self = shift;
   my ($urls,$shuffle) = @_;
- return HTTP_NO_CONTENT unless @$urls;
+ return Apache::HTTP_NO_CONTENT unless @$urls;
   my $r = $self->r;
   my $base = $self->stream_base;
   $r->send_http_header('audio/mpegurl');
- return OK if $r->header_only;
+ return Apache::OK if $r->header_only;
   # local user
   my $local = $self->playlocal_ok && $self->is_local;
@@ -377,7 +377,7 @@
        $r->print ("$base$_?$stream_parms$CRLF");
      }
    }
  return OK;
  + return Apache::OK;
 }
 sub stream_parms {
@@ -468,7 +468,7 @@
   my $self = shift;
   my $dir = shift;
- return DECLINED unless -d $dir;
+ return Apache::DECLINED unless -d $dir;
  my $last_model = (stat())[9];
```

```
@@ -478,15 +478,15 @@
    my ($time, $ver) = $check =~ /^( [a-f0-9]+) - ([0-9.]+)$/;
    if ($check eq '*' or (hex($time) == $last_modified and $ver == $VERSION)) {
      return HTTP NOT MODIFIED;
      return Apache::HTTP NOT MODIFIED;
      }
    }
- return DECLINED unless my ($directories,$mp3s,$playlists,$txtfiles)
+ return Apache::DECLINED unless my ($directories,$mp3s,$playlists,$txtfiles)
     = $self->read_directory($dir);
   $self->r->send_http_header( $self->html_content_type );
- return OK if $self->r->header_only;
+ return Apache::OK if $self->r->header_only;
   $self->page_top($dir);
   $self->directory_top($dir);
@@ -514,7 +514,7 @@
  print hr unless \frac{1}{2}s unless \frac{1}{2}s;
  print "\n\n\cdot;
   $self->directory_bottom($dir);
- return OK;
+ return Apache::OK;
 }
 # print the HTML at the top of the page
@@ -1268,8 +1268,8 @@
   my $mime = $r->content_type;
   my $info = $self->fetch_info($file,$mime);
- return DECLINED unless $info; # not a legit mp3 file?
- my $fh = $self->open_file($file) || return DECLINED;
+ return Apache::DECLINED unless $info; # not a legit mp3 file?
+ my $fh = $self->open_file($file) || return Apache::DECLINED;
   binmode($fh); # to prevent DOS text-mode foolishness
   my $size = -s $file;
@@ -1317,7 +1317,7 @@
   $r->print("Content-Length: $size$CRLF");
   $r->print("Content-Type: $mime$CRLF");
   $r->print("$CRLF");
  return OK if $r->header_only;
+ return Apache::OK if $r->header_only;
   if (my $timeout = $self->stream_timeout) {
     my $seconds = $info->$seconds};@@ -1330,12 +1330,12 @@
        $bytes -= $b;
        $r->print($data);
      }
    return OK;
    return Apache:: OK;
   }
    # we get here for untimed transmits
   $r->send_fd($fh);
```

```
- return OK;
+ return Apache::OK;
 }
 # called to open the MP3 file
```
.

I had to manually fix the DIR\_MAGIC\_TYPE constant which didn't fit the regex pattern:

```
--- Apache/MP3.pm.8 2003-06-06 17:24:33.000000000 +1000
 +++ Apache/MP3.pm 2003-06-06 17:26:29.000000000 +1000
 @@ -1055,7 +1055,7 @@
      my $mime = $self->r->lookup_file("$dir/$d")->content_type;
     - push(@directories,$d) if !$seen{$d}++ && $mime eq DIR_MAGIC_TYPE;
     + push(@directories,$d) if !$seen{$d}++ && $mime eq Apache2::Const::DIR_MAGIC_TYPE;
     # .m3u files should be configured as audio/playlist MIME types in your apache .conf file
     push(@playlists,$d) if $mime =~ m!^audio/(playlist|x-mpegurl|mpegurl|x-scpls)$!;
```
And I move on, the next error is:

```
 [Fri Jun 06 17:28:00 2003] [error] [client 127.0.0.1]
 Can't locate object method "header_in" via package 
 "Apache2::RequestRec" at .../Apache2/MP3.pm line 85.
```
The [porting document](#page-148-0) quickly reveals me that header\_in() and its brothers header\_out() and err\_header\_out() are R.I.P. and that I have to use the corresponding functions headers\_in(), headers out() and err headers out() which are available in mod perl 1.0 API as well.

So I adjust the code to use the new API:

```
 % perl -pi -e 's|header_in\((.*?)\)|headers_in->{$1}|g' Apache/MP3.pm
% perl -pi -e 's|header_out\((.*?)\s*=>\s*(.*?)\);|headers_out->{$1} = $2;|g' Apache/MP3.pm
```
which results in this patch: *code/apache\_mp3\_9.diff*:

```
--- Apache/MP3.pm.9 2003-06-06 17:27:45.000000000 +1000
+++ Apache/MP3.pm 2003-06-06 17:55:14.000000000 +1000
@@ -82,8 +82,8 @@
  $new->{'r'} \ | = $r \ if $r; my @lang_tags;
- push @lang_tags,split /,\s+/,$r->header_in('Accept-language') 
    if $r->header_in('Accept-language');
+ push @lang_tags,split /,\s+/,$r->headers_in->{'Accept-language'} 
   if $r->headers_in->{'Accept-language'};
   push @lang_tags,$new->get_config('DefaultLanguage') || 'en-US';
  \text{Shew-} \{'\text{lh'}\}\ | =
@@ -272,7 +272,7 @@
     my $uri = $self->r->uri;
     my $query = $self->r->args;
      $query = "?" . $query if defined $query;
     - $self->r->header_out(Location => "$uri/$query");
```

```
+ $self->r->headers_out->{Location} = "$uri/$query";
     return Apache::REDIRECT;
    }
@@ -310,7 +310,7 @@
   }
   if ($self->check_stream_client and !$self->is_stream_client) {
    my $useragent = $r$-sheader_in('User-Agent');my $useragent = $r->headers_in->{'User-Agent'};
     $r->log_reason("CheckStreamClient is true and $useragent is not a streaming client");
     return Apache::FORBIDDEN;
   }
@@ -472,9 +472,9 @@
  my $last_model = (stat())[9];- $self->r->header_out('ETag' => sprintf("%lx-%s", $last_modified, $VERSION));
+ $self->r->headers_out->{'ETag'} = sprintf("%lx-%s", $last_modified, $VERSION);
- if (my $check = $self->r->header_in("If-None-Match")) {
 if (my $check = $self->r->headers_in->{"If-None-Match"}) {
    my ($time, $ver) = $check =~ /^( [a-f0-9]+) - ([0-9.]+)$/;
     if ($check eq '*' or (hex($time) == $last_modified and $ver == $VERSION)) {
@@ -1283,8 +1283,8 @@
   my $genre = $info->{genre} || $self->lh->maketext('unknown');
  my $range = 0;- $r->header_in("Range")
    and \frac{\gamma-1}{2}header_in("Range") =~ m/bytes=(\d+)/
  + $r->headers_in->{"Range"}
    and $r->headsrs_in->{ "Range"} } =~ m/bytes=(\d+)/ and $range = $1
     and seek($fh,$range,0);
@@ -1383,11 +1383,11 @@
 # return true if client can stream
 sub is_stream_client {
  my \zeta r = \text{shift}\rightarrow r;- $r->header_in('Icy-MetaData') # winamp/xmms
    - || $r->header_in('Bandwidth') # realplayer
       - || $r->header_in('Accept') =~ m!\baudio/mpeg\b! # mpg123 and others
        - || $r->header_in('User-Agent') =~ m!^NSPlayer/! # Microsoft media player
          - || $r->header_in('User-Agent') =~ m!^xmms/!;
+ $r->headers_in->{'Icy-MetaData'} # winamp/xmms
+ || $r->headers_in->{'Bandwidth'} # realplayer
+ || $r->headers_in->{'Accept'} =~ m!\baudio/mpeg\b! # mpg123 and others
+ || $r->headers_in->{'User-Agent'} =~ m!^NSPlayer/! # Microsoft media player
          || $r->headers_in->{'User-Agent'} =~ m!^xmms/!;
 }
```
# whether to read info for each MP3 file (might take a long time)

.

On the next error  $ModPer1:ModLookup$ 's AUTOLOAD kicks in. Instead of complaining:

```
 [Fri Jun 06 18:35:53 2003] [error] [client 127.0.0.1] 
 Can't locate object method "FETCH" via package "APR::Table" 
 at .../Apache/MP3.pm line 85.
```
I now get:

```
 [Fri Jun 06 18:36:35 2003] [error] [client 127.0.0.1] 
 to use method 'FETCH' add:
      use APR::Table ();
 at .../Apache/MP3.pm line 85
```
So I follow the suggestion and load  $APR::Table()$ :

```
 --- Apache/MP3.pm.10 2003-06-06 17:57:54.000000000 +1000
  +++ Apache/MP3.pm 2003-06-06 18:37:33.000000000 +1000
  @@ -9,6 +9,8 @@
   use warnings;
   no warnings 'redefine'; # XXX: remove when done with porting
  +use APR::Table ();
+ use Apache2::Const -compile => qw(:common REDIRECT HTTP_NO_CONTENT
                                    DIR_MAGIC_TYPE HTTP_NOT_MODIFIED);
```
I continue issuing the request and adding the missing modules again and again till I get no more complaints. During this process I've added the following modules:

```
 --- Apache/MP3.pm.11 2003-06-06 18:38:47.000000000 +1000
 +++ Apache/MP3.pm 2003-06-06 18:39:10.000000000 +1000
 @@ -9,6 +9,14 @@
 use warnings;
 no warnings 'redefine'; # XXX: remove when done with porting
 +use Apache2::Connection ();
 +use Apache2::SubRequest ();
 +use Apache2::Access ();
 +use Apache2::RequestIO ();
 +use Apache2::RequestUtil ();
 +use Apache2::RequestRec ();
 +use Apache2::ServerUtil ();
 +use Apache2::Log;
 use APR::Table ();
 use Apache2::Const -compile => qw(:common REDIRECT HTTP_NO_CONTENT
```
The AUTOLOAD code helped me to trace the modules that contain the existing APIs, however I still have to deal with APIs that no longer exist. Rightfully the helper code says that it doesn't know which module defines the method: send\_http\_header() because it no longer exists in Apache 2.0 vocabulary:

```
 [Fri Jun 06 18:40:34 2003] [error] [client 127.0.0.1] 
 Don't know anything about method 'send_http_header'
 at .../Apache/MP3.pm line 498
```
So I go back to the [porting document](#page-148-0) and find the relevant entry. In 2.0 lingo, we just need to set the content\_type():

```
 --- Apache/MP3.pm.12 2003-06-06 18:43:42.000000000 +1000
 +++ Apache/MP3.pm 2003-06-06 18:51:23.000000000 +1000
 @@ -138,7 +138,7 @@
 sub help_screen {
   my $self = shift;
 - $self->r->send_http_header( $self->html_content_type );
 + $self->r->content_type( $self->html_content_type );
   return Apache2::Const::OK if $self->r->header_only;
   print start_html(
 @@ -336,7 +336,7 @@
  my \zeta r = \zetaself->r;
   my $base = $self->stream_base;
 - $r->send_http_header('audio/mpegurl');
 + $r->content_type('audio/mpegurl');
   return Apache2::Const::OK if $r->header_only;
    # local user
 @@ -495,7 +495,7 @@
   return Apache2::Const::DECLINED unless my ($directories,$mp3s,$playlists,$txtfiles)
      = $self->read_directory($dir);
- $self->r->send http header( $self->html content type );
 + $self->r->content_type( $self->html_content_type );
   return Apache2::Const::OK if $self->r->header_only;
```
\$self->page\_top(\$dir);

also I've noticed that there was this code:

return Apache2::Const::OK if \$self->r->header\_only;

This technique is no longer needed in 2.0, since Apache 2.0 automatically discards the body if the request is of type HEAD -- the handler should still deliver the whole body, which helps to calculate the content-length if this is relevant to play nicer with proxies. So you may decide not to make a special case for HEAD requests.

At this point I was able to browse the directories and play files via most options without relying on Apache2::compat.

There were a few other APIs that I had to fix in the same way, while trying to use the application, looking at the *error\_log* referring to the [porting document](#page-148-0) and applying the suggested fixes. I'll make sure to send all these fixes to Lincoln Stein, so the new versions will work correctly with mod\_perl 2.0. I also had to fix other Apache::MP3:: files, which come as a part of the Apache–MP3 distribution, pretty much using the same techniques explained here. A few extra fixes of interest in  $A$ pache:: $MP3$  were:

#### **send\_fd()**

As of this writing we don't have this function in the core, because Apache 2.0 doesn't have it (it's in Apache2::compat but implemented in a slow way). However we may provide one in the future. Currently one can use the function sendfile() which requires a filename as an argument and not the file descriptor. So I have fixed the code:

```
 - if($r->request($r->uri)->content_type eq 'audio/x-scpls'){
        - open(FILE,$r->filename) || return 404;
       $r->send_fd(\{'*FILE)};close(FILE);
 +
 + if($r->content_type eq 'audio/x-scpls'){
        + $r->sendfile($r->filename) || return Apache2::Const::NOT_FOUND;
```
#### **log\_reason**

log\_reason is now log\_error:

```
 - $self->r->log_reason('Invalid parameters -- possible attempt to circumvent checks.');
     + $r->log_error('Invalid parameters -- possible attempt to circumvent checks.')
;
```
I have found the porting process to be quite interesting, especially since I have found several bugs in Apache 2.0 and documented a few undocumented API changes. It was also fun, because I've got to listen to mp3 files when I did things right, and was getting silence in my headphones and a visual irritation in the form of *error* log messages when I didn't ;)

## **9.6 Porting a Module to Run under both mod\_perl 2.0 and mod\_perl 1.0**

Sometimes code needs to work with both mod\_perl versions. For example this is the case with CPAN module developers who wish to continue to maintain a single code base, rather than supplying two separate implementations.

### *9.6.1 Making Code Conditional on Running mod\_perl Version*

In this case you can test for which version of mod\_perl your code is running under and act appropriately.

To continue our example above, let's say we want to support opening a filehandle in both mod\_perl 2.0 and mod\_perl 1.0. Our code can make use of the environment variable \$ENV{MOD\_PERL\_API\_VERSION}

```
 use mod_perl;
 use constant MP2 => ( exists $ENV{MOD_PERL_API_VERSION} and 
                        $ENV{MOD_PERL_API_VERSION} >= 2 ); 
\# ...
 require Symbol if MP2;
 # ...
 my $fh = MP2 ? Symbol::gensym : Apache->gensym;
 open $fh, $file or die "Can't open $file: $!";
```
Some modules, like CGI.pm may work under mod\_perl and without it, and will want to use the mod\_perl 1.0 API if that's available, or mod\_perl 2.0 API otherwise. So the following idiom could be used for this purpose.

```
 use constant MP_GEN => $ENV{MOD_PERL}
     ? { ( exists $ENV{MOD_PERL_API_VERSION} and 
          $ENV{MOD_PERL_API_VERSION} > = 2 ) ? 2 : 1 }
     : 0;
```
It sets the constant MP\_GEN to 0 if mod\_perl is not available, to 1 if running under mod\_perl 1.0 and 2 for mod\_perl 2.0.

Here's another way to find out the mod\_perl version. In the server configuration file you can use a special configuration "define" symbol MODPERL2, which is magically enabled internally, as if the server had been started with -DMODPERL2.

```
 # in httpd.conf
 <IfDefine MODPERL2>
     # 2.0 configuration
 </IfDefine>
 <IfDefine !MODPERL2>
     # else
 </IfDefine>
```
From within Perl code this can be tested with Apache2::exists\_config\_define(). For example, we can use this method to decide whether or not to call \$r->send\_http\_header(), which no longer exists in mod\_perl 2.0:

```
 sub handler {
    my \,$r = shift;
     $r->content_type('text/html');
     $r->send_http_header() unless Apache2::exists_config_define("MODPERL2");
     ...
 }
```
Relevant links to other places in the porting documents:

• mod perl 1.0 and 2.0 Constants Coexistence
### *9.6.2 Method Handlers*

Method handlers in mod\_perl are declared using the *'method'* attribute. However if you want to have the same code base for mod\_perl 1.0 and 2.0 applications, whose handler has to be a method, you will need to do the following trick:

```
 sub handler_mp1 ($$) { ... }
 sub handler_mp2 : method { ... }
 *handler = MP2 ? \&handler_mp2 : \&handler_mp1;
```
Note that this requires at least Perl 5.6.0, the *:method* attribute is not supported by older Perl versions, which will fail to compile such code.

Here are two complete examples. The first example implements  $MyApache2$ : Method which has a single method that works for both mod\_perl generations:

The configuration:

```
PerlModule MyApache2::Method
 <Location /method>
    SetHandler perl-script
    PerlHandler MyApache2::Method->handler
 </Location>
```
The code:

```
 #file:MyApache2/Method.pm
 package MyApache2::Method;
# PerlModule MyApache2::Method
 # <Location /method>
 # SetHandler perl-script
 # PerlHandler MyApache2::Method->handler
 # </Location>
 use strict;
 use warnings;
 use mod_perl;
 use constant MP2 => ( exists $ENV{MOD_PERL_API_VERSION} and 
                        $ENV{MOD_PERL_API_VERSION >= 2 ); 
 BEGIN {
     if (MP2) {
         require Apache2::RequestRec;
         require Apache2::RequestIO;
         require Apache2::Const;
         Apache2::Const->import(-compile => 'OK');
     }
     else {
         require Apache;
         require Apache::Constants;
         Apache::Constants->import('OK');
     }
```

```
 }
 sub handler_mp1 ($$) { &run }
 sub handler_mp2 : method { &run }
 *handler = MP2 ? \&handler_mp2 : \&handler_mp1;
 sub run {
  my ($class, $r) = @_{i};
   MP2 ? $r->content_type('text/plain')
        : $r->send_http_header('text/plain');
   print "$class was called\n";
   return MP2 ? Apache2::Const::OK : Apache::Constants::OK;
 }
```
Here are two complete examples. The second example implements  $MyApache2: Method2$ , which is very similar to MyApache2::Method, but uses separate methods for mod perl 1.0 and 2.0 servers.

The configuration is the same:

```
PerlModule MyApache2::Method2
 <Location /method2>
    SetHandler perl-script
   PerlHandler MyApache2::Method2->handler
 </Location>
```
The code:

```
 #file:MyApache2/Method2.pm
package MyApache2:: Method2;
 # PerlModule MyApache2::Method
 # <Location /method>
 # SetHandler perl-script
 # PerlHandler MyApache2::Method->handler
 # </Location>
 use strict;
 use warnings;
 use mod_perl;
 use constant MP2 => ( exists $ENV{MOD_PERL_API_VERSION} and 
                        $ENV{MOD_PERL_API_VERSION >= 2 ); 
 BEGIN {
     warn "running $ENV{MOD_PERL_API_VERSION}\n";
     if (MP2) {
         require Apache2::RequestRec;
         require Apache2::RequestIO;
         require Apache2::Const;
         Apache2::Const->import(-compile => 'OK');
     }
     else {
         require Apache;
         require Apache::Constants;
         Apache::Constants->import('OK');
```

```
 }
 }
 sub handler_mp1 ($$) { &mp1 }
 sub handler_mp2 : method { &mp2 }
*handler = MP2 ? \delta_{mp2} : \delta_{n} sub mp1 {
  my ($class, $r) = @_{i};
    $r->send_http_header('text/plain');
    $r->print("mp1: $class was called\n");
   return Apache::Constants::OK();
 }
 sub mp2 {
   my ($class, $r) = @_{i};
    $r->content_type('text/plain');
    $r->print("mp2: $class was called\n");
    return Apache2::Const::OK();
 }
```
Assuming that mod\_perl 1.0 is listening on port 8001 and mod\_perl 2.0 on 8002, we get the following results:

```
 % lynx --source http://localhost:8001/method
 MyApache2::Method was called
 % lynx --source http://localhost:8001/method2
 mp1: MyApache2::Method2 was called
 % lynx --source http://localhost:8002/method
 MyApache2::Method was called
 % lynx --source http://localhost:8002/method2
 mp2: MyApache2::Method2 was called
```
### **9.7 The Conflict of mp1 vs mp2 vs mp22 vs ... vs mpNN**

META: should something be said here?

### *9.7.1 Distributors*

Distributors should mark the different generations of mod\_perl core as conflicting, so only one version can be installed using the binary package. Users requiring more than one installation should do a manual install.

In order to have any of the 3rd party modperl modules installed users need to have the correct modperl package installed. So there is no need to mark the 3rd party modules as conflicting, since their most important prerequisite (the modperl-core) is already handling that.

Of course packagers can decide to make the two generation packages as non-conflicting, by building all mp2 core and 3rd party modules into *Apache2/* subdir, in which case the two will always co-exist. But this is not the most logical approach since 99% of users will want only one generation of mod\_perl core and 3rd party modules.

## **9.8 Maintainers**

Maintainer is the person(s) you should contact with updates, corrections and patches.

Stas Bekman [\[http://stason.org/\]](http://stason.org/)

## **9.9 Authors**

- Nick Tonkin <nick (at) tonkinresolutions.com>
- Stas Bekman [\[http://stason.org/\]](http://stason.org/)

Only the major authors are listed above. For contributors see the Changes file.

# **10 A Reference to mod\_perl 1.0 to mod\_perl 2.0 Migration.**

## **10.1 Description**

This chapter is a reference for porting code and configuration files from mod\_perl 1.0 to mod\_perl 2.0.

To learn about the porting process you should first read about [porting Perl modules](#page-114-0) (and may be about porting XS modules).

As it will be explained in details later, loading Apache2::compat at the server startup, should make the code running properly under 1.0 work under mod\_perl 2.0. If you want to port your code to mod\_perl 2.0 or writing from scratch and not concerned about backwards compatibility, this document explains what has changed compared to mod\_perl 1.0.

Several configuration directives were changed, renamed or removed. Several APIs have changed, renamed, removed, or moved to new packages. Certain functions while staying exactly the same as in mod\_perl 1.0, now reside in different packages. Before using them you need to find out those packages and load them.

You should be able to find the destiny of the functions that you cannot find any more or which behave differently now under the package names the functions belong in mod\_perl 1.0.

## **10.2 Configuration Files Porting**

To migrate the configuration files to the mod\_perl 2.0 syntax, you may need to do certain adjustments. Several configuration directives are deprecated in 2.0, but still available for backwards compatibility with mod\_perl 1.0 unless 2.0 was built with MP\_COMPAT\_1X=0. If you don't need the backwards compatibility consider using the directives that have replaced them.

### *10.2.1* **PerlHandler**

PerlHandler was replaced with PerlResponseHandler.

### *10.2.2* **PerlScript**

PerlScript was replaced with PerlRequire. PerlRequire is available in mod\_perl 1.0, since 1997.

### *10.2.3* **PerlSendHeader**

PerlSendHeader was replaced with PerlOptions +/-ParseHeaders directive.

```
 PerlSendHeader On => PerlOptions +ParseHeaders
 PerlSendHeader Off => PerlOptions -ParseHeaders
```
### *10.2.4* **PerlSetupEnv**

PerlSetupEnv was replaced with PerlOptions +/-SetupEnv directive.

```
 PerlSetupEnv On => PerlOptions +SetupEnv
 PerlSetupEnv Off => PerlOptions -SetupEnv
```
#### *10.2.5* **PerlTaintCheck**

The taint mode now can be turned on with PerlSwitches:

PerlSwitches -T

As with standard Perl, by default the taint mode is disabled and once enabled cannot be turned off inside the code.

### *10.2.6* **PerlWarn**

Warnings now can be enabled globally with PerlSwitches:

```
 PerlSwitches -w
```
#### *10.2.7* **PerlFreshRestart**

PerlFreshRestart is a mod\_perl 1.0 legacy and doesn't exist in mod\_perl 2.0. A full teardown and startup of interpreters is done on restart.

If you need to use the same *httpd.conf* for 1.0 and 2.0, use:

```
 <IfDefine !MODPERL2>
     PerlFreshRestart
 </IfDefine>
```
#### *10.2.8* **\$Apache::Server::StrictPerlSections**

In mod\_perl 2.0, <Perl> sections errors are now always fatal. Any error in them will cause an immediate server startup abort, dumping the error to STDERR. To avoid this,  $eval \}$  can be used to trap errors and ignore them. In mod\_perl 1.0, strict was somewhat of a misnomer.

#### *10.2.9* **\$Apache::Server::SaveConfig**

\$Apache::Server::SaveConfig has been renamed to \$Apache2::PerlSections::Save. see <Perl> sections for more information on this global variable.

### *10.2.10 Apache Configuration Customization*

mod\_perl 2.0 has slightly changed the mechanism for [adding custom configuration directives](#page-72-0) and now also makes it easy to access an Apache parsed configuration tree's values.

META: add to the config tree access when it'll be written.

### *10.2.11* **@INC** *Manipulation*

**Directories Added Automatically to @INC**

Only if mod\_perl was built with MP\_COMPAT\_1X=1, two directories: *\$ServerRoot* and *\$Server-Root/lib/perl* are pushed onto @INC. *\$ServerRoot* is as defined by the ServerRoot directive in *httpd.conf*.

**PERL5LIB and PERLLIB Environment Variables**

mod\_perl 2.0 doesn't do anything special about PERL5LIB and PERLLIB Environment Variables. If -T is in effect these variables are ignored by Perl. There are several other ways to adjust @INC.

## **10.3 Server Startup**

mod\_perl 1.0 was always running its startup code as soon as it was encountered. In mod\_perl 2.0, it is not always the case. Refer to the mod\_perl 2.0 startup process section for details.

## **10.4 Code Porting**

mod\_perl 2.0 is trying hard to be back compatible with mod\_perl 1.0. However some things (mostly APIs) have been changed. In order to gain a complete compatibilty with 1.0 while running under 2.0, you should load the compatibility module as early as possible:

use Apache2::compat;

at the server startup. And unless there are forgotten things or bugs, your code should work without any changes under 2.0 series.

However, unless you want to keep the 1.0 compatibility, you should try to remove the compatibility layer and adjust your code to work under 2.0 without it. You want to do it mainly for the performance improvement.

This document explains what APIs have changed and what new APIs should be used instead.

Finally, mod perl 2.0 has all its methods spread across many modules. In order to use these methods the modules containing them have to be loaded first. The module  $ModPer1:ModLookup$  can be used to find out which modules need to be used. This module also provides a function preload\_all\_modules() that will load all mod\_perl 2.0 modules, implementing their API in XS, which is useful when one starts to port their mod\_perl 1.0 code, though preferrably avoided in the production environment if you want to save memory.

## **10.5 Apache::Registry, Apache::PerlRun and Friends**

Apache::Registry, Apache::PerlRun and other modules from the registry family now live in the  $ModPer1:$ : namespace. In mod\_perl 2.0 we put mod\_perl specific functionality into the ModPerl:: namespace, similar to APR: : and Apache2:: which are used for libapr and Apache, respectively.

 $ModPer1:Registry (and others) doesn't chdir() into the script's dir like Apache::Registry$ does, because  $chdir()$  affects the whole process under threads. If you need this functionality use ModPerl::RegistryPrefork or ModPerl::PerlRunPrefork.

Otherwise ModPerl::Registry modules are configured and used similarly to Apache::Registry modules. Refer to one of the following manpages for more information: ModPerl::RegistryCooker, ModPerl::Registry, ModPerl::RegistryBB and ModPerl::PerlRun.

### *10.5.1* **ModPerl::RegistryLoader**

In mod\_perl 1.0 it was only possible to preload scripts as Apache::Registry handlers. In 2.0 the loader can use any of the registry classes to preload into. The old API works as before, but new options can be passed. See the ModPerl::RegistryLoader manpage for more information.

## **10.6 Apache::Constants**

Apache::Constants has been replaced by three classes:

```
Apache2::Const
```
Apache constants

**APR::Const**

Apache Portable Runtime constants

**ModPerl::Const**

mod\_perl specific constants

See the manpages of the respective modules to figure out which constants they provide.

META: add the info how to perform the transition. XXX: may be write a script, which can tell you how to port the constants to 2.0? Currently Apache2::compat doesn't provide a complete back compatibility layer.

### *10.6.1 mod\_perl 1.0 and 2.0 Constants Coexistence*

If the same codebase is used for both mod\_perl generations, the following technique can be used for using constants:

```
 package MyApache2::Foo;
 use strict;
 use warnings;
 use mod_perl;
 use constant MP2 => ( exists $ENV{MOD_PERL_API_VERSION} and 
                         $ENV{MOD_PERL_API_VERSION} >= 2 ); 
 BEGIN {
     if (MP2) {
         require Apache2::Const;
         Apache2::Const->import(-compile => qw(OK DECLINED));
     }
     else {
         require Apache::Constants;
         Apache::Constants->import(qw(OK DECLINED));
     }
 }
 sub handler {
    \# ...
     return MP2 ? Apache2::Const::OK : Apache::Constants::OK;
 }
 1;
```
Notice that if you don't use the idiom:

return MP2 ? Apache2::Const::OK : Apache::Constants::OK;

but something like the following:

```
 sub handler1 {
     ...
     return Apache::Constants::OK();
 }
 sub handler2 {
     ...
     return Apache2::Const::OK();
 }
```
You need to add (). If you don't do that, let's say that you run under mod\_perl 2.0, perl will complain about mod\_perl 1.0 constant:

Bareword "Apache::Constants::OK" not allowed while "strict subs" ...

Adding () prevents this warning.

### *10.6.2 Deprecated Constants*

REDIRECT and similar constants have been deprecated in Apache for years, in favor of the HTTP\_\* names (they no longer exist Apache 2.0). mod\_perl 2.0 API performs the following aliasing behind the scenes:

```
 NOT_FOUND => 'HTTP_NOT_FOUND',
 FORBIDDEN => 'HTTP_FORBIDDEN',
     AUTH_REQUIRED => 'HTTP_UNAUTHORIZED',
     SERVER_ERROR => 'HTTP_INTERNAL_SERVER_ERROR',
    REDIRECT => 'HTTP_MOVED_TEMPORARILY',
```
but we suggest moving to use the HTTP\_\* names. For example if running in mod\_perl 1.0 compatibility mode, change:

```
use Apache:: Constants qw (REDIRECT) ;
```
to:

use Apache::Constants qw(HTTP\_MOVED\_TEMPORARILY);

This will work in both mod\_perl generations.

### *10.6.3* **SERVER\_VERSION()**

Apache::Constants::SERVER\_VERSION() has been replaced with Apache2::ServerUtil::get\_server\_version().

### *10.6.4* **export()**

Apache::Constants::export() has no replacement in 2.0 as it's not needed.

### **10.7 Issues with Environment Variables**

There are several thread-safety issues with setting environment variables.

Environment variables set during request time won't be seen by C code. See the DBD::Oracle issue for possible workarounds.

Forked processes (including backticks) won't see CGI emulation environment variables. (META: This will hopefully be resolved in the future, it's documented in modperl env.c:modperl env magic set all.)

## **10.8 Special Environment Variables**

### *10.8.1* **\$ENV{GATEWAY\_INTERFACE}**

The environment variable  $\text{SENV}$  (GATEWAY\_INTERFACE } is not special in mod\_perl 2.0, but the same as any other CGI environment variables, i.e. it'll be enabled only if PerlOptions +SetupEnv is enabled and its value would be the default:

CGI/1.1

or anything else Apache decides to set it to, but not:

```
 CGI-Perl/1.1
```
Instead use \$ENV{MOD\_PERL} (available in both mod\_perl generations), which is set to the mod\_perl version, like so:

```
 mod_perl/2.000002
```
Therefore in order to check whether you are running under mod perl, you'd say:

```
 if ($ENV{MOD_PERL}) { ... }
```
To check for a specific version it's better to use \$ENV{MOD\_PERL\_API\_VERSION}

```
 use mod_perl;
use constant MP2 => ( exists $ENV{MOD_PERL_API_VERSION} and
                      SENV{MOD PERL API VERSION} > = 2 );
```
## **10.9 Apache:: Methods**

#### *10.9.1* **Apache->request**

 $A$ pache->request has been replaced with  $A$ pache2:: $R$ equestUtil:: $request()$ .

Apache2::RequestUtil->request usage should be avoided under mod\_perl 2.0 \$r should be passed around as an argument instead (or in the worst case maintain your own global variable). Since your application may run under threaded mpm, the  $A$ pache $2$ : RequestUtil->request usage involves storage and retrieval from the thread local storage, which is expensive.

It's possible to use  $\frac{2}{x}$  even in CGI scripts running under Registry modules, without breaking the mod\_cgi compatibility. Registry modules convert a script like:

```
 print "Content-type: text/plain";
 print "Hello";
```
into something like:

```
 package Foo;
 sub handler {
  print "Content-type: text/plain\n\n";
  print "Hello";
  return Apache2::Const::OK;
 }
```
where the handler () function always receives  $\frac{2}{x}$  as an argument, so if you change your script to be:

```
 my $r;
\frac{1}{2}r = \text{shift if } \frac{1}{2}ENV \{MOD\_PERL\}; if ($r) {
      $r->content_type('text/plain');
 }
 else {
      print "Content-type: text/plain\n\n";
 }
 print "Hello"
```
it'll really be converted into something like:

```
 package Foo;
 sub handler {
     my $r;
    $r = shift if $ENV{MOD_PERL}; if ($r) {
         $r->content_type('text/plain');
     }
     else {
         print "Content-type: text/plain\n\n";
     }
     print "Hello"
     return Apache2::Const::OK;
 }
```
The script works under both mod\_perl and mod\_cgi.

For example CGI.pm 2.93 or higher accepts  $\frac{1}{2}r$  as an argument to its new() function. So does CGI::Cookie::fetch from the same distribution.

Moreover, user's configuration may preclude from Apache2::RequestUtil->request being available at run time. For any location that uses Apache2::RequestUtil->request and uses SetHandler modperl, the configuration should either explicitly enable this feature:

```
 <Location ...>
    SetHandler modperl
    PerlOptions +GlobalRequest
     ...
 </Location>
```
It's already enabled for SetHandler perl-script:

```
 <Location ...>
    SetHandler perl-script
     ...
 </Location>
```
This configuration makes Apache2::RequestUtil->request available only during the response phase (PerlResponseHandler). Other phases can make Apache2::RequestUtil->request available, by explicitly setting it in the handler that has an access to  $\frac{2}{5}r$ . For example the following skeleton for an *authen* phase handler makes the Apache2::RequestUtil->request available in the calls made from it:

```
 package MyApache2::Auth;
 # PerlAuthenHandler MyApache2::Auth
use Apache2::RequestUtil ();
 #...
 sub handler {
    my \text{sr} = \text{shift} Apache2::RequestUtil->request($r);
    # do some calls that rely on Apache2::RequestUtil->request being available
    \#...
 }
```
### *10.9.2* **Apache->define**

Apache->define has been replaced with Apache2::ServerUtil::exists\_config\_define().

### *10.9.3* **Apache->can\_stack\_handlers**

Apache->can\_stack\_handlers is no longer needed, as mod\_perl 2.0 can always stack handlers.

### *10.9.4* **Apache->untaint**

Apache->untaint has moved to Apache2::ModPerl::Util::untaint() and now is a function, rather a class method. It'll will untaint all its arguments. You shouldn't be using this function unless you know what you are doing. Refer to the *perlsec* manpage for more information.

Apache2::compat provides the backward compatible with mod\_perl 1.0 implementation.

### *10.9.5* **Apache->get\_handlers**

To get handlers for the server level, mod\_perl 2.0 code should use Apache2::ServerUtil::get\_handlers():

```
 $s->get_handlers(...);
```
or:

Apache2::ServerUtil->server->get\_handlers(...);

Apache->get\_handlers is avalable via Apache2::compat.

See also Apache2::RequestUtil::get\_handlers().

### *10.9.6* **Apache->push\_handlers**

To push handlers at the server level, mod\_perl 2.0 code should use Apache2::ServerUtil::push\_handlers():

```
 $s->push_handlers(...);
```
or:

```
 Apache2::ServerUtil->server->push_handlers(...);
```
Apache->push\_handlers is avalable via Apache2::compat.

See also Apache2::RequestUtil::push\_handlers().

#### *10.9.7* **Apache->set\_handlers**

To set handlers at the server level, mod\_perl 2.0 code should use Apache2::ServerUtil::set\_handlers():

```
 $s->set_handlers(...);
```
or:

```
 Apache2::ServerUtil->server->set_handlers(...);
```
Apache->set\_handlers is avalable via Apache2::compat.

To reset the list of handlers, instead of doing:

```
 $r->set_handlers(PerlAuthenHandler => [ \&OK ]);
```
do:

```
 $r->set_handlers(PerlAuthenHandler => []);
```
or

\$r->set\_handlers(PerlAuthenHandler => undef);

See also Apache2:: RequestUtil:: set\_handlers().

### *10.9.8* **Apache->httpd\_conf**

Apache->httpd\_conf is now \$s->add\_config:

```
 require Apache2::ServerUtil;
 Apache2::ServerUtil->server->add_config(['require valid-user']);
```
Apache->httpd\_conf is avalable via Apache2::compat.

See also Apache2:: RequestUtil:: add\_config().

### *10.9.9* **Apache->unescape\_url\_info**

Apache->unescape\_url\_info is not available in mod\_perl 2.0 API. Use CGI::Util::unescape instead [\(http://search.cpan.org/dist/CGI.pm/CGI/Util.pm\)](http://search.cpan.org/dist/CGI.pm/CGI/Util.pm).

It is also available via Apache2:: compat for backwards compatibility.

#### *10.9.10* **Apache::exit()**

Apache::exit() has been replaced with ModPerl::Util::exit().

### *10.9.11* **Apache::gensym()**

Since Perl 5.6.1 filehandlers are autovivitied and there is no need for Apache: : gensym() function, since now it can be done with:

```
 open my $fh, "foo" or die $!;
```
Though the C function modperl\_perl\_gensym() is available for XS/C extensions writers.

### *10.9.12* **Apache::log\_error()**

Apache::log\_error() is not available in mod\_perl 2.0 API. You can use Apache2::Log::log\_error():

Apache2::ServerUtil->server->log\_error

instead. See the Apache2::Log manpage.

### *10.9.13* **Apache->warn**

\$Apache->warn has been removed and exists only in Apache2::compat. Choose another Apache2::Log method.

### *10.9.14* **Apache::warn**

\$Apache::warn has been removed and exists only in Apache2::compat. Choose another Apache2::Log method.

### *10.9.15* **Apache::module()**

 $A$ pache::module() has been replaced with the function  $A$ pache2:: $M$ odule:: $1$ oaded(), which now accepts a single argument: the module name.

## **10.10 Apache:: Variables**

### *10.10.1* **\$Apache::\_\_T**

 $\beta$ Apache:: T is deprecated in mod\_perl 2.0. Use  $\beta$  {  $\gamma$ TAINT} instead.

### **10.11 Apache::Module:: Methods**

#### *10.11.1* **Apache::Module->top\_module**

Apache:: Module->top\_module has been replaced with the function Apache2::Module::top\_module().

### *10.11.2* **Apache::Module->get\_config**

Apache::Module->get\_config has been replaced with the function Apache2::Module::get\_config().

## **10.12 Apache::ModuleConfig:: Methods**

### *10.12.1* **Apache::ModuleConfig->get**

Apache::ModuleConfig->get has been replaced with the function Apache2::Module::get\_config().

## **10.13 Apache::Server:: Methods and Variables**

### *10.13.1* **\$Apache::Server::CWD**

\$Apache::Server::CWD is deprecated and exists only in Apache2::compat.

### *10.13.2* **\$Apache::Server::AddPerlVersion**

\$Apache::Server::AddPerlVersion is deprecated and exists only in Apache2::compat.

## *10.13.3* **\$Apache::Server::Starting** *and*  **\$Apache::Server::ReStarting**

\$Apache::Server::Starting and \$Apache::Server::ReStarting were replaced by Apache2::ServerUtil::restart\_count(). Though both exist in Apache2::compat.

### *10.13.4* **Apache::Server->warn**

Apache::Server->warn has been removed and exists only in Apache2::compat. Choose another Apache2::Log method.

## **10.14 Server Object Methods**

## *10.14.1* **\$s->register\_cleanup**

\$s->register\_cleanup has been replaced with APR::Pool::cleanup\_register() which accepts the pool object as the first argument instead of the server object, a callback function as a second and data variable as the optional third argument. If that data argument was provided it is then passed to the callback function when the time comes for the pool object to get destroyed.

```
use Apache2::ServerUtil ();
  sub cleanup_callback {
      my $data = shift;
      # your code comes here
      return Apache2::Const::OK;
 }
  $s->pool->cleanup_register(\&cleanup_callback, $data);
```
#### See also PerlChildExitHandler.

In order to register a cleanup handler to be run only once when the main server (not each child process) shuts down, you can register a cleanup handler with server\_shutdown\_cleanup\_register().

### *10.14.2* **\$s->uid**

See the next entry.

### *10.14.3* **\$s->gid**

apache-1.3 had server\_rec records for server\_uid and server\_gid. httpd-2.0 doesn't have them, because in httpd-2.0 the directives User and Group are platform specific. And only UNIX supports it: [http://httpd.apache.org/docs-2.0/mod/mpm\\_common.html#user](http://httpd.apache.org/docs-2.0/mod/mpm_common.html#user)

It's possible to emulate mod perl 1.0 API doing:

```
 sub Apache2::Server::uid { $< }
 sub Apache2::Server::gid { $( }
```
but the problem is that if the server is started as *root*, but its child processes are run under a different username, e.g. *nobody*, at the startup the above function will report the uid and gid values of *root* and not *nobody*, i.e. at startup it won't be possible to know what the User and Group settings are in *httpd.conf*.

META: though we can probably access the parsed config tree and try to fish these values from there. The real problem is that these values won't be available on all platforms and therefore we should probably not support them and let developers figure out how to code around it (e.g. by using  $\zeta$  < and  $\zeta$  ().

## **10.15 Request Object Methods**

#### *10.15.1* **\$r->print**

```
 $r->print($foo);
```
#### or

print \$foo;

no longer accepts a reference to a scalar as it did in mod\_perl 1.0. This optimisation is not needed in the mod\_perl 2.0's implementation of print.

### *10.15.2* **\$r->cgi\_env**

See the next item

### *10.15.3* **\$r->cgi\_var**

\$r->cgi\_env and \$r->cgi\_var should be replaced with \$r->subprocess\_env, which works identically in both mod\_perl generations.

### *10.15.4* **\$r->current\_callback**

\$r->current\_callback is now simply a ModPerl::Util::current\_callback and can be called for any of the phases, including those where  $\frac{1}{2}r \sinh y \cdot \frac{1}{2}$  exist.

Apache2::compat implements \$r->current\_callback for backwards compatibility.

### *10.15.5* **\$r->cleanup\_for\_exec**

\$r->cleanup\_for\_exec wasn't a part of the mp1 core API, but lived in a 3rd party module  $A$ pache $2:$ : SubProcess. That module's functionality is now a part of mod perl 2.0 API. But Apache 2.0 doesn't need this function any longer.

Apache2:: compat implements  $\frac{5r}{2}-$ cleanup for exec for backwards compatibility as a NOOP.

See also the Apache2:: SubProcess manpage.

### *10.15.6* **\$r->get\_remote\_host**

get\_remote\_host() is now invoked on the connection object:

```
 use Apache2::Connection;
 $r->connection->get_remote_host();
```
\$r->get\_remote\_host is available through Apache2::compat.

### *10.15.7* **\$r->content**

See the next item.

### *10.15.8* **\$r->args** *in an Array Context*

\$r->args in 2.0 returns the query string without parsing and splitting it into an array. You can also set the query string by passing a string to this method.

 $s_{r}$  > content and  $s_{r}$  > args in an array context were mistakes that never should have been part of the mod perl 1.0 API. There are multiple reason for that, among others:

- does not handle multi-value keys
- does not handle multi-part content types
- $\bullet$  does not handle chunked encoding
- slurps  $\frac{1}{2}r$ ->headers\_in->{'content-length' } into a single buffer (bad for performance, memory bloat, possible dos attack, etc.)
- $\bullet$  in general duplicates functionality (and does so poorly) that is done better in Apache2: Request.
- if one wishes to simply read POST data, there is the more modern filter API, along with continued support for read(STDIN, ...) and  $r$ ->read(\$buf, \$r->headers\_in->{'content-length'})

You could use CGI.pm or the code in Apache2:: compat (it's slower).

However, now that  $Apache2$ : Request has been ported to mod perl 2.0 you can use it instead and reap the benefits of the fast C implementations of these functions. For documentation on its uses, please see:

<http://httpd.apache.org/apreq>

#### *10.15.9* **\$r->chdir\_file**

chdir() cannot be used in the threaded environment, therefore  $\frac{sr}{}$ -chdir\_file is not in the mod\_perl 2.0 API.

For more information refer to: Threads Coding Issues Under mod\_perl.

### *10.15.10* **\$r->is\_main**

\$r->is\_main is not part of the mod\_perl 2.0 API. Use !\$r->main instead.

Refer to the Apache2:: RequestRec manpage.

#### *10.15.11* **\$r->filename**

When a new  $\zeta r$ ->filename is assigned Apache 2.0 doesn't update the finfo structure like it did in Apache 1.3. If the old behavior is desired Apache2::compat's overriding can be used. Otherwise one should explicitly update the finfo struct when desired as explained in the filename API entry.

### *10.15.12* **\$r->finfo**

As Apache 2.0 doesn't provide an access to the stat structure, but hides it in the opaque object \$r->finfo now returns an APR::Finfo object. You can then invoke the APR::Finfo accessor methods on it.

It's also possible to adjust the mod\_perl 1.0 code using Apache2::compat's overriding. For example:

```
 use Apache2::compat;
 Apache2::compat::override_mp2_api('Apache2::RequestRec::finfo');
 my $is_writable = -w $r->finfo;
 Apache2::compat::restore_mp2_api('Apache2::RequestRec::finfo');
```
which internally does just the following:

stat  $\frac{5r}{5r}$ ->filename and return  $\frac{1}{s}$ ;

So may be it's easier to just change the code to use this directly, so the above example can be adjusted to be:

```
 my $is_writable = -w $r->filename;
```
with the performance penalty of an extra  $stat()$  system call. If you don't want this extra call, you'd have to write:

```
 use APR::Finfo;
use Apache2:: RequestRec;
 use APR::Const -compile => qw(WWRITE);
 my $is_writable = $r->finfo->protection & APR::WWRITE,
```
See the APR:: Finfo manpage for more information.

### *10.15.13* **\$r->notes**

Similar to headers\_in(), headers\_out() and err\_headers\_out() in mod\_perl 2.0, \$r->notes() returns an APR::Table object, which can be used as a tied hash or calling its *get()* / *set()* / *add()* / *unset()* methods.

It's also possible to adjust the mod\_perl 1.0 code using Apache2::compat's overriding:

```
 use Apache2::compat;
 Apache2::compat::override_mp2_api('Apache2::RequestRec::notes');
 $r->notes($key => $val);
$val = $r$->notes(<math>$key</math>);
 Apache2::compat::restore_mp2_api('Apache2::RequestRec::notes');
```
See the Apache2:: RequestRec manpage.

### *10.15.14* **\$r->header\_in**

See \$r->err\_header\_out.

### *10.15.15* **\$r->header\_out**

See \$r->err\_header\_out.

### *10.15.16* **\$r->err\_header\_out**

header\_in(), header\_out() and err\_header\_out() are not available in 2.0. Use headers\_in(), headers\_out() and err\_headers\_out() instead (which should be used in 1.0 as well). For example you need to replace:

```
 $r->err_header_out("Pragma" => "no-cache");
```
with:

```
$r->err headers out->{'Pragma'} = "no-cache";
```
See the Apache2::RequestRec manpage.

### *10.15.17* **\$r->register\_cleanup**

Similarly to \$s->register\_cleanup, \$r->register\_cleanup has been replaced with APR::Pool::cleanup\_register() which accepts the pool object as the first argument instead of the request object. e.g.:

```
 sub cleanup_callback { my $data = shift; ... }
 $r->pool->cleanup_register(\&cleanup_callback, $data);
```
where the last argument  $\dagger$  data is optional, and if supplied will be passed as the first argument to the callback function.

See the APR: : Pool manpage.

#### *10.15.18* **\$r->post\_connection**

\$r->post\_connection has been replaced with:

```
 $r->connection->pool->cleanup_register();
```
See the APR:: Pool manpage.

#### *10.15.19* **\$r->request**

Use Apache2::RequestUtil->request.

#### *10.15.20* **\$r->send\_fd**

mod\_perl 2.0 provides a new method sendfile() instead of send\_fd, so if your code used to do:

```
 open my $fh, "<$file" or die "$!";
 $r->send_fd($fh);
 close $fh;
```
now all you need is:

\$r->sendfile(\$file);

There is also a compatibility implementation of send\_fd in pure perl in  $A$ pache2:: $\text{compact.}$ 

XXX: later we may provide a direct access to the real send\_fd. That will be possible if we figure out how to portably convert PerlIO/FILE into apr\_file\_t (with help of apr\_os\_file\_put, which expects a native filehandle, so I'm not sure whether this will work on win32).

### *10.15.21* **\$r->send\_http\_header**

This method is not needed in 2.0, though available in Apache2::compat. 2.0 handlers only need to set the *Content-type* via \$r->content\_type(\$type).

### *10.15.22* **\$r->server\_root\_relative**

This method was replaced with Apache2::ServerUtil::server\_root\_relative() function and its first argument is a *pool* object. For example:

```
 # during request
 $conf_dir = Apache2::server_root_relative($r->pool, 'conf');
 # during startup
 $conf_dir = Apache2::server_root_relative($s->pool, 'conf');
```
Note that the old form

my \$conf\_dir = Apache->server\_root\_relative('conf');

is no longer valid - server\_root\_relative() must be explicitly passed a pool.

The old functionality is available with  $A$ pache2:: compat.

### *10.15.23* **\$r->hard\_timeout**

See \$r->kill\_timeout.

#### *10.15.24* **\$r->reset\_timeout**

See \$r->kill\_timeout.

#### *10.15.25* **\$r->soft\_timeout**

See \$r->kill\_timeout.

### *10.15.26* **\$r->kill\_timeout**

The functions \$r->hard\_timeout, \$r->reset\_timeout, \$r->soft\_timeout and \$r->kill\_timeout aren't needed in mod\_perl 2.0. Apache2::compat implements these functions for backwards compatibility as NOOPs.

### *10.15.27* **\$r->set\_byterange**

See \$r->each\_byterange.

#### *10.15.28* **\$r->each\_byterange**

The functions \$r->set\_byterange and \$r->each\_byterange aren't in the Apache 2.0 API, and therefore don't exist in mod\_perl 2.0. The byterange serving functionality is now implemented in the ap\_byterange\_filter, which is a part of the core http module, meaning that it's automatically taking care of serving the requested ranges off the normal complete response. There is no need to configure it. It's executed only if the appropriate request headers are set. These headers aren't listed here, since there are several combinations of them, including the older ones which are still supported. For a complete info on these see *modules/http/http\_protocol.c*.

### **10.16 Apache::Connection**

#### *10.16.1* **\$connection->auth\_type**

The record *auth\_type* doesn't exist in the Apache 2.0's connection struct. It exists only in the request record struct. The new accessor in 2.0 API is \$r->ap\_auth\_type.

Apache2::compat provides a back compatibility method, though it relies on the availability of the global Apache->request, which requires the configuration to have:

PerlOptions +GlobalRequest

to set it up for earlier stages than response handler.

#### *10.16.2* **\$connection->user**

This method is deprecated in mod\_perl 1.0 and  $\zeta r$ - $\vee$ user should be used instead for both mod\_perl generations. \$r->user() method is available since mod\_perl version 1.24\_01.

### *10.16.3* **\$connection->local\_addr**

See \$connection->remote\_addr

#### *10.16.4* **\$connection->remote\_addr**

\$c->local\_addr and \$c->remote\_addr return an APR::SockAddr object and you can use this object's methods to retrieve the wanted bits of information, so if you had a code like:

```
 use Socket 'sockaddr_in';
 my $c = $r->connection;
 my ($serverport, $serverip) = sockaddr_in($c->local_addr);
 my ($remoteport, $remoteip) = sockaddr_in($c->remote_addr);
```
now it'll be written as:

```
 require APR::SockAddr;
 my $c = $r->connection;
 my $serverport = $c->local_addr->port;
my $serverip = $c->local_addr->ip_get;
 my $remoteport = $c->remote_addr->port;
my $remoteip = $c->remote addr->ip qet;
```
It's also possible to adjust the code using Apache2::compat's overriding:

```
 use Socket 'sockaddr_in';
 use Apache2::compat;
 Apache2::compat::override_mp2_api('Apache2::Connection::local_addr');
my ($serverport, $serverip) = sockaddr in($r->connection->local addr);
 Apache2::compat::restore_mp2_api('Apache2::Connection::local_addr');
```
 Apache2::compat::override\_mp2\_api('Apache::Connection::remote\_addr'); my (\$remoteport, \$remoteip) = sockaddr\_in(\$r->connection->remote\_addr); Apache2::compat::restore\_mp2\_api('Apache::Connection::remote\_addr');

### **10.17 Apache::File**

The methods from mod\_perl 1.0's module Apache::File have been either moved to other packages or removed.

### *10.17.1* **new()***,* **open()** *and* **close()**

The methods new(), open() and close() were removed. See the back compatibility implementation in the module Apache2::compat.

Because of that some of the idioms have changes too. If previously you were writing:

```
 my $fh = Apache::File->new($r->filename)
     or return Apache::DECLINED;
 # Slurp the file (hopefully it's not too big).
my $content = do { local \frac{2}{7} / \frac{2}{5} / \frac{1}{7} / \frac{1}{7} close $fh;
```
Now, you would write that using Apache2::RequestUtil::slurp\_filename():

```
use Apache2::RequestUtil ();
my $content = ${ $r->slurp_filename() };
```
### *10.17.2* **tmpfile()**

The method tmpfile() was removed since Apache 2.0 doesn't have the API for this method anymore.

See File:: Temp, or the back compatibility implementation in the module  $\Delta p$  ache2:: compat.

With Perl v5.8.0 you can create anonymous temporary files:

open \$fh, "+>", undef or die \$!;

That is a literal undef, not an undefined value.

### **10.18 Apache::Util**

A few Apache2::Util functions have changed their interface.

#### *10.18.1* **Apache::Util::size\_string()**

Apache::Util::size\_string() has been replaced with APR::String::format\_size(), which returns formatted strings of only 4 characters long.

#### *10.18.2* **Apache::Util::escape\_uri()**

Apache::Util::escape\_uri() has been replaced with Apache2::Util::escape\_path() and requires a pool object as a second argument. For example:

\$escaped\_path = Apache2::Util::escape\_path(\$path, \$r->pool);

### *10.18.3* **Apache::Util::unescape\_uri()**

Apache::Util::unescape\_uri() has been replaced with Apache2::URI::unescape\_url().

#### *10.18.4* **Apache::Util::escape\_html()**

Apache::Util::escape\_html is not available in mod\_perl 2.0. Use HTML::Entities instead [\(http://search.cpan.org/dist/HTML-Parser/lib/HTML/Entities.pm\)](http://search.cpan.org/dist/HTML-Parser/lib/HTML/Entities.pm).

It's also available via Apache2::compat for backwards compatibility.

#### *10.18.5* **Apache::Util::parsedate()**

Apache::Util::parsedate() has been replaced with APR::Date::parse\_http().

#### *10.18.6* **Apache::Util::ht\_time()**

 $A$ pache $2$ :: Util: $ht$ <sub>\_</sub>time() now requires a pool object as a first argument.

For example:

```
 use Apache2::Util ();
 $fmt = '%a, %d %b %Y %H:%M:%S %Z';
\text{Sgmt} = 1; $fmt_time = Apache2::Util::ht_time($r->pool, time(), $fmt, $gmt);
```
See the Apache2::Util manpage.

It's also possible to adjust the mod\_perl 1.0 code using Apache2::compat's overriding.

For example:

```
 use Apache2::compat;
 Apache2::compat::override_mp2_api('Apache2::Util::ht_time');
 $fmt_time = Apache2::Util::ht_time(time(), $fmt, $gmt);
 Apache2::compat::restore_mp2_api('Apache2::Util::ht_time');
```
### *10.18.7* **Apache::Util::validate\_password()**

Apache::Util::validate\_password() has been replaced with APR::Util::password\_validate(). For example:

```
 my $ok = Apache2::Util::password_validate("stas", "ZeO.RAc3iYvpA");
```
## **10.19 Apache::URI**

### *10.19.1* **Apache::URI->parse(\$r, [\$uri])**

parse() and its associated methods have moved into the APR::URI package. For example:

```
 my $curl = $r->construct_url;
 APR::URI->parse($r->pool, $curl);
```
See the APR: : URI manpage.

### *10.19.2* **unparse()**

Other than moving to the package APR::URI, unparse is now protocol-agnostic. Apache won't use *http* as the default protocol if *hostname* was set, but *scheme* wasn't not. So the following code:

```
 # request http://localhost.localdomain:8529/TestAPI::uri
 my $parsed = $r->parsed_uri;
 $parsed->hostname($r->get_server_name);
 $parsed->port($r->get_server_port);
 print $parsed->unparse;
```
#### prints:

```
 //localhost.localdomain:8529/TestAPI::uri
```
forcing you to make sure that the scheme is explicitly set. This will do the right thing:

```
 # request http://localhost.localdomain:8529/TestAPI::uri
 my $parsed = $r->parsed_uri;
 $parsed->hostname($r->get_server_name);
 $parsed->port($r->get_server_port);
 $parsed->scheme('http');
 print $parsed->unparse;
```
prints:

http://localhost.localdomain:8529/TestAPI::uri

See the APR: : URI manpage for more information.

It's also possible to adjust the behavior to be mod\_perl 1.0 compatible using Apache2::compat's overriding, in which case unparse() will transparently set *scheme* to *http*.

```
 # request http://localhost.localdomain:8529/TestAPI::uri
 Apache2::compat::override_mp2_api('APR::URI::unparse');
 my $parsed = $r->parsed_uri;
 # set hostname, but not the scheme
 $parsed->hostname($r->get_server_name);
 $parsed->port($r->get_server_port);
 print $parsed->unparse;
 Apache2::compat::restore_mp2_api('APR::URI::unparse');
```
prints:

http://localhost.localdomain:8529/TestAPI::uri

### **10.20 Miscellaneous**

### *10.20.1 Method Handlers*

In mod\_perl 1.0 the method handlers could be specified by using the  $(\frac{1}{5})$  prototype:

```
 package Bird;
@ISA = qw(Edge); sub handler ($$) {
    my ($class, $r) = @_{i};
     ...;
 }
```
mod\_perl 2.0 doesn't handle callbacks with (\$\$) prototypes differently than other callbacks (as it did in mod\_perl 1.0), mainly because several callbacks in 2.0 have more arguments than just  $\zeta$ r, so the ( $\zeta$  $\zeta$ ) prototype doesn't make sense anymore. Therefore if you want your code to work with both mod\_perl generations and you can allow the luxury of:

require 5.6.0;

or if you need the code to run only on mod\_perl 2.0, use the *method* subroutine attribute. (The subroutine attributes are supported in Perl since version 5.6.0.)

Here is the same example rewritten using the *method* subroutine attribute:

```
 package Bird;
@ISA = qw(Edge); sub handler : method {
    my ($class, $r) = @_{i};
     ...;
 }
```
See the *attributes* manpage.

If Class->method syntax is used for a Perl\*Handler, the :method attribute is not required.

The porting tutorial provides examples on how to use the same code base under both mod\_perl generations when the handler has to be a method.

### *10.20.2 Stacked Handlers*

Both mod\_perl 1.0 and 2.0 support the ability to register more than one handler in each runtime phase, a feature known as stacked handlers. For example,

PerlAuthenHandler My::First My::Second

The behavior of stacked Perl handlers differs between mod\_perl 1.0 and 2.0. In 2.0, mod\_perl respects the run-type of the underlying hook - it does not run all configured Perl handlers for each phase but instead behaves in the same way as Apache does when multiple handlers are configured, respecting (or ignoring) the return value of each handler as it is called.

See Stacked Handlers for a complete description of each hook and its run-type.

### **10.21 Apache::src**

For those who write 3rd party modules using XS, this module was used to supply mod\_perl specific include paths, defines and other things, needed for building the extensions. mod\_perl 2.0 makes things transparent with ModPerl:: MM.

Here is how to write a simple *Makefile.PL* for modules wanting to build XS code against mod\_perl 2.0:

```
 use mod_perl 2.0;
 use ModPerl::MM ();
 ModPerl::MM::WriteMakefile(
    NAME => "Food", );
```
and everything will be done for you.

META: we probably will have a compat layer at some point.

META: move this section to the devel/porting and link there instead

### **10.22 Apache::Table**

Apache::Table has been renamed to APR::Table.

### **10.23 Apache::SIG**

Apache::SIG currently exists only Apache2::compat and it does nothing.

### **10.24 Apache::StatINC**

Apache::StatINC has been replaced by Apache2::Reload, which works for both mod\_perl generations. To migrate to Apache2::Reload simply replace:

```
 PerlInitHandler Apache::StatINC
```
with:

PerlInitHandler Apache2::Reload

However Apache2::Reload provides an extra functionality, covered in the module's manpage.

## **10.25 Maintainers**

Maintainer is the person(s) you should contact with updates, corrections and patches.

Stas Bekman [\[http://stason.org/\]](http://stason.org/)

## **10.26 Authors**

Stas Bekman [\[http://stason.org/\]](http://stason.org/)

Only the major authors are listed above. For contributors see the Changes file.

# **11 Introducing mod\_perl Handlers**

## **11.1 Description**

This chapter provides an introduction into mod\_perl handlers.

## **11.2 What are Handlers?**

Apache distinguishes between numerous phases for which it provides hooks (because the C functions are called *ap\_hook\_<phase\_name>*) where modules can plug various callbacks to extend and alter the default behavior of the webserver. mod\_perl provides a Perl interface for most of the available hooks, so mod perl modules writers can change the Apache behavior in Perl. These callbacks are usually referred to as *handlers* and therefore the configuration directives for the mod\_perl handlers look like: Perl-FooHandler, where Foo is one of the handler names. For example PerlResponseHandler configures the response callback.

A typical handler is simply a perl package with a *handler* subroutine. For example:

```
 file:MyApache2/CurrentTime.pm
 ----------------------------
 package MyApache2::CurrentTime;
 use strict;
 use warnings;
use Apache2::RequestRec ();
 use Apache2::RequestIO ();
use Apache2::Const -compile => qw(OK);
 sub handler {
    my \zeta r = shift;
     $r->content_type('text/plain');
     $r->print("Now is: " . scalar(localtime) . "\n");
     return Apache2::Const::OK;
 }
 1;
```
This handler simply returns the current date and time as a response.

Since this is a response handler, we configure it as a such in *httpd.conf*:

```
 PerlResponseHandler MyApache2::CurrentTime
```
Since the response handler should be configured for a specific location, let's write a complete configuration section:

```
 PerlModule MyApache2::CurrentTime
 <Location /time>
     SetHandler modperl
     PerlResponseHandler MyApache2::CurrentTime
 </Location>
```
Now when a request is issued to *<http://localhost/time>* this response handler is executed and a response that includes the current time is returned to the client.

## **11.3 Handler Return Values**

Different handler groups are supposed to return different values.

Make sure that you **always** explicitly return a wanted value and don't rely on the result of last expression to be used as the return value -- things will change in the future and you won't know why things aren't working anymore.

The only value that can be returned by all handlers is  $A$ pache $2$ :  $\text{const}$ :  $\text{OK}$ , which tells Apache that the handler has successfully finished its execution.

Apache2::Const::DECLINED is another return value that indicates success, but it's only relevant for phases of type RUN\_FIRST.

[HTTP handlers](#page-212-0) may also return Apache2::Const::DONE which tells Apache to stop the normal HTTP request cycle and fast forward to the PerlLogHandler, followed by PerlCleanupHandler. [HTTP handlers](#page-212-0) may return any HTTP status, which similarly to Apache2::Const::DONE will cause an abort of the request cycle, by also will be interpreted as an error. Therefore you don't want to return Apache2::Const::HTTP\_OK from your HTTP response handler, but Apache2::Const::OK and Apache will send the 200 OK status by itself.

[Filter handlers](#page-247-0) return Apache2::Const::OK to indicate that the filter has successfully finished. If the return value is Apache2::Const::DECLINED, mod\_perl will read and forward the data on behalf of the filter. Please notice that this feature is specific to mod\_perl. If there is some problem with obtaining or sending the bucket brigades, or the buckets in it, filters need to return the error returned by the method that tried to manipulate the bucket brigade or the bucket. Normally it'd be an APR:: constant.

[Protocol handler](#page-195-0) return values aren't really handled by Apache, the handler is supposed to take care of any errors by itself. The only special case is the PerlPreConnectionHandler handler, which, if returning anything but Apache2::Const::OK or Apache2::Const::DONE, will prevent from Perl-ConnectionHandler to be run. PerlPreConnectionHandler handlers should always return Apache2::Const::OK.

## **11.4 mod\_perl Handlers Categories**

The mod\_perl handlers can be divided by their application scope in several categories:

- **[Server life cycle](#page-183-0)**
	- **PerlOpenLogsHandler**
	- **PerlPostConfigHandler**
	- **PerlChildInitHandler**
	- **PerlChildExitHandler**
- **[Protocols](#page-195-0)**
- **PerlPreConnectionHandler**
- **PerlProcessConnectionHandler**
- **[Filters](#page-247-0)**
	- **PerlInputFilterHandler**
	- **PerlOutputFilterHandler**
- **[HTTP Protocol](#page-212-0)**
	- **PerlPostReadRequestHandler**
	- **PerlTransHandler**
	- **PerlMapToStorageHandler**
	- **PerlInitHandler**
	- **PerlHeaderParserHandler**
	- **PerlAccessHandler**
	- **PerlAuthenHandler**
	- **PerlAuthzHandler**
	- **PerlTypeHandler**
	- **PerlFixupHandler**
	- **PerlResponseHandler**
	- **PerlLogHandler**
	- **PerlCleanupHandler**

## **11.5 Stacked Handlers**

For each phase there can be more than one handler assigned (also known as *hooks*, because the C functions are called *ap\_hook\_<phase\_name>*). Phases' behavior varies when there is more then one handler registered to run for the same phase. The following table specifies each handler's behavior in this situation:

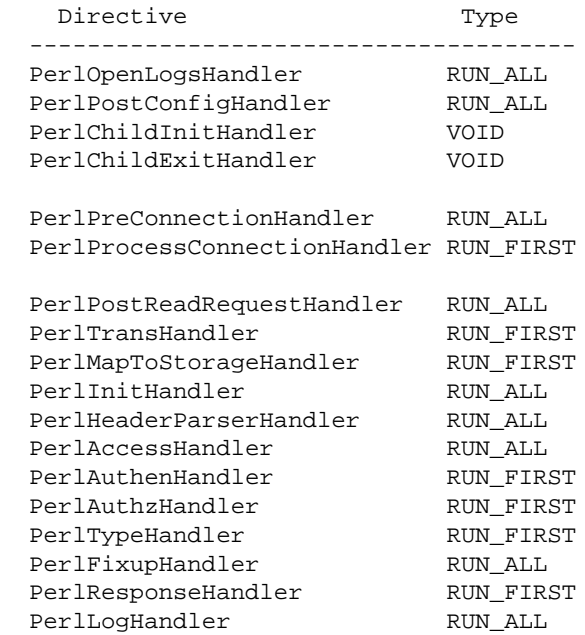
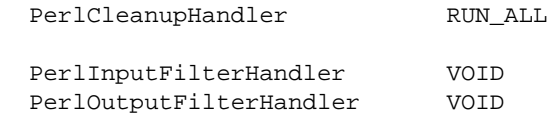

Note: PerlChildExitHandler and PerlCleanupHandler are not real Apache hooks, but to mod\_perl users they behave as all other hooks.

And here is the description of the possible types:

### *11.5.1* **VOID**

Handlers of the type VOID will be *all* executed in the order they have been registered disregarding their return values. Though in mod\_perl they are expected to return Apache2::Const::OK.

### *11.5.2* **RUN\_FIRST**

Handlers of the type RUN\_FIRST will be executed in the order they have been registered until the first handler that returns something other than Apache2::Const::DECLINED. If the return value is Apache2::Const::DECLINED, the next handler in the chain will be run. If the return value is Apache2::Const::OK the next phase will start. In all other cases the execution will be aborted.

### *11.5.3* **RUN\_ALL**

Handlers of the type RUN\_ALL will be executed in the order they have been registered until the first handler that returns something other than Apache2:: Const::OK or Apache2::Const::DECLINED.

For C API declarations see *include/ap\_config.h*, which includes other types which aren't exposed by mod\_perl handlers.

Also see mod\_perl Directives Argument Types and Allowed Location

## **11.6 Hook Ordering (Position)**

The following constants specify how the new hooks (handlers) are inserted into the list of hooks when there is at least one hook already registered for the same phase.

META: Not working yet.

META: need to verify the following:

**APR::Const::HOOK\_REALLY\_FIRST**

run this hook first, before ANYTHING.

```
APR::Const::HOOK_FIRST
```
run this hook first.

```
APR::Const::HOOK_MIDDLE
```
run this hook somewhere.

### **APR::Const::HOOK\_LAST**

run this hook after every other hook which is defined.

```
APR::Const::HOOK_REALLY_LAST
```
run this hook last, after EVERYTHING.

META: more information in mod\_example.c talking about position/predecessors, etc.

# **11.7 Bucket Brigades**

Apache 2.0 allows multiple modules to filter both the request and the response. Now one module can pipe its output as an input to another module as if another module was receiving the data directly from the TCP stream. The same mechanism works with the generated response.

With I/O filtering in place, simple filters, like data compression and decompression, can be easily implemented and complex filters, like SSL, are now possible without needing to modify the the server code which was the case with Apache 1.3.

In order to make the filtering mechanism efficient and avoid unnecessary copying, while keeping the data abstracted, the *Bucket Brigades* technology was introduced. It's also used in [protocol handlers.](#page-195-0)

A bucket represents a chunk of data. Buckets linked together comprise a brigade. Each bucket in a brigade can be modified, removed and replaced with another bucket. The goal is to minimize the data copying where possible. Buckets come in different types, such as files, data blocks, end of stream indicators, pools, etc. To manipulate a bucket one doesn't need to know its internal representation.

The stream of data is represented by bucket brigades. When a filter is called it gets passed the brigade that was the output of the previous filter. This brigade is then manipulated by the filter (e.g., by modifying some buckets) and passed to the next filter in the stack.

The following figure depicts an imaginary bucket brigade:

bucket brigades

The figure tries to show that after the presented bucket brigade has passed through several filters some buckets were removed, some modified and some added. Of course the handler that gets the brigade cannot tell the history of the brigade, it can only see the existing buckets in the brigade.

Bucket brigades are discussed in detail in the [protocol handlers](#page-195-0) and [I/O filtering](#page-247-0) chapters.

# **11.8 Maintainers**

Maintainer is the person(s) you should contact with updates, corrections and patches.

Stas Bekman [\[http://stason.org/\]](http://stason.org/)

# **11.9 Authors**

 $\blacksquare$ 

Only the major authors are listed above. For contributors see the Changes file.

# <span id="page-183-0"></span>**12 Server Life Cycle Handlers**

### **12.1 Description**

This chapter discusses server life cycle and the mod\_perl handlers participating in it.

# **12.2 Server Life Cycle**

The following diagram depicts the Apache 2.0 server life cycle and highlights which handlers are available to mod\_perl 2.0:

server life cycle

Apache 2.0 starts by parsing the configuration file. After the configuration file is parsed, the PerlOpen-LogsHandler handlers are executed if any. After that it's a turn of PerlPostConfigHandler handlers to be run. When the *post\_config* phase is finished the server immediately restarts, to make sure that it can survive graceful restarts after starting to serve the clients.

When the restart is completed, Apache 2.0 spawns the workers that will do the actual work. Depending on the used MPM, these can be threads, processes or a mixture of both. For example the *worker* MPM spawns a number of processes, each running a number of threads. When each child process is started PerlChildInitHandler handlers are executed. Notice that they are run for each starting process, not a thread.

From that moment on each working thread processes connections until it's killed by the server or the server is shutdown.

### *12.2.1 Startup Phases Demonstration Module*

Let's look at the following example that demonstrates all the startup phases:

```
 #file:MyApache2/StartupLog.pm
 #----------------------------
 package MyApache2::StartupLog;
 use strict;
 use warnings;
 use Apache2::Log ();
 use Apache2::ServerUtil ();
 use Fcntl qw(:flock);
 use File::Spec::Functions;
 use Apache2::Const -compile => 'OK';
 my $log_path = catfile Apache2::ServerUtil::server_root,
     "logs", "startup_log";
 my $log_fh;
 sub open_logs {
     my ($conf_pool, $log_pool, $temp_pool, $s) = @_;
```

```
 $s->warn("opening the log file: $log_path");
     open $log_fh, ">>$log_path" or die "can't open $log_path: $!";
    my \deltaoldfh = select(\deltalog_fh); \delta| = 1; select(\deltaoldfh);
     say("process $$ is born to reproduce");
     return Apache2::Const::OK;
 }
 sub post_config {
     my ($conf_pool, $log_pool, $temp_pool, $s) = @_;
     say("configuration is completed");
     return Apache2::Const::OK;
 }
 sub child_init {
    my ($child pool, $s) = @; say("process $$ is born to serve");
     return Apache2::Const::OK;
 }
 sub child_exit {
    my ($child_pool, $s) = @;
     say("process $$ now exits");
     return Apache2::Const::OK;
 }
 sub say {
    my (\gamma = (\text{caller}(1))[3] =~ /([^:]+)\gamma;
     if (defined $log_fh) {
         flock $log_fh, LOCK_EX;
          printf $log_fh "[%s] - %-11s: %s\n", 
              scalar(localtime), $caller, $_[0];
          flock $log_fh, LOCK_UN;
     }
     else {
          # when the log file is not open
        warn \_PACKAGE\_ . " says: \frac{1}{2}[0]\n \nu;
     }
 }
 my $parent_pid = $$;
END \{ my $msg = "process $$ is shutdown";
    \text{Smsg} := \text{"n".} = \text{" x 20 if $$ == $parent\_pid$}; say($msg);
 }
 1;
```
And the *httpd.conf* configuration section:

```
 <IfModule prefork.c>
  StartServers 4
  MinSpareServers 4
  MaxSpareServers 4
```
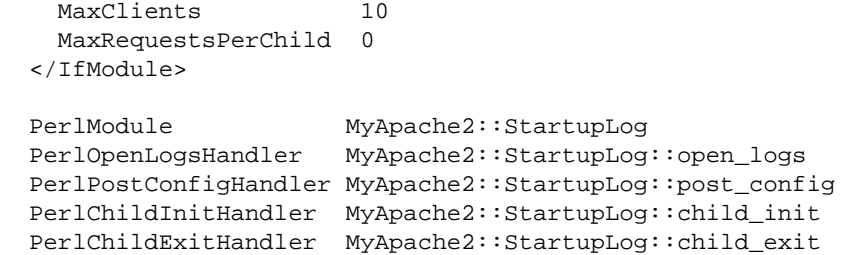

When we perform a server startup followed by a shutdown, the *logs/startup\_log* is created if it didn't exist already (it shares the same directory with *error\_log* and other standard log files), and each stage appends to that file its log information. So when we perform:

% bin/apachectl start && bin/apachectl stop

the following is getting logged to *logs/startup\_log*:

```
 [Sun Jun 6 01:50:06 2004] - open_logs : process 24189 is born to reproduce
  [Sun Jun 6 01:50:06 2004] - post_config: configuration is completed
  [Sun Jun 6 01:50:07 2004] - END : process 24189 is shutdown
  --------------------
  [Sun Jun 6 01:50:08 2004] - open_logs : process 24190 is born to reproduce
  [Sun Jun 6 01:50:08 2004] - post_config: configuration is completed
  [Sun Jun 6 01:50:09 2004] - child_init : process 24192 is born to serve
 [Sun Jun 6 01:50:09 2004] - child_init : process 24193 is born to serve
 [Sun Jun 6 01:50:09 2004] - child_init : process 24194 is born to serve
  [Sun Jun 6 01:50:09 2004] - child_init : process 24195 is born to serve
  [Sun Jun 6 01:50:10 2004] - child_exit : process 24193 now exits
  [Sun Jun 6 01:50:10 2004] - END : process 24193 is shutdown
  [Sun Jun 6 01:50:10 2004] - child_exit : process 24194 now exits
 [Sun Jun 6 01:50:10 2004] - END : process 24194 is shutdown
  [Sun Jun 6 01:50:10 2004] - child_exit : process 24195 now exits
  [Sun Jun 6 01:50:10 2004] - child_exit : process 24192 now exits
 [Sun Jun 6 01:50:10 2004] - END : process 24192 is shutdown
 [Sun Jun 6 01:50:10 2004] - END : process 24195 is shutdown
 [Sun Jun 6 01:50:10 2004] - END : process 24190 is shutdown
  --------------------
```
First of all, we can clearly see that Apache always restart itself after the first *post\_config* phase is over. The logs show that the *post\_config* phase is preceded by the *open\_logs* phase. Only after Apache has restarted itself and has completed the *open\_logs* and *post\_config* phase again, the *child\_init* phase is run for each child process. In our example we have had the setting StartServers=4, therefore you can see four child processes were started.

Finally you can see that on server shutdown, the *child\_exit* phase is run for each child process and the END {} block is executed by the parent process and each of the child processes. This is because that END block was inherited from the parent on fork.

However the presented behavior varies from MPM to MPM. This demonstration was performed using prefork mpm. Other MPMs like winnt, may run *open\_logs* and *post\_config* more than once. Also the END blocks may be run more times, when threads are involved. You should be very careful when designing features relying on the phases covered in this chapter if you plan support multiple MPMs. The only thing that's sure is that you will have each of these phases run at least once.

Apache also specifies the *pre\_config* phase, which is executed before the configuration files are parsed, but this is of no use to mod\_perl, because mod\_perl is loaded only during the configuration phase.

Now let's discuss each of the mentioned startup handlers and their implementation in the MyApache2::StartupLog module in detail.

### *12.2.2* **PerlOpenLogsHandler**

The *open\_logs* phase happens just before the *post\_config* phase.

Handlers registered by PerlOpenLogsHandler are usually used for opening module-specific log files (e.g., httpd core and mod\_ssl open their log files during this phase).

At this stage the STDERR stream is not yet redirected to *error\_log*, and therefore any messages to that stream will be printed to the console the server is starting from (if such exists).

This phase is of type RUN\_ALL.

The handler's configuration scope is [SRV](#page-67-0).

### **Arguments**

The *open\_logs* handler is passed four arguments: the configuration pool, the logging stream pool, the temporary pool and the main server object.

The pool arguments are:

- \$conf\_pool is the main process sub-pool, therefore its life-span is the same as the main process's one. The main process is a sub-pool of the global pool.
- $\sin \theta$  slog\_pool is a global pool's sub-pool, therefore its life-span is the same as the Apache program's one.

META: what is it good for if it lives the same life as conf pool?

• \$temp pool is a \$conf pool subpool, created before the config phase, lives through the open\_logs phase and get destroyed after the post\_config phase. So you will want to use that pool for doing anything that can be discarded before the requests processing starts.

All three pool arguments are instances of  $APR: : Pool.$ 

\$s is the base server object (an instance of Apache2::ServerRec).

### **Return**

The handler should return  $A$ pache $2$ ::Const::OK if it completes successfully.

#### **Examples**

```
 sub open_logs {
    my ($conf_pool, $log_pool, $temp_pool, $s) = @_;
     $s->warn("opening the log file: $log_path");
     open $log_fh, ">>$log_path" or die "can't open $log_path: $!";
   my $oldfh = select(\$log_fn); $| = 1; select(\$oldfh); say("process $$ is born to reproduce");
     return Apache2::Const::OK;
 }
```
In our example the handler opens a log file for appending and sets the filehandle to unbuffered mode. It then logs the fact that it's running in the parent process.

As you've seen in the example this handler is configured by adding to the top level of *httpd.conf*:

PerlOpenLogsHandler MyApache2::StartupLog::open\_logs

This handler can be executed only by the main server. If you want to traverse the configured virtual hosts, you can accomplish that using a simple loop. For example to print out the configured port numbers do:

```
use Apache2::ServerRec ();
 # ...
 sub open_logs {
        my ($conf_pool, $log_pool, $temp_pool, $s) = @_;
       my $port = $s->port;
        warn "base port: $port\n";
       for (my \text{ } \text{ } \text{ } \text{ } \text{ } \text{ } \text{ } \text{ } \text{ } \text{ } \text{ } \text{ } \text{ } \text{ } \text{ } \text{ } \text{ } \text{ } \text{ } \text{ } \text{ } \text{ } \text{ } \text{ } \text{ } \text{ } \text{ } \text{ } \text{ } \text{ } \text{ } my $port = $vs->port;
                warn "vhost port: $port\n";
         }
        return Apache2::Const::OK;
 }
```
### *12.2.3* **PerlPostConfigHandler**

The *post\_config* phase happens right after Apache has processed the configuration files, before any child processes were spawned (which happens at the *child\_init* phase).

This phase can be used for initializing things to be shared between all child processes. You can do the same in the startup file, but in the *post\_config* phase you have an access to a complete configuration tree (via Apache2::Directive).

This phase is of type RUN\_ALL.

The handler's configuration scope is [SRV](#page-67-0).

#### **Arguments**

Arguments are exactly as for PerlOpenLogsHandler.

### **Return**

If the handler completes successfully it should return Apache2::Const::OK.

### **Examples**

```
In our MyApache2::StartupLog example we used the post_config() handler:
```

```
 sub post_config {
     my ($conf_pool, $log_pool, $temp_pool, $s) = @_;
     say("configuration is completed");
     return Apache2::Const::OK;
 }
```
As you can see, its arguments are identical to the *open\_logs* phase's handler. In this example handler we don't do much, but logging that the configuration was completed and returning right away.

As you've seen in the example this handler is configured by adding to *httpd.conf*:

PerlPostConfigHandler MyApache2::StartupLog::post\_config

Everything that applies to PerlOpenLogsHandler identically applies to this handler.

The add\_version\_component() includes another useful example.

### *12.2.4* **PerlChildInitHandler**

The *child\_init* phase happens immediately after the child process is spawned. Each child process (not a thread!) will run the hooks of this phase only once in their life-time.

In the prefork MPM this phase is useful for initializing any data structures which should be private to each process. For example Apache::DBI pre-opens database connections during this phase and Apache2::Resource sets the process' resources limits.

This phase is of type VOID.

The handler's configuration scope is [SRV](#page-67-0).

### **Arguments**

The *child\_init()* handler is passed two arguments: the child process pool (APR::Pool) and the server object (Apache2::ServerRec).

#### **Return**

If the handler completes successfully it should return Apache2::Const::OK.

#### **Examples**

In our MyApache2::StartupLog example we used the *child\_init()* handler:

```
 sub child_init {
   my ($child_pool, $s) = @\_i say("process $$ is born to serve");
    return Apache2::Const::OK;
 }
```
The example handler logs the pid of the child process it's run in and returns.

As you've seen in the example this handler is configured by adding to *httpd.conf*:

PerlChildInitHandler MyApache2::StartupLog::child\_init

### *12.2.5* **PerlChildExitHandler**

Opposite to the *child\_init* phase, the *child\_exit* phase is executed before the child process exits. Notice that it happens only when the process exits, not the thread (assuming that you are using a threaded mpm).

This phase is of type RUN\_ALL.

The handler's configuration scope is [SRV](#page-67-0).

#### **Arguments**

The *child\_exit()* handler accepts two arguments: the child process pool (APR::Pool) and the server object (Apache2::ServerRec).

#### **Return**

If the handler completes successfully it should return Apache2::Const::OK.

#### **Examples**

In our MyApache2::StartupLog example we used the *child\_exit()* handler:

```
 sub child_exit {
   my ($child_pool, $s) = @\_;
     say("process $$ now exits");
     return Apache2::Const::OK;
 }
```
The example handler logs the pid of the child process it's run in and returns.

As you've seen in the example this handler is configured by adding to *httpd.conf*:

```
 PerlChildExitHandler MyApache2::StartupLog::child_exit
```
# **12.3 Apache Command-line Commands**

Some notes on how Apache start/restart Apache commands affect mod\_perl.

META: not sure this is the best place for this section, but start some notes here.

Apache re-parses *httpd.conf* at least once for **each** of the following commands (and will run any mod\_perl code found in it).

### **httpd -k start**

No special issues here.

Apache start and immediately restarts itself.

### **httpd -k restart**

This will abort any processed requests and restart the server.

All kind of problems could be encountered here, including segfaults and other kind of crashes. This is because when the SIGTERM signal is sent, things in process will be aborted.

Avoid using this method.

Alternatively httpd -k restart can be executed kill -HUP HTTPD\_PID.

### **httpd -k graceful**

No issues here. Apache starts and restarts itself just like with start, but it waits for the existing requests to finish before killing them.

Alternatively httpd -k graceful can be executed kill -USR1 HTTPD\_PID.

**httpd -k stop**

Similarly to httpd -k restart you may encounter all kind of issues here, due to the SIGTERM signal.

### **12.4 mod\_perl Startup**

The following sections discuss the specifics of the mod\_perl startup.

### *12.4.1 Start Immediately Restarts*

As explained in the [Server Life Cycle section,](#page-183-0) on start Apache normally runs the server configuration phase, followed by PerlOpenLogsHandler and PerlPostConfigHandler phases, then immediately restarts itself. Therefore everything running at the server startup is executed twice. During the restart, Perl is completely destroyed and started again.

### *12.4.2 When Does perl Start To Run*

If Apache is started as 'httpd -t' (equivalent to 'apachectl configtest') or as 'httpd -S', it will run only the configuration phase and exit. Depending on your configuration file, it may or may not start perl. See the details below.

During the normal startup, mod\_perl 2.0 postpones the startup of perl until after the configuration phase is over, to allow the usage of the PerlSwitches directive, which can't be used after Perl is started.

After the configuration phase is over, as the very first thing during the post\_config phase, mod\_perl starts perl and runs any registered PerlRequire and PerlModule entries.

At the very end of the post\_config phase any registrered PerlPostConfigRequire entries are run.

When any of the following configuration directives is encountered (during the configuration phase) mod perl 2.0 is forced to start as soon as they are encountered (as these options require a running perl):

- PerlLoadModule
- <Perl> section
- **•** PerlConfigRequire

Therefore if you want to trigger an early Perl startup, you could add an empty <Perl> section in *httpd.conf*:

```
 <Perl>
 # trigger an early Perl startup
 </Perl>
```
right after loading the mod\_perl module, if you are using DSO, or just before your mod\_perl configuration section, if you're using a static mod\_perl build. But most likely you want to use the PerlConfigRequire instead.

### *12.4.3 Startup File*

A startup file with Perl code to be executed at the server startup can be loaded using PerlPostConfigRequire. For example:

PerlPostConfigRequire /home/httpd/perl/lib/startup.pl

It's used to adjust Perl modules search paths in @INC, pre-load commonly used modules, pre-compile constants, etc. Here is a typical *startup.pl* for mod\_perl 2.0:

```
 #file:startup.pl
 #---------------
 use lib qw(/home/httpd/perl);
 # enable if the mod_perl 1.0 compatibility is needed
 # use Apache2::compat ();
 # preload all mp2 modules
 # use ModPerl::MethodLookup;
 # ModPerl::MethodLookup::preload_all_modules();
 use ModPerl::Util (); #for CORE::GLOBAL::exit
use Apache2::RequestRec ();
use Apache2::RequestIO ();
use Apache2::RequestUtil ();
use Apache2::ServerRec ();
 use Apache2::ServerUtil ();
use Apache2:: Connection ();
use Apache2::Log ();
 use APR::Table ();
use ModPerl::Registry ();
use Apache2::Const -compile => ':common';
use APR::Const -compile => ':common';
 1;
```
In this file @INC in adjusted to include non-standard directories with Perl modules:

use lib qw(/home/httpd/perl);

If you need to use the backwards compatibility layer load:

```
 use Apache2::compat ();
```
Next we preload the commonly used mod\_perl 2.0 modules and precompile common constants.

Finally as usual the *startup.pl* file must be terminated with 1 *i*.

### *12.4.4 Dealing with Restarts*

Ideally the code running at the server startup shouldn't be affected by the apache restart. If however this is not the case, you can use Apache2::ServerUtil::restart\_count.

# **12.5 Maintainers**

Maintainer is the person(s) you should contact with updates, corrections and patches.

Stas Bekman [\[http://stason.org/\]](http://stason.org/)

# **12.6 Authors**

 $\bullet$ 

Only the major authors are listed above. For contributors see the Changes file.

# <span id="page-195-0"></span>**13 Protocol Handlers**

# **13.1 Description**

This chapter explains how to implement Protocol (Connection) Handlers in mod\_perl.

# **13.2 Connection Cycle Phases**

As we saw earlier, each child server (be it a thread or a process) is engaged in processing connections. Each connection may be served by different connection protocols, e.g., HTTP, POP3, SMTP, etc. Each connection may include more than one request, e.g., several HTTP requests can be served over a single connection, when several images are requested for the same webpage.

The following diagram depicts the connection life cycle and highlights which handlers are available to mod\_perl 2.0:

connection cycle

When a connection is issued by a client, it's first run through PerlPreConnectionHandler and then passed to the PerlProcessConnectionHandler, which generates the response. When PerlProcessConnectionHandler is reading data from the client, it can be filtered by connection input filters. The generated response can be also filtered though connection output filters. Filters are usually used for modifying the data flowing though them, but can be used for other purposes as well (e.g., logging interesting information). For example the following diagram shows the connection cycle mapped to the time scale:

connection cycle timing

The arrows show the program control. In addition, the black-headed arrows also show the data flow. This diagram matches an interactive protocol, where a client send something to the server, the server filters the input, processes it and send it out through output filters. This cycle is repeated till the client or the server don't tell each other to go away or abort the connection. Before the cycle starts any registered pre\_connection handlers are run.

Now let's discuss each of the PerlPreConnectionHandler and PerlProcessConnection-Handler handlers in detail.

### *13.2.1 PerlPreConnectionHandler*

The *pre\_connection* phase happens just after the server accepts the connection, but before it is handed off to a protocol module to be served. It gives modules an opportunity to modify the connection as soon as possible and insert filters if needed. The core server uses this phase to setup the connection record based on the type of connection that is being used. mod\_perl itself uses this phase to register the connection input and output filters.

In mod\_perl 1.0 during code development Apache: : Reload was used to automatically reload modified since the last request Perl modules. It was invoked during post\_read\_request, the first HTTP request's phase. In mod\_perl 2.0 *pre\_connection* is the earliest phase, so if we want to make sure that all modified Perl modules are reloaded for any protocols and its phases, it's the best to set the scope of the Perl interpreter to the lifetime of the connection via:

```
 PerlInterpScope connection
```
and invoke the Apache2::Reload handler during the *pre* connection phase. However this development-time advantage can become a disadvantage in production--for example if a connection, handled by HTTP protocol, is configured as KeepAlive and there are several requests coming on the same connection and only one handled by mod\_perl and the others by the default images handler, the Perl interpreter won't be available to other threads while the images are being served.

This phase is of type RUN\_ALL.

The handler's configuration scope is [SRV](#page-67-0), because it's not known yet which resource the request will be mapped to.

### **Arguments**

A *pre\_connection* handler is passed a connection record as its argument:

```
 sub handler {
    my \zeta c = shift;
    # \ldots return Apache2::Const::OK;
 }
```
[META: There is another argument passed (the actual client socket), but it is currently an undef]

### **Return**

The handler should return Apache2::Const::OK if it completes successfully or Apache2::Const::FORBIDDEN if the request is forbidden.

### **Examples**

Here is a useful *pre\_connection* phase example: provide a facility to block remote clients by their IP, before too many resources were consumed. This is almost as good as a firewall blocking, as it's executed before Apache has started to do any work at all.

MyApache2::BlockIP2 retrieves client's remote IP and looks it up in the black list (which should certainly live outside the code, e.g. dbm file, but a hardcoded list is good enough for our example).

```
 #file:MyApache2/BlockIP2.pm
 #-------------------------
 package MyApache2::BlockIP2;
 use strict;
 use warnings;
use Apache2:: Connection ();
use Apache2::Const -compile => qw(FORBIDDEN OK);
```

```
my %bad_ips = map \{ \xi => 1} qw(127.0.0.1 10.0.0.4);
 sub handler {
     my Apache2::Connection $c = shift;
     my $ip = $c->remote_ip;
     if (exists $bad_ips{$ip}) {
       warn "IP $ip is blocked\n";
         return Apache2::Const::FORBIDDEN;
     }
     return Apache2::Const::OK;
 }
 1;
```
This all happens during the *pre\_connection* phase:

PerlPreConnectionHandler MyApache2::BlockIP2

If a client connects from a blacklisted IP, Apache will simply abort the connection without sending any reply to the client, and move on to serving the next request.

### *13.2.2 PerlProcessConnectionHandler*

The *process\_connection* phase is used to process incoming connections. Only protocol modules should assign handlers for this phase, as it gives them an opportunity to replace the standard HTTP processing with processing for some other protocols (e.g., POP3, FTP, etc.).

This phase is of type RUN\_FIRST.

The handler's configuration scope is [SRV](#page-67-0). Therefore the only way to run protocol servers different than the core HTTP is inside dedicated virtual hosts.

#### **Arguments**

A *process\_connection* handler is passed a connection record object as its only argument.

A socket object can be retrieved from the connection record object.

#### **Return**

The handler should return Apache2:: Const::OK if it completes successfully.

#### **Examples**

Here is a simplified handler skeleton:

```
 sub handler {
    my (5c) = @;
     my $sock = $c->client_socket;
     $sock->opt_set(APR::Const::SO_NONBLOCK, 0);
    \# ...
     return Apache2::Const::OK;
 }
```
Most likely you'll need to set the socket to perform blocking IO. On some platforms (e.g. Linux) Apache gives us a socket which is set for blocking, on other platforms (.e.g. Solaris) it doesn't. Unless you know which platforms your application will be running on, always explicitly set it to the blocking IO mode as in the example above. Alternatively, you could query whether the socket is already set to a blocking IO mode with help of the opt\_get() method.

Now let's look at the following two examples of connection handlers. The first using the connection socket to read and write the data and the second using bucket brigades to accomplish the same and allow for connection filters to do their work.

### **13.2.2.1 Socket-based Protocol Module**

To demonstrate the workings of a protocol module, we'll take a look at the MyApache2:  $:EchoSocket$ module, which simply echoes the data read back to the client. In this module we will use the implementation that works directly with the connection socket and therefore bypasses connection filters if any.

A protocol handler is configured using the PerlProcessConnectionHandler directive and we will use the Listen and <VirtualHost> directives to bind to the non-standard port **8010**:

```
 Listen 8010
 <VirtualHost _default_:8010>
    PerlModule MyApache2::EchoSocket
    PerlProcessConnectionHandler MyApache2::EchoSocket
 </VirtualHost>
```
MyApache2::EchoSocket is then enabled when starting Apache:

panic% httpd

And we give it a whirl:

```
 panic% telnet localhost 8010
 Trying 127.0.0.1...
 Connected to localhost (127.0.0.1).
Escape character is '^]'.
 Hello
 Hello
 fOo BaR
 fOo BaR
```
Connection closed by foreign host.

#### Here is the code:

```
 #file:MyApache2/EchoSocket.pm
 #----------------------------
 package MyApache2::EchoSocket;
 use strict;
 use warnings FATAL => 'all';
 use Apache2::Connection ();
 use APR::Socket ();
 use Apache2::Const -compile => 'OK';
use APR::Const -compile => 'SO_NONBLOCK';
 use constant BUFF_LEN => 1024;
 sub handler {
    my \zeta c = shift;
     my $sock = $c->client_socket;
     # set the socket to the blocking mode
     $sock->opt_set(APR::Const::SO_NONBLOCK => 0);
     while ($sock->recv(my $buff, BUFF_LEN)) {
        last if \sum_{r=0}^{r} /^[\r\n]+$/;
         $sock->send($buff);
     }
     Apache2::Const::OK;
 }
 1;
```
The example handler starts with the standard *package* declaration and of course, use strict;. As with all Perl\*Handlers, the subroutine name defaults to *handler*. However, in the case of a protocol handler, the first argument is not a request rec, but a conn rec blessed into the Apache2::Connection class. We have direct access to the client socket via Apache2::Connection's *client\_socket* method. This returns an object, blessed into the APR::Socket class. Before using the socket, we make sure that it's set to perform blocking IO, by using the APR::Const::SO\_NONBLOCK constant, compiled earlier.

Inside the recv/send loop, the handler attempts to read BUFF\_LEN bytes from the client socket into the \$buff buffer. The handler breaks the loop if nothing was read (EOF) or if the buffer contains nothing but new line character(s), which is how we know to abort the connection in the interactive mode.

If the handler receives some data, it sends it unmodified back to the client with the APR::Socket::send() method. When the loop is finished the handler returns Apache2::Const::OK, telling Apache to terminate the connection. As mentioned earlier since this handler is working directly with the connection socket, no filters can be applied.

### **13.2.2.2 Bucket Brigades-based Protocol Module**

Now let's look at the same module, but this time implemented by manipulating bucket brigades, and which runs its output through a connection output filter that turns all uppercase characters into their lowercase equivalents.

The following configuration defines a virtual host listening on port 8011 and which enables the MyApache2::EchoBB connection handler, which will run its output through MyApache2::EchoBB::lowercase\_filter filter:

```
 Listen 8011
 <VirtualHost _default_:8011>
   PerlModule MyApache2::EchoBB
    PerlProcessConnectionHandler MyApache2::EchoBB
    PerlOutputFilterHandler MyApache2::EchoBB::lowercase_filter
 </VirtualHost>
```
As before we start the httpd server:

panic% httpd

And try the new connection handler in action:

```
 panic% telnet localhost 8011
 Trying 127.0.0.1...
 Connected to localhost (127.0.0.1).
Escape character is '^]'.
 Hello
 hello
 fOo BaR
 foo bar
 Connection closed by foreign host.
```
As you can see the response part this time was all in lower case, because of the output filter.

And here is the implementation of the connection and the filter handlers.

```
 #file:MyApache2/EchoBB.pm
 #------------------------
 package MyApache2::EchoBB;
 use strict;
 use warnings FATAL => 'all';
use Apache2:: Connection ();
 use APR::Socket ();
 use APR::Bucket ();
use APR::Brigade ();
 use APR::Error ();
 use APR::Status ();
use APR::Const -compile => qw(SUCCESS SO_NONBLOCK);
```

```
use Apache2::Const -compile => qw(OK MODE_GETLINE);
  sub handler {
     my \zeta c = shift;
      $c->client_socket->opt_set(APR::Const::SO_NONBLOCK => 0);
      my $bb_in = APR::Brigade->new($c->pool, $c->bucket_alloc);
      my $bb_out = APR::Brigade->new($c->pool, $c->bucket_alloc);
     my $last = 0;
     while (1) {
          my $rc = $c->input_filters->get_brigade($bb_in,
                                                    Apache2::Const::MODE_GETLINE);
         last if APR::Status::is_EOF($rc);
          die APR::Error::strerror($rc) unless $rc == APR::Const::SUCCESS;
           while (!$bb_in->is_empty) {
             my $b = $bb in->first;
               $b->remove;
               if ($b->is_eos) {
                   $bb_out->insert_tail($b);
                   last;
 }
               if ($b->read(my $data)) {
                  $last++ if $data = ~ /^{\N} \r\n~; # could do some transformation on data here
                   $b = APR::Bucket->new($bb_out->bucket_alloc, $data);
 }
               $bb_out->insert_tail($b);
           }
          my $fb = APR::Bucket::flush_create($c->bucket_alloc);
           $bb_out->insert_tail($fb);
           $c->output_filters->pass_brigade($bb_out);
          last if $last;
       }
       $bb_in->destroy;
      $bb_out->destroy;
      Apache2::Const::OK;
  }
 use base qw(Apache2::Filter);
 use constant BUFF LEN => 1024;
  sub lowercase_filter : FilterConnectionHandler {
      my $filter = shift;
      while ($filter->read(my $buffer, BUFF_LEN)) {
           $filter->print(lc $buffer);
```

```
 }
     return Apache2::Const::OK;
 }
 1;
```
For the purpose of explaining how this connection handler works, we are going to simplify the handler. The whole handler can be represented by the following pseudo-code:

```
while (\frac{\text{b}}{\text{b}}\text{in} = \text{get\_bridge}() ) {
       while (\frac{\pi}{2}b_{in} = \frac{\pi}{2}bb_in - \frac{\pi}{2}et_{out} $b_in->read(my $data);
             # do something with data
             $b_out = new_bucket($data);
            $bb out->insert tail($b out);
 }
        $bb_out->insert_tail($flush_bucket);
        pass_brigade($bb_out);
   }
```
The handler receives the incoming data via bucket bridges, one at a time in a loop. It then process each bridge, by retrieving the buckets contained in it, reading the data in, then creating new buckets using the received data, and attaching them to the outgoing brigade. When all the buckets from the incoming bucket brigade were transformed and attached to the outgoing bucket brigade, a flush bucket is created and added as the last bucket, so when the outgoing bucket brigade is passed out to the outgoing connection filters, it won't be buffered but sent to the client right away.

It's possible to make the flushing code simpler, by using a dedicated method  $fflush()$  that does just that -- flushing of the bucket brigade. It replaces 3 lines of code:

```
 my $fb = APR::Bucket::flush_create($c->bucket_alloc);
$bb out->insert tail($fb);
 $c->output_filters->pass_brigade($bb_out);
```
with just one line:

```
 $c->output_filters->fflush($bb_out);
```
If you look at the complete handler, the loop is terminated when one of the following conditions occurs: an error happens, the end of stream status code (EOF) has been received (no more input at the connection) or when the received data contains nothing but new line characters which we used to to tell the server to terminate the connection.

Now that you've learned how to move buckets from one brigade to another, let's see how the presented handler can be reimplemented using a single bucket brigade. Here is the modified code:

```
 sub handler {
    my $c = shift;
     $c->client_socket->opt_set(APR::Const::SO_NONBLOCK, 0);
```

```
 my $bb = APR::Brigade->new($c->pool, $c->bucket_alloc);
     while (1) {
           my $rc = $c->input_filters->get_brigade($bb,
                                                    Apache2::Const::MODE_GETLINE);
          last if APR::Status::is_EOF($rc);
           die APR::Error::strerror($rc) unless $rc == APR::Const::SUCCESS;
          for (my \$b = $bb->first; $b; $b = $bb->next({$b}) } {
               last if $b->is_eos;
               if ($b->read(my $data)) {
                  last if \daggerdata =~ /^[\r\n]+$/;
                   my $nb = APR::Bucket->new($bb->bucket_alloc, $data);
                   # head->...->$nb->$b ->...->tail
                   $b->insert_before($nb);
                   $b->remove;
 }
           }
           $c->output_filters->fflush($bb);
       }
       $bb->destroy;
      Apache2::Const::OK;
```
This code is shorter and simpler. Since it sends out the same bucket brigade it got from the incoming filters, it only needs to replace buckets that get modified, which is probably the only tricky part here. The code:

```
 # head->...->$nb->$b ->...->tail
 $b->insert_before($nb);
 $b->remove;
```
inserts a new bucket in front of the currently processed bucket, so that when the latter removed the former takes place of the latter.

Notice that this handler could be much simpler, since we don't modify the data. We could simply pass the whole brigade unmodified without even looking at the buckets. But from this example you can see how to write a connection handler where you actually want to read and/or modify the data. To accomplish that modification simply add a code that transforms the data which has been read from the bucket before it's inserted to the outgoing brigade.

We will skip the filter discussion here, since we are going to talk in depth about filters in [the dedicated to](#page-247-0) [filters tutorial.](#page-247-0) But all you need to know at this stage is that the data sent from the connection handler is filtered by the outgoing filter and which transforms it to be all lowercase.

And here is the simplified version of this handler, which doesn't attempt to do any transformation, but simply passes the data though:

}

```
 sub handler {
    my \zeta c = shift;
     $c->client_socket->opt_set(APR::Const::SO_NONBLOCK => 0);
     my $bb = APR::Brigade->new($c->pool, $c->bucket_alloc);
    while (1) {
         my $rc = $c->input_filters->get_brigade($bb,
                                                   Apache2::Const::MODE_GETLINE);
        last if APR::Status::is_EOF($rc);
         die APR::Error::strerror($rc) unless $rc == APR::Const::SUCCESS;
         $c->output_filters->fflush($bb);
     }
     $bb->destroy;
     Apache2::Const::OK;
 }
```
Since the simplified handler no longer has the condition:

 $$last++ if $data = ~ /^{\N} \r\n~;$ 

which was used to know when to break from the external while(1) loop, it will not work in the interactive mode, because when telnet is used we always end the line with  $/[\frac{\r\}{\r\}\r$ , which will always send data back to the protocol handler and the condition:

last if \$bb->is\_empty;

will never be true. However, this latter version works fine when the client is a script and when it stops sending data, our shorter handler breaks out of the loop.

So let's do one more tweak and make the last version work in the interactive telnet mode without manipulating each bucket separately. This time we will use  $f$ latten() to slurp all the data from all the buckets, which saves us the explicit loop over the buckets in the brigade. The handler now becomes:

```
 sub handler {
   my \zeta c = shift;
     $c->client_socket->opt_set(APR::Const::SO_NONBLOCK => 0);
    my $bb = APR::Brigade->new($c->pool, $c->bucket_alloc);
    while (1) {
         my $rc = $c->input_filters->get_brigade($bb,
                                                  Apache2::Const::MODE_GETLINE);
        last if APR::Status::is_EOF($rc);
         die APR::Error::strerror($rc) unless $rc == APR::Const::SUCCESS;
         next unless $bb->flatten(my $data);
         $bb->cleanup;
        last if $data =~ /\{(x\})+\$
```
}

```
 # could transform data here
     my $b = APR::Bucket->new($bb->bucket_alloc, $data);
     $bb->insert_tail($b);
     $c->output_filters->fflush($bb);
 }
 $bb->destroy;
 Apache2::Const::OK;
```
Notice, that once we slurped the data in the buckets, we had to strip the brigade of its buckets, since we re-used the same brigade to send the data out. We used cleanup() to get rid of the buckets.

### **13.3 Examples**

Following are some practical examples.

META: If you have written an interesting, but not too complicated module, which others can learn from, please submit a pod to the mailing list so we can include it here.

### *13.3.1 Command Server*

The MyApache2::CommandServer example is based on the example in the "TCP Servers with IO::Socket" section of the *perlipc* manpage. Of course, we don't need IO::Socket since Apache takes care of those details for us. The rest of that example can still be used to illustrate implementing a simple text protocol. In this case, one where a command is sent by the client to be executed on the server side, with results sent back to the client.

The MyApache2::CommandServer handler will support four commands: motd, date, who and quit. These are probably not commands which can be exploited, but should we add such commands, we'll want to limit access based on ip address/hostname, authentication and authorization. Protocol handlers need to take care of these tasks themselves, since we bypass the HTTP protocol handler.

Here is the whole module:

```
 package MyApache2::CommandServer;
 use strict;
 use warnings FATAL => 'all';
use Apache2:: Connection ();
use Apache2::RequestRec ();
use Apache2::RequestUtil ();
use Apache2::HookRun ();
use Apache2::Access ();
 use APR::Socket ();
 use Apache2::Const -compile => qw(OK DONE DECLINED);
```

```
my @cmds = qw (motd date who quit);
 my %commands = map \{ \xi_-, \setminus \xi \{\xi_-\} \} @cmds;
   sub handler {
     my \zeta c = shift; my $socket = $c->client_socket;
      if ((my \frac{1}{2}rc = login(\frac{1}{2}c)) != Apache2::Const::OK) {
           $socket->send("Access Denied\n");
           return $rc;
       }
       $socket->send("Welcome to " . __PACKAGE__ .
                      "\nAvailable commands: @cmds\n");
      while (1) {
           my $cmd;
           next unless $cmd = getline($socket);
          if (my $sub = $commands{$}} { last unless $sub->($socket) == Apache2::Const::OK;
           }
           else {
               $socket->send("Commands: @cmds\n");
 }
       }
       return Apache2::Const::OK;
  }
  sub login {
     my \zeta c = shift;
       my $r = Apache2::RequestRec->new($c);
       $r->location_merge(__PACKAGE__);
       for my $method (qw(run_access_checker run_check_user_id
                           run_auth_checker)) {
           my $rc = $r->$method();
           if ($rc != Apache2::Const::OK and $rc != Apache2::Const::DECLINED) {
               return $rc;
 }
           last unless $r->some_auth_required;
           unless ($r->user) {
               my $socket = $c->client_socket;
               my $username = prompt($socket, "Login");
               my $password = prompt($socket, "Password");
               $r->set_basic_credentials($username, $password);
           }
       }
       return Apache2::Const::OK;
```

```
 }
 sub getline {
    my $socket = shift;
     my $line;
     $socket->recv($line, 1024);
     return unless $line;
    $line = ~ s/[\r \n\frac{s}{\r} return $line;
 }
 sub prompt {
     my ($socket, $msg) = @_;
     $socket->send("$msg: ");
     getline($socket);
 }
 sub motd {
     my $socket = shift;
     open my $fh, '/etc/motd' or return;
     local $/;
     $socket->send(scalar <$fh>);
     close $fh;
     return Apache2::Const::OK;
 }
 sub date {
     my $socket = shift;
     $socket->send(scalar(localtime) . "\n");
     return Apache2::Const::OK;
 }
 sub who {
     my $socket = shift;
     # make -T happy
    local $ENV{PATH} = "/bin://usr/bin";
     $socket->send(scalar 'who');
     return Apache2::Const::OK;
 }
 sub quit { Apache2::Const::DONE }
 1;
\_END\_
```
Next, let's explain what this module does in details.

As with all PerlProcessConnectionHandlers, we are passed an Apache2::Connection object as the first argument. Again, we will be directly accessing the client socket via the *client\_socket* method. The *login* subroutine is called to check if access by this client should be allowed. This routine makes up for what we lost with the core HTTP protocol handler bypassed.

First we call the Apache2::RequestRec new() method, which returns a *request\_rec* object, just like that, which is passed at request time to [HTTP protocol](#page-212-0) Perl\*Handlers and returned by the subrequest API methods, *lookup\_uri* and *lookup\_file*. However, this "fake request" does not run handlers for any of the phases, it simply returns an object which we can use to do that ourselves.

The location\_merge() method is passed the location for this request, it will look up the <Location> section that matches the given name and merge it with the default server configuration. For example, should we only wish to allow access to this server from certain locations:

```
 <Location MyApache2::CommandServer>
     Order Deny,Allow
     Deny from all
     Allow from 10.*
 </Location>
```
The location\_merge() method only looks up and merges the configuration, we still need to apply it. This is done in *for* loop, iterating over three methods: run\_access\_checker(), run\_check\_user\_id() and run\_auth\_checker(). These methods will call directly into the Apache functions that invoke module handlers for these phases and will return an integer status code, such as Apache2::Const::OK, Apache2::Const::DECLINED or Apache2::Const::FORBID-DEN. If *run access check* returns something other than Apache2::Const::OK or Apache2::Const::DECLINED, that status will be propagated up to the handler routine and then back up to Apache. Otherwise, the access check passed and the loop will break unless some\_auth\_required() returns true. This would be false given the previous configuration example, but would be true in the presence of a require directive, such as:

```
 <Location MyApache2::CommandServer>
     Order Deny,Allow
    Deny from all
    Allow from 10.*
    Require user dougm
 </Location>
```
Given this configuration, some\_auth\_required() will return true. The user() method is then called, which will return false if we have not yet authenticated. A prompt() utility is called to read the username and password, which are then injected into the headers\_in() table using the set\_basic\_credentials() method. The *Authenticate* field in this table is set to a *base64* encoded value of the username:password pair, exactly the same format a browser would send for *Basic authentication*. Next time through the loop *run\_check\_user\_id* is called, which will in turn invoke any authentication handlers, such as *mod\_auth*. When *mod\_auth* calls the ap\_get\_basic\_auth\_pw() API function (as all Basic auth modules do), it will get back the username and password we injected. If we fail authentication a 401 status code is returned which we propagate up. Otherwise, authorization handlers are run via run\_auth\_checker(). Authorization handlers normally need the *user* field of the request\_rec

for its checks and that field was filled in when *mod\_auth* called ap\_get\_basic\_auth\_pw().

Provided login is a success, a welcome message is printed and main request loop entered. Inside the loop the getline() function returns just one line of data, with newline characters stripped. If the string sent by the client is in our command table, the command is then invoked, otherwise a usage message is sent. If the command does not return Apache2:: Const::OK, we break out of the loop.

Let's use this configuration:

```
 Listen 8085
 <VirtualHost _default_:8085>
     PerlProcessConnectionHandler MyApache2::CommandServer
     <Location MyApache2::CommandServer>
         Order Deny,Allow
         Allow from 127.0.0.1
        Require user dougm
         Satisfy any
         AuthUserFile /tmp/basic-auth
     </Location>
 </VirtualHost>
```
Since we are using mod\_auth directives here, you need to make sure that it's available and loaded for this example to work as explained.

The auth file can be created with the help of htpasswd utility coming bundled with the Apache server. For example to create a file */tmp/basic-auth* and add a password entry for user *dougm* with password *foobar* we do:

% htpasswd -bc /tmp/basic-auth dougm foobar

Now we are ready to try the command server:

```
 % telnet localhost 8085
 Trying 127.0.0.1...
 Connected to localhost (127.0.0.1).
Escape character is '^]'.
 Login: dougm
 Password: foobar
 Welcome to MyApache2::CommandServer
 Available commands: motd date who quit
 motd
 Have a lot of fun...
 date
 Mon Mar 12 19:20:10 PST 2001
 who
 dougm tty1 Mar 12 00:49
 dougm pts/0 Mar 12 11:23
 dougm pts/1 Mar 12 14:08
 dougm pts/2 Mar 12 17:09
 quit
 Connection closed by foreign host.
```
# **13.4 CPAN Modules**

Some of the CPAN modules that implement mod\_perl 2.0 protocols:

```
Apache::SMTP - An SMTP server
```
<http://search.cpan.org/dist/Apache-SMTP/>

# **13.5 Maintainers**

Maintainer is the person(s) you should contact with updates, corrections and patches.

Stas Bekman [\[http://stason.org/\]](http://stason.org/)

# **13.6 Authors**

Only the major authors are listed above. For contributors see the Changes file.

# <span id="page-212-0"></span>**14 HTTP Handlers**

# **14.1 Description**

This chapter explains how to implement the HTTP protocol handlers in mod\_perl.

# **14.2 HTTP Request Handler Skeleton**

All HTTP Request handlers have the following structure:

```
 package MyApache2::MyHandlerName;
 # load modules that are going to be used
 use ...;
 # compile (or import) constants
use Apache2::Const -compile => qw(OK);
 sub handler {
    my \zeta r = shift;
     # handler code comes here
     return Apache2::Const::OK; # or another status constant
 }
 1;
```
First, the package is declared. Next, the modules that are going to be used are loaded and constants compiled.

The handler itself coming next and usually it receives the only argument: the  $A$ pache $2:$ : $R$ equest $R$ ec object. If the handler is declared as a method handler :

```
 sub handler : method {
    my ($class, $r) = @;
```
the handler receives two arguments: the class name and the  $A$ pache $2$ : RequestRec object.

The handler ends with a return code and the file is ended with  $1$ ; to return true when it gets loaded.

# **14.3 HTTP Request Cycle Phases**

Those familiar with mod\_perl 1.0 will find the HTTP request cycle in mod\_perl 2.0 to be almost identical to the mod\_perl 1.0's model. The different things are:

- a new directive PerlMapToStorageHandler was added to match the new phase *map\_to\_storage* added by Apache 2.0.
- the PerlHandler directive has been renamed to PerlResponseHandler to better match the corresponding Apache phase name (*response*).

• the *response* phase now includes filtering.

The following diagram depicts the HTTP request life cycle and highlights which handlers are available to mod\_perl 2.0:

### HTTP cycle

From the diagram it can be seen that an HTTP request is processed by 12 phases, executed in the following order:

- 1. **PerlPostReadRequestHandler (PerlInitHandler)**
- 2. **PerlTransHandler**
- 3. **PerlMapToStorageHandler**
- 4. **PerlHeaderParserHandler (PerlInitHandler)**
- 5. **PerlAccessHandler**
- 6. **PerlAuthenHandler**
- 7. **PerlAuthzHandler**
- 8. **PerlTypeHandler**
- 9. **PerlFixupHandler**
- 10. **PerlResponseHandler**
- 11. **PerlLogHandler**
- 12. **PerlCleanupHandler**

It's possible that the cycle will not be completed if any of the phases terminates it, usually when an error happens. In that case Apache skips to the logging phase (mod\_perl executes all registered PerlLogHandler handlers) and finally the cleanup phase happens.

Notice that when the response handler is reading the input data it can be filtered through request input filters, which are preceded by connection input filters if any. Similarly the generated response is first run through request output filters and eventually through connection output filters before it's sent to the client. We will talk about filters in detail later in [the dedicated to filters chapter.](#page-247-0)

Before discussing each handler in detail remember that if you use the stacked handlers feature all handlers in the chain will be run as long as they return Apache2::Const::OK or Apache2::Const::DECLINED. Because stacked handlers is a special case. So don't be surprised if you've returned Apache2::Const::OK and the next handler was still executed. This is a feature, not a bug.

Now let's discuss each of the mentioned handlers in detail.

### *14.3.1 PerlPostReadRequestHandler*

The *post\_read\_request* phase is the first request phase and happens immediately after the request has been read and HTTP headers were parsed.

This phase is usually used to do processing that must happen once per request. For example Apache2::Reload is usually invoked at this phase to reload modified Perl modules.

This phase is of type RUN\_ALL.

The handler's configuration scope is [SRV](#page-67-0), because at this phase the request has not yet been associated with a particular filename or directory.

### **Arguments**

See the HTTP Request Handler Skeleton for a description of handler arguments.

### **Return**

See Stacked Handlers for a description of handler return codes.

### **Examples**

Now, let's look at an example. Consider the following registry script:

```
 #file:touch.pl
 #-------------
 use strict;
 use warnings;
use Apache2::ServerUtil ();
use Apache2::RequestIO ();
 use File::Spec::Functions qw(catfile);
my \zeta r = \text{shift};
 $r->content_type('text/plain');
 my $conf_file = catfile Apache2::ServerUtil::server_root,
   "conf", "httpd.conf";
 printf "$conf_file is %0.2f minutes old\n", 60*24*(-M $conf_file);
```
This registry script is supposed to print when the last time *httpd.conf* has been modified, compared to the start of the request process time. If you run this script several times you might be surprised that it reports the same value all the time. Unless the request happens to be served by a recently started child process which will then report a different value. But most of the time the value won't be reported correctly.

This happens because the -M operator reports the difference between file's modification time and the value of a special Perl variable  $\zeta^T$ . When we run scripts from the command line, this variable is always set to the time when the script gets invoked. Under mod\_perl this variable is getting preset once when the child process starts and doesn't change since then, so all requests see the same time, when operators like  $-M$ ,  $-C$  and  $-A$  are used.

Armed with this knowledge, in order to make our code behave similarly to the command line programs we need to reset \$^T to the request's start time, before -M is used. We can change the script itself, but what if we need to do the same change for several other scripts and handlers? A simple PerlPostRead-
RequestHandler handler, which will be executed as the very first thing of each requests, comes handy here:

```
 #file:MyApache2/TimeReset.pm
 #--------------------------
 package MyApache2::TimeReset;
 use strict;
 use warnings;
use Apache2::RequestRec ();
use Apache2::Const -compile => 'OK';
 sub handler {
   my \,$r = shift;
     $^T = $r->request_time;
     return Apache2::Const::OK;
 }
 1;
```
We could do:

 $$^T = time()$ 

But to make things more efficient we use  $\frac{5r}{2}$  ->request\_time since the request object  $\frac{5r}{2}$  already stores the request's start time, so we get it without performing an additional system call.

To enable it just add to *httpd.conf*:

PerlPostReadRequestHandler MyApache2::TimeReset

either to the global section, or to the <VirtualHost> section if you want this handler to be run only for a specific virtual host.

### *14.3.2 PerlTransHandler*

The *translate* phase is used to perform the manipulation of a request's URI. If no custom handler is provided, the server's standard translation rules (e.g., Alias directives, mod\_rewrite, etc.) will be used. A PerlTransHandler handler can alter the default translation mechanism or completely override it. This is also a good place to register new handlers for the following phases based on the URI. PerlMap-ToStorageHandler is to be used to override the URI to filename translation.

This phase is of type RUN\_FIRST.

The handler's configuration scope is [SRV](#page-67-0), because at this phase the request has not yet been associated with a particular filename or directory.

#### **Arguments**

See the HTTP Request Handler Skeleton for a description of handler arguments.

#### **Return**

See Stacked Handlers for a description of handler return codes.

#### **Examples**

There are many useful things that can be performed at this stage. Let's look at the example handler that rewrites request URIs, similar to what mod\_rewrite does. For example, if your web-site was originally made of static pages, and now you have moved to a dynamic page generation chances are that you don't want to change the old URIs, because you don't want to break links for those who link to your site. If the URI:

```
 http://example.com/news/20021031/09/index.html
```
is now handled by:

http://example.com/perl/news.pl?date=20021031;id=09;page=index.html

the following handler can do the rewriting work transparent to *news.pl*, so you can still use the former URI mapping:

```
 #file:MyApache2/RewriteURI.pm
 #---------------------------
 package MyApache2::RewriteURI;
 use strict;
 use warnings;
use Apache2::RequestRec ();
use Apache2::Const -compile => qw(DECLINED);
 sub handler {
    my \text{sr} = \text{shift};
    my ($date, $id, $page) = $r->uri =~ m|^/news/(\d+)/(\d+)/(.*)|;
     $r->uri("/perl/news.pl");
     $r->args("date=$date;id=$id;page=$page");
     return Apache2::Const::DECLINED;
 }
 1;
```
The handler matches the URI and assigns a new URI via  $\zeta r$ ->uri() and the query string via \$r->args(). It then returns Apache2::Const::DECLINED, so the next translation handler will get invoked, if more rewrites and translations are needed.

Of course if you need to do a more complicated rewriting, this handler can be easily adjusted to do so.

To configure this module simply add to *httpd.conf*:

PerlTransHandler +MyApache2::RewriteURI

### *14.3.3 PerlMapToStorageHandler*

The *map\_to\_storage* phase is used to perform the translation of a request's URI into a corresponding filename. If no custom handler is provided, the server will try to walk the filesystem trying to find what file or directory corresponds to the request's URI. Since usually mod\_perl handler don't have corresponding files on the filesystem, you will want to shortcut this phase and save quite a few CPU cycles.

This phase is of type RUN\_FIRST.

The handler's configuration scope is [SRV](#page-67-0), because at this phase the request has not yet been associated with a particular filename or directory.

#### **Arguments**

See the HTTP Request Handler Skeleton for a description of handler arguments.

#### **Return**

See Stacked Handlers for a description of handler return codes.

#### **Examples**

For example if you don't want Apache to try to attempt to translate URI into a filename, just add a handler:

PerlMapToStorageHandler MyApache2::NoTranslation

using the following code:

```
 #file:MyApache2/NoTranslation.pm
 #------------------------------
 package MyApache2::NoTranslation;
 use strict;
 use warnings FATAL => 'all';
use Apache2::Const -compile => qw(OK);
 sub handler {
   my \zeta r = shift;
     # skip ap_directory_walk stat() calls
     return Apache2::Const::OK;
 }
 1;
```
But this can be done from *httpd.conf* too!

PerlMapToStorageHandler Apache2::Const::OK

If you haven't already compiled Apache2::Const::OK elsewhere, you should add:

```
 <Perl>
   use Apache2::Const -compile => qw(OK);
 </Perl>
```
Apache also uses this phase to handle TRACE requests. So if you shortcut it, TRACE calls will be not handled. In case you need to handle such, you may rewrite it as:

```
 #file:MyApache2/NoTranslation2.pm
 #-------------------------------
 package MyApache2::NoTranslation2;
 use strict;
 use warnings FATAL => 'all';
use Apache2::RequestRec ();
 use Apache2::Const -compile => qw(DECLINED OK M_TRACE);
 sub handler {
    my \zeta r = shift;
     return Apache2::Const::DECLINED
        if $r$-smethod number == Apache2::Const::M_TRACE;
     # skip ap_directory_walk stat() calls
     return Apache2::Const::OK;
 }
 1;
```
BTW, the HTTP TRACE method asks a web server to echo the contents of the request back to the client for debugging purposes. i.e., the complete request, including HTTP headers, is returned in the entity-body of a TRACE response. Attackers may abuse HTTP TRACE functionality to gain access to information in HTTP headers such as cookies and authentication data. In the presence of other cross-domain vulnerabilities in web browsers, sensitive header information could be read from any domains that support the HTTP TRACE method.

Another way to prevent the core translation is to set  $\frac{2r}{5}$ -filename() to some value, which can also be done in the PerlTransHandler, if you are already using it.

### *14.3.4 PerlHeaderParserHandler*

The *header\_parser* phase is the first phase to happen after the request has been mapped to its <Location> (or an equivalent container). At this phase the handler can examine the request headers and to take a special action based on these. For example this phase can be used to block evil clients targeting certain resources, while little resources were wasted so far.

This phase is of type RUN\_ALL.

The handler's configuration scope is [DIR](#page-67-1).

#### **Arguments**

See the HTTP Request Handler Skeleton for a description of handler arguments.

#### **Return**

See Stacked Handlers for a description of handler return codes.

#### **Examples**

This phase is very similar to PerlPostReadRequestHandler, with the only difference that it's run after the request has been mapped to the resource. Both phases are useful for doing something once per request, as early as possible. And usually you can take any PerlPostReadRequestHandler and turn it into PerlHeaderParserHandler by simply changing the directive name in *httpd.conf* and moving it inside the container where it should be executed. Moreover, because of this similarity mod\_perl provides a special directive PerlInitHandler which if found outside resource containers behaves as PerlPostReadRequestHandler, otherwise as PerlHeaderParserHandler.

You already know that Apache handles the HEAD, GET, POST and several other HTTP methods. But did you know that you can invent your own HTTP method as long as there is a client that supports it. If you think of emails, they are very similar to HTTP messages: they have a set of headers and a body, sometimes a multi-part body. Therefore we can develop a handler that extends HTTP by adding a support for the EMAIL method. We can enable this protocol extension and push the real content handler during the PerlHeaderParserHandler phase:

```
 <Location /email>
    PerlHeaderParserHandler MyApache2::SendEmail
 </Location>
```
and here is the MyApache2::SendEmail handler:

```
 #file:MyApache2/SendEmail.pm
 #--------------------------
 package MyApache2::SendEmail;
 use strict;
 use warnings;
use Apache2::RequestRec ();
 use Apache2::RequestIO ();
use Apache2::RequestUtil ();
use Apache2::ServerUtil ();
use Apache2::ServerRec ();
use Apache2::Process ();
 use APR::Table ();
use Apache2::Const -compile => qw(DECLINED OK);
```

```
use constant METHOD => 'EMAIL';
 use constant SMTP_HOSTNAME => "localhost";
 sub handler {
   my \zeta r = shift;
     return Apache2::Const::DECLINED unless $r->method eq METHOD;
     $r->server->method_register(METHOD);
     $r->handler("perl-script");
     $r->push_handlers(PerlResponseHandler => \&send_email_handler);
     return Apache2::Const::OK;
 }
 sub send_email_handler {
    my \text{sr} = \text{shift};
    my %headers = map \{ \xi_ => $r->headers_in->get($_) }
               qw(To From Subject);
        my $content = content({$r});
    my \frac{\text{equation}}{\text{equation}} $r->content_type('text/plain');
     $r->print($status ? "ACK" : "NACK");
     return Apache2::Const::OK;
 }
 sub send_email {
     my ($rh_headers, $r_body) = @_;
     require MIME::Lite;
     MIME::Lite->send("smtp", SMTP_HOSTNAME, Timeout => 60);
     my $msg = MIME::Lite->new(%$rh_headers, Data => $$r_body);
     #warn $msg->as_string;
     $msg->send;
 }
use APR::Brigade ();
 use APR::Bucket ();
use Apache2::Const -compile => qw(MODE_READBYTES);
use APR::Const -compile => qw(SUCCESS BLOCK_READ);
 use constant IOBUFSIZE => 8192;
 sub content {
   my \zeta r = shift;
     my $bb = APR::Brigade->new($r->pool, $r->connection->bucket_alloc);
     my $data = '';
     my $seen_eos = 0;
     do {
```
}

1;

```
 $r->input_filters->get_brigade($bb, 
                          Apache2::Const::MODE_READBYTES,
              APR::Const::BLOCK_READ, IOBUFSIZE);
         for (my \$b = $bb->first; $b; $b = $bb->next({$b}) {
              if ($b->is_eos) {
                  $seen_eos++;
                  last;
 }
              if ($b->read(my $buf)) {
                  $data .= $buf;
 }
              $b->remove; # optimization to reuse memory
 }
      } while (!$seen_eos);
      $bb->destroy;
      return $data;
```
Let's get the less interesting code out of the way. The function content() grabs the request body. The function send\_email() sends the email over SMTP. You should adjust the constant SMTP\_HOSTNAME to point to your outgoing SMTP server. You can replace this function with your own if you prefer to use a different method to send email.

Now to the more interesting functions. The function handler  $($ ) returns immediately and passes the control to the next handler if the request method is not equal to EMAIL (set in the METHOD constant):

```
 return Apache2::Const::DECLINED unless $r->method eq METHOD;
```
Next it tells Apache that this new method is a valid one and that the perl-script handler will do the processing.

```
 $r->server->method_register(METHOD);
 $r->handler("perl-script");
```
Finally it pushes the function send\_email\_handler() to the PerlResponseHandler list of handlers:

```
 $r->push_handlers(PerlResponseHandler => \&send_email_handler);
```
The function terminates the header\_parser phase by:

return Apache2::Const::OK;

All other phases run as usual, so you can reuse any HTTP protocol hooks, such as authentication and fixup phases.

When the response phase starts  $send\_email\_handler()$  is invoked, assuming that no other response handlers were inserted before it. The response handler consists of three parts. Retrieve the email headers To, From and Subject, and the body of the message:

```
my %headers = map \{ $_ => $r->headers_in->get($_) }
       qw(To From Subject);
 my $content = $r->content;
```
Then send the email:

my \$status = send\_email(\%headers, \\$content);

Finally return to the client a simple response acknowledging that email has been sent and finish the response phase by returning Apache2::Const::OK:

```
 $r->content_type('text/plain');
 $r->print($status ? "ACK" : "NACK");
 return Apache2::Const::OK;
```
Of course you will want to add extra validations if you want to use this code in production. This is just a proof of concept implementation.

As already mentioned when you extend an HTTP protocol you need to have a client that knows how to use the extension. So here is a simple client that uses LWP::UserAgent to issue an EMAIL method request over HTTP protocol:

```
 #file:send_http_email.pl
 #-----------------------
 #!/usr/bin/perl
 use strict;
 use warnings;
 require LWP::UserAgent;
 my $url = "http://localhost:8000/email/";
 my %headers = (
    From => 'example@example.com',
     To => 'example@example.com',
     Subject => '3 weeks in Tibet',
 );
my $content = <<EOI;
 I didn't have an email software,
 but could use HTTP so I'm sending it over HTTP
 EOI
```

```
 my $headers = HTTP::Headers->new(%headers);
 my $req = HTTP::Request->new("EMAIL", $url, $headers, $content);
 my $res = LWP::UserAgent->new->request($req);
 print $res->is_success ? $res->content : "failed";
```
most of the code is just a custom data. The code that does something consists of four lines at the very end. Create HTTP::Headers and HTTP::Request object. Issue the request and get the response. Finally print the response's content if it was successful or just *"failed"* if not.

Now save the client code in the file *send\_http\_email.pl*, adjust the *To* field, make the file executable and execute it, after you have restarted the server. You should receive an email shortly to the address set in the *To* field.

### *14.3.5 PerlInitHandler*

When configured inside any container directive, except <VirtualHost>, this handler is an alias for PerlHeaderParserHandler described earlier. Otherwise it acts as an alias for PerlPostRead-RequestHandler described earlier.

It is the first handler to be invoked when serving a request.

This phase is of type RUN\_ALL.

#### **Arguments**

See the HTTP Request Handler Skeleton for a description of handler arguments.

#### **Return**

See Stacked Handlers for a description of handler return codes.

#### **Examples**

The best example here would be to use Apache2: :Reload which takes the benefit of this directive. Usually Apache2::Reload is configured as:

```
 PerlInitHandler Apache2::Reload
 PerlSetVar ReloadAll Off
 PerlSetVar ReloadModules "MyApache2::*"
```
which during the current HTTP request will monitor and reload all MyApache2:: \* modules that have been modified since the last HTTP request. However if we move the global configuration into a <Location> container:

```
 <Location /devel>
    PerlInitHandler Apache2::Reload
    PerlSetVar ReloadAll Off
    PerlSetVar ReloadModules "MyApache2::*"
    SetHandler perl-script
    PerlResponseHandler ModPerl::Registry
    Options +ExecCGI
 </Location>
```
Apache2::Reload will reload the modified modules, only when a request to the */devel* namespace is issued, because PerlInitHandler plays the role of PerlHeaderParserHandler here.

### *14.3.6 PerlAccessHandler*

The *access\_checker* phase is the first of three handlers that are involved in what's known as AAA: Authentication, Authorization, and Access control.

This phase can be used to restrict access from a certain IP address, time of the day or any other rule not connected to the user's identity.

This phase is of type RUN\_ALL.

The handler's configuration scope is [DIR](#page-67-1).

#### **Arguments**

See the HTTP Request Handler Skeleton for a description of handler arguments.

#### **Return**

See Stacked Handlers for a description of handler return codes.

#### **Examples**

The concept behind access checker handler is very simple, return Apache2::Const::FORBIDDEN if the access is not allowed, otherwise return Apache2::Const::OK.

The following example handler denies requests made from IPs on the blacklist.

```
 #file:MyApache2/BlockByIP.pm
 #--------------------------
 package MyApache2::BlockByIP;
 use strict;
 use warnings;
use Apache2::RequestRec ();
use Apache2:: Connection ();
use Apache2::Const -compile => qw(FORBIDDEN OK);
my %bad_ips = map \{\$ => 1} qw(127.0.0.1 10.0.0.4);
```

```
 sub handler {
    my \zeta r = shift;
     return exists $bad_ips{$r->connection->remote_ip}
          ? Apache2::Const::FORBIDDEN
          : Apache2::Const::OK;
 }
 1;
```
The handler retrieves the connection's IP address, looks it up in the hash of blacklisted IPs and forbids the access if found. If the IP is not blacklisted, the handler returns control to the next access checker handler, which may still block the access based on a different rule.

To enable the handler simply add it to the container that needs to be protected. For example to protect an access to the registry scripts executed from the base location */perl* add:

```
 <Location /perl/>
     SetHandler perl-script
     PerlResponseHandler ModPerl::Registry
     PerlAccessHandler MyApache2::BlockByIP
     Options +ExecCGI
 </Location>
```
It's important to notice that PerlAccessHandler can be configured for any subsection of the site, no matter whether it's served by a mod perl response handler or not. For example to run the handler from our example for all requests to the server simply add to *httpd.conf*:

```
 <Location />
     PerlAccessHandler MyApache2::BlockByIP
 </Location>
```
### *14.3.7 PerlAuthenHandler*

The *check\_user\_id* (*authen*) phase is called whenever the requested file or directory is password protected. This, in turn, requires that the directory be associated with AuthName, AuthType and at least one require directive.

This phase is usually used to verify a user's identification credentials. If the credentials are verified to be correct, the handler should return Apache2::Const::OK. Otherwise the handler returns Apache2::Const::HTTP\_UNAUTHORIZED to indicate that the user has not authenticated successfully. When Apache sends the HTTP header with this code, the browser will normally pop up a dialog box that prompts the user for login information.

This phase is of type RUN\_FIRST.

The handler's configuration scope is [DIR](#page-67-1).

#### **Arguments**

See the HTTP Request Handler Skeleton for a description of handler arguments.

#### **Return**

See Stacked Handlers for a description of handler return codes.

#### **Examples**

The following handler authenticates users by asking for a username and a password and lets them in only if the length of a string made from the supplied username and password and a single space equals to the secret length, specified by the constant SECRET\_LENGTH.

```
 #file:MyApache2/SecretLengthAuth.pm
 #---------------------------------
 package MyApache2::SecretLengthAuth;
 use strict;
 use warnings;
use Apache2::Access ();
use Apache2::RequestUtil ();
 use Apache2::Const -compile => qw(OK DECLINED HTTP_UNAUTHORIZED);
 use constant SECRET_LENGTH => 14;
 sub handler {
    my \zeta r = shift;
     my ($status, $password) = $r->get_basic_auth_pw;
     return $status unless $status == Apache2::Const::OK;
     return Apache2::Const::OK 
         if SECRET_LENGTH == length join " ", $r->user, $password;
     $r->note_basic_auth_failure;
     return Apache2::Const::HTTP_UNAUTHORIZED;
 }
 1;
```
First the handler retrieves the status of the authentication and the password in plain text. The status will be set to Apache2::Const::OK only when the user has supplied the username and the password credentials. If the status is different, we just let Apache handle this situation for us, which will usually challenge the client so it'll supply the credentials.

Note that get\_basic\_auth\_pw() does a few things behind the scenes, which are important to understand if you plan on implementing your own authentication mechanism that does not use get\_basic\_auth\_pw(). First, is checks the value of the configured AuthType for the request, making sure it is Basic. Then it makes sure that the Authorization (or Proxy-Authorization) header is formatted for Basic authentication. Finally, after isolating the user and password from the header, it populates the *ap\_auth\_type* slot in the request record with Basic. For the first and last parts of this process, mod\_perl offers an API. \$r->auth\_type returns the configured authentication type for the current request - whatever was set via the AuthType configuration directive.  $s_{r-}$ >ap auth type populates the *ap\_auth\_type* slot in the request record, which should be done after it has been confirmed that the request is indeed using Basic authentication. (Note: \$r->ap\_auth\_type was  $s$ r->connection->auth type in the mod perl 1.0 API.)

Once we know that we have the username and the password supplied by the client, we can proceed with the authentication. Our authentication algorithm is unusual. Instead of validating the username/password pair against a password file, we simply check that the string built from these two items plus a single space is SECRET\_LENGTH long (14 in our example). So for example the pair *mod\_perl/rules* authenticates correctly, whereas *secret/password* does not, because the latter pair will make a string of 15 characters. Of course this is not a strong authentication scheme and you shouldn't use it for serious things, but it's fun to play with. Most authentication validations simply verify the username/password against a database of valid pairs, usually this requires the password to be encrypted first, since storing passwords in clear is a bad idea.

Finally if our authentication fails the handler calls note\_basic\_auth\_failure() and returns Apache2::Const::HTTP\_UNAUTHORIZED, which sets the proper HTTP response headers that tell the client that its user that the authentication has failed and the credentials should be supplied again.

It's not enough to enable this handler for the authentication to work. You have to tell Apache what authentication scheme to use (Basic or Digest), which is specified by the AuthType directive, and you should also supply the AuthName -- the authentication realm, which is really just a string that the client usually uses as a title in the pop-up box, where the username and the password are inserted. Finally the Require directive is needed to specify which usernames are allowed to authenticate. If you set it to valid-user any username will do.

Here is the whole configuration section that requires users to authenticate before they are allowed to run the registry scripts from */perl/*:

```
 <Location /perl/>
     SetHandler perl-script
     PerlResponseHandler ModPerl::Registry
     PerlAuthenHandler MyApache2::SecretLengthAuth
     Options +ExecCGI
     AuthType Basic
     AuthName "The Gate"
     Require valid-user
 </Location>
```
Just like PerlAccessHandler and other mod\_perl handlers, PerlAuthenHandler can be configured for any subsection of the site, no matter whether it's served by a mod\_perl response handler or not. For example to use the authentication handler from the last example for any requests to the site, simply use:

```
 <Location />
    PerlAuthenHandler MyApache2::SecretLengthAuth
     AuthType Basic
     AuthName "The Gate"
     Require valid-user
 </Location>
```
# *14.3.8 PerlAuthzHandler*

The *auth\_checker* (*authz*) phase is used for authorization control. This phase requires a successful authentication from the previous phase, because a username is needed in order to decide whether a user is authorized to access the requested resource.

As this phase is tightly connected to the authentication phase, the handlers registered for this phase are only called when the requested resource is password protected, similar to the auth phase. The handler is expected to return Apache2::Const::DECLINED to defer the decision, Apache2::Const::OK to indicate its acceptance of the user's authorization, or Apache2::Const::HTTP\_UNAUTHORIZED to indicate that the user is not authorized to access the requested document.

This phase is of type RUN\_FIRST.

The handler's configuration scope is [DIR](#page-67-1).

#### **Arguments**

See the HTTP Request Handler Skeleton for a description of handler arguments.

#### **Return**

See Stacked Handlers for a description of handler return codes.

#### **Examples**

Here is the MyApache2::SecretResourceAuthz handler which grants access to certain resources only to certain users who have already properly authenticated:

```
 #file:MyApache2/SecretResourceAuthz.pm
 #------------------------------------
 package MyApache2::SecretResourceAuthz;
 use strict;
 use warnings;
use Apache2::Access ();
use Apache2::RequestUtil ();
use Apache2::Const -compile => qw(OK HTTP_UNAUTHORIZED);
 my %protected = (
    'admin' \Rightarrow ['stas'],
     'report' => [qw(stas boss)],
 );
```

```
 sub handler {
    my \zeta r = shift;
     my $user = $r->user;
     if ($user) {
         my ($section) = \frac{5r}{2}uri =~ m\frac{\sqrt{2}}{\sqrt{2}}(\w+)/|;
          if (defined $section && exists $protected{$section}) {
              my $users = $protected{$section};
              return Apache2::Const::OK if grep { $_ eq $user } @$users;
          }
          else {
              return Apache2::Const::OK;
          }
     }
    $r->note basic auth failure;
     return Apache2::Const::HTTP_UNAUTHORIZED;
 }
 1;
```
This authorization handler is very similar to the authentication handler from the previous section. Here we rely on the previous phase to get users authenticated, and now as we have the username we can make decisions whether to let the user access the resource it has asked for or not. In our example we have a simple hash which maps which users are allowed to access what resources. So for example anything under */company/admin/* can be accessed only by the user *stas*, */company/report/* can be accessed by users *stas* and *boss*, whereas any other resources under */company/* can be accessed by everybody who has reached so far. If for some reason we don't get the username, we or the user is not authorized to access the resource the handler does the same thing as it does when the authentication fails, i.e, calls:

```
 $r->note_basic_auth_failure;
 return Apache2::Const::HTTP_UNAUTHORIZED;
```
The configuration is similar to the one in the previous section, this time we just add the PerlAuthzHandler setting. The rest doesn't change.

```
 Alias /company/ /home/httpd/httpd-2.0/perl/
 <Location /company/>
     SetHandler perl-script
     PerlResponseHandler ModPerl::Registry
     PerlAuthenHandler MyApache2::SecretLengthAuth
     PerlAuthzHandler MyApache2::SecretResourceAuthz
     Options +ExecCGI
     AuthType Basic
     AuthName "The Secret Gate"
    Require valid-user
 </Location>
```
And if you want to run the authentication and authorization for the whole site, simply add:

```
 <Location />
    PerlAuthenHandler MyApache2::SecretLengthAuth
    PerlAuthzHandler MyApache2::SecretResourceAuthz
    AuthType Basic
    AuthName "The Secret Gate"
    Require valid-user
 </Location>
```
# *14.3.9 PerlTypeHandler*

The *type\_checker* phase is used to set the response MIME type (Content-type) and sometimes other bits of document type information like the document language.

For example mod\_autoindex, which performs automatic directory indexing, uses this phase to map the filename extensions to the corresponding icons which will be later used in the listing of files.

Of course later phases may override the mime type set in this phase.

This phase is of type RUN\_FIRST.

The handler's configuration scope is [DIR](#page-67-1).

#### **Arguments**

See the HTTP Request Handler Skeleton for a description of handler arguments.

#### **Return**

See Stacked Handlers for a description of handler return codes.

#### **Examples**

The most important thing to remember when overriding the default *type\_checker* handler, which is usually the mod\_mime handler, is that you have to set the handler that will take care of the response phase and the response callback function or the code won't work. mod\_mime does that based on SetHandler and AddHandler directives, and file extensions. So if you want the content handler to be run by mod\_perl, set either:

```
 $r->handler('perl-script');
 $r->set_handlers(PerlResponseHandler => \&handler);
```
or:

 \$r->handler('modperl'); \$r->set\_handlers(PerlResponseHandler => \&handler);

depending on which type of response handler is wanted.

Writing a PerlTypeHandler handler which sets the content-type value and returns Apache2::Const::DECLINED so that the default handler will do the rest of the work, is not a good idea, because mod\_mime will probably override this and other settings.

Therefore it's the easiest to leave this stage alone and do any desired settings in the *fixups* phase.

### *14.3.10 PerlFixupHandler*

The *fixups* phase is happening just before the content handling phase. It gives the last chance to do things before the response is generated. For example in this phase mod\_env populates the environment with variables configured with *SetEnv* and *PassEnv* directives.

This phase is of type RUN\_ALL.

The handler's configuration scope is [DIR](#page-67-1).

#### **Arguments**

See the HTTP Request Handler Skeleton for a description of handler arguments.

#### **Return**

See Stacked Handlers for a description of handler return codes.

#### **Examples**

The following fixup handler example tells Apache at run time which handler and callback should be used to process the request based on the file extension of the request's URI.

```
 #file:MyApache2/FileExtDispatch.pm
  #--------------------------------
  package MyApache2::FileExtDispatch;
  use strict;
  use warnings;
 use Apache2::RequestIO ();
 use Apache2::RequestRec ();
 use Apache2::RequestUtil ();
  use Apache2::Const -compile => 'OK';
  use constant HANDLER => 0;
  use constant CALLBACK => 1;
  my %exts = (
cgi => ['perl-script', \&cgi_handler],
pl => ['modperl', \&pl andler ],
tt => ['perl-script', \&tt_handler ],
     txt => ['default-handler', undef ],
  );
```

```
 sub handler {
   my \zeta r = shift;
    my ($ext) = $r->uri == / \ . (\w +) $/; $ext = 'txt' unless defined $ext and exists $exts{$ext};
     $r->handler($exts{$ext}->[HANDLER]);
     if (defined $exts{$ext}->[CALLBACK]) {
         $r->set_handlers(PerlResponseHandler => $exts{$ext}->[CALLBACK]);
     }
     return Apache2::Const::OK;
 }
 sub cgi_handler { content_handler($_[0], 'cgi') }
sub pl handler { content handler($[0], 'p1') }
 sub tt_handler { content_handler($_[0], 'tt') }
 sub content_handler {
    my ($r, $type) = @_;
     $r->content_type('text/plain');
     $r->print("A handler of type '$type' was called");
     return Apache2::Const::OK;
 }
 1;
```
In the example we have used the following mapping.

```
 my %exts = (
   cgi => ['perl-script', \&cgi_handler],
   pl => ['modperl', \alpha] handler ],
   tt => ['perl-script', \quad \&tt\t{handler} ],
   txt => ['default-handler', undef ],
 );
```
So that *.cgi* requests will be handled by the perl-script handler and the cgi\_handler() callback, *.pl* requests by modperl and pl\_handler(), *.tt* (template toolkit) by perl-script and the tt\_handler(), finally *.txt* request by the default-handler handler, which requires no callback.

Moreover the handler assumes that if the request's URI has no file extension or it does, but it's not in its mapping, the default-handler will be used, as if the *txt* extension was used.

After doing the mapping, the handler assigns the handler:

\$r->handler(\$exts{\$ext}->[HANDLER]);

and the callback if needed:

```
 if (defined $exts{$ext}->[CALLBACK]) {
     $r->set_handlers(
                      PerlResponseHandler => $exts{$ext}->[CALLBACK]);
 }
```
In this simple example the callback functions don't do much but calling the same content handler which simply prints the name of the extension if handled by mod\_perl, otherwise Apache will serve the other files using the default handler. In real world you will use callbacks to real content handlers that do real things.

Here is how this handler is configured:

```
 Alias /dispatch/ /home/httpd/httpd-2.0/htdocs/
 <Location /dispatch/>
     PerlFixupHandler MyApache2::FileExtDispatch
 </Location>
```
Notice that there is no need to specify anything, but the fixup handler. It applies the rest of the settings dynamically at run-time.

### *14.3.11 PerlResponseHandler*

The *handler* (*response*) phase is used for generating the response. This is arguably the most important phase and most of the existing Apache modules do most of their work at this phase.

This is the only phase that requires two directives under mod\_perl. For example:

```
 <Location /perl>
   SetHandler perl-script
   PerlResponseHandler MyApache2::WorldDomination
 </Location>
```
SetHandler set to perl-script or modperl tells Apache that mod\_perl is going to handle the response generation. PerlResponseHandler tells mod\_perl which callback is going to do the job.

This phase is of type RUN\_FIRST.

The handler's configuration scope is [DIR](#page-67-1).

#### **Arguments**

See the HTTP Request Handler Skeleton for a description of handler arguments.

#### **Return**

See Stacked Handlers for a description of handler return codes.

#### **Examples**

Most of the Apache:: modules on CPAN are dealing with this phase. In fact most of the developers spend the majority of their time working on handlers that generate response content.

Let's write a simple response handler, that just generates some content. This time let's do something more interesting than printing *"Hello world"*. Let's write a handler that prints itself:

```
 #file:MyApache2/Deparse.pm
 #------------------------
 package MyApache2::Deparse;
 use strict;
 use warnings;
use Apache2::RequestRec ();
use Apache2::RequestIO ();
 use B::Deparse ();
 use Apache2::Const -compile => 'OK';
 sub handler {
    my \zeta r = shift;
     $r->content_type('text/plain');
     $r->print('sub handler ', B::Deparse->new->coderef2text(\&handler));
     return Apache2::Const::OK;
 }
 1;
```
To enable this handler add to *httpd.conf*:

```
 <Location /deparse>
    SetHandler modperl
     PerlResponseHandler MyApache2::Deparse
 </Location>
```
Now when the server is restarted and we issue a request to *<http://localhost/deparse>* we get the following response:

```
 sub handler {
    package MyApache2::Deparse;
    use warnings;
    use strict 'refs';
    my $r = shift @_;
    $r->content_type('text/plain');
     $r->print('sub handler ', 'B::Deparse'->new->coderef2text(\&handler));
     return 0;
 }
```
If you compare it to the source code, it's pretty much the same code.  $B:$ : Deparse is fun to play with!

### *14.3.12 PerlLogHandler*

The *log\_transaction* phase happens no matter how the previous phases have ended up. If one of the earlier phases has aborted a request, e.g., failed authentication or 404 (file not found) errors, the rest of the phases up to and including the response phases are skipped. But this phase is always executed.

By this phase all the information about the request and the response is known, therefore the logging handlers usually record this information in various ways (e.g., logging to a flat file or a database).

This phase is of type RUN\_ALL.

The handler's configuration scope is [DIR](#page-67-1).

#### **Arguments**

See the HTTP Request Handler Skeleton for a description of handler arguments.

#### **Return**

See Stacked Handlers for a description of handler return codes.

#### **Examples**

Imagine a situation where you have to log requests into individual files, one per user. Assuming that all requests start with */~username/*, so it's easy to categorize requests by the username. Here is the log handler that does that:

```
 #file:MyApache2/LogPerUser.pm
 #---------------------------
 package MyApache2::LogPerUser;
 use strict;
 use warnings;
use Apache2::RequestRec ();
use Apache2::Connection ();
 use Fcntl qw(:flock);
use File::Spec::Functions qw(catfile);
use Apache2::Const -compile => qw(OK DECLINED);
 sub handler {
    my \zeta r = shift;
    my ($username) = $r->uri == m|*/(N')+1; return Apache2::Const::DECLINED unless defined $username;
    my \sqrt{2} sprintf qq(\sqrt{8}s [\sqrt{8}s] "\sqrt{8}s" \sqrt{6}d\sqrt{2}),
          $r->connection->remote_ip, scalar(localtime),
          $r->uri, $r->status, $r->bytes_sent;
     my $log_path = catfile Apache2::ServerUtil::server_root,
```

```
 "logs", "$username.log";
     open my $fh, ">>$log_path" or die "can't open $log_path: $!";
     flock $fh, LOCK_EX;
     print $fh $entry;
     close $fh;
     return Apache2::Const::OK;
 }
 1;
```
First the handler tries to figure out what username the request is issued for, if it fails to match the URI, it simply returns Apache2::Const::DECLINED, letting other log handlers to do the logging. Though it could return Apache2::Const::OK since all other log handlers will be run anyway.

Next it builds the log entry, similar to the default *access\_log* entry. It's comprised of remote IP, the current time, the uri, the return status and how many bytes were sent to the client as a response body.

Finally the handler appends this entry to the log file for the user the request was issued for. Usually it's safe to append short strings to the file without being afraid of messing up the file, when two files attempt to write at the same time, but just to be on the safe side the handler exclusively locks the file before performing the writing.

To configure the handler simply enable the module with the PerlLogHandler directive, for the desired URI namespace (starting with : */~* in our example):

```
 <LocationMatch "^/~">
    SetHandler perl-script
    PerlResponseHandler ModPerl::Registry
    PerlLogHandler MyApache2::LogPerUser
    Options +ExecCGI
 </LocationMatch>
```
After restarting the server and issuing requests to the following URIs:

```
 http://localhost/~stas/test.pl
 http://localhost/~eric/test.pl
 http://localhost/~stas/date.pl
```
The MyApache2::LogPerUser handler will append to *logs/stas.log*:

 127.0.0.1 [Sat Aug 31 01:50:38 2002] "/~stas/test.pl" 200 8 127.0.0.1 [Sat Aug 31 01:50:40 2002] "/~stas/date.pl" 200 44

and to *logs/eric.log*:

127.0.0.1 [Sat Aug 31 01:50:39 2002] "/~eric/test.pl" 200 8

It's important to notice that PerlLogHandler can be configured for any subsection of the site, no matter whether it's served by a mod\_perl response handler or not. For example to run the handler from our example for all requests to the server, simply add to *httpd.conf*:

```
 <Location />
    PerlLogHandler MyApache2::LogPerUser
 </Location>
```
Since the PerlLogHandler phase is of type RUN\_ALL, all other logging handlers will be called as well.

### *14.3.13 PerlCleanupHandler*

There is no *cleanup* Apache phase, it exists only inside mod\_perl. It is used to execute some code immediately after the request has been served (the client went away) and before the request object is destroyed.

There are several usages for this use phase. The obvious one is to run a cleanup code, for example removing temporarily created files. The less obvious is to use this phase instead of PerlLogHandler if the logging operation is time consuming. This approach allows to free the client as soon as the response is sent.

This phase is of type RUN\_ALL.

The handler's configuration scope is [DIR](#page-67-1).

#### **Arguments**

See the HTTP Request Handler Skeleton for a description of handler arguments.

#### **Return**

See Stacked Handlers for a description of handler return codes.

#### **Examples**

There are two ways to register and run cleanup handlers:

#### 1. **Using the PerlCleanupHandler phase**

PerlCleanupHandler MyApache2::Cleanup

or:

\$r->push\_handlers(PerlCleanupHandler => \&cleanup);

This method is identical to all other handlers.

In this technique the cleanup () callback accepts  $\frac{1}{2}r$  as its only argument.

#### 2. **Using cleanup\_register() acting on the request object's pool**

Since a request object pool is destroyed at the end of each request, we can use cleanup\_register to register a cleanup callback which will be executed just before the pool is destroyed. For example:

```
 $r->pool->cleanup_register(\&cleanup, $arg);
```
The important difference from using the PerlCleanupHandler handler, is that here you can pass an optional arbitrary argument to the callback function, and no  $\frac{1}{2}r$  argument is passed by default. Therefore if you need to pass any data other than  $\frac{2}{3}r$  you may want to use this technique.

Here is an example where the cleanup handler is used to delete a temporary file. The response handler is running  $ls$  -l and stores the output in temporary file, which is then used by  $\zeta r$ ->sendfile to send the file's contents. We use push\_handlers() to push PerlCleanupHandler to unlink the file at the end of the request.

```
 #file:MyApache2/Cleanup1.pm
 #-------------------------
 package MyApache2::Cleanup1;
 use strict;
 use warnings FATAL => 'all';
use File::Spec::Functions qw(catfile);
use Apache2::RequestRec ();
use Apache2::RequestIO ();
use Apache2::RequestUtil ();
use Apache2::Const -compile => qw(OK DECLINED);
use APR::Const -compile => 'SUCCESS';
 my $file = catfile "/tmp", "data";
 sub handler {
    my \zeta r = shift;
     $r->content_type('text/plain');
     local @ENV{qw(PATH BASH_ENV)};
    qx//bin/ls -l > $file); my $status = $r->sendfile($file);
     die "sendfile has failed" unless $status == APR::Const::SUCCESS;
     $r->push_handlers(PerlCleanupHandler => \&cleanup);
     return Apache2::Const::OK;
 }
 sub cleanup {
    my \zeta r = shift; die "Can't find file: $file" unless -e $file;
     unlink $file or die "failed to unlink $file";
     return Apache2::Const::OK;
 }
 1;
```
Next we add the following configuration:

```
 <Location /cleanup1>
    SetHandler modperl
     PerlResponseHandler MyApache2::Cleanup1
 </Location>
```
Now when a request to */cleanup1* is made, the contents of the current directory will be printed and once the request is over the temporary file is deleted.

This response handler has a problem of running in a multi-process environment, since it uses the same file, and several processes may try to read/write/delete that file at the same time, wrecking havoc. We could have appended the process id  $\frac{1}{5}$  to the file's name, but remember that mod perl 2.0 code may run in the threaded environment, meaning that there will be many threads running in the same process and the  $\frac{1}{5}$ \$ trick won't work any longer. Therefore one really has to use this code to create unique, but predictable, file names across threads and processes:

```
 sub unique_id {
     require Apache2::MPM;
     require APR::OS;
     return Apache2::MPM->is_threaded
        ? "$$." . ${ APR:: OS:: current thread id() }
        :$$;
 }
```
In the threaded environment it will return a string containing the process ID, followed by a thread ID. In the non-threaded environment only the process ID will be returned. However since it gives us a predictable string, they may still be a non-satisfactory solution. Therefore we need to use a random string. We can either either Perl's rand, some CPAN module or the APR's APR:: UUID:

```
 sub unique_id {
 require APR::UUID;
  return APR::UUID->new->format;
 }
```
Now the problem is how do we tell the cleanup handler what file should be cleaned up? We could have stored it in the \$r->notes table in the response handler and then retrieve it in the cleanup handler. However there is a better way - as mentioned earlier, we can register a callback for request pool cleanup, and when using this method we can pass an arbitrary argument to it. Therefore in our case we choose to pass the file name, based on random string. Here is a better version of the response and cleanup handlers, that uses this technique:

```
 #file: MyApache2/Cleanup2.pm
 #-------------------------
 package MyApache2::Cleanup2;
 use strict;
 use warnings FATAL => 'all';
use File::Spec::Functions qw(catfile);
use Apache2::RequestRec ();
use Apache2::RequestIO ();
```

```
use Apache2::RequestUtil ();
 use APR::UUID ();
 use APR::Pool ();
use Apache2::Const -compile => qw(OK DECLINED);
use APR::Const -compile => 'SUCCESS';
 my $file_base = catfile "/tmp", "data-";
 sub handler {
        my \zeta r = shift;
     $r->content_type('text/plain');
     my $file = $file_base . APR::UUID->new->format;
    local @ENV{qw(PATH BASH_ENV)};
    qx//bin/ls -l > $file;
     my $status = $r->sendfile($file);
     die "sendfile has failed" unless $status == APR::Const::SUCCESS;
     $r->pool->cleanup_register(\&cleanup, $file);
     return Apache2::Const::OK;
 }
 sub cleanup {
     my $file = shift;
     die "Can't find file: $file" unless -e $file;
     unlink $file or die "failed to unlink $file";
     return Apache2::Const::OK;
 }
 1;
```
Similarly to the first handler, we add the configuration:

```
 <Location /cleanup2>
     SetHandler modperl
     PerlResponseHandler MyApache2::Cleanup2
 </Location>
```
And now when requesting */cleanup2* we still get the same output -- the listing of the current directory -but this time this code will work correctly in the multi-processes/multi-threaded environment and temporary files get cleaned up as well.

#### **14.3.13.1 Possible Caveats**

PerlCleanupHandler may fail to be completed on server shutdown/graceful restart since Apache will kill the registered handlers via SIGTERM, before they had a chance to run or even in the middle of its execution. See: <http://marc.theaimsgroup.com/?t=106387845200003&r=1&w=2>[http://marc.theaims](http://marc.theaimsgroup.com/?l=apache-modperl-dev&m=106427616108596&w=2)[group.com/?l=apache-modperl-dev&m=106427616108596&w=2](http://marc.theaimsgroup.com/?l=apache-modperl-dev&m=106427616108596&w=2)

# **14.4 Miscellaneous Issues**

### *14.4.1 Handling HEAD Requests*

In order to avoid the overhead of sending the data to the client when the request is of type HEAD in mod perl 1.0 we used to return early from the handler:

return Apache2::Const::OK if \$r->header\_only;

This logic should not be used in mod\_perl 2.0, because Apache 2.0 automatically discards the response body for HEAD requests. It expects the full body to generate the correct set of response headers, if you don't send the body you may encounter problems.

(You can also read the comment in for ap\_http\_header\_filter() in *modules/http/http\_protocol.c* in the Apache 2.0 source.)

### *14.4.2* **Content-Length** *Response Header*

You may encounter some issues with the C-L (Content-Length) header. Some of them are discussed here.

```
The special case of Content-Length: 0
```
Since Apache proclaims itself governor of the C-L header via the C-L filter (ap\_content\_length\_filter at *httpd-2.0/server/protocol.c*), for the most part GET and HEAD behave exactly the same. However, when Apache sees a HEAD request with a C-L header of zero it takes special action and removes the C-L header. This is done to protect against handlers that called  $\frac{5r-\text{sheader}}{\text{only}}$  (which was ok in 1.3 but is not in 2.0). Therefore, GET and HEAD behave identically, except when the content handler (and/or filters) end up sending no content. For more details refer to the lengthy comments in ap http header filter() in *httpd-2.0/modules/http/http\_protocol.c*).

For more discussion on why it is important to get HEAD requests right, see these threads from the mod\_perl list:

 http://marc.theaimsgroup.com/?l=apache-modperl&m=108647669726915&w=2 http://marc.theaimsgroup.com/?t=109122984600001&r=1&w=2

as well as this bug report from mozilla, which shows how HEAD requests are used in the wild:

http://bugzilla.mozilla.org/show\_bug.cgi?id=245447

#### **Not getting Content-Length header with HEAD requests**

Even though the spec says that content handlers should send an identical response for GET and HEAD requests, some folks try to avoid the overhead of generating the response body, which Apache is going to discard anyway for HEAD requests. The following discussion assumes that we deal with a HEAD request.

When Apache sees EOS and no headers and no response body were sent, ap\_content\_length\_filter() (*httpd-2.0/server/protocol.c*) sets C-L to 0. Later on ap\_http\_header\_filter() (*httpd-2.0/modules/http/http\_protocol.c*) removes the C-L header for the HEAD requests.

The workaround is to force the sending of the response headers, before EOS was sent (which happens when the response handler returns). The simplest solution is to use rflush():

```
 if ($r->header_only) { # HEAD
    $body len = calculate body len();
     $r->set_content_length($body_len);
     $r->rflush;
 }
 else { # GET
     # generate and send the body
 }
```
now if the handler sets the C-L header it'll be delivered to the client unmodified.

# **14.5 Misc Notes**

These items will need to be extended and integrated in this or other HTTP related documents:

#### **front-end back-end setup: mod\_proxy+X-Forwarded-For**

apache-1.3:

frontend: mod\_proxy\_add\_forward<http://develooper.com/code/mpaf/>

backend: mod\_rpaf (reverse proxy add forward):<http://stderr.net/apache/rpaf/>

apache-2.x:

frontend: mod\_proxy

backend: mod\_rpaf:<http://stderr.net/apache/rpaf/>

# **14.6 Extending HTTP Protocol**

Extending HTTP under mod\_perl is a trivial task. Look at the example of adding a new method EMAIL for details.

# **14.7 HTTP Status Codes**

The Hypertext Transfer Protocol (HTTP) is an application-level protocol for distributed, collaborative, hypermedia information systems. It is a generic, stateless, protocol which can be used for many tasks beyond its use for hypertext, such as name servers and distributed object management systems, through extension of its request methods, error codes and headers. A feature of HTTP is the typing and negotiation of data representation, allowing systems to be built independently of the data being transferred.

HTTP 1.0 is described in Requests For Comments (RFC) 1945. HTTP 1.1 is the latest version of the specifications and as of this writing HTTP 1.1 is covered in RFC 2616.

When writing mod\_perl applications, usually only a small subset of HTTP response codes is used, but sometimes you need to know others as well. We will give a short description of each code and you will find the extended explanation in the appropriate RFC. (Section 9 in RFC 1945 and section 10 in RFC 2616). You can always find the latest link to these RFCs at the Web Consortium site, *<http://www.w3.org/Protocols/>*.

While HTTP 1.1 is widely supported, HTTP 1.0 still remains the mainstream standard. Therefore we will supply a summary of the both versions including the corresponding Apache constants.

In mod\_perl these constants can be accessed the Apache::Constants package (e.g., to access the HTTP\_OK constant use Apache::Constants::HTTP\_OK). See the Apache::Constants manpage for more information.

In mod\_perl2 these constants can be accessed the Apache2::Const package (e.g., to access the HTTP\_OK constant use Apache2::Const::HTTP\_OK). See the Apache2::Const manpage for more information.

### *14.7.1 HTTP 1.0 Status Codes*

 $\bullet$  Successful 2xx:

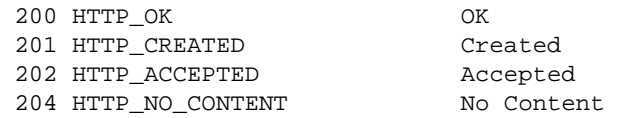

• Redirection 3xx:

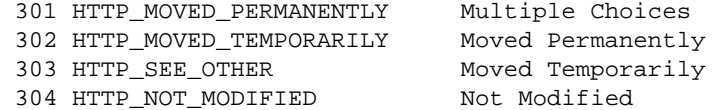

• Client Error 4xx:

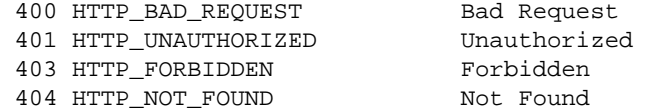

Server Error 5xx:

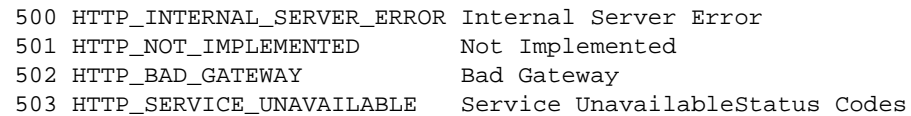

### *14.7.2 HTTP 1.1 Status Codes*

• Informational 1xx:

 100 HTTP\_CONTINUE Continue 101 HTTP\_SWITCHING\_PROTOCOLS Switching Protocols

 $\bullet$  Successful 2xx:

 200 HTTP\_OK OK 201 HTTP\_CREATED Created 203 HTTP\_NON\_AUTHORITATIVE 204 HTTP\_NO\_CONTENT No Content 205 HTTP\_RESET\_CONTENT 206 HTTP\_PARTIAL\_CONTENT Partial Content

• Redirection 3xx:

 300 HTTP\_MULTIPLE\_CHOICES Multiple Choices 301 HTTP\_MOVED\_PERMANENTLY Moved Permanently 302 HTTP\_MOVED\_TEMPORARILY Found 303 HTTP\_SEE\_OTHER See Other 304 HTTP\_NOT\_MODIFIED Not Modif!<br>305 HTTP\_USE\_PROXY Not Modif! 305 HTTP\_USE\_PROXY 306 (Unused) 307 HTTP\_TEMPORARY\_REDIRECT Temporary Redirect

• Client Error 4xx:

 400 HTTP\_BAD\_REQUEST Bad Request 401 HTTP\_UNAUTHORIZED 402 HTTP\_PAYMENT\_REQUIRED 403 HTTP\_FORBIDDEN Forbidden 404 HTTP\_NOT\_FOUND NOT ROUND 405 HTTP\_METHOD\_NOT\_ALLOWED Method Not Allowed 406 HTTP\_NOT\_ACCEPTABLE Not Acceptable 407 HTTP\_PROXY\_AUTHENTICATION\_REQUIRED Proxy Authentication Required<br>408 HTTP\_REQUEST\_TIMEOUT Request Timeout 408 HTTP\_REQUEST\_TIMEOUT Request Timeout 409 HTTP\_CONFLICT 410 HTTP\_GONE Gone 411 HTTP\_LENGTH REQUIRED Length Required 412 HTTP\_PRECONDITION\_FAILED Precondition Failed 413 HTTP\_REQUEST\_ENTITY\_TOO\_LARGE Request Entity Too Large 414 HTTP\_REQUEST\_URI\_TOO\_LARGE Request-URI Too Long 415 HTTP\_UNSUPPORTED\_MEDIA\_TYPE Unsupported Media Type 416 HTTP\_RANGE\_NOT\_SATISFIABLE Requested Range Not Satisfiable 115 HTTP\_UNSUPPUNIER\_PHRAIL\_1-1-1<br>116 HTTP\_RANGE\_NOT\_SATISFIABLE Requested Range Not<br>117 HTTP\_EXPECTATION\_FAILED Expectation Failed

• Server Error 5xx:

202 HTTP\_ACCEPTED<br>203 HTTP\_NON\_AUTHORITATIVE Non-Authoritative Information

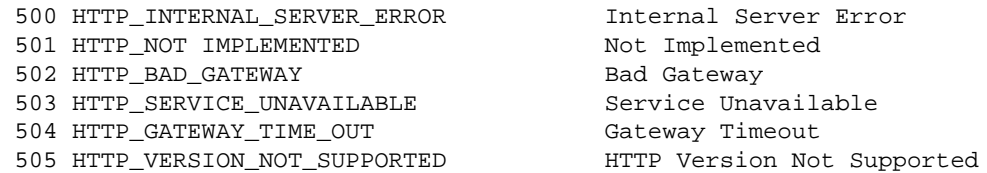

### *14.7.3 References*

All the information related to web protocols can be found at the World Wide Web Consortium site, *<http://www.w3.org/Protocols/>*.

There are many mirrors of the RFCs all around the world. One of the good starting points might be *<http://www.rfc-editor.org/>*.

The Eagle Book provided much of the HTTP constants material shown here *[http://www.modperl.com/book/chapters/ch9.html#The\\_Apache\\_Constants\\_Class](http://www.modperl.com/book/chapters/ch9.html#The_Apache_Constants_Class)*

# **14.8 Maintainers**

Maintainer is the person(s) you should contact with updates, corrections and patches.

The mod\_perl development team and numerous contributors.

# **14.9 Authors**

Stas Bekman [\[http://stason.org/\]](http://stason.org/)

Only the major authors are listed above. For contributors see the Changes file.

# **15 Input and Output Filters**

# **15.1 Description**

This chapter discusses mod\_perl's input and output filter handlers.

If all you need is to lookup the filtering API proceed directly to the Apache2::Filter and Apache2::FilterRec manpages.

# **15.2 Introducing Filters**

You certainly already know how filters work, because you encounter filters so often in real life. If you are unfortunate to live in smog-filled cities like Saigon or Bangkok you are probably used to wear a dust filter mask:

dust mask

If you are smoker, chances are that you smoke cigarettes with filters:

cigarrette filter

If you are a coffee gourmand, you have certainly tried a filter coffee:

coffee machine

The shower that you use, may have a water filter:

shower filter

When the sun is too bright, you protect your eyes by wearing sun goggles with UV filter:

sun goggles

If are a photographer you can't go a step without using filter lenses:

photo camera

If you love music, you might be unaware of it, but your super-modern audio system is literally loaded with various electronic filters:

#### LP player

There are many more places in our lives where filters are used. The purpose of all filters is to apply some transformation to what's coming into the filter, letting something different out of the filter. Certainly in some cases it's possible to modify the source itself, but that makes things unflexible, and but most of the time we have no control over the source. The advantage of using filters to modify something is that they can be replaced when requirements change Filters also can be stacked, which allows us to make each filter do simple transformations. For example by combining several different filters, we can apply multiple transformations. In certain situations combining several filters of the same kind let's us achieve a better quality output.

The mod\_perl filters are not any different, they receive some data, modify it and send it out. In the case of filtering the output of the response handler, we could certainly change the response handler's logic to do something different, since we control the response handler. But this may make the code unnecessary complex. If we can apply transformations to the response handler's output, it certainly gives us more flexibility and simplifies things. For example if a response needs to be compressed before sent out, it'd be very inconvenient and inefficient to code in the response handler itself. Using a filter for that purpose is a perfect solution. Similarly, in certain cases, using an input filter to transform the incoming request data is the most wise solution. Think of the same example of having the incoming data coming compressed.

Just like with real life filters, you can pipe several filters to modify each other's output. You can also customize a selection of different filters at run time.

Without much further ado, let's write a simple but useful obfuscation filter for our HTML documents.

We are going to use a very simple obfuscation -- turn an HTML document into a one liner, which will make it harder to read its source without a special processing. To accomplish that we are going to remove characters  $\012 (\n\times n)$  and  $\015 (\n\times n)$ , which depending on the platform alone or as a combination represent the end of line and a carriage return.

And here is the filter handler code:

```
 #file:MyApache2/FilterObfuscate.pm
 #--------------------------------
 package MyApache2::FilterObfuscate;
 use strict;
 use warnings;
use Apache2::Filter ();
use Apache2::RequestRec ();
 use APR::Table ();
use Apache2::Const -compile => qw(OK);
 use constant BUFF_LEN => 1024;
 sub handler {
    my $f = shift;
     unless ($f->ctx) {
         $f->r->headers_out->unset('Content-Length');
        $f->ctx(1); }
     while ($f->read(my $buffer, BUFF_LEN)) {
        $buffer = ~ s/[\r\n\ln]/g; $f->print($buffer);
     }
     return Apache2::Const::OK;
 }
 1;
```
The directives below configure Apache to apply the MyApache2::FilterObfuscate filter to all requests that get mapped to files with an *".html"* extension:

```
 <Files ~ "\.html">
     PerlOutputFilterHandler MyApache2::FilterObfuscate
 </Files>
```
Filters are expected to return Apache2::Const::OK or Apache2::Const::DECLINED. But instead of receiving  $\zeta r$  (the request object) as the first argument, they receive  $\zeta f$  (the filter object). The filter object is described later in this chapter.

The filter starts by unsetting the Content-Length response header, because it modifies the length of the response body (shrinks it). If the response handler sets the Content-Length header and the filter doesn't unset it, the client may have problems receiving the response since it will expect more data than it was sent. *Setting the Content-Length Header* below describes how to set the Content-Length header if you need to.

The core of this filter is a read-modify-print expression in a while loop. The logic is very simple: read at most BUFF\_LEN characters of data into  $\text{Subffer},$  apply the regex to remove any occurences of  $\n\alpha$  and \r in it, and print the resulting data out. The input data may come from a response handler, or from an upstream filter. The output data goes to the next filter in the output chain. Even though in this example we haven't configured any more filters, internally Apache itself uses several core filters to manipulate the data and send it out to the client.

As we are going to explain in detail in the following sections, the same filter may be called many times during a single request, every time receiving a subsequent chunk of data. For example if the POSTed request data is 64k long, an input filter could be invoked 8 times, each time receiving 8k of data. The same may happen during the response phase, where an upstream filter may split 64k of output in 8, 8k chunks. The while loop that we just saw is going to read each of these 8k in 8 calls, since it requests 1k on every read() call.

Since it's enough to unset the Content-Length header when the filter is called the first time, we need to have some flag telling us whether we have done the job. The method  $\text{ctx}()$  provides this functionality:

```
 unless ($f->ctx) {
     $f->r->headers_out->unset('Content-Length');
    $f->ctx(1); }
```
The unset() call will be made only on the first filter call for each request. You can store any kind of a Perl data structure in \$f->ctx and retrieve it later in subsequent filter invocations of the same request. There are several examples using this method in the following sections.

To be truly useful, the MyApache2::FilterObfuscate filter logic should take into account situations where removing new line characters will make the document render incorrectly in the browser. As we mentioned above, this is the case if there are multi-line  $\langle$ pre $\rangle$ ... $\langle$ /pre $\rangle$  entries. Since this increases the complexity of the filter, we will disregard this requirement for now.

A positive side-effect of this obfuscation algorithm is that it reduces the amount of the data sent to the client. The  $A$ pache::Clean module, available from the CPAN, provides a production-ready implementation of this technique which takes into account the HTML markup specifics.

mod\_perl I/O filtering follows the Perl principle of making simple things easy and difficult things possible. You have seen that it's trivial to write simple filters. As you read through this chapter you will see that much more difficult things are possible, and that the code is more elaborate.

# **15.3 I/O Filtering Concepts**

Before introducing the APIs, mod\_perl provides for Apache Filtering, there are several important concepts to understand.

### *15.3.1 Two Methods for Manipulating Data*

mod\_perl provides two interfaces to filtering: a direct bucket brigades manipulation interface and a simpler, stream-oriented interface. Apache 2.0 considers all incoming and outgoing data as chunks of information, disregarding their kind and source or storage methods. These data chunks are stored in *buckets*, which form bucket brigades. Input and output filters massage the data in these *bucket brigades*. Response and protocol handlers also receive and send data using bucket brigades, though in most cases this is hidden behind wrappers, such as read() and print().

mod perl 2.0 filters can directly manipulate the bucket brigades or use the simplified streaming interface where the filter object acts similar to a filehandle, which can be read from and printed to.

Even though you don't use bucket brigades directly when you use the streaming filter interface (which works on bucket brigades behind the scenes), it's still important to understand bucket brigades. For example you need to know that an output filter will be invoked as many times as the number of bucket brigades sent from an upstream filter or a content handler. Or you need to know that the end of stream indicator (EOS) is sometimes sent in a separate bucket brigade, so it shouldn't be a surprise that the filter was invoked even though no real data went through. As we delve into the filter details you will see that understanding bucket brigades, will help to understand how filters work.

Moreover you will need to understand bucket brigades if you plan to implement [protocol modules.](#page-195-0)

# *15.3.2 HTTP Request Versus Connection Filters*

HTTP request filters are applied when Apache serves an HTTP request. HTTP request input filters get invoked on the body of the HTTP request only if the body is consumed by the content handler. HTTP request headers are not passed through the HTTP request input filters. HTTP response output filters get invoked on the body of the HTTP response if the content handler has generated one. HTTP response headers are not passed through the HTTP response output filters.

It is also possible to apply filters at the connection level. A connection may be configured to serve one or more HTTP requests, or handle other protocols. Connection filters see all the incoming and outgoing data. If an HTTP request is served, connection filters can modify the HTTP headers and the body of request and
response. If a different protocol is served over the connection (e.g., IMAP), the data could have a completely different pattern than the HTTP protocol (headers + body). Thus, the only difference between connection filters and request filters is that connection filters see everything from the request, i.e., the headers and the body, whereas request filters see only the body.

mod\_perl 2.0 may support several other Apache filter types in the future.

## *15.3.3 Multiple Invocations of Filter Handlers*

Unlike other Apache handlers, filter handlers may get invoked more than once during the same request. Filters get invoked as many times as the number of bucket brigades sent from an upstream filter or a content provider.

For example, a content generation handler may send a string, then force a flush, and then send more data:

```
 # assuming buffered STDOUT ($|==0)
 $r->print("foo");
 $r->rflush;
 $r->print("bar");
```
In this case, Apache will generate one bucket brigade with two buckets. There are several types of buckets which contain data; in this example, the data type is *transient*:

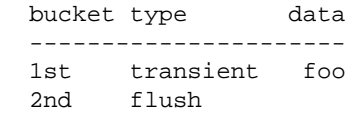

Apache sends this bucket brigade to the filter chain. Then, assuming no more data is sent after print("bar"), it will create a last bucket brigade, with one bucket, containing data:

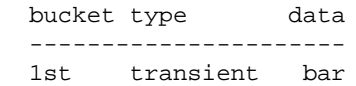

and send it to the filter chain. Finally it will send yet another bucket brigade with the EOS bucket indicating that there will be no more data sent:

 bucket type data ---------------------- 1st eos

EOS buckets are valid for request filters. For connection filters, you will get one only in the response filters and only at the end of the connection. You can see a sample workaround for this situation in the module Apache2::Filter::HTTPHeadersFixup available on the CPAN.

Note that the EOS bucket may come attached to the last bucket brigade with data, instead of coming in its own bucket brigade. The location depends on the other Apache modules manipulating the buckets and can vary. Filters should never assume that the EOS bucket is arriving alone in a bucket brigade. Therefore the first output filter will be invoked two or three times (three times if EOS is coming in its own brigade), depending on the number of bucket brigades sent by the response handler.

An upstream filter can modify the bucket brigades, by inserting extra bucket brigades or even by collecting the data from multiple bucket brigades and sending it along in just one brigade. Therefore, when coding a filter, never assume that the filter is always going to be invoked once, or any fixed number of times. Neither can you assume how the data is going to come in. To accommodate these situations, a typical filter handler may need to split its logic in three parts.

To illustrate, below is some pseudo-code that represents all three parts, i.e., initialization, processing, and finalization. This is a typical stream-oriented filter handler.

```
 sub handler {
    my $f = shift; # runs on first invocation
     unless ($f->ctx) {
         init($f);
        $f->ctx(1); }
     # runs on all invocations
     process($f);
     # runs on the last invocation
     if ($f->seen_eos) {
         finalize($f);
     }
     return Apache2::Const::OK;
 }
 sub init { ... }
 sub process { ... }
 sub finalize { ... }
```
The following diagram depicts all three parts:

filter flow logic

Let's explain each part using this pseudo-filter.

#### 1. **Initialization**

During initialization, the filter runs code that you want executed only once, even if there are multiple invocations of the filter (this is during a single request). The filter context (\$f->ctx) is used as a flag to accomplish this task. For each new request the filter context is created before the filter is called for the first time, and it is destroyed at the end of the request.

```
 unless ($f->ctx) {
     init($f);
    $f->ctx(1); }
```
When the filter is invoked for the first time  $f = > c$ tx returns undef and the custom function init() is called. This function could, for example, retrieve some configuration data set in *httpd.conf* or initialize some data structure to a default value.

To make sure that init() won't be called on the following invocations, we must set the filter context before the first invocation is completed:

 $$f->ctx(1);$ 

In practice, the context is not just used as a flag, but to store real data. You can use it to hold any data structure and pass it between successive filter invocations. For example, the following filter handler counts the number of times it was invoked during a single request:

```
 sub handler {
   my $f = shift;my $ctx = $f->ctx;$ctx->{invoked}++; $f->ctx($ctx);
     warn "filter was invoked $ctx->{invoked} times\n";
     return Apache2::Const::DECLINED;
 }
```
Since this filter handler doesn't consume the data from the upstream filter, it's important that this handler return Apache2::Const::DECLINED, in which case mod\_perl passes the current bucket brigade to the next filter. If this handler returns Apache2::Const::OK, the data will be lost, and if that data included a special EOS token, this may cause problems.

Unsetting the Content-Length header for filters that modify the response body length is a good example of code to run in the initialization phase:

```
 unless ($f->ctx) {
     $f->r->headers_out->unset('Content-Length');
    $f->ctx(1); }
```
We will see more initialization examples later in this chapter.

#### 2. **Processing**

The next part:

```
 process($f);
```
is unconditionally invoked on every filter invocation. That's where the incoming data is read, modified and sent out to the next filter in the filter chain. Here is an example that lowers the case of the characters passing through:

```
 use constant READ_SIZE => 1024;
 sub process {
   my $f = shift; while ($f->read(my $data, READ_SIZE)) {
         $f->print(lc $data);
     }
 }
```
Here the filter operates only on a single bucket brigade. Since it manipulates every character separately the logic is simple.

In more complicated situations, a filter may need to buffer data before the transformation can be applied. For example, if the filter operates on HTML tokens (e.g.,  $\langle \langle \text{img src} = \text{img} \rangle$ ), it's possible that one brigade will include the beginning of the token  $\gamma$  and the remainder of the token ('src="me.jpg">') will come in the next bucket brigade (on the next filter invocation). To operate on the token as a whole, you would need to capture each piece over several invocations. To do so, you can store the unprocessed data in the filter context and then access it again on the next invocation.

Another good example of the need to buffer data is a filter that performs data compression, because compression is usually effective only when applied to relatively big chunks of data. If a single bucket brigade doesn't contain enough data, the filter may need to buffer the data in the filter context until it collects enough to compress it.

#### 3. **Finalization**

Finally, some filters need to know when they are invoked for the last time, in order to perform various cleanups and/or flush any remaining data. As mentioned earlier, Apache indicates this event by a special end of stream "token", represented by a bucket of type EOS. If the filter is using the streaming interface, rather than manipulating the bucket brigades directly, and it was calling read() in a while loop, it can check for the EOS token using the \$f->seen\_eos method:

```
 if ($f->seen_eos) {
     finalize($f);
 }
```
This check should be done at the end of the filter handler because the EOS token can come attached to the tail of some data or all alone such that the last invocation gets only the EOS token. If this test is performed at the beginning of the handler and the EOS bucket was sent in together with the data, the EOS event may be missed and the filter won't function properly.

Filters that directly manipulate bucket brigades must manually look for a bucket whose type is EOS. There are examples of this method later in the chapter.

While not all filters need to perform all of these steps, this is a good model to keep in mind while working on your filter handlers. Since filters are called multiple times per request, you will likely use these steps, with initialization, processing, and finishing, on all but the simplest filters.

## *15.3.4 Blocking Calls*

All filters (excluding the core filter that reads from the network and the core filter that writes to it) block at least once when invoked. Depending on whether this is an input or an output filter, the blocking happens when the bucket brigade is requested from the upstream filter or when the bucket brigade is passed to the downstream filter.

Input and output filters differ in the ways they acquire the bucket brigades, and thus in how blocking is handled. Each type is described separately below. Although you can't see the difference when using the streaming API, it's important to understand how things work underneath. Therefore the examples below are transparent filters, passing data through them unmodified. Instead of reading the data in and printing it out, the bucket brigades are passed as is. This makes it easier to observe the blocking behavior.

The first example is a transparent input filter:

```
 #file:MyApache2/FilterTransparent.pm (first part)
 #-----------------------------------------------
package MyApache2:: FilterTransparent;
use Apache2::Filter ();
use Apache2::Const -compile => qw(OK);
use APR::Const -compile => ':common';
 sub in {
    my ($f, $bb, $mode, $block, $readbytes) = @_;
     my $rv = $f->next->get_brigade($bb, $mode, $block, $readbytes);
     return $rv unless $rv == APR::Const::SUCCESS;
     return Apache2::Const::OK;
 }
```
When the input filter *in()* is invoked, it first asks the upstream filter for the next bucket brigade (using the get\_brigade() call). That upstream filter is in turn going to ask for the bucket brigade from the next upstream filter and so on up the chain, until the last filter (called core\_in), the one that reads from the network, is reached. The core\_in filter reads, using a socket, a portion of the incoming data from the network, processes it, and sends it to its downstream filter. That filter processes the data and send it to its downstream filter, etc., until it reaches the first filter that requested the data. (In reality some other handler triggers the request for the bucket brigade, such as an HTTP response handler or a protocol module, but for this discussion it's sufficient to assume that it's the first filter that issues the get\_brigade() call.)

The following diagram depicts a typical input filter data flow in addition to the program control flow.

#### input filter data flow

The black- and white-headed arrows show when the control is passed from one filter to another. In addition, the black-headed arrows show the actual data flow. The diagram includes some pseudo-code, in Perl for the mod\_perl filters and in C for the internal Apache filters. You don't have to understand C to understand this diagram. What's important to understand is that when input filters are invoked, they first call each other via the get\_brigade() call and then block (notice the brick wall on the diagram), waiting

for the call to return. When this call returns, all upstream filters have already completed their filtering task on the bucket brigade.

As mentioned earlier, the streaming interface hides the details, but the first  $$f->read( )$  call will block as the layer under it performs the get\_brigade() call.

The diagram shows only part of the actual input filter chain for an HTTP request. The ... indicates that there are more filters in between the mod\_perl filter and http\_in.

Now let's look at what happens in the output filters chain. Here the first filter acquires the bucket brigades containing the response data from the content handler (or another protocol handler if we aren't talking HTTP). It may then make some modification and pass the data to the next filter (using the pass\_brigade() call), which in turn applies its modifications and sends the bucket brigade to the next filter, etc. This continues all the way down to the last filter (called core) which writes the data to the network via the socket the client is listening to.

Even though the output filters don't have to wait to acquire the bucket brigade (since the upstream filter passes it to them as an argument), they still block in a similar fashion to input filters, since they have to wait for the pass\_brigade() call to return. In this case, they are waiting to pass the data along rather than waiting to receive it.

Here is an example of a transparent output filter:

```
 #file:MyApache2/FilterTransparent.pm (continued)
 #-----------------------------------------------
 sub out {
   my ($f, $bb) = @;
    my STv = $f->next->pass\ bridge(Sbb);
     return $rv unless $rv == APR::Const::SUCCESS;
     return Apache2::Const::OK;
 }
 1;
```
The *out()* filter passes \$bb to the downstream filter unmodified. If you add print statements before and after the pass\_brigade() call and configure the same filter twice, the print will show the blocking call.

The following diagram depicts a typical output filter data flow in addition to the program control flow:

output filter data flow

Similar to the input filters chain diagram, the arrows show the program control flow and in addition the black-headed arrows show the data flow. Again, it uses Perl pseudo-code for the mod\_perl filter and C pseudo-code for the Apache filters and the brick walls represent the waiting. The diagram shows only part of the real HTTP response filters chain, where ... stands for the omitted filters.

# **15.4 mod\_perl Filters Declaration and Configuration**

Now that we have laid out some basic concepts involved in filter use, we can look at how mod\_perl filters are declared and configured.

### *15.4.1 Filter Priority Types*

When Apache filters are configured they are inserted into the filters chain according to their priority type. In most cases when using one or two filters things will just work, however if you find that the order of filter invocation is wrong, you should consider the filter priority type. Unfortunately this information is available only in the Apache source code, unless it's documented in the module man pages. Numerical definitions of priority types, such as AP\_FTYPE\_CONTENT\_SET and AP\_FTYPE\_RESOURCE, can be found in the Apache source distribution in *include/util\_filter.h*.

As of this writing Apache comes with two core filters: DEFLATE and INCLUDES. Regardless of your configuration directives, e.g.,:

```
 SetOutputFilter DEFLATE
 SetOutputFilter INCLUDES
```
the INCLUDES filter will be inserted in the filters chain before the DEFLATE filter, even though it was configured after it. This is because the DEFLATE filter is of type AP\_FTYPE\_CONTENT\_SET (20), whereas the INCLUDES filter is of type AP\_FTYPE\_RESOURCE (10).

As of this writing mod\_perl provides two kind of filters with fixed priority type (the type is defined by the filter handler's attribute):

 Handler's Attribute Priority Value ------------------------------------------------- FilterRequestHandler AP\_FTYPE\_RESOURCE 10 FilterConnectionHandler AP\_FTYPE\_PROTOCOL 30

Therefore FilterRequestHandler filters (10) will always be invoked before the DEFLATE filter (20), whereas FilterConnectionHandler filters (30) will be invoked after it. When two filters have the same priority (e.g., the INCLUDES filter (10) has the same priority as FilterRequestHandler filters (10)), they are run in the order they are configured. Therefore filters are inserted according to the configuration order when PerlSetOutputFilter or PerlSetInputFilter are used.

### *15.4.2* **PerlInputFilterHandler**

The PerlInputFilterHandler directive registers a filter, and inserts it into the relevant input filters chain.

This handler is of type VOID.

The handler's configuration scope is [DIR](#page-67-0).

#### **Arguments**

PerlInputFilterHander handlers are passed two arguments: an Apache2::Filter object; and an APR:: Brigade object;

See the examples that follow in this chapter for further explanation.

#### **Return**

Filters are expected to return Apache2::Const::OK or Apache2::Const::DECLINED. See the examples that follow in this chapter for further explanation.

#### **Examples**

PerlInputFilterHandler handlers are automatically AutoLoaded, since they need to be compiled before the filter attributes can be accessed. Therefore if the filter handler subroutine is not called handler, you must preload the module containing the filter subroutine at server startup. A filter handler can be configured not to be AutoLoaded, using the - prefix. For example:

PerlInputFilterHandler -MyApache2::FilterTest::lc

The following sections include several examples that use the PerlInputFilterHandler handler.

## *15.4.3* **PerlOutputFilterHandler**

The PerlOutputFilterHandler directive registers a filter, and inserts it into the relevant output filters chain.

This handler is of type VOID.

The handler's configuration scope is [DIR](#page-67-0).

#### **Arguments**

PerlOutputFilterHander handlers are passed five arguments: an Apache2::Filter object; an APR::Brigade object; an Apache2::Const :input\_mode constant; an APR::Const : read type constant; and the number of bytes to read.

See the examples that follow in this chapter for further explanation.

#### **Return**

#### **Examples**

The following sections include several examples that use the PerlOutputFilterHandler handler.

Similar to PerlInputFilterHandler, PerlOutputFilterHandler handlers are automatically AutoLoaded.

#### *15.4.4* **PerlSetInputFilter**

The SetInputFilter directive, documented at

*<http://httpd.apache.org/docs-2.0/mod/core.html#setinputfilter>*, sets the filter or filters which will process client requests and POST input when they are received by the server (in addition to any filters configured earlier).

To mix mod\_perl and non-mod\_perl input filters of the same priority nothing special should be done. For example if we have an imaginary Apache filter FILTER\_FOO and mod\_perl filter MyApache2::FilterInputFoo, this configuration:

```
 SetInputFilter FILTER_FOO
 PerlInputFilterHandler MyApache2::FilterInputFoo
```
will add both filters. However the order of their invocation might not be as you expect. To make the invocation order the same as the insertion order, replace SetInputFilter with PerlSetInputFilter, like so:

```
 PerlSetInputFilter FILTER_FOO
 PerlInputFilterHandler MyApache2::FilterInputFoo
```
Now the FILTER FOO filter will always be executed before the MyApache2::FilterInputFoo filter, since it was configured before MyApache2::FilterInputFoo (i.e., it'll apply its transformations on the incoming data last). The diagram below shows the input filters chain and the data flow from the network to the response handler for the presented configuration:

```
 response handler
 /\
                ||
           FILTER_FOO
               /\setminus||
    MyApache2::FilterInputFoo
               /\setminus ||
      core input filters
               /\setminus ||
              network
```
As explained in the section Filter Priority Types this directive won't affect filters of different priority. For example assuming that MyApache2::FilterInputFoo is a FilterRequestHandler filter, the configurations:

```
 PerlInputFilterHandler MyApache2::FilterInputFoo
 PerlSetInputFilter DEFLATE
```
and

```
 PerlSetInputFilter DEFLATE
 PerlInputFilterHandler MyApache2::FilterInputFoo
```
are equivalent, because mod\_deflate's DEFLATE filter has a higher priority than MyApache2::FilterInputFoo. Thefore, it will always be inserted into the filter chain after MyApache2::FilterInputFoo, (i.e. the DEFLATE filter will apply its transformations on the incoming data first). The diagram below shows the input filters chain and the data flow from the network to the response handler for the presented configuration:

```
 response handler
 /\
                ||
    MyApache2::FilterInputFoo
               /\setminus| \ | DEFLATE
               /\setminus ||
      core input filters
               /\setminus ||
              network
```
SetInputFilter's ; semantics are supported as well. For example, in the following configuration:

```
 PerlInputFilterHandler MyApache2::FilterInputFoo
 PerlSetInputFilter FILTER_FOO;FILTER_BAR
```
MyApache2::FilterOutputFoo will be executed first, followed by FILTER\_FOO and finally by FILTER\_BAR (again, assuming that all three filters have the same priority).

### *15.4.5* **PerlSetOutputFilter**

The SetOutputFilter directive, documented at

*<http://httpd.apache.org/docs-2.0/mod/core.html#setoutputfilter>* sets the filters which will process responses from the server before they are sent to the client (in addition to any filters configured earlier).

To mix mod\_perl and non-mod\_perl output filters of the same priority nothing special should be done. This configuration:

```
 SetOutputFilter INCLUDES
 PerlOutputFilterHandler MyApache2::FilterOutputFoo
```
As with input filters, to preserve the insertion order replace SetOutputFilter with PerlSetOutputFilter, like so:

```
 PerlSetOutputFilter INCLUDES
 PerlOutputFilterHandler MyApache2::FilterOutputFoo
```
Now mod\_include's INCLUDES filter will always be executed before the MyApache2::FilterOutputFoo filter. The diagram below shows the output filters chain and the data flow from the response handler to the network for the presented configuration:

```
 response handler
              | \ |\setminus INCLUDES
              ||\setminus MyApache2::FilterOutputFoo
               ||
              \setminus /
    core output filters
              ||\setminus network
```
SetOutputFilter's ; semantics are supported as well. For example, in the following configuration:

```
 PerlOutputFilterHandler MyApache2::FilterOutputFoo
 PerlSetOutputFilter INCLUDES;FILTER_FOO
```
MyApache2::FilterOutputFoo will be executed first, followed by INCLUDES and finally by FILTER\_FOO (again, assuming that all three filters have the same priority).

As explained in the PerlSetInputFilter section, if filters have different priorities, the insertion order might be different. For example in the following configuration:

```
 PerlSetOutputFilter DEFLATE
 PerlSetOutputFilter INCLUDES
 PerlOutputFilterHandler MyApache2::FilterOutputFoo
```
mod\_include's INCLUDES filter will be always executed before the MyApache2::FilterOutput-Foo filter. The latter will be followed by mod\_deflate's DEFLATE filter, even though it was configured before the other two filters. This is because it has a higher priority. And the corresponding diagram looks like so:

```
 response handler
                  ||
                 \setminus/
              INCLUDES
                  ||
                 \setminus MyApache2::FilterOutputFoo
                  ||
                 \setminus DEFLATE
                  ||
\sqrt{2} core output filters
                 | \cdot |\setminus network
```
### *15.4.6 Adding OutputFilters Dynamically*

If you have the need to add output filters dymically during the request, mod\_perl 2.0 offers you the possibility to push filter callbacks at request time. For example here is how to add an output filter during the Fixup phase:

```
 <Files *\.html >
  PerlFixupHandler MyApache2::AddFilterDyn
 </Files>
```
And the corresponding module is:

```
 #file:MyApache2/AddFilterDyn.pm
 #------------------------------
 package MyApache2::AddFilterDyn;
 use Apache2::Filter;
 use MyApache2::FilterObfuscate;
use Apache2::Const -compile => qw(OK);
 sub handler {
    my \zeta r = shift;
     $r->add_output_filter(\&MyApache2::FilterObfuscate::handler);
     return Apache2::Const::OK;
 }
 1;
```
You can also add connection filters dynamically. For more information refer to the Apache2: Filter manpages add\_input\_filter and add\_output\_filter.

### *15.4.7 HTTP Request vs. Connection Filters*

mod\_perl 2.0 supports connection and HTTP request filtering. mod\_perl filter handlers specify the type of the filter using the method attributes.

HTTP request filter handlers are declared using the FilterRequestHandler attribute. Consider the following request input and output filters skeleton:

```
 package MyApache2::FilterRequestFoo;
use base qw(Apache2::Filter);
 sub input : FilterRequestHandler {
    my ($f, $bb, $mode, $block, $readbytes) = @_;
    \#...
 }
 sub output : FilterRequestHandler {
   my ($f, $bb) = @;
```

```
 #...
 }
 1;
```
If the attribute is not specified, the default FilterRequestHandler attribute is assumed. Filters specifying subroutine attributes must subclass Apache2::Filter, others only need to:

```
use Apache2::Filter ();
```
Request filters are usually configured in the <Location> or equivalent sections:

```
 PerlModule MyApache2::FilterRequestFoo
 PerlModule MyApache2::NiceResponse
 <Location /filter_foo>
    SetHandler modperl
    PerlResponseHandler MyApache2::NiceResponse
    PerlInputFilterHandler MyApache2::FilterRequestFoo::input
    PerlOutputFilterHandler MyApache2::FilterRequestFoo::output
 </Location>
```
Now we have the request input and output filters configured.

The connection filter handler uses the FilterConnectionHandler attribute. Here is a similar example for the connection input and output filters.

```
 package MyApache2::FilterConnectionBar;
use base qw(Apache2::Filter);
 sub input : FilterConnectionHandler {
     my ($f, $bb, $mode, $block, $readbytes) = @_;
    \# \ldots }
 sub output : FilterConnectionHandler {
   my ($f, $bb) = @;
     #...
 }
 1;
```
With connection filters, unlike the request flters, the configuration must be done outside the <Location> or equivalent sections, usually within the <VirtualHost> or the global server configuration:

```
 Listen 8005
 <VirtualHost _default_:8005>
     PerlModule MyApache2::FilterConnectionBar
     PerlModule MyApache2::NiceResponse
     PerlInputFilterHandler MyApache2::FilterConnectionBar::input
     PerlOutputFilterHandler MyApache2::FilterConnectionBar::output
     <Location />
         SetHandler modperl
```

```
 PerlResponseHandler MyApache2::NiceResponse
     </Location>
 </VirtualHost>
```
This configures the connection input and output filters.

As can be seen from the above examples, the only difference between connection filters and request filters is that that connection filters see everything from the request, i.e., the headers and the body, whereas request filters see only the body.

### *15.4.8 Filter Initialization Phase*

There is one more callback in the filter framework. And that's FilterInitHandler. This *init* callback runs immediately after the filter handler is inserted into the filter chain, before it is invoked for the first time. Here is a skeleton of an init handler:

```
 sub init : FilterInitHandler {
    my $f = shift;
    \# . . .
     return Apache2::Const::OK;
 }
```
The attribute FilterInitHandler marks the Perl function as suitable to be used as a filter initialization callback.

For example you may decide to dynamically remove a filter before it had a chance to run, if some condition is true:

```
 sub init : FilterInitHandler {
    my $f = shift; $f->remove() if should_remove_filter();
     return Apache2::Const::OK;
 }
```
Not all Apache2::Filter methods can be used in the init handler, because it's not a filter. Hence you can use methods that operate on the filter itself, such as  $\tau$ emove() and  $\tau$ x() or retrieve request information, such as  $r()$  and  $c()$ . You cannot use methods that operate on data, such as read() and print().

In order to hook an init filter handler, the real filter has to assign this callback using the Filter-HasInitHandler function which accepts a reference to the callback function, similar to push\_handlers(). The callback function referred to must have the FilterInitHandler attribute. For example:

```
 package MyApache2::FilterBar;
use base qw(Apache2::Filter);
 sub init : FilterInitHandler { ... }
 sub filter : FilterRequestHandler FilterHasInitHandler(\&init) {
   my ($f, $bb) = @;
    # ...
    return Apache2::Const::OK;
 }
```
While attributes are parsed during compilation (it's really a sort of source filter), the argument to the FilterHasInitHandler() attribute is compiled at a later stage once the module is compiled.

The argument to FilterHasInitHandler() can be any Perl code which when eval()'ed returns a code reference. For example:

```
 package MyApache2::OtherFilter;
use base qw(Apache2::Filter);
 sub init : FilterInitHandler { ... }
 package MyApache2::FilterBar;
use MyApache2::OtherFilter;
use base qw(Apache2::Filter);
sub get_pre_handler { \&MyApache2::OtherFilter::init }
 sub filter : FilterHasInitHandler(get_pre_handler()) { ... }
```
Here the MyApache2::FilterBar::filter handler is configured to run the MyApache2::OtherFilter::init init handler.

Notice that the argument to FilterHasInitHandler() is always eval()'ed in the package of the real filter handler (not the init handler). So the above code leads to the following evaluation:

\$init\_sub = eval "package MyApache2::FilterBar; get\_pre\_handler()";

This part is actually done in C, using the  $eval\_pv( )$  C call.

Currently only one initialization callback can be registered per filter handler.

## **15.5 All-in-One Filter**

Before we delve into the details of how to write filters that do something with the data, lets first write a simple filter that does nothing but snooping on the data that goes through it. We are going to develop the MyApache2::FilterSnoop handler which can snoop on request and connection filters, in input and output modes.

First we create a simple response handler that dumps the request's *args* and *content* as strings:

```
 #file:MyApache2/Dump.pm
 #---------------------
 package MyApache2::Dump;
 use strict;
 use warnings;
```

```
use Apache2::RequestRec ();
  use Apache2::RequestIO ();
 use Apache2::Filter ();
 use APR::Brigade ();
  use APR::Bucket ();
 use Apache2::Const -compile => qw(OK M_POST);
  sub handler {
      my \zeta r = shift;
       $r->content_type('text/plain');
      \frac{\gamma - \prime}{\gamma}, \frac{\gamma - \alpha}{\gamma}, \frac{\gamma - \alpha}{\gamma}, \frac{\gamma - \alpha}{\gamma}if ($r->method_number == Apache2::Const::M_POST) {
          my \deltadata = content(\deltar);
           $r->print("content:\n$data\n");
       }
       return Apache2::Const::OK;
  }
 use Apache2:: Connection ();
 use Apache2::Const -compile => qw(MODE_READBYTES);
 use APR::Const -compile => qw(SUCCESS BLOCK_READ);
  use constant IOBUFSIZE => 8192;
  sub content {
     my \zeta r = shift; my $bb = APR::Brigade->new($r->pool, $r->connection->bucket_alloc);
      my \daggerdata = '';
       my $seen_eos = 0;
       do {
           $r->input_filters->get_brigade($bb, Apache2::Const::MODE_READBYTES,
                                              APR::Const::BLOCK_READ, IOBUFSIZE);
          for (my \$b = $bb->first; $b; $b = $bb->next({$b}) {
                if ($b->is_eos) {
                    $seen_eos++;
                    last;
 }
                if ($b->read(my $buf)) {
                    $data .= $buf;
 }
                $b->remove; # optimization to reuse memory
 }
       } while (!$seen_eos);
       $bb->destroy;
```

```
 return $data;
  }
 1;
```
which is configured as:

```
 PerlModule MyApache2::Dump
 <Location /dump>
     SetHandler modperl
     PerlResponseHandler MyApache2::Dump
 </Location>
```
If we issue the following request:

```
 % echo "mod_perl rules" | POST 'http://localhost:8002/dump?foo=1&bar=2'
```
the response will be:

```
 args:
 foo=1&bar=2
 content:
 mod_perl rules
```
As you can see it simply dumped the query string and the posted data.

Now let's write the snooping filter:

```
 #file:MyApache2/FilterSnoop.pm
 #----------------------------
 package MyApache2::FilterSnoop;
 use strict;
 use warnings;
use base qw(Apache2::Filter);
use Apache2::FilterRec ();
use APR::Brigade ();
 use APR::Bucket ();
use APR::BucketType ();
use Apache2::Const -compile => qw(OK DECLINED);
use APR::Const -compile => ':common';
sub connection : FilterConnectionHandler \{ \text{smooth}(\text{unsection}, \emptyset) \} sub request : FilterRequestHandler { snoop("request", @_) }
 sub snoop {
     my $type = shift;
     my ($f, $bb, $mode, $block, $readbytes) = @_; # filter args
     # $mode, $block, $readbytes are passed only for input filters
     my $stream = defined $mode ? "input" : "output";
     # read the data and pass-through the bucket brigades unchanged
```

```
 if (defined $mode) {
           # input filter
           my $rv = $f->next->get_brigade($bb, $mode, $block, $readbytes);
           return $rv unless $rv == APR::Const::SUCCESS;
           bb_dump($type, $stream, $bb);
 }
      else {
           # output filter
           bb_dump($type, $stream, $bb);
           my $rv = $f->next->pass_brigade($bb);
           return $rv unless $rv == APR::Const::SUCCESS;
       }
      return Apache2::Const::OK;
  }
  sub bb_dump {
      my ($type, $stream, $bb) = @_;
      my @data;
      for (my \$b = $bb->first; $b; $b = $bb->next({\$b}) {
           $b->read(my $bdata);
           push @data, $b->type->name, $bdata;
       }
       # send the sniffed info to STDERR so not to interfere with normal
       # output
      my $direction = $stream eq 'output' ? ">>>" : "<<<";
     print STDERR "\n$direction $type $stream filter\n";
     my \zetac = 1;
     while (my ($btype, $data) = splice @data, 0, 2) {
          print STDERR " o bucket $c: $btype\n";
          print STDERR "[$data]\n";
          $c++; }
  }
  1;
```
Recall that there are two types of two filter handlers, one for connection and another for request filtering:

```
sub connection : FilterConnectionHandler { snoop("connection", @_) }
 sub request : FilterRequestHandler { snoop("request", @_) }
```
Both handlers forward their arguments to the snoop() function, which does the real work. These two subroutines are added in order to assign the two different attributes. In addition, the functions pass the filter type to snoop() as the first argument, which gets shifted off  $\omega$ . The rest of  $\omega$  are the arguments that were originally passed to the filter handler.

It's easy to know whether a filter handler is running in the input or the output mode. Although the arguments \$f and \$bb are always passed, the arguments \$mode, \$block, and \$readbytes are passed only to input filter handlers.

If we are in input mode, in the same call we retrieve the bucket brigade from the previous filter on the input filters stack and immediately link it to the \$bb variable which makes the bucket brigade available to the next input filter when the filter handler returns. If we forget to perform this linking our filter will become a black hole into which data simply disappears. Next we call bb\_dump() which dumps the type of the filter and the contents of the bucket brigade to STDERR, without influencing the normal data flow.

If we are in output mode, the \$bb variable already points to the current bucket brigade. Therefore we can read the contents of the brigade right away, and then we pass the brigade to the next filter.

Let's snoop on connection and request filter levels in both directions by applying the following configuration:

```
 Listen 8008
 <VirtualHost _default_:8008>
     PerlModule MyApache2::FilterSnoop
     PerlModule MyApache2::Dump
     # Connection filters
     PerlInputFilterHandler MyApache2::FilterSnoop::connection
     PerlOutputFilterHandler MyApache2::FilterSnoop::connection
     <Location /dump>
         SetHandler modperl
         PerlResponseHandler MyApache2::Dump
         # Request filters
         PerlInputFilterHandler MyApache2::FilterSnoop::request
         PerlOutputFilterHandler MyApache2::FilterSnoop::request
     </Location>
```
</VirtualHost>

Notice that we use a virtual host because we want to install connection filters.

If we issue the following request:

% echo "mod\_perl rules" | POST 'http://localhost:8008/dump?foo=1&bar=2'

we get the same response as before we installed MyApache2::FilterSnoop because our snooping filter didn't change anything. The output didn't change, but there was some new information printed to the *error\_log*. We present it all here, in order to understand how filters work.

First we can see the connection input filter at work, as it processes the HTTP headers. We can see that for this request each header is put into a separate brigade with a single bucket. The data is conveniently enclosed by [] so you can see the new line characters as well.

```
 <<< connection input filter
     o bucket 1: HEAP
 [POST /dump?foo=1&bar=2 HTTP/1.1
\mathbb{I} <<< connection input filter
    o bucket 1: HEAP
 [TE: deflate,gzip;q=0.3
```

```
 ]
 <<< connection input filter
     o bucket 1: HEAP
 [Connection: TE, close
\mathbb{I} <<< connection input filter
     o bucket 1: HEAP
 [Host: localhost:8008
\mathbf{1} <<< connection input filter
     o bucket 1: HEAP
 [User-Agent: lwp-request/2.01
\mathbb{I} <<< connection input filter
     o bucket 1: HEAP
 [Content-Length: 14
 ]
 <<< connection input filter
     o bucket 1: HEAP
 [Content-Type: application/x-www-form-urlencoded
 ]
 <<< connection input filter
     o bucket 1: HEAP
\mathbf{r} ]
```
Here the HTTP header has been terminated by a double new line. So far all the buckets were of the *HEAP* type, meaning that they were allocated from the heap memory. Notice that the HTTP request input filters will never see the bucket brigades with HTTP headers because they are consumed by the last core connection filter.

The following two entries are generated when MyApache2::Dump::handler reads the POSTed content:

```
 <<< connection input filter
    o bucket 1: HEAP
 [mod_perl rules]
 <<< request input filter
    o bucket 1: HEAP
[mod perl rules]
    o bucket 2: EOS
[
```
As shown earlier, the connection input filter is run before the request input filter. Since our connection input filter was passing the data through unmodified and no other custom connection input filter was configured, the request input filter sees the same data. The last bucket in the brigade received by the request input filter is of type *EOS*, meaning that all the input data from the current request has been received.

Next we can see that MyApache2:: Dump:: handler has generated its response. However we can see that only the request output filter gets run at this point:

```
 >>> request output filter
      o bucket 1: TRANSIENT
 [args:
 foo=1&bar=2
 content:
 mod_perl rules
\overline{\phantom{a}}
```
This happens because Apache hasn't yet sent the response HTTP headers to the client. The request filter sees a bucket brigade with a single bucket of type *TRANSIENT* which is allocated from the stack memory.

The moment the first bucket brigade of the response body has entered the connection output filters, Apache injects a bucket brigade with the HTTP headers. Therefore we can see that the connection output filter is filtering the brigade with HTTP headers (notice that the request output filters don't see it):

```
 >>> connection output filter
     o bucket 1: HEAP
 [HTTP/1.1 200 OK
 Date: Tue, 07 Mar 2006 10:59:08 GMT
 Server: Apache/2.0.55 (Unix) mod_perl/2.000002
 Perl/v5.8.4 mod_ssl/2.0.55 OpenSSL/0.9.7c DAV/2
 Connection: close
 Transfer-Encoding: chunked
 Content-Type: text/plain; charset=ISO-8859-1
 ]
```
This is followed by the first response body's brigade:

```
 >>> connection output filter
     o bucket 1: TRANSIENT
 [2b
 ]
     o bucket 2: TRANSIENT
 [args:
 foo=1&bar=2
 content:
 mod_perl rules
 ]
     o bucket 3: IMMORTAL
 [
 ]
```
If the response is large, the request and connection filters will filter chunks of the response one by one. These chunks are typically 8k in size, but this size can vary.

Finally, Apache sends a series of bucket brigades to finish off the response, including the end of stream meta-bucket to tell filters that they shouldn't expect any more data, and flush buckets to flush the data, to make sure that any buffered output is sent to the client:

```
 >>> connection output filter
     o bucket 1: IMMORTAL
 [0
 ]
     o bucket 2: EOS
[]
 >>> connection output filter
     o bucket 1: FLUSH
 []
 >>> connection output filter
     o bucket 1: FLUSH
[]
```
This module helps to illustrate that each filter handler can be called many times during each request and connection. It is called for each bucket brigade. Also it is important to mention that HTTP request input filters are invoked only if there is some POSTed data to read and it's consumed by a content handler.

# **15.6 Input Filters**

mod\_perl supports Connection and HTTP Request input filters. In the following sections we will look at each of these in turn.

### *15.6.1 Connection Input Filters*

Let's say that we want to test how our handlers behave when they are requested as HEAD requests, rather than GET requests. We can alter the request headers at the incoming connection level with the alteration transparent to all handlers.

This example's filter handler looks for data like:

```
 GET /perl/test.pl HTTP/1.1
```
and turns it into:

```
 HEAD /perl/test.pl HTTP/1.1
```
The following input filter handler does that by directly manipulating the bucket brigades:

```
 #file:MyApache2/InputFilterGET2HEAD.pm
 #-----------------------------------
 package MyApache2::InputFilterGET2HEAD;
 use strict;
 use warnings;
```

```
use base qw(Apache2::Filter);
use APR::Brigade ();
 use APR::Bucket ();
use Apache2:: Const -compile => qw(OK DECLINED);
use APR::Const -compile => ':common';
 sub handler : FilterConnectionHandler {
     my ($f, $bb, $mode, $block, $readbytes) = @_;
     return Apache2::Const::DECLINED if $f->ctx;
     my $rv = $f->next->get_brigade($bb, $mode, $block, $readbytes);
     return $rv unless $rv == APR::Const::SUCCESS;
    for (my \$b = $bb->first; $b; \$b = $bb->next(Sb)) {
         $b->read(my $data);
         warn("data: $data\n");
        if ($data and $data =~ s<sup>{</sup>CET|HEAD}) {
             my $nb = APR::Bucket->new($bb->bucket_alloc, $data);
             $b->insert_after($nb);
             $b->remove; # no longer needed
            $f->ctx(1); # flag that that we have done the job last;
         }
     }
     return Apache2::Const::OK;
 }
 1;
```
The filter handler is called for each bucket brigade, which then includes buckets with data. The gist of any input filter handler is to request the bucket brigade from the upstream filter, and return it to the downstream filter using the second argument \$bb. It's important to remember that you can call methods on this argument, but you shouldn't assign to this argument, or the chain will be broken.

There are two techniques to choose from to retrieve-modify-return bucket brigades:

- 1. Create a new empty bucket brigade  $Sctx$  bb, pass it to the upstream filter via get brigade() and wait for this call to return. When it returns,  $\text{Sctx}$  bb will be populated with buckets. Now the filter should move the bucket from \$ctx\_bb to \$bb, on the way modifying the buckets if needed. Once the buckets are moved, and the filter returns, the downstream filter will receive the populated bucket brigade.
- 2. Pass \$bb to the upstream filter using get\_brigade() so it will be populated with buckets. Once get\_brigade() returns, the filter can go through the buckets and modify them in place, or it can do nothing and just return (in which case, the downstream filter will receive the bucket brigade unmodified).

Both techniques allow addition and removal of buckets. Though the second technique is more efficient since it doesn't have the overhead of create the new brigade and moving the bucket from one brigade to another. In this example we have chosen to use the second technique, in the next example we will see the first technique.

Our filter has to perform the substitution of only one HTTP header (which normally resides in one bucket), so we have to make sure that no other data gets mangled (e.g. there could be POSTED data and it may match / $\text{CET}$ / in one of the buckets). We use  $\text{SE}-\text{2}\text{Ctx}$  as a flag here. When it's undefined the filter knows that it hasn't done the required substitution, though once it completes the job it sets the context to 1.

Using the information stored in the context, the filter can immediately return Apache2::Const::DECLINED when it's invoked after the substitution job has been done:

```
 return Apache2::Const::DECLINED if $f->ctx;
```
In that case mod\_perl will call get\_brigade() internally which will pass the bucket brigade to the downstream filter. Alternatively the filter could do:

```
 my $rv = $f->next->get_brigade($bb, $mode, $block, $readbytes);
 return $rv unless $rv == APR::Const::SUCCESS;
 return Apache2::Const::OK if $f->ctx;
```
but this is a bit less efficient.

[META: the most efficient thing to do is to remove the filter itself once the job is done, so it won't be even invoked after the job has been done.

```
 if ($f->ctx) {
     $f->remove;
     return Apache2::Const::DECLINED;
 }
```
However, this can't be used with Apache 2.0.49 and lower, since it has a bug when trying to remove the edge connection filter (it doesn't remove it). Most likely that problem will be not fixed in the 2.0 series due to design flows. I don't know if it's going to be fixed in 2.1 series.]

If the job wasn't done yet, the filter calls get\_brigade, which populates the \$bb bucket brigade. Next, the filter steps through the buckets looking for the bucket that matches the regex: /^GET/. If a match is found, a new bucket is created with the modified data  $(s/\text{CET/HEAD}/$ . Now it has to be inserted in place of the old bucket. In our example we insert the new bucket after the bucket that we have just modified and immediately remove that bucket that we don't need anymore:

> \$b->insert\_after(\$nb); \$b->remove; # no longer needed

Finally we set the context to 1, so we know not to apply the substitution on the following data, and break from the *for* loop.

The handler returns  $A$ pache2::Const::OK indicating that everything was fine. The downstream filter will receive the bucket brigade with one bucket modified.

Now let's check that the handler works properly. For example, consider the following response handler:

```
 #file:MyApache2/RequestType.pm
 #---------------------------
 package MyApache2::RequestType;
 use strict;
 use warnings;
 use Apache2::RequestIO ();
use Apache2::RequestRec ();
use Apache2::Response ();
use Apache2:: Const -compile => 'OK';
 sub handler {
    my \zeta r = shift;
     $r->content_type('text/plain');
     my $response = "the request type was " . $r->method;
     $r->set_content_length(length $response);
     $r->print($response);
     return Apache2::Const::OK;
 }
 1;
```
This handler returns to the client the request type it has issued. For a HEAD request Apache will discard the response body, but it will still set the correct Content-Length header, which will be 24 for a GET request and 25 for a HEAD request. Therefore, if this response handler is configured as:

```
 Listen 8005
 <VirtualHost _default_:8005>
     <Location />
         SetHandler modperl
         PerlResponseHandler +MyApache2::RequestType
     </Location>
 </VirtualHost>
```
and a GET request is issued to */*:

```
 panic% perl -MLWP::UserAgent -le \
 '$r = LWP::UserAgent->new()->get("http://localhost:8005/"); \
 print $r->headers->content_length . ": ". $r->content'
 24: the request type was GET
```
the response body will be:

```
 the request type was GET
```
and the Content-Length header will be set to 24. This is what we would expect since the request was processed normally. However, if we enable the MyApache2::InputFilterGET2HEAD input connection filter:

```
 Listen 8005
 <VirtualHost _default_:8005>
     PerlInputFilterHandler +MyApache2::InputFilterGET2HEAD
     <Location />
         SetHandler modperl
         PerlResponseHandler +MyApache2::RequestType
     </Location>
 </VirtualHost>
```
and issue the same GET request, we get only:

25:

This means the body was discarded by Apache, because our filter turned the GET request into a HEAD request. If Apache wasn't discarding the body on HEAD, the response would be:

the request type was HEAD

That's why the content length is reported as 25 and not 24 as in the real GET request. So the content length of 25 and lack of body text in the response confirm that our filter is acting as we expected.

### *15.6.2 HTTP Request Input Filters*

Request filters are really non-different from connection filters, other than that they are working on request and response bodies and have an access to a request object.

### *15.6.3 Bucket Brigade-based Input Filters*

As we have seen, filters can be either bucket brigade based, or stream oriented. Here we look at a request input filter that lowercases the request's body by directly manipulating the bucket brigade: MyApache2::InputRequestFilterLC.

```
 #file:MyApache2/InputRequestFilterLC.pm
 #-------------------------------------
 package MyApache2::InputRequestFilterLC;
 use strict;
 use warnings;
use base qw(Apache2::Filter);
use Apache2:: Connection ();
use APR::Brigade ();
 use APR::Bucket ();
```

```
 use Apache2::Const -compile => 'OK';
 use APR::Const -compile => ':common';
  sub handler : FilterRequestHandler {
       my ($f, $bb, $mode, $block, $readbytes) = @_;
      my \text{Sc} = \text{Sf} - \text{Sc} my $bb_ctx = APR::Brigade->new($c->pool, $c->bucket_alloc);
       my $rv = $f->next->get_brigade($bb_ctx, $mode, $block, $readbytes);
       return $rv unless $rv == APR::Const::SUCCESS;
       while (!$bb_ctx->is_empty) {
           my $b = $bb_ctx->first;
           if ($b->is_eos) {
               $bb->insert_tail($b);
               last;
 }
           my $len = $b->read(my $data);
           $b = APR::Bucket->new($bb->bucket_alloc, lc $data) if $len;
           $b->remove;
           $bb->insert_tail($b);
       }
       return Apache2::Const::OK;
  }
  1;
```
As promised, in this filter handler we have used the first technique of bucket brigade modification. The handler creates a temporary bucket brigade (ctx\_bb), populates it with data using get\_brigade(), and then moves buckets from it to the bucket brigade \$bb. This bucket brigade is then retrieved by the downstream filter when our handler returns.

This filter doesn't need to know whether it was invoked for the first time or whether it has already done something. It's a stateless handler, since it has to lower case everything that passes through it. Notice that this filter can't be used as the connection filter for HTTP requests, since it will invalidate the incoming request headers. For example the first header line:

GET /perl/TEST.pl HTTP/1.1

becomes:

get /perl/test.pl http/1.1

which invalidates the request method, the URL and the protocol.

To test, we can use the  $MyApache2::Dump$  response handler, presented earlier, which dumps the query string and the content body as a response. Configure the server as follows:

```
 <Location /lc_input>
     SetHandler modperl
     PerlResponseHandler +MyApache2::Dump
     PerlInputFilterHandler +MyApache2::InputRequestFilterLC
 </Location>
```
Now when issuing a POST request:

% echo "mOd\_pErl RuLeS" | POST 'http://localhost:8002/lc\_input?FoO=1&BAR=2'

we get a response:

 args: FoO=1&BAR=2 content: mod\_perl rules

We can see that our filter has lowercased the POSTed body before the content handler received it. And you can see that the query string wasn't changed.

We have devoted so much attention to bucket brigade filters, even though they are simple to manipulate, because it is important to understand how the filters work underneath. This understanding is essential when you need to debug filters or to optimize them. There are cases when a bucket brigade filter may be more efficient than the stream-oriented version. For example if the filter applies a transformation to selected buckets, certain buckets may contain open filehandles or pipes, rather than real data. When you call read(), as shown above, the buckets will be forced to read that data in. But if you didn't want to modify these buckets you could pass them as they are and let Apache perform faster techniques for sending data from the file handles or pipes.

The call to \$b->read(), or any other operation that internally forces the bucket to read the information into the memory (like the length() op), makes the data handling less efficient because it creates more work. Therefore care should be taken so not to read the data in unless it's really necessary, and sometimes you can gain this efficiency only by working with the bucket brigades.

#### *15.6.4 Stream-oriented Input Filters*

Let's now look at the same filter implemented using the stream-oriented API.

```
 #file:MyApache2/InputRequestFilterLC2.pm
 #-------------------------------------
 package MyApache2::InputRequestFilterLC2;
 use strict;
 use warnings;
use base qw(Apache2::Filter);
use Apache2::Const -compile => 'OK';
use constant BUFF LEN => 1024; sub handler : FilterRequestHandler {
```
}

```
my $f = shift; while ($f->read(my $buffer, BUFF_LEN)) {
         $f->print(lc $buffer);
     }
     Apache2::Const::OK;
 1;
```
The logic is very simple here. The filter reads in a loop and prints the modified data, which at some point will be sent to the next filter. The data transmission is triggered every time the internal mod\_perl buffer is filled or when the filter returns.

read() populates \$buffer to a maximum of BUFF\_LEN characters (1024 in our example). Assuming that the current bucket brigade contains 2050 chars, read() will get the first 1024 characters, then 1024 characters more and finally the remaining 2 characters. Note that even though the response handler may have sent more than 2050 characters, every filter invocation operates on a single bucket brigade so you have to wait for the next invocation to get more input. Earlier we showed that you can force the generation of several bucket brigades in the content handler by using  $rflush($ ). For example:

```
 $r->print("string");
 $r->rflush();
 $r->print("another string");
```
It's only possible to get more than one bucket brigade from the same filter handler invocation if the filter is not using the streaming interface. In that case you can call get\_brigade() as many times as needed or until EOS is received.

The configuration section is nearly identical for the two types of filters:

```
 <Location /lc_input2>
     SetHandler modperl
     PerlResponseHandler +MyApache2::Dump
     PerlInputFilterHandler +MyApache2::InputRequestFilterLC2
  </Location>
```
When issuing a POST request:

```
 % echo "mOd_pErl RuLeS" | POST 'http://localhost:8002/lc_input2?FoO=1&BAR=2'
```
we get the response:

 args: FoO=1&BAR=2 content: mod\_perl rules

As before, we see that our filter has lowercased the POSTed body before the content handler received it and the query string wasn't changed.

# **15.7 Output Filters**

As discussed above in the section HTTP Request vs. Connection Filters, mod\_perl supports Connection and HTTP Request output filters. In the following sections we will look at each of these in turn.

mod\_perl supports Connection and HTTP Request output filters. The differences between connection filters and HTTP request filters are described above in the section HTTP Request vs. Connection Filters.

### *15.7.1 Connection Output Filters*

Connection filters filter **all** the data that is going through the server. Therefore if the connection is of the HTTP request type, connection output filters see the headers and the body of the response, whereas request output filters see only the response body.

META: for now see the request output filter explanations and examples, connection output filter examples will be added soon. Interesting ideas for such filters are welcome (possible ideas: mangling output headers for HTTP requests, pretty much anything for protocol modules).

## *15.7.2 HTTP Request Output Filters*

As mentioned earlier, output filters can be written using the bucket brigades manipulation or the simplified stream-oriented interface. This section will show examples of both.

In order to generate output that can be manipulated by the two types of output filters, we will first develop a response handler that sends two lines of output: numerals 1234567890 and the English alphabet in a single string:

```
 #file:MyApache2/SendAlphaNum.pm
 #-------------------------------
 package MyApache2::SendAlphaNum;
 use strict;
 use warnings;
use Apache2::RequestRec ();
use Apache2::RequestIO ();
use Apache2::Const -compile => qw(OK);
 sub handler {
    my \zeta r = shift; $r->content_type('text/plain');
     $r->print(1..9, "0\n");
    \frac{\gamma-1}{r-\gamma}: \frac{\gamma-1}{r-\gamma} return Apache2::Const::OK;
 }
 1;
```
In the examples below, we'll create a filter handler to reverse every line of the response body, preserving the new line characters in their places. Since we want to reverse characters only in the response body, without breaking the HTTP headers, we will use the HTTP request output filter rather than a connection output filter.

#### **15.7.2.1 Stream-oriented Output Filters**

The first filter implementation uses the stream-oriented filtering API:

```
 #file:MyApache2/FilterReverse1.pm
 #----------------------------
 package MyApache2::FilterReverse1;
 use strict;
 use warnings;
use base qw(Apache2::Filter);
use Apache2::Const -compile => qw(OK);
use constant BUFF LEN => 1024;
 sub handler : FilterRequestHandler {
   my $f = shift; while ($f->read(my $buffer, BUFF_LEN)) {
         for (split "\n", $buffer) {
             $f->print(scalar reverse $_);
            $f->print('\\n");
         }
     }
     return Apache2::Const::OK;
 }
 1;
```
Next, we add the following configuration to *httpd.conf*:

```
 PerlModule MyApache2::FilterReverse1
 PerlModule MyApache2::SendAlphaNum
 <Location /reverse1>
    SetHandler modperl
     PerlResponseHandler MyApache2::SendAlphaNum
    PerlOutputFilterHandler MyApache2::FilterReverse1
 </Location>
```
Now when a request to /*reverse1* is sent, the response handler MyApache2::SendAlphaNum::handler() sends:

 1234567890 abcdefghijklmnopqrstuvwxyz as a response. The output filter handler MyApache2::FilterReverse1::handler reverses the lines, so the client gets:

 0987654321 zyxwvutsrqponmlkjihgfedcba

The Apache2::Filter module loads the read() and  $print()$  methods which encapsulate the stream-oriented filtering interface.

The reversing filter is quite simple: in the loop it reads the data in the *readline()* mode in chunks up to the buffer length (1024 in our example), and then prints each line reversed while preserving the new line control characters at the end of each line. Behind the scenes  $f - \text{read}$  retrieves the incoming brigade and gets the data from it, and  $$f$ ->print() appends to the new brigade which is then sent to the next filter in the stack. read() breaks the *while* loop when the brigade is emptied or the end of stream is received.

While this code is simple and easy to explain, there are cases it won't handle correctly. For example, it will have problems if the input lines are longer than 1,024 characters. It also doesn't account for the different line terminators on different platforms (e.g., "\n", "\r", or "\r\n"). Moreover a single line may be split across two or even more bucket brigades, so we have to store the unprocessed string in the filter context so it can be used on the following invocations. Below is an example of a more complete handler, which takes care of these issues:

```
 sub handler {
     my $f = shift; my $leftover = $f->ctx;
      while ($f->read(my $buffer, BUFF_LEN)) {
           $buffer = $leftover . $buffer if defined $leftover;
           $leftover = undef;
          while ($buffer =~ /([^\r\n]*)([\r\n]*)/g) {
               $leftover = $1, last unless $2;
               $f->print(scalar(reverse $1), $2);
           }
       }
      if ($f->seen_eos) {
           $f->print(scalar reverse $leftover) if defined $leftover;
 }
      else {
           $f->ctx($leftover) if defined $leftover;
 }
      return Apache2::Const::OK;
  }
```
The handler uses the \$leftover variable to store unprocessed data as long as it fails to assemble a complete line or there is an incomplete line following the new line token. On the next handler invocation this data is then prepended to the next chunk that is read. When the filter is invoked for the last time, signaled by the  $$f->seen\_e$ os method, it unconditionally reverses and sends the data down the stream, which is then flushed down to the client.

#### **15.7.2.2 Bucket Brigade-based Output Filters**

The following filter implementation uses the bucket brigades API to accomplish exactly the same task as the first filter.

```
 #file:MyApache2/FilterReverse2.pm
  #--------------------------------
  package MyApache2::FilterReverse2;
  use strict;
  use warnings;
 use base qw(Apache2::Filter);
 use APR::Brigade ();
  use APR::Bucket ();
 use Apache2::Const -compile => 'OK';
 use APR::Const -compile => ':common';
  sub handler : FilterRequestHandler {
     my ($f, $bb) = @_i my $bb_ctx = APR::Brigade->new($f->c->pool, $f->c->bucket_alloc);
      while (!$bb->is_empty) {
           my $b = $bb->first;
           $b->remove;
           if ($b->is_eos) {
               $bb_ctx->insert_tail($b);
               last;
           }
           if ($b->read(my $data)) {
               $data = join "",
                  map {scalar(reverse $_), "\n"} split "\n", $data;
               $b = APR::Bucket->new($bb->bucket_alloc, $data);
 }
           $bb_ctx->insert_tail($b);
       }
      my $rv = $f->next->pass_brigade($bb_ctx);
      return $rv unless $rv == APR::Const::SUCCESS;
      return Apache2::Const::OK;
  }
  1;
```
Below is the corresponding configuration for *httpd.conf*:

```
 PerlModule MyApache2::FilterReverse2
 PerlModule MyApache2::SendAlphaNum
 <Location /reverse2>
     SetHandler modperl
     PerlResponseHandler MyApache2::SendAlphaNum
     PerlOutputFilterHandler MyApache2::FilterReverse2
 </Location>
```
Now when a request to */reverse2* is made, the client gets:

```
 0987654321
 zyxwvutsrqponmlkjihgfedcba
```
as expected.

The bucket brigades output filter version is just a bit more complicated than the stream-oriented one. The handler receives the incoming bucket brigade \$bb as its second argument. When the handler finishes it must pass a brigade to the next filter in the stack, so we create a new bucket brigade into which we put the modified buckets and which eventually we pass to the next filter.

The core of the handler removes buckets from the head of the bucket brigade \$bb, while buckets are available, reads the data from the buckets, then reverses and puts the data into a newly created bucket. The new bucket is then inserted on the end of the new bucket brigade using the insert\_tail() method. If we see a bucket which designates the end of stream, we insert that bucket on the tail of the new bucket brigade and break the loop. Finally we pass the created brigade with modified data to the next filter and return.

Similar to the original version of MyApache2::FilterReverse1::handler, this filter is not smart enough to handle incomplete lines. The filter could be made more foolproof by building a better matching rule, and using the \$leftover buffer as demonstrated in the previous section. This left as an exercise for the reader.

# **15.8 Filter Applications**

The following sections provide various filter applications and their implementation.

### *15.8.1 Handling Data Underruns*

Sometimes filters need to read at least N bytes before they can apply their transformation. It's quite possible that reading one bucket brigade is not enough, but that two or more are needed. This situation is sometimes referred to as an *underrun*.

Let's take an input filter as an example. When the filter realizes that it doesn't have enough data in the current bucket brigade, it can store the read data in the filter context, and wait for the next invocation of itself, which may or may not satisfy its needs. While it is gathering the data from the bucket brigades, it must return an empty bucket brigade to the upstream input filter. However, this is not the most efficient technique to resolve underruns.

Instead of returning an empty bucket brigade, the input filter can request extra bucket brigades until the underrun condition gets resolved. Note that this solution is transparent to any filters before or after the current filter.

Consider this HTTP request:

```
 % perl -MLWP::UserAgent -le ' \
  \text{Sr = LWP::UserAgent->new()->post('http://localhost:8011/", \n)}[content => "x" x (40 * 1024 + 7)];
   print $r->is_success ? $r->content : "failed: " . $r->code'
 read 40975 chars
```
This client POSTs just a little bit more than 40kb of data to the server. Normally Apache splits incoming POSTed data into 8kb chunks, putting each chunk into a separate bucket brigade. Therefore we expect to get 5 brigades of 8kb, and one brigade with just a few bytes (a total of 6 bucket brigades).

Now let's assume our example filter needs to have 1024\*16 + 5 bytes to have a complete token before it can start its processing. The extra 5 bytes are just so we don't perfectly fit into 8kb bucket brigades, making the example closer to real situations. Having 40,975 bytes of input and a token size of 16,389 bytes, we will have 2 full tokens and a remainder of 8,197 bytes.

Before showing any code, let's look at the filter debug output to better explain what we expect to happen:

 filter called asking for a bb asking for a bb asking for a bb storing the remainder: 7611 bytes filter called asking for a bb asking for a bb storing the remainder: 7222 bytes filter called asking for a bb seen eos, flushing the remaining: 8197 bytes

We can see that the filter was invoked three times. The first time it has consumed three bucket brigades, collecting one full token of 16,389 bytes with a remainder of 7,611 bytes to be processed on the next invocation. The second time it needed only two more bucket brigades and this time, after completing the second token, 7,222 bytes remained. Finally on the third invocation it consumed the last bucket brigade for a total of six, just as we expected. However, it didn't have enough for the third token and since EOS has been seen (no more data expected), it has flushed the remaining 8,197 bytes as we calculated earlier.

It is clear from the debugging output that the filter was invoked only three times, instead of six times (there were six bucket brigades). Notice that the upstream input filter, if there is one, isn't aware that there were six bucket brigades, since it saw only three. Our example filter didn't do much with those tokens, so it has only repackaged data from 8kb per bucket brigade, to 16,389 bytes per bucket brigade. But of course in a real implementation some transformation would be applied on these tokens.

Now let's look at the implementation details. First let's look at the response() handler, which is the first part of the module:

```
 #file:MyApache2/Underrun.pm
  #-------------------------
  package MyApache2::Underrun;
  use strict;
  use warnings;
  use constant IOBUFSIZE => 8192;
  use Apache2::Const -compile => qw(MODE_READBYTES OK M_POST);
 use APR::Const -compile => qw(SUCCESS BLOCK_READ);
  sub response {
     my \text{sr} = \text{shift} $r->content_type('text/plain');
       if ($r->method_number == Apache2::Const::M_POST) {
          my $data = read_post($r);
           #warn "HANDLER READ: $data\n";
           my $length = length $data;
           $r->print("read $length chars");
       }
      return Apache2::Const::OK;
  }
  sub read_post {
     my \zeta r = shift;
      my $bb = APR::Brigade->new($r->pool, $r->connection->bucket_alloc);
     my \daggerdata = '';
      my $seen_eos = 0;
      do {
           $r->input_filters->get_brigade($bb, Apache2::Const::MODE_READBYTES,
                                           APR::Const::BLOCK_READ, IOBUFSIZE);
          for (my $b = $bb->first; $b; $b = $bb->next($b)) {
               if ($b->is_eos) {
                   $seen_eos++;
              last;<br>}
 }
               if ($b->read(my $buf)) {
                   $data .= $buf;
 }
               $b->remove; # optimization to reuse memory
           }
       } while (!$seen_eos);
```
}

```
 $bb->destroy;
 return $data;
```
The response() handler is trivial -- it reads the POSTed data and prints how many bytes it has read. read\_post() sucks in all POSTed data without parsing it.

Now comes the filter (which lives in the same package):

```
 #file:MyApache2/Underrun.pm (continued)
 #-------------------------------------
use Apache2::Filter ();
use Apache2::Const -compile => qw(OK M_POST);
use constant TOKEN_SIZE => 1024*16 + 5;# ~16k
 sub filter {
     my ($f, $bb, $mode, $block, $readbytes) = @_;
     my $ba = $f->r->connection->bucket_alloc;
    my $ctx = $f->ctx; my $buffer = defined $ctx ? $ctx : '';
    \text{Sets} = \text{'} ; # reset
     my $seen_eos = 0;
     my $data;
     warn "\nfilter called\n";
     # fetch and consume bucket brigades until we have at least TOKEN_SIZE
     # bytes to work with
     do {
         my $tbb = APR::Brigade->new($f->r->pool, $ba);
         my $rv = $f->next->get_brigade($tbb, $mode, $block, $readbytes);
         warn "asking for a bb\n";
         ($data, $seen_eos) = flatten_bb($tbb);
         $tbb->destroy;
         $buffer .= $data;
     } while (!$seen_eos && length($buffer) < TOKEN_SIZE);
     # now create a bucket per chunk of TOKEN_SIZE size and put the remainder
     # in ctx
     for (split_buffer($buffer)) {
        if (length(\xi)) == TOKEN_SIZE) {
             $bb->insert_tail(APR::Bucket->new($ba, $_));
         }
         else {
            \text{Sctx} .= \text{S};
         }
     }
     my $len = length($ctx);
     if ($seen_eos) {
         # flush the remainder
         $bb->insert_tail(APR::Bucket->new($ba, $ctx));
         $bb->insert_tail(APR::Bucket::eos_create($ba));
         warn "seen eos, flushing the remaining: $len bytes\n";
```

```
 }
     else {
         # will re-use the remainder on the next invocation
         $f->ctx($ctx);
        warn "storing the remainder: $len bytes\n";
     }
     return Apache2::Const::OK;
 }
 # split a string into tokens of TOKEN_SIZE bytes and a remainder
 sub split_buffer {
    my $buffer = shift;
     if ($] < 5.007) {
        my @tokens = $buffer =~ /(.{@{[TOKEN_SIZE]}}|.+)/g;
         return @tokens;
     }
     else {
         # available only since 5.7.x+
         return unpack "(A" . TOKEN_SIZE . ")*", $buffer;
     }
 }
 sub flatten_bb {
    my ($bb) = shift;
     my $seen_eos = 0;
     my @data;
    for (my \$b = $bb->first; $b; $b = $bb->next(Sb)) {
         $seen_eos++, last if $b->is_eos;
         $b->read(my $bdata);
         push @data, $bdata;
     }
     return (join('', @data), $seen_eos);
 }
 1;
```
The filter calls get\_brigade() in a do-while loop until it reads enough data or sees EOS. Notice that it may get underruns several times, and then suddenly receive a lot of data at once, which will be enough for more than one minimal size token, so we have to take this into an account. Once the underrun condition is satisfied (we have at least one complete token) the tokens are put into a bucket brigade and returned to the upstream filter for processing, keeping any remainders in the filter context for the next invocations or flushing all the remaining data if EOS is seen.

Note that this example cannot be implemented with streaming filters because each invocation gives the filter exactly one bucket brigade to work with. The streaming interface does not currently provide a facility to fetch extra brigades.

Here is the Apache configuration for this example:

```
 PerlModule MyApache2::Underrun
 <Location />
   PerlInputFilterHandler MyApache2::Underrun::filter
   SetHandler modperl
   PerlResponseHandler MyApache2::Underrun::response
 </Location>
```
#### *15.8.2 Setting the Content-Length Header in Request Output Filters*

Earlier we have stated that a filter that modifies the content's length must unset the Content-Length HTTP header. However sometimes it's desirable to have this header set, for example when dealing with proxies.

Since the headers are sent before the data, all the data must first be buffered and processed. You cannot accomplish this task with the streaming filter API since it passes FLUSH buckets through. As soon as the FLUSH bucket is received by the core filter that sends the headers, it generates the headers and sends those out. Therefore the bucket brigade API must be used here to have a complete control over what's going through. Here is a possible implementation:

```
 #file:MyApache2/FilterChangeLength.pm
 #-------------------------------------
 package MyApache2::FilterChangeLength;
 use strict;
 use warnings FATAL => 'all';
use Apache2::RequestRec ();
 use APR::Table ();
 use APR::Bucket ();
use APR::Brigade ();
 use base qw(Apache2::Filter);
use Apache2::Const -compile => qw(OK);
use APR::Const -compile => ':common';
 sub handler {
     my ($filter, $bb) = @_;
     my $ctx = $filter->ctx;
     # no need to unset the C-L header, since this filter makes sure to
     # correct it before any headers go out.
     #unless ($ctx) {
     # $filter->r->headers_out->unset('Content-Length');
     #}
    my $data = exists $ctx->{data} ? $ctx->{data} : '';
    $ctx->{invoked}++;
     my ($bdata, $seen_eos) = flatten_bb($bb);
    $bdata = ~ s/ - / q; $data .= $bdata if $bdata;
     if ($seen_eos) {
```

```
 my $len = length $data;
         $filter->r->headers_out->set('Content-Length', $len);
         $filter->print($data) if $data;
     }
     else {
         # store context for all but the last invocation
        $ctx->{data} = $data; $filter->ctx($ctx);
     }
     return Apache2::Const::OK;
 }
 sub flatten_bb {
    my ($bb) = shift;
     my $seen_eos = 0;
     my @data;
    for (my \$b = $bb->first; $b; $b = $bb->next({\$b}) {
         $seen_eos++, last if $b->is_eos;
         $b->read(my $bdata);
         push @data, $bdata;
     }
     return (join('', @data), $seen_eos);
 }
 1;
```
In this module we use flatten\_bb() to read the data from the buckets and signal when the EOS is received. The filter simply collects the data, storing it in the filter context. When it receives EOS it sets the Content-Length header and sends the data out.

The configuration is straightforward:

PerlOutputFilterHandler MyApache2::FilterChangeLength

# **15.9 Filter Tips and Tricks**

Various tips to use in filters.

#### *15.9.1 Altering the Content-Type Response Header*

Let's say that you want to modify the Content-Type header in the request output filter:

```
 sub handler : FilterRequestHandler {
   my $f = shift; ...
     $f->r->content_type("text/html; charset=$charset");
     ...
```
Request filters have an access to the request object, so we simply modify it.

# **15.10 Writing Well-Behaving Filters**

Filter writers must follow the following rules:

#### *15.10.1 Connection Filters over KeepAlive Connections*

Whenever a new HTTP request is processed, request filters get their context ( $$f$  ->ctx) reset. This is also true for the connection filter context, as long as the connection is not a keepalive) connection. When the connection is kept alive, there could be many requests processed during a single connection and the same filter context will persist through all of them, until the maximum number of KeepAlive requests over the same connection is reached or until the client breaks the connection.

Sometimes it's desirable to reset the whole context or parts of it before a HTTP request is processed. For example Apache2::Filter::HTTPHeadersFixup needs to know when it should start and stop processing HTTP headers. It keeps the state in the filter's context. The problem is that whenever a new HTTP request is coming in, it needs to be able to reset the state machine. If it doesn't, it will process the HTTP headers of the first request and miss the rest of the requests.

So let's say we have a hypothetical module MyApache2::Filter::StateMachine which implements an input connection filter and it processes incoming data as long as the *state* flag is down. Once that flag goes up, the filter switches to the pass-through-unmodified mode. Here is a skeleton of the module:

```
 #file:MyApache2/Filter/StateMachine.pm
 #------------------------------------
 package MyApache2::Filter::StateMachine;
 use base qw(Apache2::Filter);
use Apache2:: Connection ();
 use Apache2::Const -compile => qw(OK DECLINED CONN_KEEPALIVE);
 sub handler : FilterConnectionHandler {
     my ($f, $bb, $mode, $block, $readbytes) = @_;
     my $ctx = context($f);
     # pass through unmodified
     return Apache2::Const::DECLINED if $ctx->{state};
     # get data, do some processing, send it out
     process(); # your code comes here
     # change the state if some condition is reached
     $ctx->{state}++ if $done_condition;
     return Apache2::Const::OK;
 }
 sub context {
```

```
my ($f) = shift;
    my $ctx = $f->ctx; unless ($ctx) {
         \text{Sctx} = \{state \Rightarrow 0,
           };
           $f->ctx($ctx);
      }
     return $ctx;
 }
 1;
```
To make this module work properly over KeepAlive connections, we want to reset the *state* flag at the very beginning of the new request. To accomplish this, all we need to do is to change the context wrapper to be:

```
 sub context {
    my ($f) = shift;
     my $ctx = $f->ctx;
     unless ($ctx) {
        \text{Sctx} = \{state \qquad \Rightarrow 0, keepalives => $f->c->keepalives,
          };
          $f->ctx($ctx);
         return $ctx;
     }
    my \text{ } \text{\$c = $f->c$} if ($c->keepalive == Apache2::Const::CONN_KEEPALIVE &&
          $ctx->{state} && $c->keepalives > $ctx->{keepalives}) {
         $ctx->$state$ = 0; $ctx->{keepalives} = $c->keepalives;
     }
     return $ctx;
 }
```
The only difference from the previous implementation is that we maintain one more state, which stores the number of requests served over the current connection. When Apache reports more served requests than we have in the context that means that we have a new request coming in. So we reset the *state* flag and store the new value of the served connections.

For a more complete real-world implementation, see: [http://search.cpan.org/dist/Apache-Filter-HTTP-](http://search.cpan.org/dist/Apache-Filter-HTTPHeadersFixup/)[HeadersFixup/](http://search.cpan.org/dist/Apache-Filter-HTTPHeadersFixup/)

# *15.10.2 Adjusting HTTP Headers*

The following information is relevant for HTTP filters

#### **Unsetting the Content-Length header**

HTTP response filters modifying the length of the body they process must unset the Content-Length header. For example, a compression filter modifies the body length, whereas a lowercasing filter doesn't; therefore the former has to unset the header, and the latter doesn't have to.

The header must be unset before any output is sent from the filter. If this rule is not followed, an HTTP response header with incorrect Content-Length value might be sent.

Since you want to run this code once during the multiple filter invocations, use the  $\text{ctx}()$  method to set the flag:

```
 unless ($f->ctx) {
     $f->r->headers_out->unset('Content-Length');
    $f->ctx(1); }
```
META: Same goes for last-modified/etags, which may need to be unset, "vary" might need to be added if you want caching to work properly (depending on what your filter does.

#### *15.10.3 Other issues*

META: to be written. Meanwhile collecting important inputs from various sources.

 $\sqrt{2}$ 

If a filter desires to store the incoming buckets for post processing. It must check whether the bucket type is transient. If it is -- the data must be copied away. If not -- the buckets may contain corrupted data when used later. The right thing is accomplished transparently by apr\_bucket\_setaside, for which we need to provide a perl glue.

]

 $\sqrt{2}$ 

This one will be expanded by Geoff at some point:

HTTP output filter developers are ought to handle conditional GETs properly... (mostly for the reason of efficiency?)

]

 $\lceil$ 

talk about issues like not losing meta-buckets. e.g. if the filter runs a switch statement and propagates buckets types that were known at the time of writing, it may drop buckets of new types which may be added later, so it's important to ensure that there is a default cause where the bucket is passed as is.

of course mention the fact where things like EOS buckets must be passed, or the whole chain will be broken. Or if some filter decides to inject an EOS bucket by itself, it should probably consume and destroy the rest of the incoming bb. need to check on this issue.

]

 $\sqrt{2}$ 

Need to document somewhere (concepts?) that the buckets should never be modified directly, because the filter can't know ho else could be referencing it at the same time. (shared mem/cache/memory mapped files are examples on where you don't want to modify the data). Instead the data should be moved into a new bucket.

Also it looks like we need to \$b->destroy (need to add the API) in addition to \$b->remove. Which can be done in one stroke using \$b->delete (need to add the API).

]

```
\lceil
```
Mention mod\_bucketeer as filter debugging tool (in addition to FilterSnoop)

]

# **15.11 Writing Efficient Filters**

As of this writing, the Apache network input filter reads in 8000B chunks (not 8192B) and makes each bucket 8000B in size. Based on this, the most efficient reading technique is:

```
use constant BUFF LEN => 8000;
 while ($f->read(my $buffer, BUFF_LEN)) {
     # manip $buffer
     $f->print($buffer);
 }
```
however if there is some filter in between, it may change the size of the buckets. Also this number may change in the future.

Hmm, I've also seen it read in 7819 chunks. I suppose this is not very reliable. But it's probably a good idea to ask at least 8k, so if a bucket brigade has < 8k, nothing will need to be stored in the internal buffer. i.e. read() will return less than asked for.

]

 $\sqrt{ }$ 

Bucket Brigades are used to make the data flow between filters and handlers more efficient. e.g. a file handle can be put in a bucket and the read from the file can be postponed to the very moment when the data is sent to the client, thus saving a lot of memory and CPU cycles. though filters writers should be aware that if they call \$b->read(), or any other operation that internally forces the bucket to read the information into the memory (like the length() op) and thus making the data handling inefficient. therefore a care should be taken so not to read the data in, unless it's really necessary.

]

# **15.12 CPAN Modules**

Several modules are available on the CPAN that implement mod\_perl 2.0 filters. As with all code on the CPAN, the source code is fully available, so you can download these modules and see exactly how they work.

**Apache::Clean - Interface into HTML::Clean for mod\_perl 2.0**

<http://search.cpan.org/dist/Apache-Clean/>

**Apache::Filter::HTTPHeadersFixup - Manipulate Apache 2 HTTP Headers**

<http://search.cpan.org/dist/Apache-Filter-HTTPHeadersFixup/>

# **15.13 Maintainers**

Maintainer is the person(s) you should contact with updates, corrections and patches.

Stas Bekman [\[http://stason.org/\]](http://stason.org/)

# **15.14 Authors**

Only the major authors are listed above. For contributors see the Changes file.

# **16 General Handlers Issues**

# **16.1 Description**

This chapter discusses issues relevant too any kind of handlers.

# **16.2 Handlers Communication**

Apache handlers can communicate between themselves by writing and reading notes. It doesn't matter in what language the handlers were implemented as long as they can access the notes table.

For example inside a request handler we can say:

```
my \r = shift;
 my $c = $r->connection;
 $c->notes->set(mod_perl => 'rules');
```
and then later in a mod\_perl filter handler this note can be retrieved with:

```
my $f = shift;my \zetac = \zetaf->c;
 my $is = $c->notes->get("mod_perl");
 $f->print("mod_perl $is");
```
# **16.3 Maintainers**

Maintainer is the person(s) you should contact with updates, corrections and patches.

Stas Bekman [\[http://stason.org/\]](http://stason.org/)

# **16.4 Authors**

 $\bullet$ 

Only the major authors are listed above. For contributors see the Changes file.

17 Preventive Measures for Performance Enhancement

# **17 Preventive Measures for Performance Enhancement**

## **17.1 Description**

This chapter explains what should or should not be done in order to keep the performance high

# **17.2 Memory Leakage**

Memory leakage in 1.0 docs.

#### *17.2.1 Proper Memory Pools Usage*

Several mod perl 2.0 APIs are using Apache memory pools for memory management. Mainly because the underlying C API requires that. So every time Apache needs to allocate memory it allocates it using the pool object that is passed as an argument. Apache doesn't frees allocated memory, this happens automatically when a pool ends its life.

Different pools have different life lengths. Request pools  $(\xi r - >p_0 \circ 1)$  are destroyed at the end of each request. Connection pools (\$c->pool) are destroyed when the connection is closed. Server pools \$s->pool) and the global pools (accessible in the server startup phases, like PerlOpenLogsHandler handlers) are destroyed only when the server exits.

Therefore always use the pool of the shortest possible life if you can. Never use server pools during request, when you can use a request pool. For example inside an HTTP handler, don't call:

```
 my $dir = Apache2::ServerUtil::server_root_relative($s->process->pool, 'conf');
```
when you should call:

my \$dir = Apache2::ServerUtil::server\_root\_relative(\$r->pool, 'conf');

Of course on special occasions, you may want to have something allocated off the server pool if you want the allocated memory to survive through several subsequent requests or connections. But this is normally doesn't apply to the core mod\_perl 2.0, but rather for 3rd party extensions.

## **17.3 Maintainers**

Maintainer is the person(s) you should contact with updates, corrections and patches.

Stas Bekman [\[http://stason.org/\]](http://stason.org/)

# **17.4 Authors**

Stas Bekman [\[http://stason.org/\]](http://stason.org/)

Only the major authors are listed above. For contributors see the Changes file.

# **18 Performance Considerations Under Different MPMs**

# **18.1 Description**

This chapter discusses how to choose the right MPM to use (on platforms that have such a choice), and how to get the best performance out of it.

Certain kind of applications may show a better performance when running under one mpm, but not the other. Results also may vary from platform to platform.

CPAN module developers have to strive making their modules function correctly regardless the mpm they are being deployed under. However they may choose to indentify what MPM the code is running under and do better decisions better on this information, as long as it doesn't break the functionality for other platforms. For examples if a developer provides thread-unsafe code, the module will work correctly under the prefork mpm, but may malfunction under threaded mpms.

# **18.2 Memory Requirements**

Since the very beginning mod\_perl users have enjoyed the tremendous speed boost mod\_perl was providing, but there is no free lunch -- mod\_perl has quite big memory requirements, since it has to store the compiled code in the memory to avoid the code loading and recompilation overhead for each request.

## *18.2.1 Memory Requirements in Prefork MPM*

For those familiar with mod perl 1.0, mod perl 2.0 has not much new to offer. We still rely on shared memory, try to preload as many things as possible at the server startup and limit the amount of used memory using specially designed for that purpose tools.

The new thing is that the core API has been spread across multiply modules, which can be loaded only when needed (this of course works only when mod\_perl is built as DSO). This allows us to save some memory. However the savings are not big, since all these modules are writen in C, making them into the text segments of the memory, which is perfectly shared. The savings are more significant at the startup speed, since the startup time, when DSO modules are loaded, is growing almost quadratically as the number of loaded DSO modules grows (because of symbol relocations).

## *18.2.2 Memory Requirements in Threaded MPM*

The threaded MPM is a totally new beast for mod\_perl users. If you run several processes, the same memory sharing techniques apply, but usually you want to run as few processes as possible and to have as many threads as possible. Remember that mod\_perl 2.0 allows you to have just a few Perl interpreters in the process which otherwise runs multiple threads. So using more threads doesn't mean using significantly more memory, if the maximum number of available Perl interpreters is limited.

Even though memory sharing is not applicable inside the same process, mod\_perl gets a significant memory saving, because Perl interpreters have a shared opcode tree. Similar to the preforked model, all the code that was loaded at the server startup, before Perl interpreters are cloned, will be shared. But there is a significant difference between the two. In the prefork case, the normal memory sharing applies: if a single byte of the memory page gets unshared, the whole page is unshared, meaning that with time less and less memory is shared. In the threaded mpm case, the opcode tree is shared and this doesn't change as the code runs.

Moreover, since Perl Interpreter pools are used, and the FIFO model is used, if the pool contains three Perl interpreters, but only one is used at any given time, only that interpreter will be ever used, making the other two interpreters consuming very little memory. So if with prefork MPM, you'd think twice before loading mod perl if all you need is trans handler, with threaded mpm you can do that without paying the price of the significanly increased memory demands. You can have 256 light Apache threads serving static requests, and let's say three Perl interpreters running quick trans handlers, or even heavy but infrequest dynamic requests, when needed.

It's not clear yet, how one will be able to control the amount of running Perl interepreters, based on the memory consumption, because it's not possible to get the memory usage information per thread. However we are thinking about running a garbage collection thread which will cleanup Perl interpreters and occasionaly kill off the unused ones to free up used memory.

# **18.3 Work with DataBases**

## *18.3.1 Work with DataBases under Prefork MPM*

Apache: : DBI works as with mod\_perl 1.0, to share database connections.

#### *18.3.2 Work with DataBases under Threaded MPM*

The current Apache::DBI should be usable under threaded mpm, though it doesn't share connections across threads. Each Perl interpreter has its own cache, just like in the prefork mpm.

DBI::Pool is a work in progress, which should bring the sharing of database connections across threads of the same process. Watch the mod\_perl and dbi-dev lists for updates on this work. Once DBI::Pool is completed it'll either replace Apache::DBI or will be used by it.

# **18.4 Maintainers**

Maintainer is the person(s) you should contact with updates, corrections and patches.

Stas Bekman [\[http://stason.org/\]](http://stason.org/)

# **18.5 Authors**

Stas Bekman [\[http://stason.org/\]](http://stason.org/)

Only the major authors are listed above. For contributors see the Changes file.

# **19 Troubleshooting mod\_perl problems**

# **19.1 Description**

Frequently encountered problems (warnings and fatal errors) and their troubleshooting.

# **19.2 Building and Installation**

### *19.2.1 Cannot find -lgdbm / libgdbm.so.3: open failed: No such file or directory*

Please see: Missing or Misconfigured libgdbm.so.

Also it seems that on Solaris this exact issue doesn't show up at compile time, but at run time, so you may see the errors like:

 .../mod\_perl-1.99\_17/blib/arch/auto/APR/APR.so' for module APR: ld.so.1: /usr/local/ActivePerl-5.8/bin/perl: fatal: libgdbm.so.3: open failed: No such file or directory at ...5.8.3/sun4-solaris-thread-multi/DynaLoader.pm line 229.

the solution is the same, make sure that you have the libgdbm shared library and it's properly symlinked.

### **19.3 Configuration and Startup**

#### *19.3.1 Can't locate TestFilter/in\_str\_consume.pm in* **@INC***...*

Sometimes you get a problem of perl not being able to locate a certain Perl module. This can happen in the mod\_perl test suite or in the normal mod\_perl setup. One of the possible reasons is a low limit on the number of files that can be opened by a single process. To check whether this is the problem run the process under strace(1) or an equivalent utility.

For example on OpenBSD 3.5 the default setting for a maximum number of files opened by a single process seems to be 64, so when you try to run the mod\_perl test suite, which opens a few hundreds of files, you will have a problem. e.g. the test suite may fail as:

 [Wed Aug 25 09:49:40 2004] [info] 26 Apache2:: modules loaded [Wed Aug 25 09:49:40 2004] [info] 7 APR:: modules loaded [Wed Aug 25 09:49:40 2004] [info] base server + 20 vhosts ready to run tests [Wed Aug 25 09:49:40 2004] [error] Can't locate TestFilter/in\_str\_consume.pm in @INC (@INC contains: ...

Running the system calls tracing program  $(ktrace(1)$  on OpenBSD,  $strace(1)$  on Linux):

 % sudo ktrace -d /usr/local/apache/bin/httpd -d /tmp/mod\_perl-2.0/t \ -f /tmp/mod\_perl-2.0/t/conf/httpd.conf -DAPACHE2 -X

looking at the ktrace dump reveals:

 16641 httpd NAMI "/tmp/mod\_perl-2.0/t/lib/TestFilter/in\_str\_consume.pmc" 16641 httpd RET stat -1 errno 2 No such file or directory 16641 httpd CALL open(0x3cdae100,0,0) 16641 httpd RET open -1 errno 24 Too many open files

It's clear that Perl can't load *TestFilter/in\_str\_consume.pm* because it can't open the file.

This problem can be resolved by increasing the open file limit to 128 (or higher):

\$ ulimit -n 128

# *19.3.2 "mod\_perl.c" is not compatible with this version of Apache (found 20020628, need 20020903)*

That error message means that mod\_perl was built against Apache released on or post-20020628, but you are trying to load it against one released on or post-20020903. You will see the same error message for any other Apache module -- this is an error coming from Apache, not mod\_perl.

Apache bumps up a special magic number every time it does a binary incompatible change, and then it makes sure that all modules that it loads were compiled against the same compatibility generation (which may include only one or quite a few Apache releases).

You may encounter this situation when you upgrade to a newer Apache, without rebuilding mod\_perl. Or when you have several versions of Apache installed on the same system. Or when you install prepackaged binary versions which aren't coming from the source and aren't made against the same Apache version.

The solution is to have mod\_perl built against the same Apache installed on your system. So either build from source or contact your binary version supplier and get a proper package(s) from them.

#### *19.3.3 Server Hanging at the Startup*

First you need to figure out where it hangs. strace(1) or an equivalent utility can be used to discover which call the server hangs on. You need to start the process in the single server mode so you will have only one process to monitor.

For example if the server hangs during 'make test', you should run:

```
 % cd modperl-2.0
 % strace /path/to/httpd -d t -f t/conf/httpd.conf \
   -DAPACHE2 -DONE_PROCESS -DNO_DETATCH
```
(and may be -DPERL\_USEITHREADS if it was in the original output of make test.)

If the trace ends with:

```
 open("/dev/random", O_RDONLY) = 3
 read(3, <unfinished ...>
```
then you have a problem with your OS, as */dev/random* doesn't have enough entropy to give the required random data, and therefore it hangs. This may happen in apr\_uuid\_get() C call or Perl APR::UUID->new.

The solution in this case is either to fix the problem with your OS, so that

% perl -le 'open I, "/dev/random"; read I, \$d, 10; print \$d'

will print some random data and not block. Or you can use an even simpler test:

```
 % cat /dev/random
```
which should print some random data and not block.

If you can't fix the OS problem, you can rebuild Apache 2.0 with --with-devrandom=/dev/urandom - however, that is not secure for certain needs. Alternatively setup EGD and rebuild Apache 2.0 with --with-egd. Apache 2.1/apr-1.1 will have a self-contained PRNG generator built-in, which won't rely on */dev/random*.

#### *19.3.4 (28)No space left on device*

httpd-2.0 is not very helpful at telling which device has run out of precious space. Most of the time when you get an error like:

```
 (28)No space left on device:
 mod_rewrite: could not create rewrite_log_lock
```
it means that your system have run out of semaphore arrays. Sometimes it's full with legitimate semaphores at other times it's because some application has leaked semaphores and haven't cleaned them up during the shutdown (which is usually the case when an application segfaults).

Use the relevant application to list the ipc facilities usage. On most Unix platforms this is usually an ipcs(1) utility. For example linux to list the semaphore arrays you should execute:

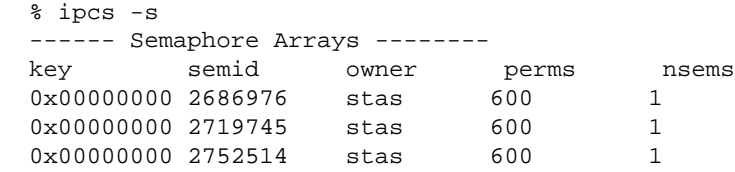

Next you have to figure out what are the dead ones and remove them. For example to remove the semid 2719745 execute:

% ipcrm -s 2719745

Instead of manually removing each (and sometimes there can be many of them), and if you know that none of listed the semaphores is really used (all leaked), you can try to remove them all:

% ipcs -s | perl -ane ''ipcrm -s \$F[1]''

httpd-2.0 seems to use the key 0x00000000 for its semaphores on Linux, so to remove only those that match that key you can use:

% ipcs -s | perl -ane '/^0x00000000/ && 'ipcrm -s \$F[1]''

Notice that on other platforms the output of ipcs -s might be different, so you may need to apply a different Perl one-liner.

#### *19.3.5 Segmentation Fault when Using DBI*

Update DBI to at least version 1.31.

# *19.3.6 <Perl> directive missing closing '>'*

See the Apache2::PerlSections manpage.

### *19.3.7 'Invalid per-unknown PerlOption: ParseHeaders' on HP-UX 11 for PA-RISC*

When building mod\_perl 2.0 on HP-UX 11 for PA-RISC architecture, using the HP ANSI C compiler, please make sure you have installed patches PHSS\_29484 and PHSS\_29485. Once installed the issue should go away.

# **19.4 Shutdown and Restart**

Issues happening during server shutdown and restart, or during specific interpreter shutdown at runtime with threaded mpm.

#### *19.4.1 Subroutines in <perl> sections under threaded mpm*

If you have defined a subroutine inside a <perl> section, under threaded mpm (or under perl with enabled ithreads which spawn its own ithreads), like so:

```
 <Perl>
   sub foo {}
 </Perl>
```
At the server shutdown, or when any interpreter quits you will see the following error in the *error\_log*:

 Attempt to free temp prematurely: SV 0x91b8e74, Perl interpreter: 0x8547698 during global destruction. Scalars leaked: 1

This is a bug in Perl and as of Perl 5.8.4 it's not resolved. For more information see:

<http://rt.perl.org:80/rt3/Ticket/Display.html?id=29018>

# *19.4.2 Modules using* **Scalar::Util::weaken** *under threaded mpm*

Modules using Scalar:: Util::weaken under threaded mpm may get:

Attempt to free unreferenced scalar SV 0x8154f74.

when each interprter exits.

This is a bug in Perl and as of Perl 5.8.4 it's not resolved. For more information see:

<http://rt.perl.org:80/rt3/Ticket/Display.html?id=24660>

# **19.5 Code Parsing and Compilation**

#### *19.5.1 Segfault with \_\_read\_nocancel Backtrace*

If your application segfaults and you get a similar to the following backtrace:

```
 (gdb) bt
 #0 0x4030d4d1 in __read_nocancel () from /lib/tls/libpthread.so.0
 #1 0x00000000 in ?? ()
```
that usually means that you've build your non-mod\_perl modules with ithreads enabled perl. Then you have built a new perl **without** ithreads. But you didn't nuke/rebuild the old non-mod\_perl modules. Now when you try to run those, you get the above segfault. To solve the problem recompile all the modules. The easiest way to accomplish that is to either remove all the modules completely, build the new perl and then install the new modules. You could also try to create a bundle of the existing modules using CPAN.pm prior to deleting the old modules, so you can easily reinstall all the modules you previously had.

### *19.5.2 Registry scripts fail to load with: Unrecognized character \xEF at ...*

Certain editors (in particular on win32) may add a UTF-8 Byte Order Marker (BOM: [http://www.unicode.org/faq/utf\\_bom.html#BOM\)](http://www.unicode.org/faq/utf_bom.html#BOM) at the beginning of the file. Since ModPerl::RegistryCooker adds extra code in front of the original script, before compiling it, it creates a situation where BOM appears past the beginning of the file, which is why the error:

```
 Unrecognized character \xEF at ...
```
is thrown by Perl.

The simplest solution is to configure your editor to not add BOMs (or switch to another editor which allows you to do that).

You could also subclass ModPerl::RegistryCooker or its existing subclasses to try to remove BOM in ModPerl::RegistryCooker::read\_script():

```
 # remove BOM
${$self->{CODE}} =~ s/^(?:
    \xet \xbb \xbf{}\xfe\xtf\xff\xfe \x00\x00\xfe\xff |
     \xff\xfe\x00\x00
 )//x;
```
but do you really want to add an overhead of this operation multiple times, when you could just change the source file once? Probably not. It was also reported that on win32 the above s/// doesn't work.

# **19.6 Runtime**

#### 19.6.1 error  $log$  is Full of Escaped  $\vert n, \vert t$ , etc.

It's an Apache "feature", see -DAP\_UNSAFE\_ERROR\_LOG\_UNESCAPED.

#### *19.6.2 Problems with Catching Signals*

See Using Signal Handlers.

#### *19.6.3 APR::Socket::recv: (11) Resource temporarily unavailable at ...*

You need to make sure that the socket is set to blocking IO mode before using it.

#### *19.6.4* **APR::UUID->new** *Hanging*

See Server Hanging at the Startup.

#### *19.6.5 Memory Leaks*

**s/// in perls 5.8.1 and 5.8.2**

p5-porters report:<http://www.xray.mpe.mpg.de/mailing-lists/perl5-porters/2003-12/msg00634.html>

Fixed in 5.8.3. There is no workaround but to upgrade to 5.8.3 or higher.

#### *19.6.6 C Libraries Don't See* **%ENV** *Entries Set by Perl Code*

For example some people have reported problems with DBD: : Oracle (whose guts are implemented in C), which doesn't see environment variables (like ORACLE\_HOME, ORACLE\_SID, etc.) set in the perl script and therefore fails to connect.

The issue is that the C array environ[] is not thread-safe. Therefore mod\_perl 2.0 unties %ENV from the underlying environ[] array under the *perl-script* handler.

The DBD::Oracle driver or client library uses getenv() (which fetches from the environ[] array). When %ENV is untied from environ[], Perl code will see %ENV changes, but C code will not.

The *modperl* handler does not untie %ENV from environ[]. Still one should avoid setting %ENV values whenever possible. And if it is required, should be done at startup time.

In the particular case of the DBD:: drivers, you can set the variables that don't change (\$ENV{ORACLE\_HOME} and \$ENV{NLS\_LANG} in the startup file, and those that change pass via the connect() method, e.g.:

```
 my $sid = 'ynt0';
 my $dsn = 'dbi:Oracle:';
my $user = 'username/password';
 my $password = '';
 $dbh = DBI->connect("$dsn$sid", $user, $password)
     or die "Cannot connect: " . $DBI::errstr;
```
Also remember that DBD::Oracle requires that *ORACLE\_HOME* (and any other stuff like *NSL\_LANG* stuff) be in %ENV when DBD::Oracle is loaded (which might happen indirectly via the DBI module. Therefore you need to make sure that wherever that load happens %ENV is properly set by that time.

Another solution that works **only with prefork mpm**, is to use Env::C ( <http://search.cpan.org/dist/Env-C/>). This module sets the process level environ, bypassing Perl's %ENV. This module is not thread-safe, due to the nature of environ process struct, so don't even try using it in a threaded environment.

#### *19.6.7 Error about not finding Apache.pm with CGI.pm*

You need to install at least version 3.11 of CGI.pm to work under mod\_perl 2.0, as earlier CGI.pm versions aren't mod\_perl 2.0 aware.

#### *19.6.8 20014:Error string not specified yet*

This error is reported when some undefined Apache error happens. The known cases are:

#### **when using mod\_deflate**

A bug in mod\_deflate was triggering this error, when a response handler would flush the data that was flushed earlier: http://nagoya.apache.org/bugzilla/show bug.cgi?id=22259 It has been fixed in httpd-2.0.48.

# *19.6.9 (22)Invalid argument: core\_output\_filter: writing data to the network*

Apache uses the sendfile syscall on platforms where it is available in order to speed sending of responses. Unfortunately, on some systems, Apache will detect the presence of sendfile at compile-time, even when it does not work properly. This happens most frequently when using network or other non-standard file-system.

The whole story and the solutions are documented at: <http://httpd.apache.org/docs-2.0/faq/error.html#error.sendfile>

### *19.6.10 undefined symbol: apr\_table\_compress*

After a successful mod\_perl build, sometimes during the startup or a runtime you'd get an "undefined symbol: foo" error. The following is one possible scenario to encounter this problem and possible ways to resolve it.

Let's say you ran mod\_perl's test suite:

% make test

and got errors, and you looked in the *error\_log* file (*t/logs/error\_log*) and saw one or more "undefined symbol" errors, e.g.

```
 % undefined symbol: apr_table_compress
```
**Step 1**

From the source directory (same place you ran "make test") run:

% ldd blib/arch/auto/APR/APR.so | grep apr-

ldd is not available on all platforms, e.g. not on Darwin/OS X. Instead on Darwin/OS X, you can use their otool.

You you should get a full path, for example:

```
 libapr-0.so.0 => /usr/local/apache2/lib/libapr-0.so.0 (0x40003000)
```
or

libapr-0.so.0 => /some/path/to/apache/lib/libapr-0.so.0 (0x40003000)

or something like that. It's that full path to libapr-0.so.0 that you want.

#### **Step 2**

#### Do:

```
 % nm /path/to/your/libapr-0.so.0 | grep table_compress
```
for example:

% nm /usr/local/apache2/lib/libapr-0.so.0 | grep table\_compress

You should get something like this:

0000d010 T apr\_table\_compress

If you get the message:

nm: /usr/local/apache2/lib/libapr-0.so.0: no symbols

that means that the library was stripped. You probably want to obtain Apache 2.x or libapr source, matching your binary and check it instead. Or rebuild it with debugging enabled, which will not strip the symbols.

Note that the "grep table\_compress" is only an example, the exact string you are looking for is the name of the "undefined symbol" from the *error* log file. So, if you get:

undefined symbol apr holy grail

then you would do:

% nm /usr/local/apache2/lib/libapr-0.so.0 | grep holy\_grail

**Step 3**

Now, let's see what shared libraries your apache binary has. So, if in step 1 you got */usr/local/apache2/lib/libapr-0.so.0* then you will do:

% ldd /usr/local/apache2/bin/httpd

if in step 1 you got */foo/bar/apache/lib/libapr-0.so.0* then you do:

% ldd /foo/bar/apache/bin/httpd

The output should look something like this:

```
 libssl.so.2 => /lib/libssl.so.2 (0x40023000)
 libcrypto.so.2 => /lib/libcrypto.so.2 (0x40054000)
 libaprutil-0.so.0 => /usr/local/apache2/lib/libaprutil-0.so.0 (0x40128000)
 libgdbm.so.2 => /usr/lib/libgdbm.so.2 (0x4013c000)
 libdb-4.0.so => /lib/libdb-4.0.so (0x40143000)
```

```
 libexpat.so.0 => /usr/lib/libexpat.so.0 (0x401eb000)
 libapr-0.so.0 => /usr/local/apache2/lib/libapr-0.so.0 (0x4020b000)
 librt.so.1 => /lib/librt.so.1 (0x40228000)
 libm.so.6 => /lib/i686/libm.so.6 (0x4023a000)
 libcrypt.so.1 => /lib/libcrypt.so.1 (0x4025c000)
 libnsl.so.1 => /lib/libnsl.so.1 (0x40289000)
 libdl.so.2 => /lib/libdl.so.2 (0x4029f000)
 libpthread.so.0 => /lib/i686/libpthread.so.0 (0x402a2000)
 libc.so.6 => /lib/i686/libc.so.6 (0x42000000)
 /lib/ld-linux.so.2 => /lib/ld-linux.so.2 (0x40000000)
```
Those are name  $\Rightarrow$  value pairs showing the shared libraries used by the httpd binary.

Take note of the value for *libapr-0.so.0* and compare it to what you got in step 1. They should be the same, if not, then mod\_perl was compiled pointing to the wrong Apache installation. You should run "make clean" and then

% perl Makefile.pl MP\_APACHE\_CONFIG=/path/to/apache/bin/apr-config

using the correct path for the Apache installation.

**Step 4**

You should also search for extra copies of *libapr-0.so.0*. If you find one in */usr/lib* or */usr/local/lib* that will explain the problem. Most likely you have an old pre-installed apr package which gets loaded before the copy you found in step 1.

On most Linux (and Mac OS X) machines you can do a fast search with:

% locate libapr-0.so.0

which searches a database of files on your machine. The "locate" database isn't always up-to-date so a slower, more comprehensive search can be run (as root if possible):

```
 % find / -name "libapr-0.so.0*"
```
or

% find /usr/local -name "libapr-0.so.0\*"

You might get output like this:

 /usr/local/apache2.0.47/lib/libapr-0.so.0.9.4 /usr/local/apache2.0.47/lib/libapr-0.so.0 /usr/local/apache2.0.45/lib/libapr-0.so.0.9.3 /usr/local/apache2.0.45/lib/libapr-0.so.0

in which case you would want to make sure that you are configuring and compiling mod\_perl with the latest version of apache, for example using the above output, you would do:

```
 % perl Makefile.PL MP_AP_CONFIG=/usr/local/apache2.0.47
 % make
 % make test
```
There could be other causes, but this example shows you how to act when you encounter this problem.

#### *19.6.11 Variable \$x will not stay shared at*

This warning is normally as a result of variables that your script is sharing with subroutines globally, rather than passing by value or reference. As the cause and solution of this is virtually identical to another commonly encountered problem (Sometimes it works, sometimes it doesn't), the text is not repeated here but is instead included in that section which follows this one.

You may have read somewhere *out there* that this warning can be ignored, but if you read on you will see that you should *never* ignore the warning. The other thing that might confuse you is that this warning is normally encountered when defining subroutines within subroutines. So why would you experience it in your script where that is not the case? The reason is because mod\_perl wraps your script in its own subroutine (see the Perl Reference documentation for more details).

#### *19.6.12 Sometimes it Works, Sometimes it Doesn't*

When you start running your scripts under mod\_perl, you might find yourself in a situation where a script seems to work, but sometimes it screws up. And the more it runs without a restart, the more it screws up. Often the problem is easily detectable and solvable. You have to test your script under a server running in single process mode ( $httpd -X$ ).

Generally the problem is the result of using global variables (normally accompanied by a Variable \$x will not stay shared at warning). Because global variables don't change from one script invocation to another unless you change them, you can find your scripts do strange things.

Let's look at three real world examples:

#### **19.6.12.1 An Easy Break-in**

The first example is amazing: Web Services. Imagine that you enter some site where you have an account, perhaps a free email account. Having read your own mail you decide to take a look at someone else's.

You type in the username you want to peek at and a dummy password and try to enter the account. On some services this will work!!!

You say, why in the world does this happen? The answer is simple: **Global Variables**. You have entered the account of someone who happened to be served by the same server child as you. Because of sloppy programming, a global variable was not reset at the beginning of the program and voila, you can easily peek into someone else's email! Here is an example of sloppy code:

```
 use vars ($authenticated);
my \zeta q = new CGI;
 my $username = $q->param('username');
 my $passwd = $q->param('passwd');
```

```
 authenticate($username,$passwd);
    # failed, break out
  unless ($authenticated){
    print "Wrong passwd";
    exit;
 }
     # user is OK, fetch user's data
  show_user($username);
  sub authenticate{
    my ($username,$passwd) = @_;
    # some checking
    $authenticated = 1 if SOME_USER_PASSWD_CHECK_IS_OK;
  }
```
Do you see the catch? With the code above, I can type in any valid username and any dummy password and enter that user's account, provided she has successfully entered her account before me using the same child process! Since \$authenticated is global--if it becomes 1 once, it'll stay 1 for the remainder of the child's life!!! The solution is trivial--reset \$authenticated to 0 at the beginning of the program.

A cleaner solution of course is not to rely on global variables, but rely on the return value from the function.

```
my \zeta q = CGI->new;
 my $username = $q->param('username');
 my $passwd = $q->param('passwd');
 my $authenticated = authenticate($username,$passwd);
   # failed, break out
 unless ($authenticated){
   print "Wrong passwd";
   exit;
 }
   # user is OK, fetch user's data
 show_user($username);
 sub authenticate{
  my ($username,$passwd) = @_;
   # some checking
   return (SOME_USER_PASSWD_CHECK_IS_OK) ? 1 : 0;
 }
```
Of course this example is trivial--but believe me it happens!

#### **19.6.12.2 Thinking mod\_cgi**

Just another little one liner that can spoil your day, assuming you forgot to reset the \$allowed variable. It works perfectly OK in plain mod\_cgi:

```
 $allowed = 1 if $username eq 'admin';
```
But using mod\_perl, and if your system administrator with superuser access rights has previously used the system, anybody who is lucky enough to be served later by the same child which served your administrator will happen to gain the same rights.

The obvious fix is:

\$allowed = \$username eq 'admin' ? 1 : 0;

#### **19.6.12.3 Regular Expression Memory**

Another good example is usage of the /o regular expression modifier, which compiles a regular expression once, on its first execution, and never compiles it again. This problem can be difficult to detect, as after restarting the server each request you make will be served by a different child process, and thus the regex pattern for that child will be compiled afresh. Only when you make a request that happens to be served by a child which has already cached the regex will you see the problem. Generally you miss that. When you press reload, you see that it works (with a new, fresh child). Eventually it doesn't, because you get a child that has already cached the regex and won't recompile because of the /o modifier.

An example of such a case would be:

```
 my $pat = $q->param("keyword");
  foreach( @list ) {
    print if /$pat/o;
 }
```
To make sure you don't miss these bugs always test your CGI in single process mode.

To solve this particular /o modifier problem refer to Compiled Regular Expressions.

For more details and further examples please see the Perl Reference documentation.

# **19.7 Issues with APR Used Outside of mod\_perl**

It doesn't strictly belong to this document, since it's talking about APR usages outside of mod\_perl, so this may move to its own dedicated page, some time later.

Whenever using an  $APR:$ : package outside of mod perl, you need to:

use APR;

in order to load the XS subroutines. For example:

% perl -MAPR -MAPR::UUID -le 'print APR::UUID->new->format'

## **19.8 Maintainers**

Maintainer is the person(s) you should contact with updates, corrections and patches.

**Stas Bekman**

# **19.9 Authors**

#### **Stas Bekman**

Only the major authors are listed above. For contributors see the Changes file.

# **20 User Help**

# **20.1 Description**

This chapter is for those needing help using mod\_perl and related software.

There is a parallel Getting Help document written mainly for mod\_perl core developers, but may be found useful to non-core problems as well.

# **20.2 Reporting Problems**

Whenever you want to report a bug or a problem remember that in order to help you, you need to provide us the information about the software that you are using and other relevant details. Please follow the instructions in the following sections when reporting problems.

**The most important thing** to understand is that you should try hard to provide **all** the information that may assist to understand and reproduce the problem. When you prepare a bug report, put yourself in the position of a person who is going to try to help you, realizing that a guess-work on behalf of that helpful person, more often doesn't work than it does. Unfortunately most people don't realize that, and it takes several emails to squeeze the needed details from the person reporting the bug, a process which may drag for days.

#### *20.2.1 Wrong Apache/mod\_perl combination*

First of all:

 Apache 2.0 doesn't work with mod\_perl 1.0. Apache 1.0 doesn't work with mod\_perl 2.0.

So if you aren't using Apache 2.x with mod\_perl 2.0 please do not send any bug reports.

META: mod perl-1.99 xx is mod perl 2.0 to-be.

#### *20.2.2 Using the Wrong Compiler*

To build mod\_perl, you **must** also use the same compiler that Perl was built with. You can find that out by running perl -V and looking at the Compiler: section. If you have used a different compiler and have encountered problems (which most likely will be the case) recompile Perl with the same compiler and then recompile mod\_perl again.

#### *20.2.3 Before Posting a Report*

Before you post the report, make sure that you've checked the *error\_log* file (t/logs/error\_log in case of the failing test suite). Usually the errors are self-descriptive and if you remember to always check this file whenever you have a problem, chances are that you won't need to ask for help.

# *20.2.4 Test with the Latest mod\_perl 2.0 Version*

If you are using an older version than the most recently released one, chances are that a bug that you are about to report has already been fixed. If possible, save us and yourself time and try first to upgrade to the latest version, and only if the bug persists report it.

Reviewing the Changes file may help as well. Here is the Changes file of the most recenly released version: [http://apache.org/dist/perl/mod\\_perl-2.0-current/Changes](http://apache.org/dist/perl/mod_perl-2.0-current/Changes) .

If the problem persists with the latest version, you may also want to try to reproduce the problem with the latest development version. It's possible that the problem was resolved since the last release has been made. Of course if this version solves the problem, don't rush to put it in production unless you know what you are doing. Instead ask the developers when the new version will be released.

## *20.2.5 Use a Proper Subject*

Make sure to include a good subject like explaining the problem in a few words. Also please mention that this a problem with mod\_perl 2.0 and not mod\_perl 1.0. Here is an example of a good subject:

Subject: [mp2] protocol module doesn't work with filters

This is especially important now that we support mod\_perl versions 1.0 and 2.0 on the same list.

#### *20.2.6 Send the Report Inlined*

When sending the bug report, please inline it and don't attach it to the email. It's hard following up on the attachments.

#### *20.2.7 Important Information*

Whenever you send a bug report make sure to include the information about your system.

If you haven't yet installed mod\_perl and/or you are having problems with the test suite -- you should do:

```
 % cd modperl-2.0
 % t/REPORT > mybugreport
```
where modper  $1-2$ . 0 is the source directory where mod\_perl was built. The  $t$ /REPORT utility is autogenerated when perl Makefile.PL is run, so you should have it already after building mod\_perl.

If you have already installed mod\_perl and are having problems with things unrelated to the the test suite -- you should do:

```
 % mp2bug > mybugreport
```
mp2bug should have been installed at the same time mod\_perl 2.0 was installed. If for some reason you can't find it, you can alternatively run the following command, which does the same:

```
 % perl -MApache2 -MApache::TestReportPerl \
 -le 'Apache::TestReportPerl->new->run' > mybugreport
```
Please post the report (*mybugreport*) **inlined** in the text of your message, and not as an attachment!

Now add the problem description to the report and send it to the mod\_perl users mailing list.

#### *20.2.8 Problem Description*

If the problem is with the mod\_perl distribution test suite, refer to the 'make test' Failures section.

If the problem incurs with your own code, please try to reduce the code to the very minimum and include it in the bug report. Remember that if you include a long code, chances that somebody will look at it are low. If the problem is with some CPAN module, just provide its name.

Also remember to include the relevant part of *httpd.conf* and of *startup.pl* if applicable. Don't include whole files, only the parts that should aid to understand and reproduce the problem.

Finally don't forget to copy-n-paste (not type!) the **relevant** part of the *error\_log* file (not the whole file!).

To further increase the chances that bugs your code exposes will be investigated, try using Apache-Test to create a self-contained test that core developers can easily run. To get you started, an Apache-Test bug skeleton has been created:

<http://perl.apache.org/~geoff/bug-reporting-skeleton-mp2.tar.gz>

Detailed instructions are contained within the README file in that distribution.

Finally, if you get a segfault with or without a core dump, refer to the Resolving Segmentation Faults section.

#### *20.2.9 '***make test***' Failures*

If when running make test some of the tests fail, please re-run them in the verbose mode and post the output of that run and the contents of the *t/logs/error\_log* file to the list. Please **do not post** the *t/logs/error\_log* file from make test that runs a complete test suite, as it contains a lot of irrelevant information.

For example if 'make test' reports:

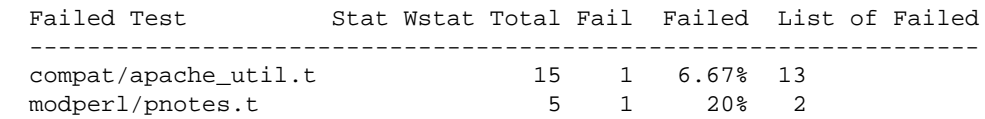
Do the following:

```
 % cd modperl-2.0.xx
% make test TEST_VERBOSE=1 \
 TEST_FILES="compat/apache_util.t modperl/pnotes.t"
```
or use an alternative way:

```
 % cd modperl-2.0.xx
% t/TEST -clean
% t/TEST -verbose compat/apache_util.t modperl/pnotes.t
```
In the latter approach,  $t/TEST$  -clean cleans things up before starting a new test. Make sure that you don't forget to run it, before running the individual tests.

Now post to the mailing list the output of the individual tests running and the contents of *t/logs/error\_log*.

Also please notice that there is more than one make test being run. The first one is running at the top directory, the second in a sub-directory *ModPerl-Registry/*. The first logs errors to *t/logs/error\_log*, the second too, but relative to *ModPerl-Registry/*. Therefore if you get failures in the second run, make sure to chdir() to that directory before you look at the  $t/\log s/error\log t$  file and re-run tests in the verbose mode. For example:

```
 % cd modperl-2.0.xx/ModPerl-Registry
% t/TEST -clean
% t/TEST -verbose closure.t
```
At the moment the second test suite is not run if the first one fails.

#### <span id="page-324-0"></span>*20.2.10 Resolving Segmentation Faults*

If during make test or the use of mod\_perl you get a segmentation fault you should send to the list a stack backtrace. This section explains how to get the core file and extract this backtrace. Once a proper stack backtrace is obtained append it to the bug report as explained in the previous section.

#### <span id="page-324-1"></span>*20.2.11 Please Ask Only Questions Related to mod\_perl*

If you have general Apache questions, please refer to: [http://httpd.apache.org/lists.html.](http://httpd.apache.org/lists.html)

If you have general Perl questions, please refer to: [http://lists.perl.org/.](http://lists.perl.org/)

For other remotely related to mod perl questions see the references to other documentation.

Finally, if you are not familiar with the modperl list etiquette, please refer to the mod\_perl mailing lists' Guidelines before posting.

## <span id="page-325-0"></span>**20.3 Help on Related Topics**

When developing with mod\_perl, you often find yourself having questions regarding other projects and topics like Apache, Perl, SQL, etc. This document will help you find the right resource where you can find the answers to your questions.

### <span id="page-325-1"></span>**20.4 Maintainers**

Maintainer is the person(s) you should contact with updates, corrections and patches.

**Stas Bekman**

### <span id="page-325-2"></span>**20.5 Authors**

**Stas Bekman**

Only the major authors are listed above. For contributors see the Changes file.

# **Table of Contents:**

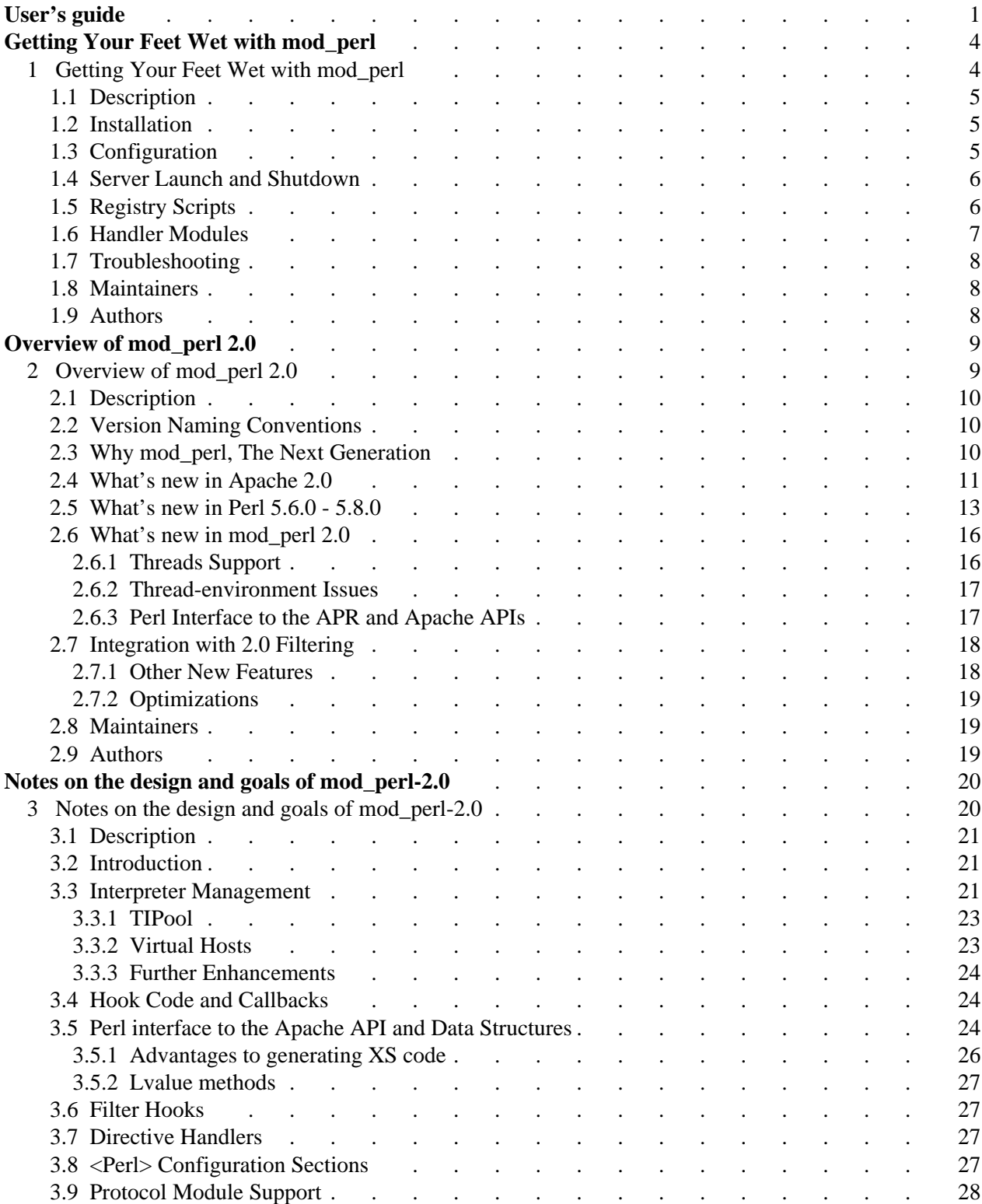

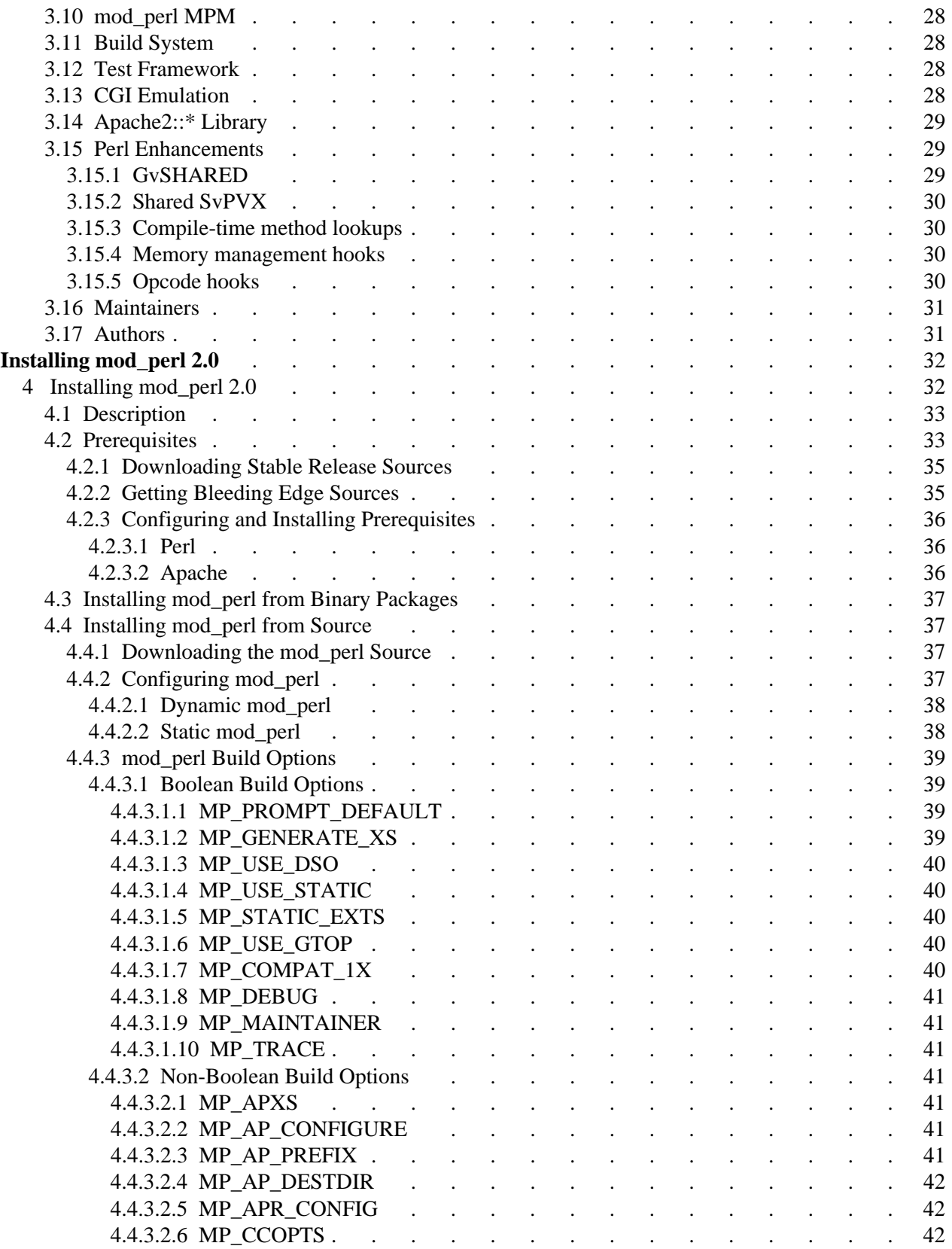

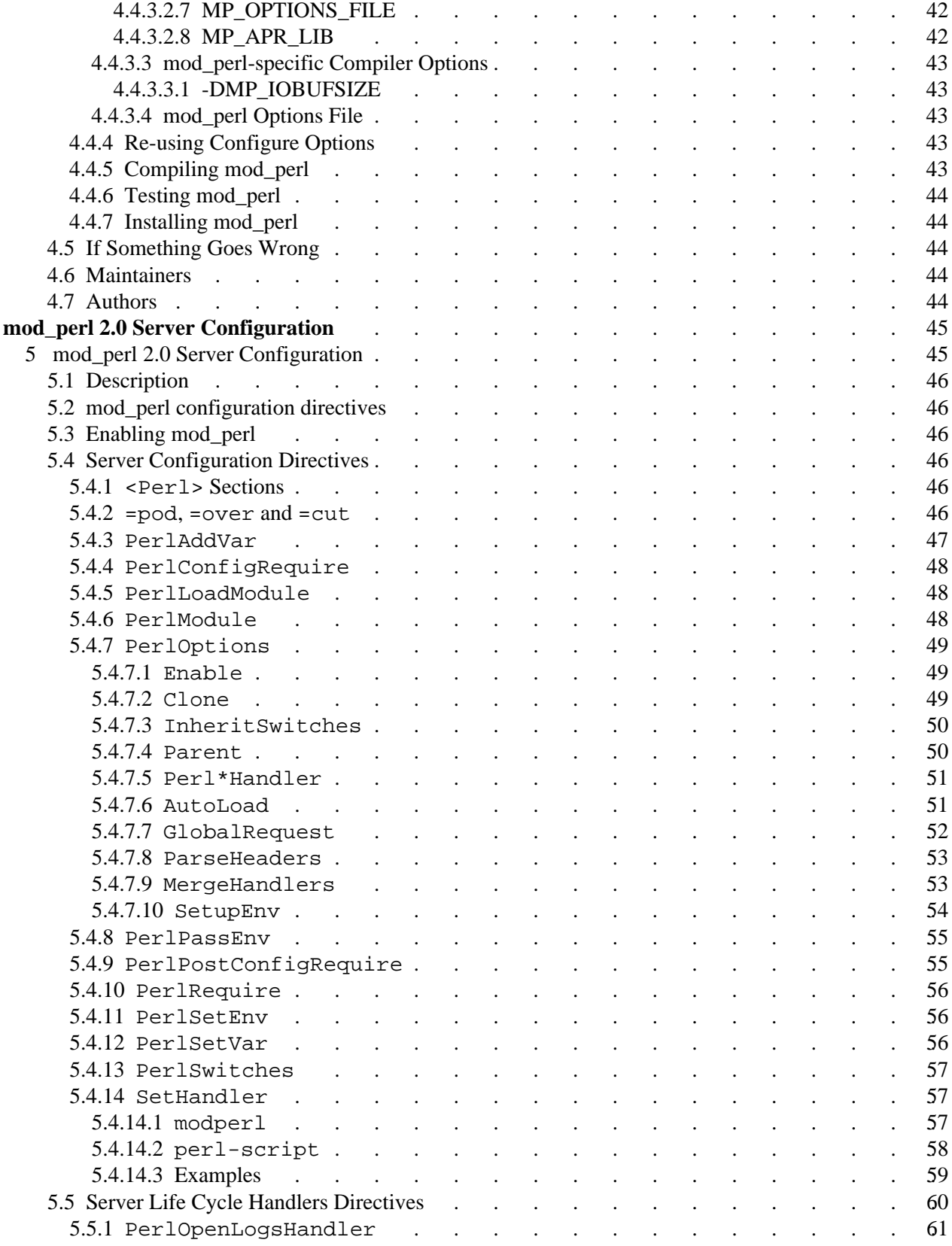

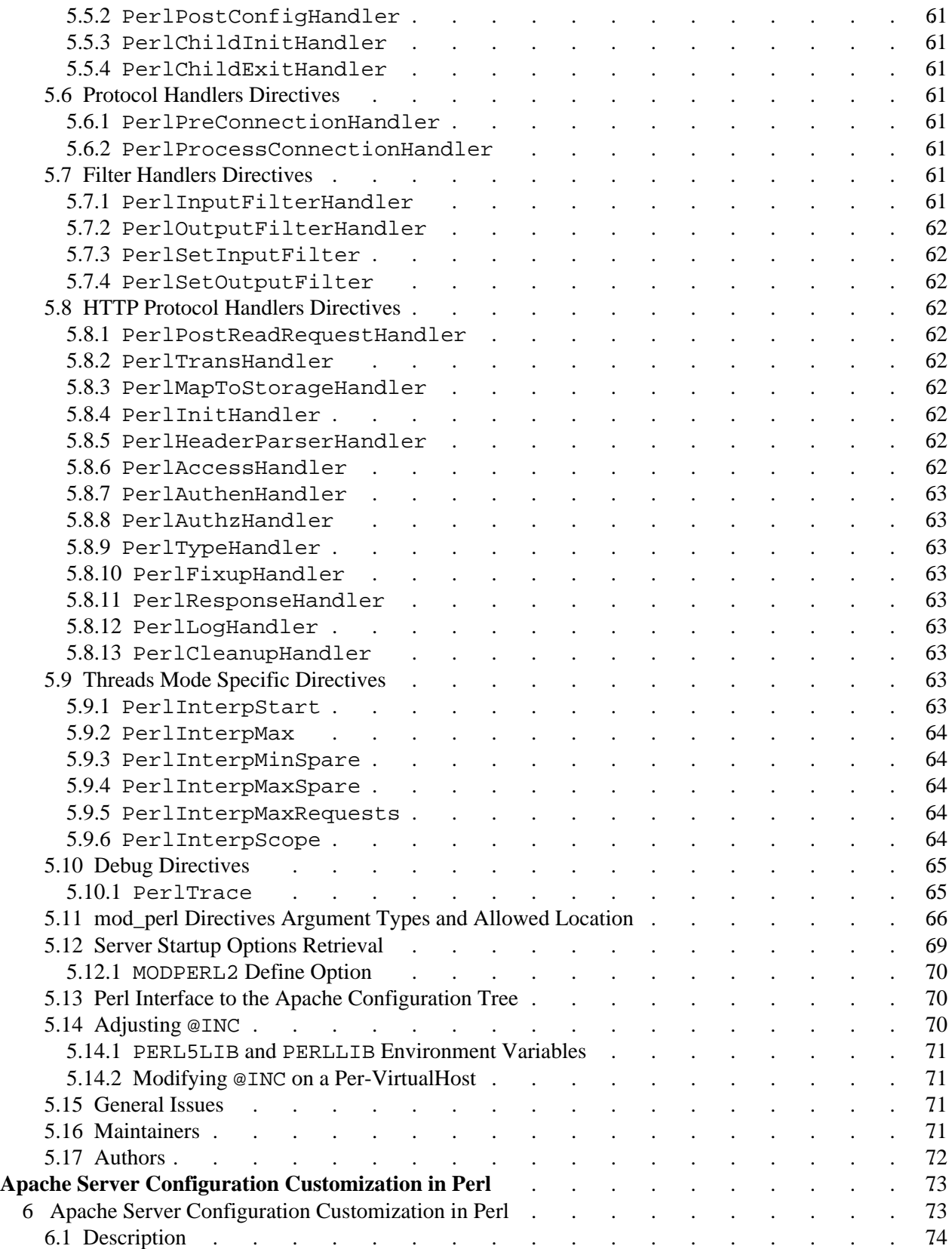

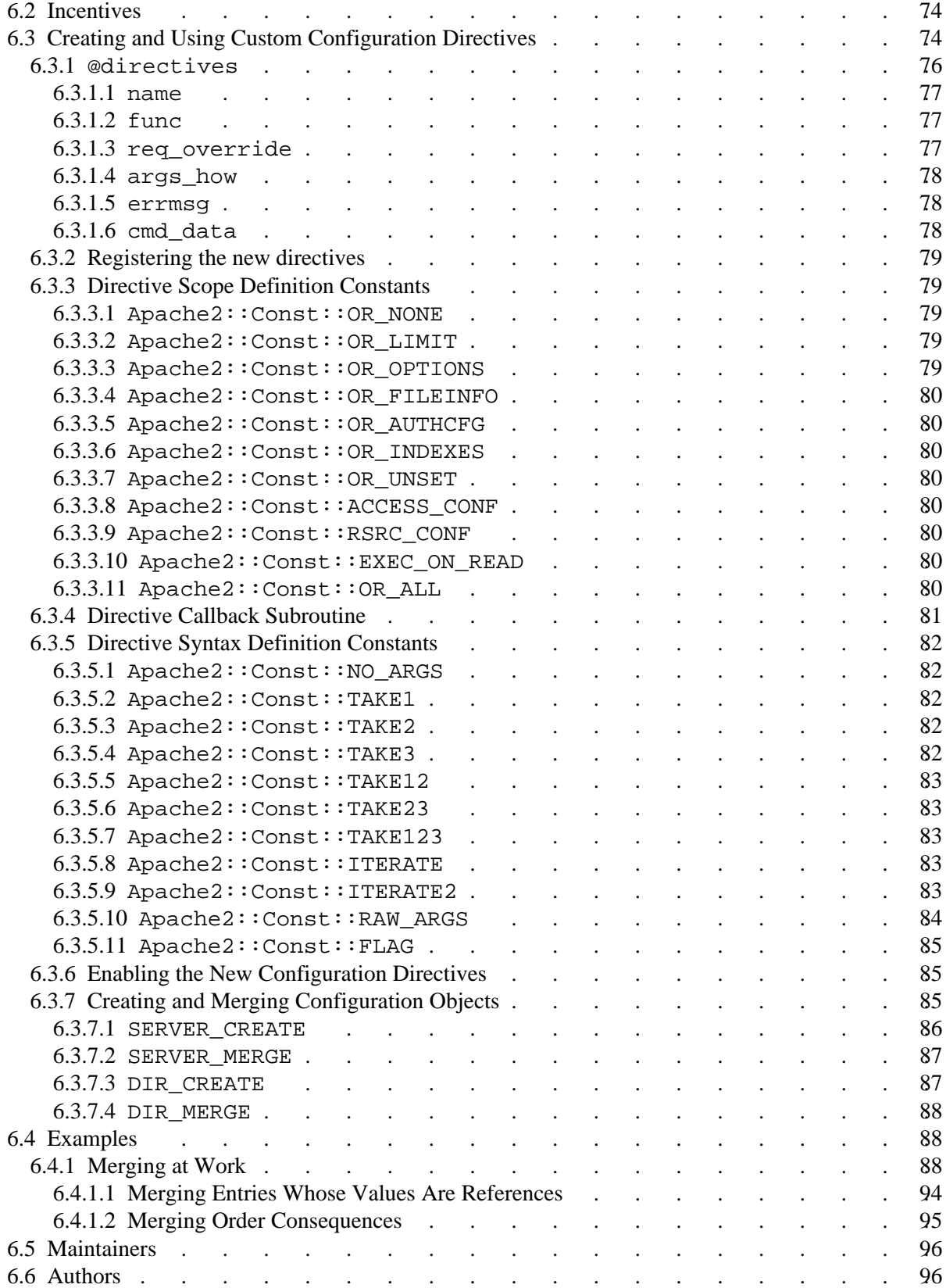

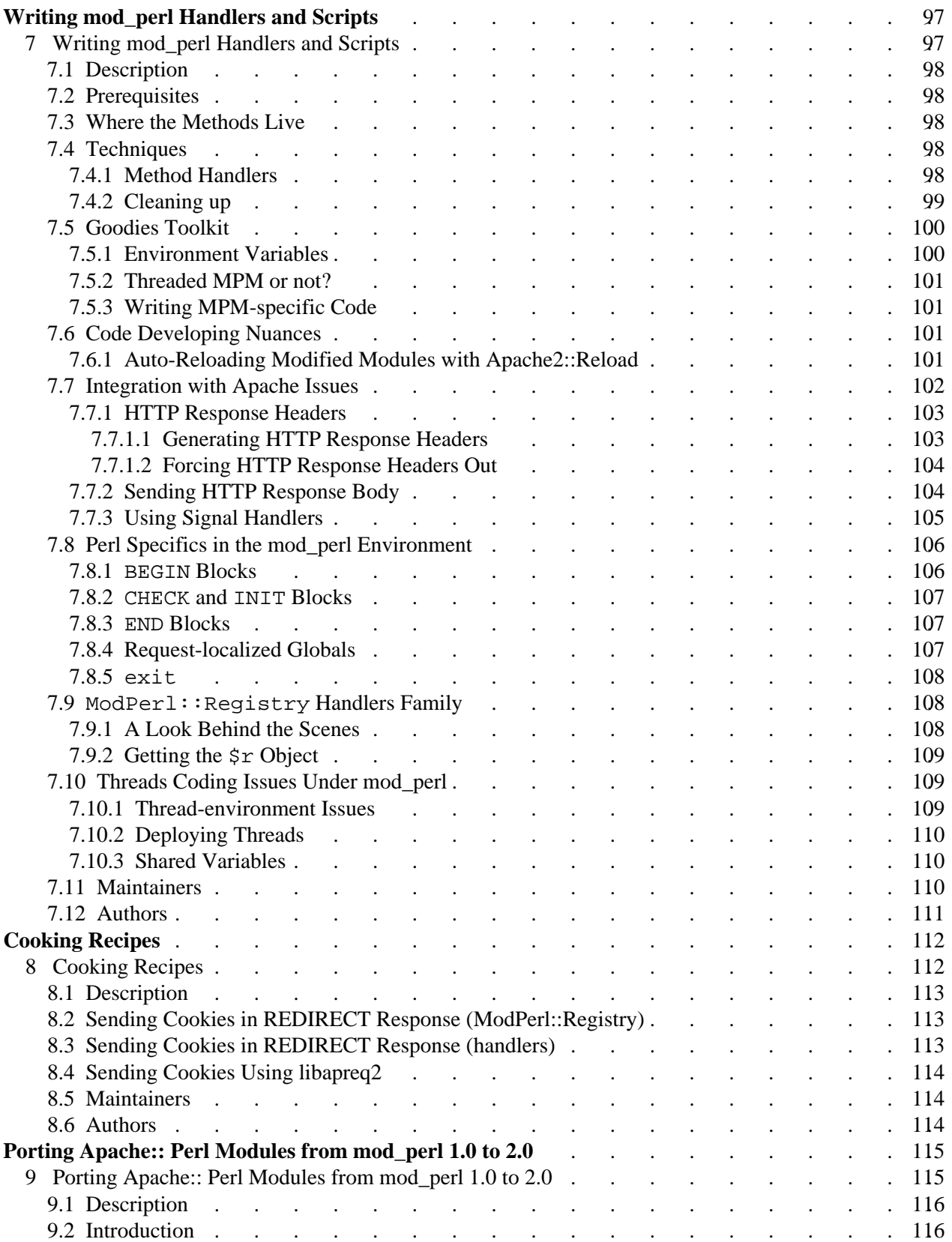

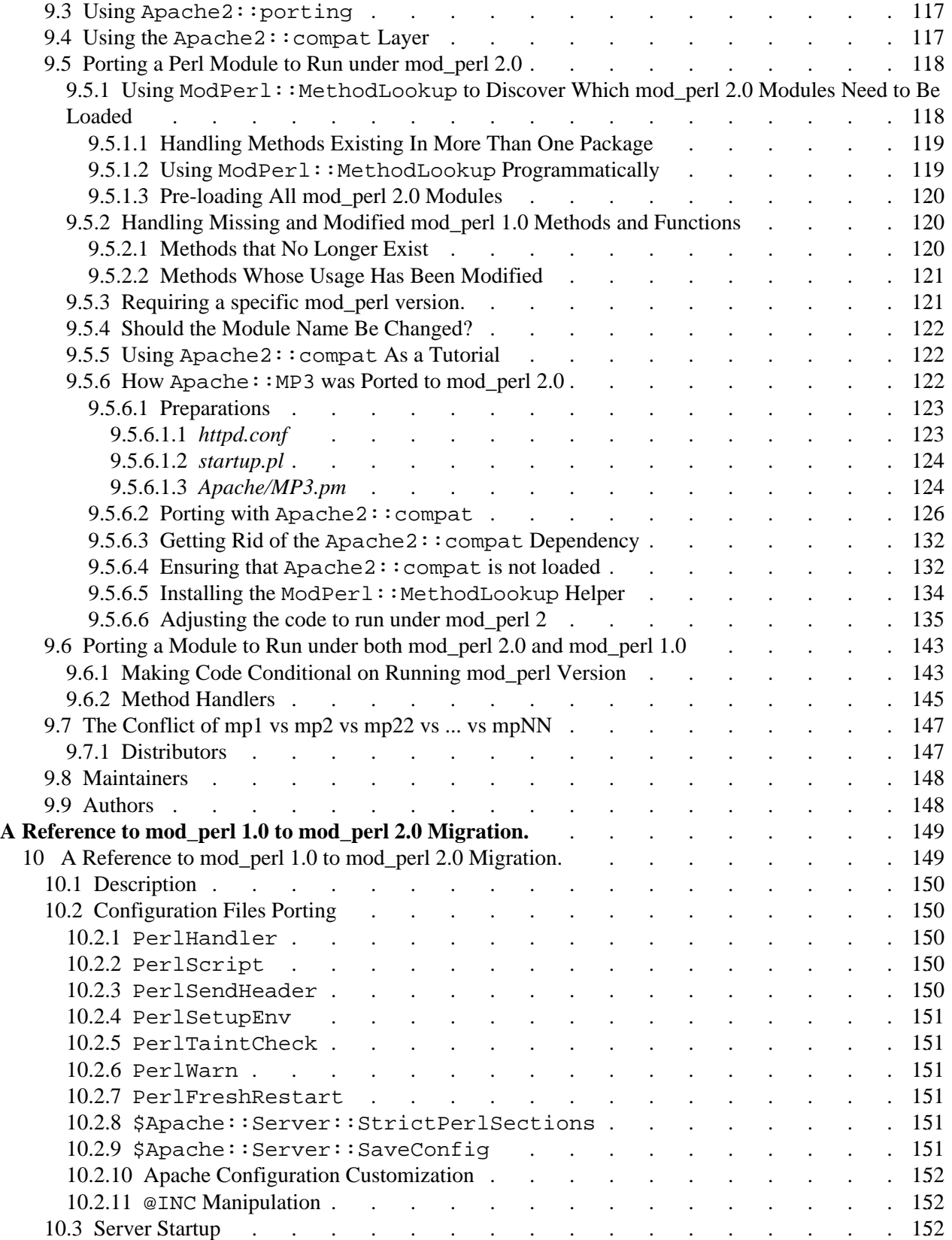

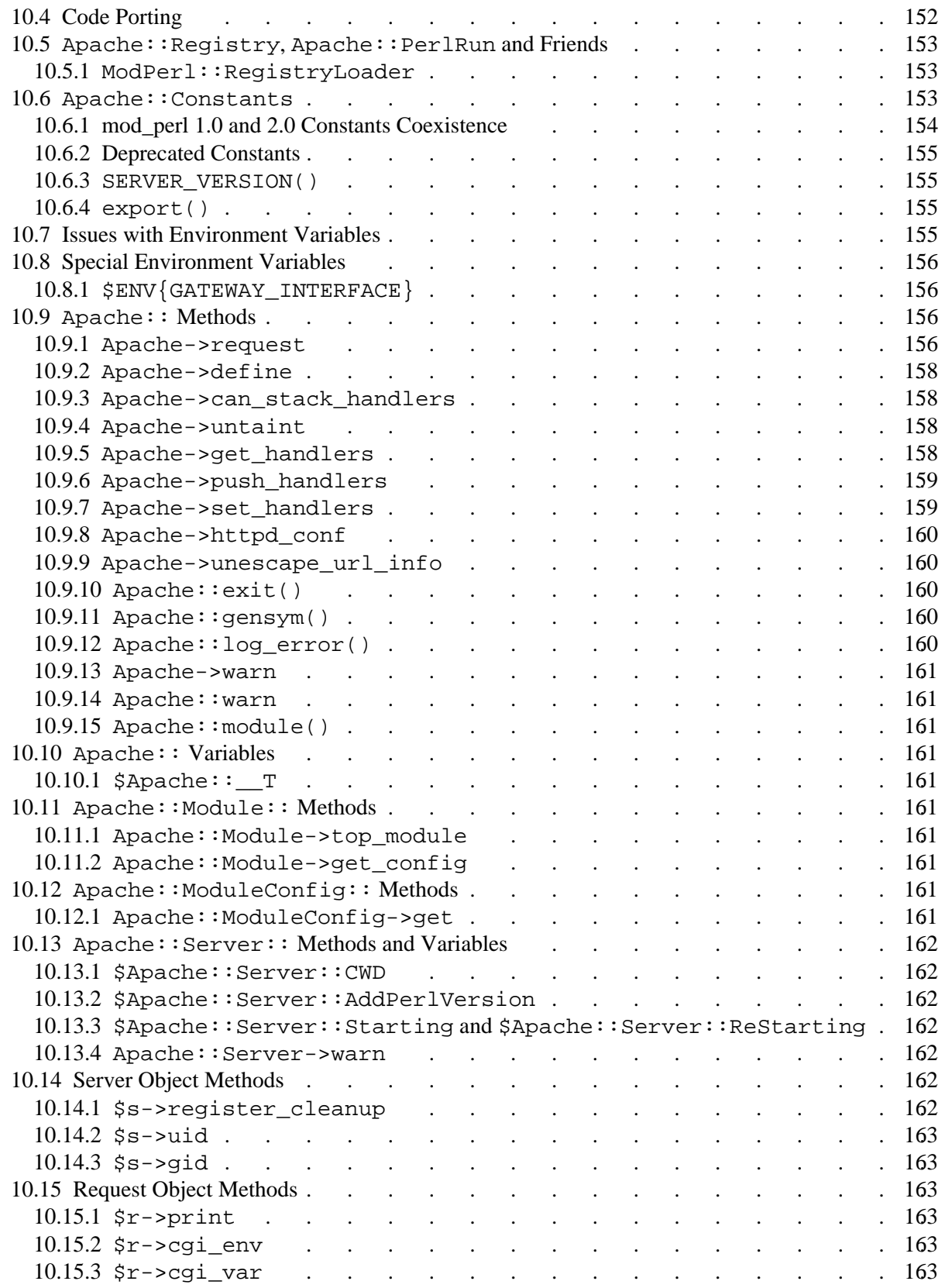

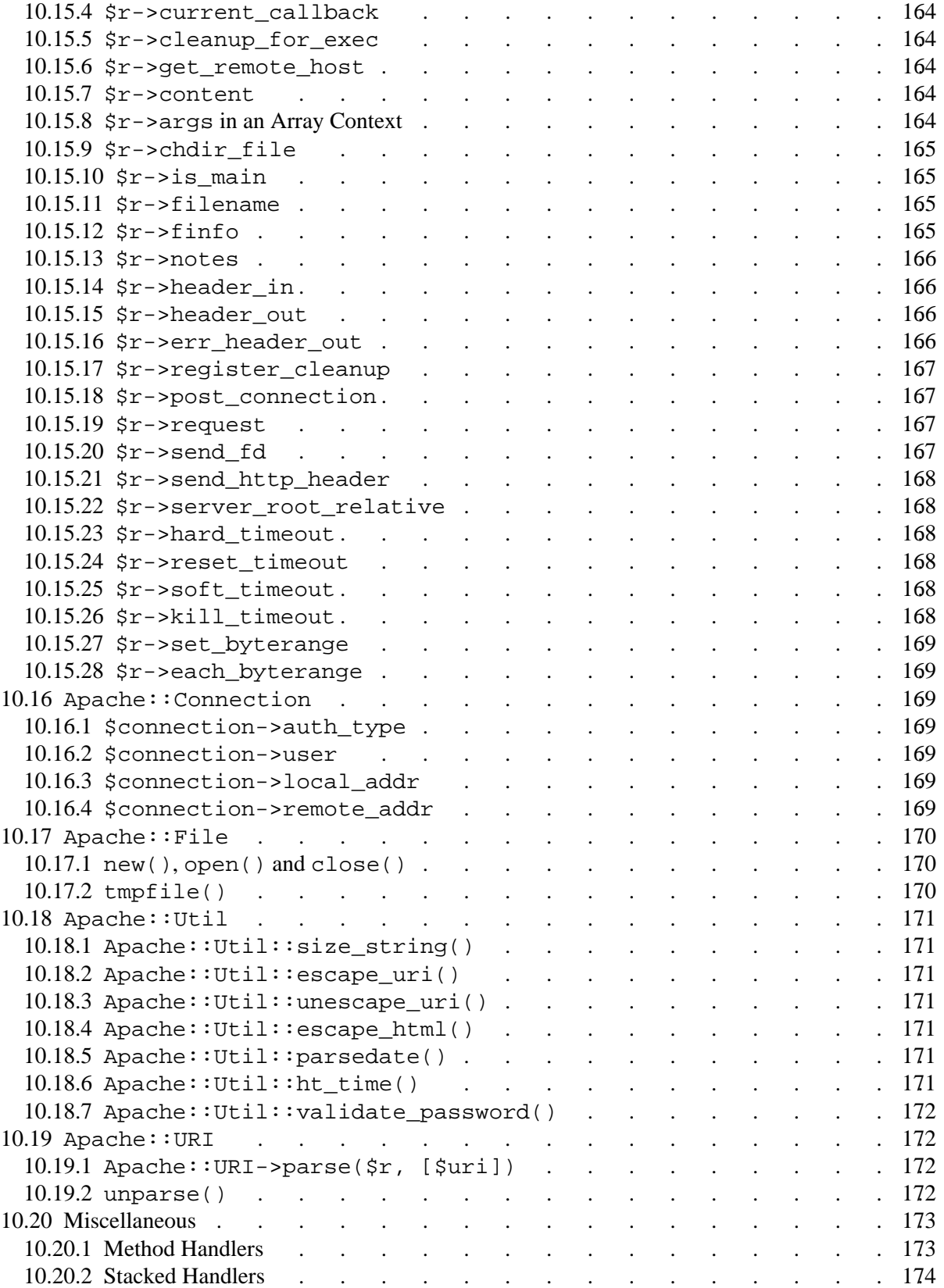

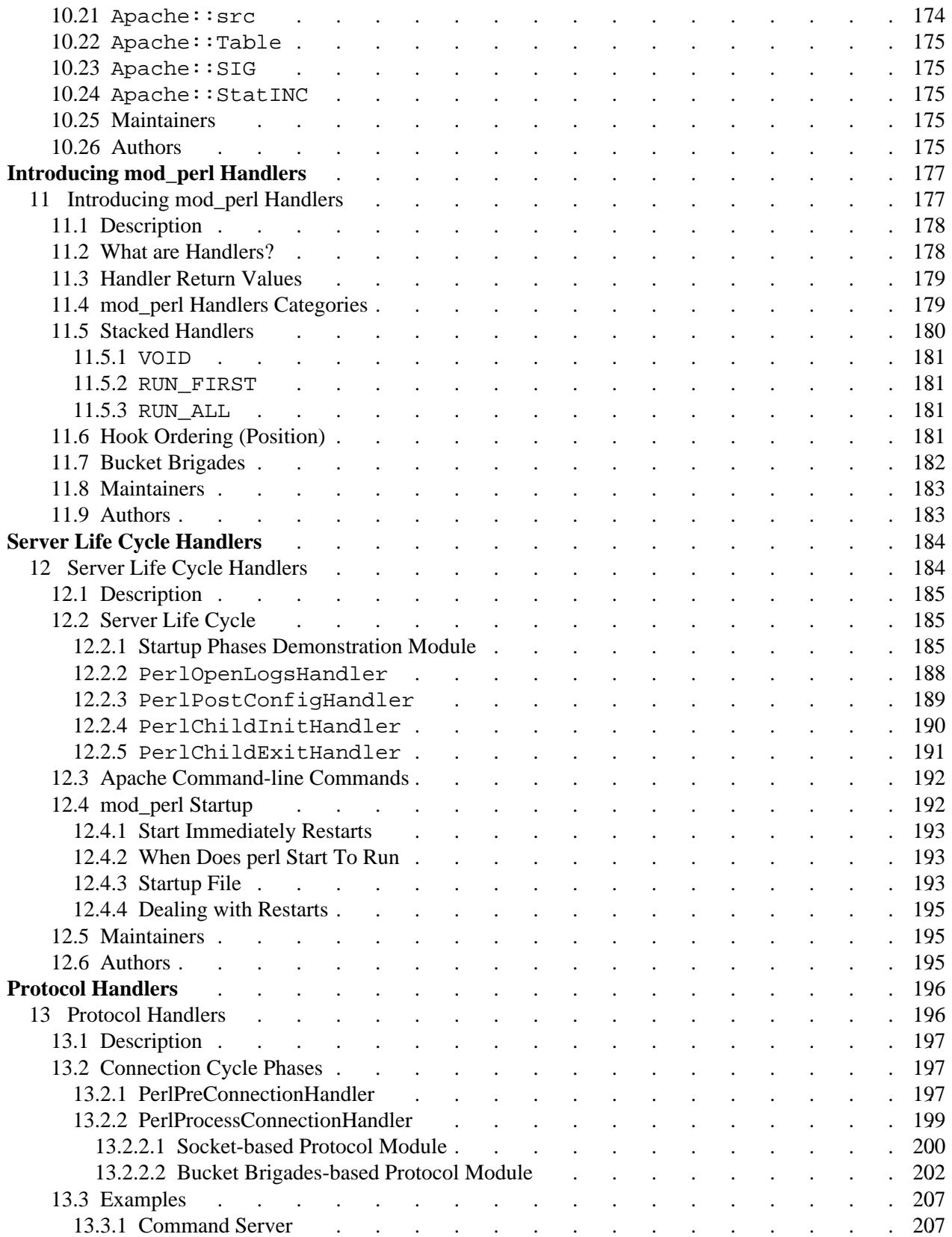

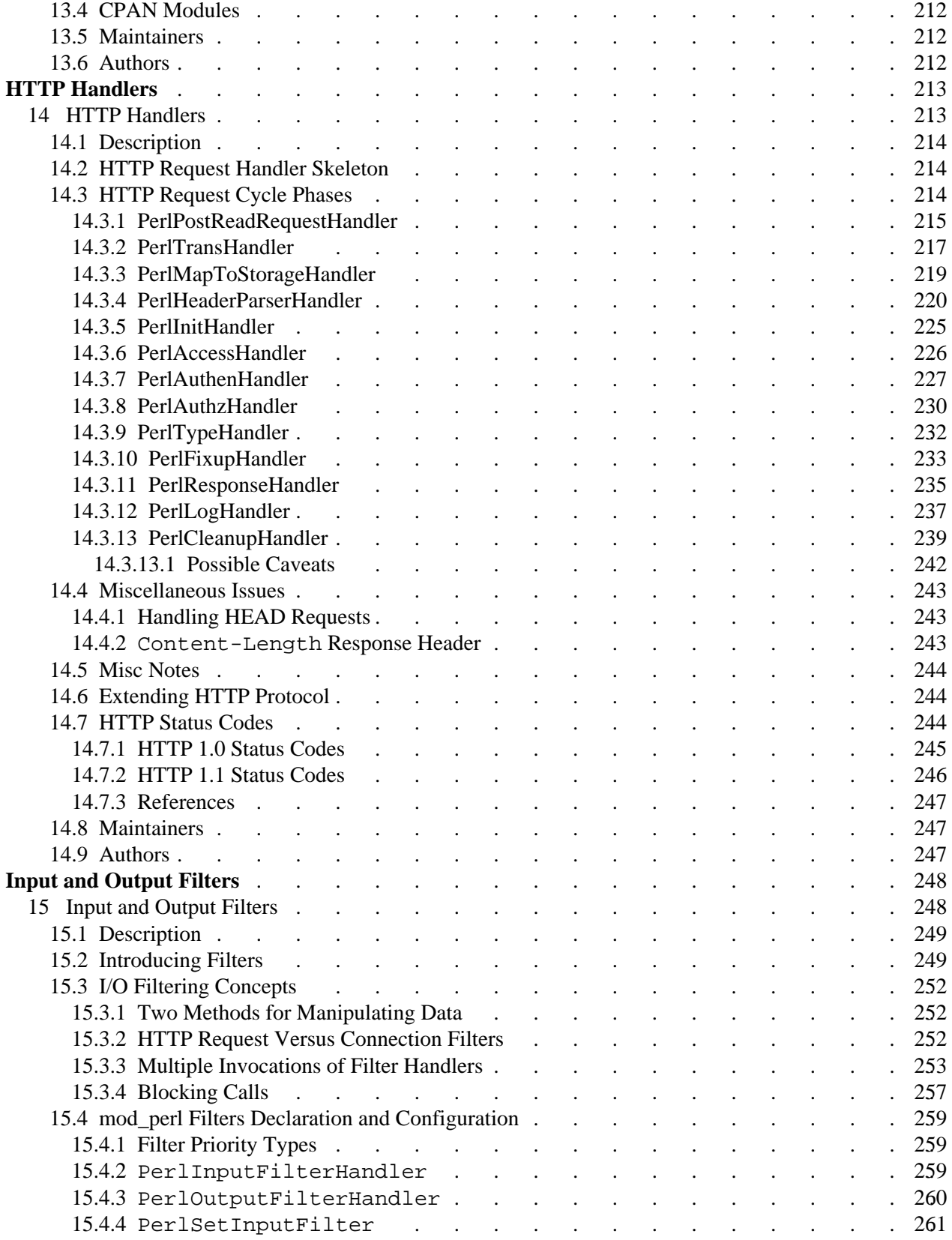

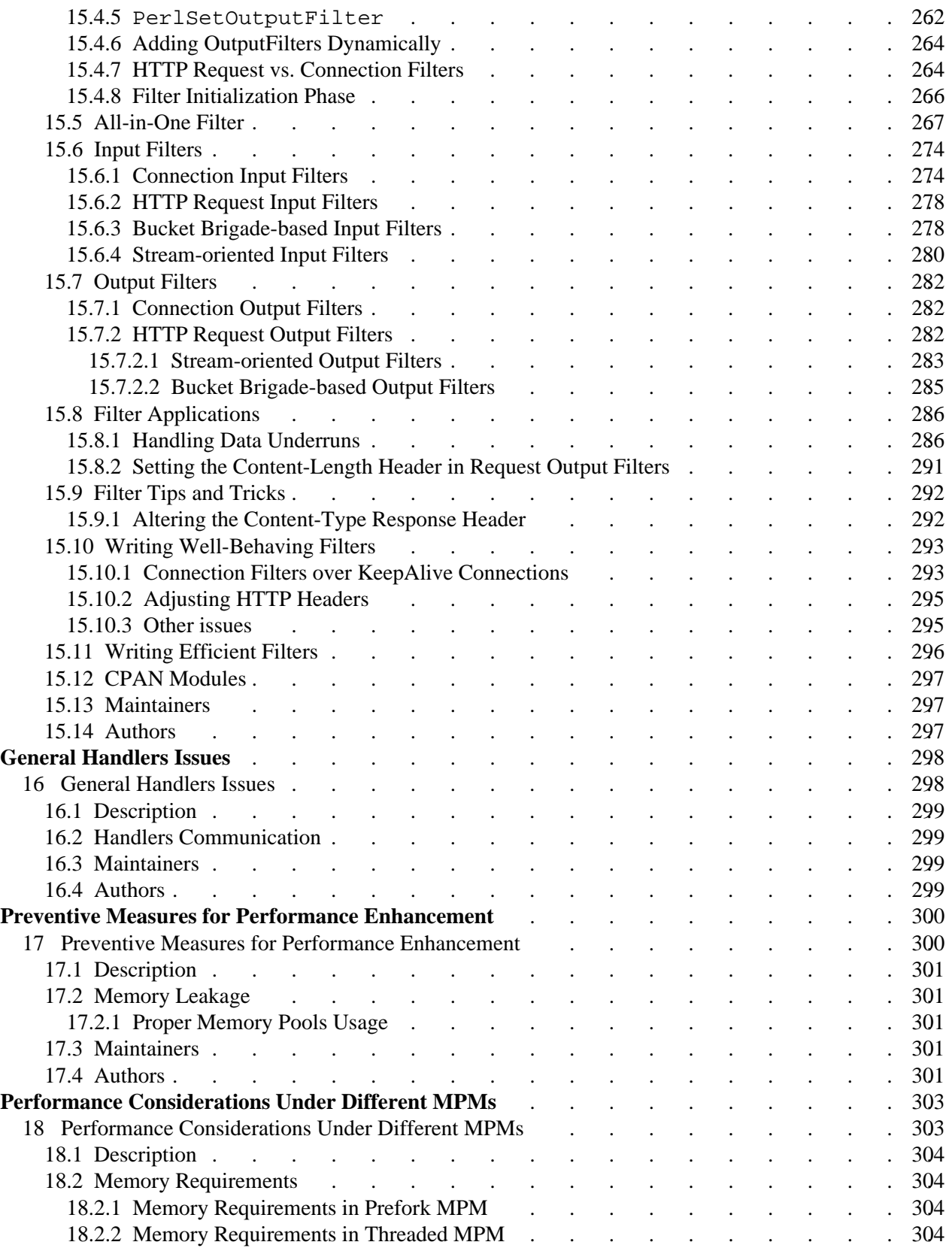

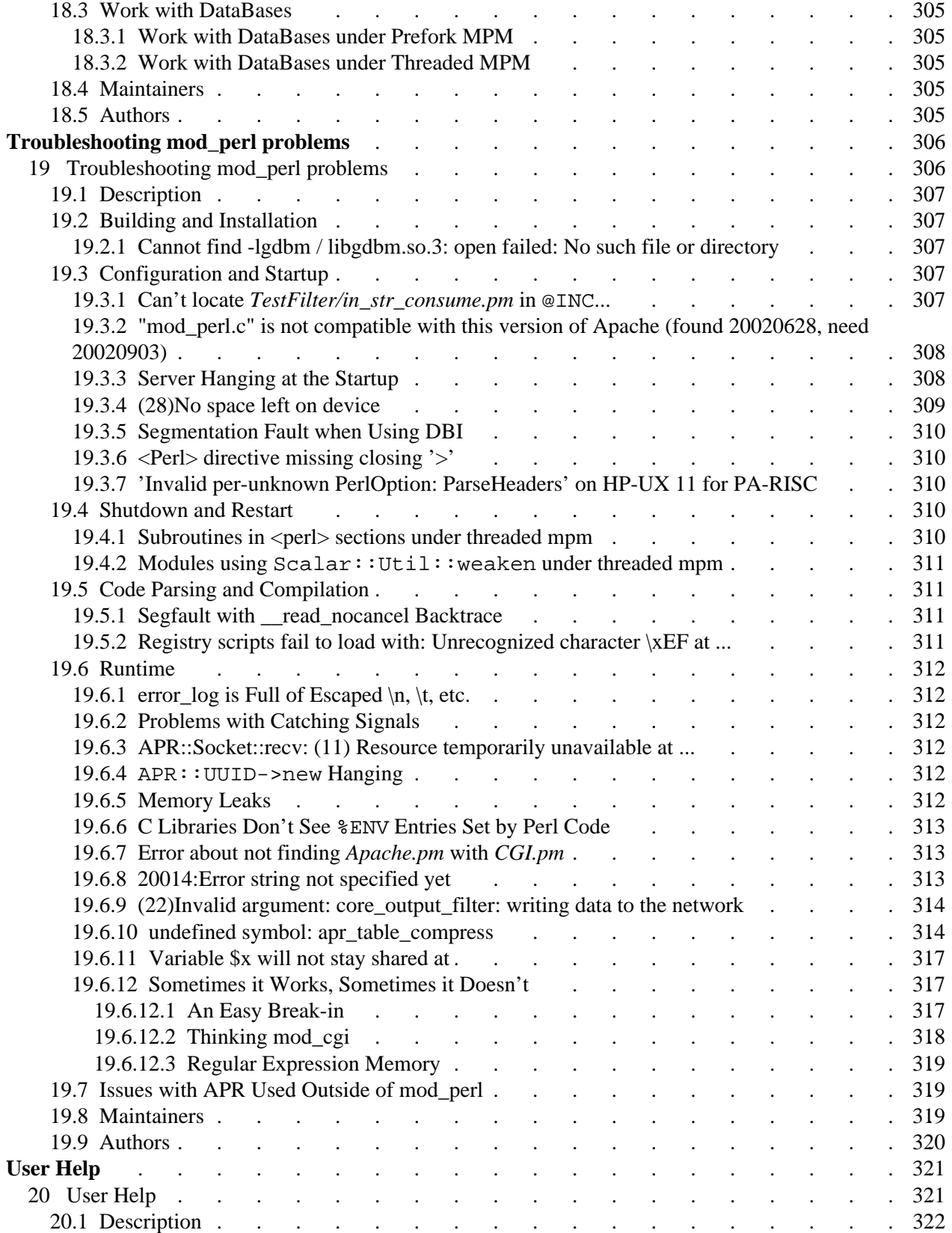

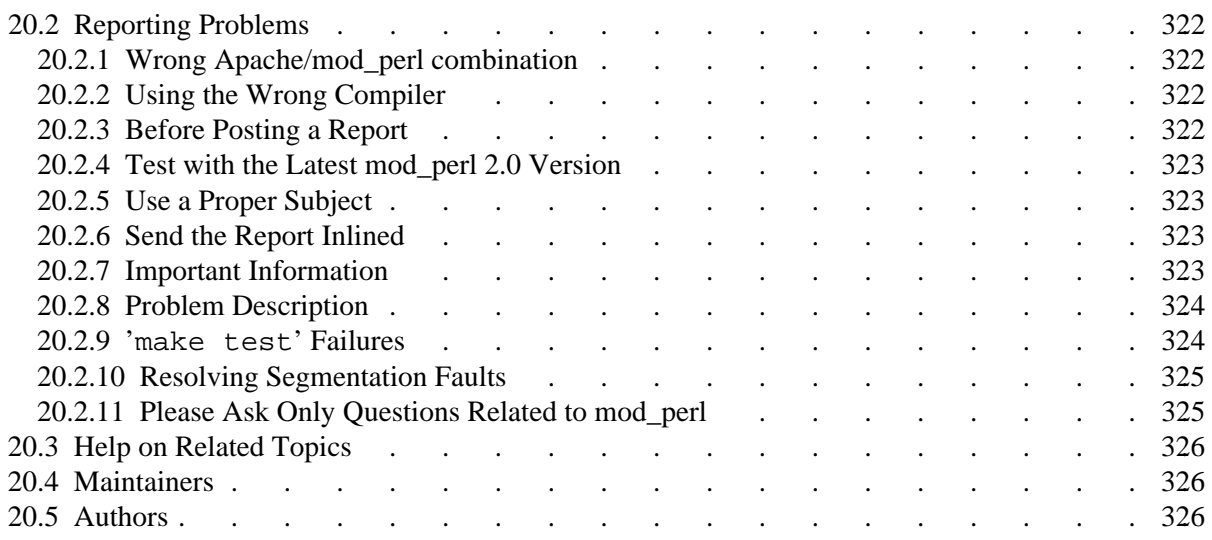